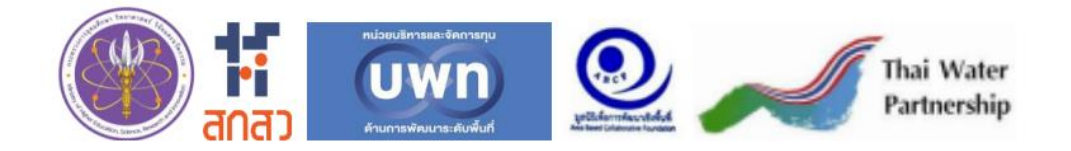

# คู่มือการใช้งาน ระบบข้อมูลครัวเรือนยากจนระดับจังหวัด Practical Poverty Provincial Connext (PPPConnext)

 $\mathcal{L}_\text{max}$  and  $\mathcal{L}_\text{max}$  and  $\mathcal{L}_\text{max}$  and  $\mathcal{L}_\text{max}$  and  $\mathcal{L}_\text{max}$  and  $\mathcal{L}_\text{max}$ 

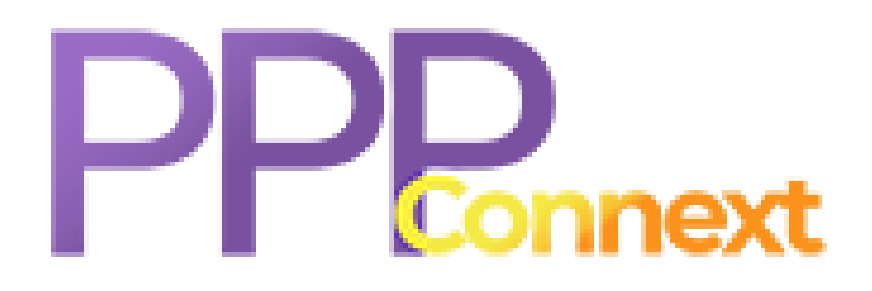

#### คำนำ

คู่มือกำรใช้งำนระบบข้อมูลครัวเรือนยำกจนระดับจังหวัด (Practical Poverty Provincial Connext : PPPConnext) หรือ ระบบ PPPConnext เล่มนี้ จัดทำขึ้นโดยหน่วยบริหารและจัดการทุนด้านการพัฒนา ระดับพื้นที่ (บพท.) และมูลนิธิเพื่อกำรพัฒนำเชิงพื้นที่ (โดยโครงกำรขยำยผลกำรพัฒนำระบบสนับสนุน การทำงานเชิงพื้นที่ฯ ระยะที่ 3) ซึ่งเป็นหน่วยงานที่รับผิดชอบในการดำเนินการพัฒนาแพลตฟอร์ม ขจัดความยากจนแบบเบ็ดเสร็จและแม่นยำระดับจังหวัด (Provincial Poverty Alleviation Operating System : PPAOS) ที่เกิดกลไกควำมร่วมมือเพื่อขจัดปัญหำควำมยำกจนระดับจังหวัด ระบบค้นหำ และสอบทำนข้อมูลและระบบข้อมูลครัวเรือนยำกจนระดับจังหวัด (Practical Poverty Provincial Connext : PPPConnext) ครอบคลุมมิติทุนมนุษย์ ทุนเศรษฐกิจ ทุนธรรมชาติ ทุนกายภาพ และทุนสังคม ภายใต้กรอบ ี แนวคิดการดำรงชีพอย่างยั่งยืน (Sustainable Livelihood Framework: SLF) ทั้งนี้ เพื่อนำระบบที่ได้ทำการ พัฒนามาสนับสนุนการดำเนินงานวิจัย และความรู้ทางวิชาการเกี่ยวกับ การสำรวจและการจัดเก็บข้อมูล กำรวิเครำะห์ฐำนทุนด ำรงชีพ กำรบริหำรจัดกำรระบบแอพพลิเคชั่นและระบบฐำนข้อมูลครัวเรือนยำกจน ระดับจังหวัด และเพื่อผลักดันให้เกิดหมุดหมำย "ขจัดควำมยำกจนข้ำมรุ่น" ในแผนพัฒนำเศรษฐกิจและสังคม แห่งชำติฉบับที่ 13 หมุดหมำยที่ 9 ไทยมีควำมยำกจนข้ำมรุ่นลดลงและมีควำมคุ้มครองทำงสังคมที่เพียงพอ เหมำะสม

เนื้อหำสำระของคู่มือนี้ ประกอบด้วยวิธีกำรเข้ำใช้งำนระบบ กำรลงทะเบียน และวิธีกำรใช้งำน ี เมนูต่าง ๆ ภายในระบบ ซึ่งมีทั้งหมด 8 เมนู โดยจะนำเสนอส่วนประกอบต่าง ๆ ที่สำคัญในแต่ละเมนู รูปแบบของส่วนต่อประสำนกับผู้ใช้งำน และวิธีกำรใช้งำนในแต่ละส่วนที่สอดคล้องกับภำระงำนของผู้ใช้งำน รวมถึงพจนำนุกรมข้อมูลระบบ PPAOS เพื่อให้เกิดกำรใช้ประโยชน์และเสริมสร้ำงควำมรู้ควำมเข้ำใจเกี่ยวกับ ระบบแอพพลิเคชั่น ระบบฐำนข้อมูลและสภำพแวดล้อมระบบข้อมูลครัวเรือนยำกจนระดับจังหวัดอย่ำงถูกต้อง และเพื่อให้กำรใช้งำนระบบเกิดประสิทธิภำพสูงสุด

หน่วยบริหำรและจัดกำรทุนด้ำนกำรพัฒนำระดับพื้นที่ (บพท.) และมูลนิธิเพื่อกำรพัฒนำเชิงพื้นที่ (โดยโครงการขยายผลการพัฒนาระบบสนับสนุนการทำงานเชิงพื้นที่ฯ ระยะที่ 3) หวังเป็นอย่างยิ่งว่า คู่มือกำรใช้งำนระบบข้อมูลครัวเรือนยำกจนระดับจังหวัด (Practical Poverty Provincial Connext : PPPConnext) จะเป็นประโยชน์ต่อหน่วยงำน บุคลำกร และเจ้ำหน้ำที่ที่เกี่ยวข้องกับระบบ และ หำกมีข้อบกพร่องประกำรใด ทำงคณะผู้จัดท ำต้องขออภัยมำ ณ โอกำสนี้

> คณะผู้จัดทำ หน่วยบริหำรและจัดกำรทุนด้ำนกำรพัฒนำระดับพื้นที่ (บพท.) และมูลนิธิเพื่อกำรพัฒนำเชิงพื้นที่ (โดยโครงการขยายผลการพัฒนาระบบสนับสนุนการทำงานเชิงพื้นที่ฯ ระยะที่ 3)

# สารบัญ

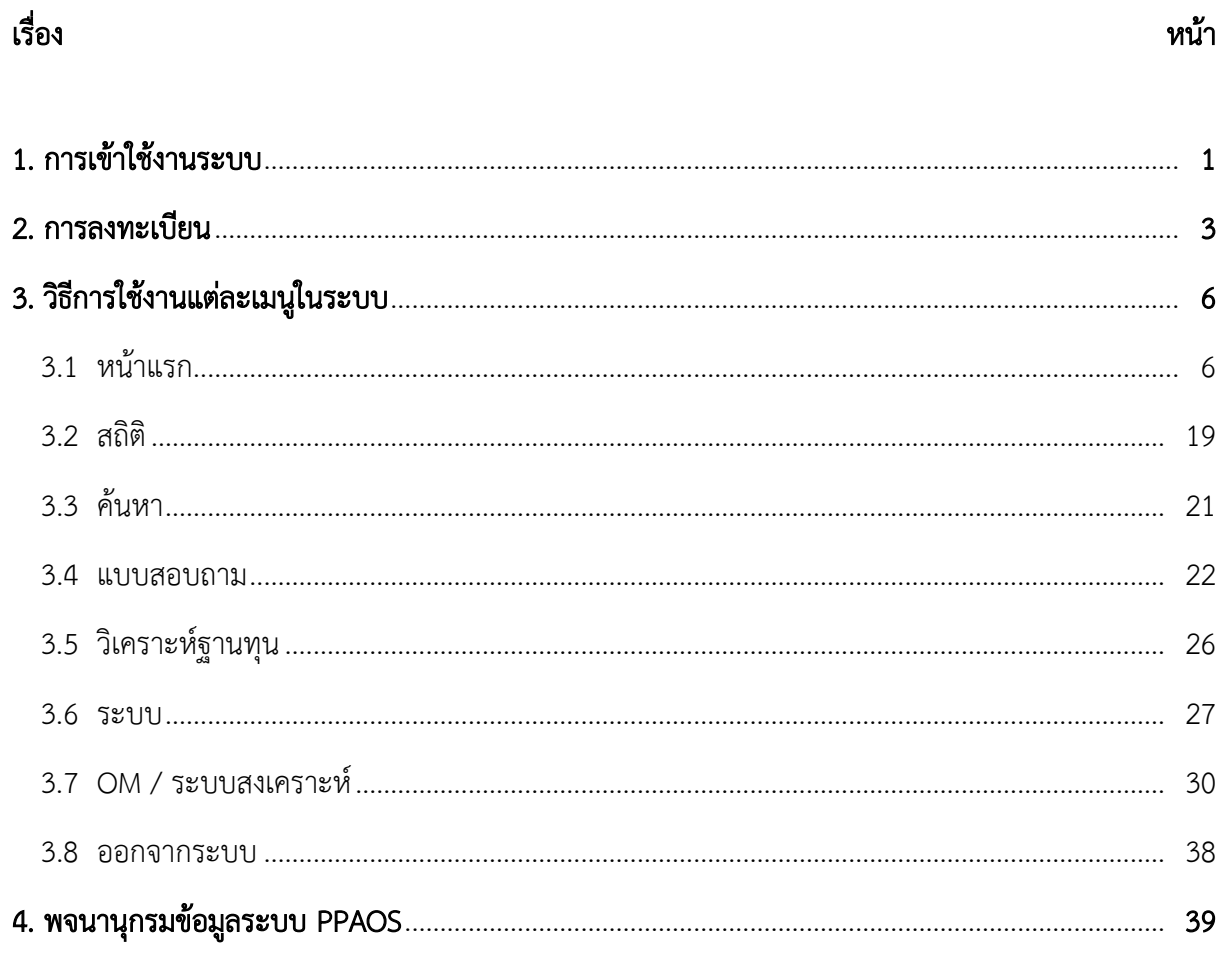

# คู่มือการใช้งานระบบ PPPConnext

#### 1. การเข้าใช้งานระบบ

ระบบ PPPConnext หรือ ระบบข้อมูลครัวเรือนยากจนระดับจังหวัด (Practical Poverty Provincial Connext : PPPConnext) เป็นเครื่องมือนำเข้าข้อมูลครัวเรือนยากจน โดยได้พัฒนาในรูปแบบ Web Application ซึ่งผู้ใช้งานสามารถเข้าถึงระบบผ่านเว็บบราวเซอร์ เช่น Microsoft Edge Google Chrome หรือ Safari เป็นต้น โดยระบุที่อยู่เว็บ (URL) คือ [http://www.ppaos.com](http://www.ppaos.com/) จะปรากฏ หน้าแรกของระบบ ดังภาพที่ 1 (ก) และ หน้าแรกของระบบ (ต่อ) ดังภาพที่ 1 (ข)

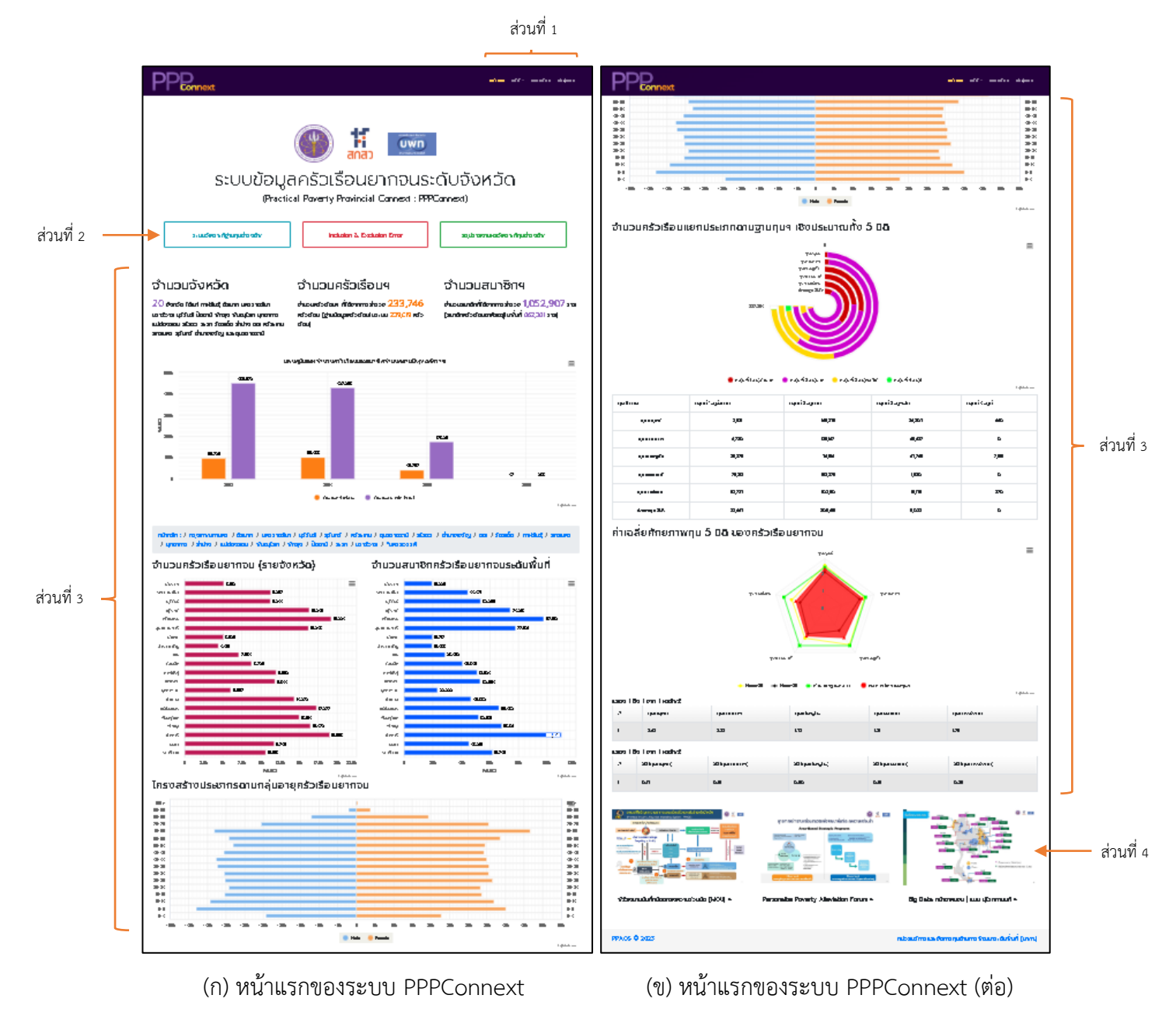

ภาพที่ 1 หน้าแรกของระบบ PPPConnext

หน้าแรกของระบบจะประกอบด้วย 4 ส่วน ดังนี้

- ส่วนที่ 1 แถบเมนูด้านบน ได้แก่
	- o หน้าแรก
	- o สถิติ
	- o ลงทะเบียน
	- o เข้าสู่ระบบ
- ส่วนที่ 2 ปุ่มเชื่อมโยงไปยังข้อมูลอื่น ๆ ได้แก่
	- O ระบบวิเคราะห์ฐานทุนดำรงชีพ
	- o Inclusion & Exclusion Error
	- O สรุปรายงานผลวิเคราะห์ทุนดำรงชีพ
- ส่วนที่ 3 การแสดงผลข้อมูลโดยรวมของระบบ ได้แก่
	- O ข้อมูลจำนวนจังหวัด
	- O ข้อมูลจำนวนครัวเรือนฯ
	- O ข้อมูลจำนวนสมาชิก
	- O แผนภูมิแสดงจำนวนครัวเรือนและสมาชิกจำแนกตามปีพุทธศักราช
	- O แผนภูมิจำนวนครัวเรือนยากจน (รายจังหวัด) และจำนวนสมาชิกครัวเรือน ยากจนระดับพื้นที่
	- o แผนภูมิแสดงโครงสร้างประชากรตามกลุ่มอายุครัวเรือนยากจน
	- O แผนภูมิแสดงจำนวนครัวเรือนแยกประเภทตามฐานทุนฯเชิงประมาณทั้ง 5 มิติ
	- o แผนภูมิแสดงค่าเฉลี่ยศักยภาพทุน 5 มิติ ของครัวเรือนยากจน
- ส่วนที่ 4 ข้อมูลเพิ่มเติมที่เชื่อมโยงไปยังเว็บไซต์ภายนอกระบบ

#### 2. การลงทะเบียน

ในการเข้าใช้งานระบบ PPPConnext ผู้ดูแลระดับจังหวัด ผู้วิจัย และอาสาสมัครจะ<mark>ต้องลงทะเบียน</mark> ก่อนเข้าใช้งานระบบ โดยมีขั้นตอนในการลงทะเบียนเข้าใช้งานระบบ ดังนี้

2.1. คลิก "ลงทะเบียน" ที่แถบเมนูด้านบน จากนั้น ระบบจะแสดงหน้าจอสำหรับลงทะเบียน ดังภาพที่ 2

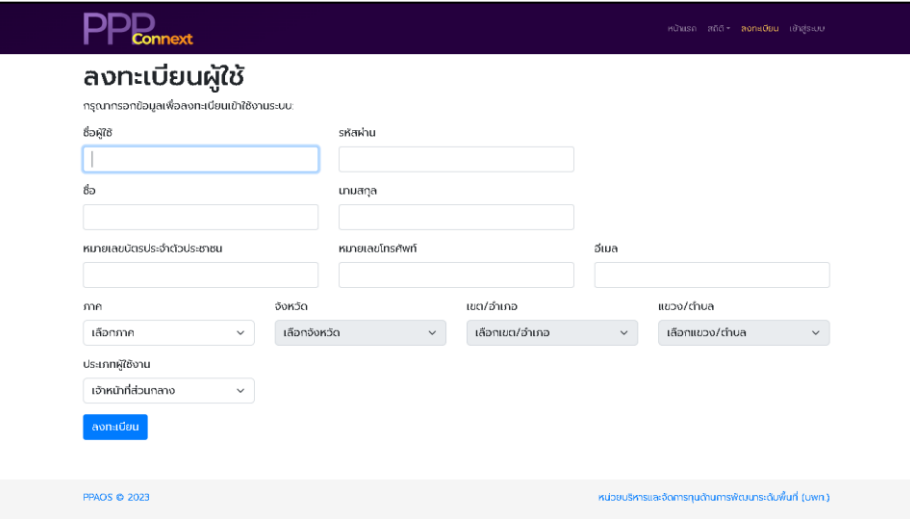

ภาพที่ 2 หน้าจอสำหรับลงทะเบียนเข้าใช้งานระบบ PPPConnext

จากภาพที่ 2 ให้กรอกข้อมูลตามแบบฟอร์ม มีรายละเอียด ดังนี้

- ชื่อผู้ใช้ (Username) ให้กำหนดชื่อผู้ใช้สำหรับลงชื่อเข้าสู่ระบบ โดยต้องกำหนดชื่อ ผู้ใช้ที่ไม่ซ้ ากับผู้ใช้ที่ได้ลงทะเบียนไว้แล้ว

- รหัสผ่าน (Password) ให้กำหนดรหัสผ่านสำหรับลงชื่อเข้าส่ระบบ โดยต้องมีความยาว ตัวอักษรไม่น้อยกว่า 8 ตัวอักษร

- ข้อมูลส่วนตัวเบื้องต้น คือ ชื่อ-นามสกุล หมายเลขบัตรประจ าตัวประชาชน หมายเลข โทรศัพท์ อีเมลภาค จังหวัด เขต/อำเภอ แขวง/ตำบล

- ประเภทผู้ใช้งาน โดยระบบ PPPConnext ได้แบ่งผู้ใช้งานระดับจังหวัดออกเป็น 3 ประเภท ดังนี้

o ผู้ดูแลระดับจังหวัด เป็นผู้ที่มีสิทธิ์ระดับสูงสุดของจังหวัด เช่น บริหารจัดการ ผู้ใช้งานระบบภายในจังหวัด สามารถเข้าถึงข้อมูล ติดตาม/ตรวจสอบการบันทึกข้อมูลในภาพรวมและส่งออก ข้อมูล (Excel) เป็นต้น ประเภทผู้ใช้งานนี้ในแต่ละจังหวัดสามารถมีได้เพียงคนเดียวเท่านั้น

o ผู้วิจัยจังหวัด เป็นสิทธิ์ที่รองลงมาจากผู้ดูแลระดับจังหวัด สามารถเข้าถึง ี ข้อมูลภายในจังหวัดได้และในแต่ละจังหวัดสามารถกำหนดสิทธิ์นี้ได้มากกว่า 1 คน

o อาสาสมัคร เป็นสิทธิ์ที่เห็นข้อมูลตามที่ได้บันทึกข้อมูลไว้และในแต่ละ ้จังหวัด สามารถกำหนดสิทธิ์นี้ได้มากกว่า 1 คน

เมื่อกรอกข้อมลถกต้องและครบถ้วนแล้ว ให้คลิกป่ม **เพื่อย**ืนยันการลงทะเบียน เมื่อระบบ PPPConnext ได้ตรวจสอบและบันทึกข้อมูลผู้ใช้งานเรียบร้อยแล้ว ระบบจะแสดงหน้าแรกพร้อม ึกล่องข้อความ "ขอบคุณสำหรับการลงทะเบียน โปรดตรวจสอบกล่องจดหมายของคุณเพื่อยืนยันอีเมล" ซึ่งอีเมลจะถูกส่งออก ไป 2 ทาง ดังนี้

- กรณีที่ลงทะเบียนเป็นประเภท "ผู้ดูแลระดับจังหวัด" ระบบจะส่งอีเมลพร้อมลิงค์ ยืนยันให้กับผู้ลงทะเบียนตามอีเมลที่ระบุไว้และส่งให้ผู้ดูแลระบบอีกทางหนึ่งเพื่อยืนยันผู้ใช้งาน ซึ่งผู้ลงทะเบียนจะต้องแสดงตัวตนพร้อมแจ้งรายละเอียดให้ผู้ดูแลระบบทราบและยืนยันผู้ใช้ให้

- กรณีที่ลงทะเบียนเป็นประเภท "ผู้วิจัยจังหวัด" หรือ "อาสาสมัคร" ระบบจะส่งอีเมล พร้อมลิงค์ยืนยันให้กับผู้ลงทะเบียนตามอีเมลที่ระบุไว้และส่งให้ผู้ดูแลระดับจังหวัดอีกทางหนึ่งเพื่อยืนยัน ผู้ใช้งาน ซึ่งผู้ลงทะเบียนจะต้องประสานผู้ดูแลระดับจังหวัดเพื่อยันยืนผู้ใช้ให้ส่วนผู้ดูแลระดับจังหวัดอาจยืนยัน ผ่านอีเมลที่ได้ลงทะเบียนไว้หรือยืนยันผ่านระบบ PPPConnext ที่อยู่บนแถบเมนู ระบบ -> ผู้ใช้งานระบบ

2.2. เมื่อผู้ใช้งาน ได้ทำการลงทะเบียนและยืนยันการลงทะเบียนโดยการคลิกลิงค์ รวมถึงผู้ดูแล ระบบหรือผู้ดูแลระดับจังหวัดยืนยันผู้ใช้งานแล้ว ให้ไปที่หน้าแรกของระบบ PPPConnext จากนั้น ้ คลิก "เข้าสู่ระบบ" ที่แถบเมนูด้านบน ซึ่งจะแสดงหน้าจอสำหรับเข้าสู่ระบบ ดังภาพที่ 3

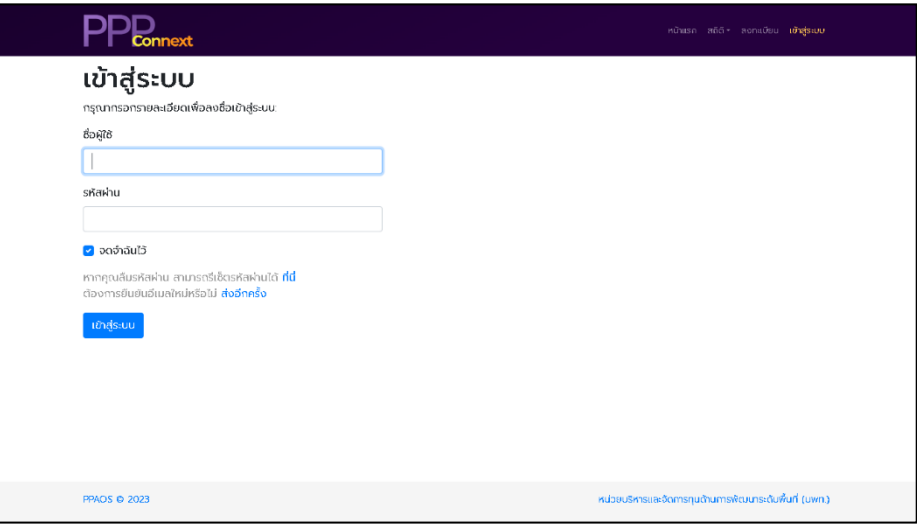

ภาพที่ 3 หน้าจอสำหรับเข้าสู่ระบบ PPPConnext

ให้กรอกชื่อผู้ใช้และรหัสผ่านตามที่ได้ลงทะเบียนไว้ จากนั้น ให้ คลิกปุ่ม หากระบบ ตรวจสอบว่าชื่อผู้ใช้และรหัสผ่านถูกต้องจะแสดงหน้าแรกของระบบ โดยจะมีเมนูเพิ่มขึ้นจากเดิม (ซึ่งจะแตกต่างกันไปตามสิทธิ์การใช้งาน) ดังภาพที่ 4

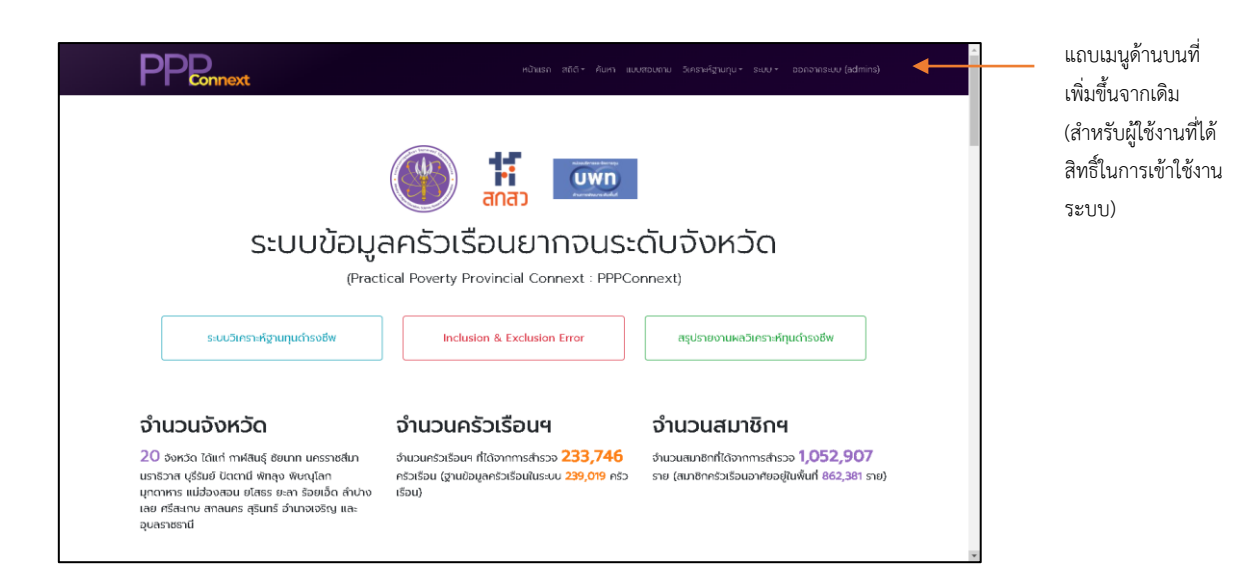

**ภาพที่ 4** หน้าแรกภายหลังจากเข้าสู่ระบบสำเร็จ

ในกรณีที่ผู้ใช้งานลืมรหัสผ่าน สามารถรีเซตรหัสผ่านได้โดยการคลิกลิงค์ ระบบจะแสดงหน้าจอขอรีเซตรหัสผ่าน ดังภาพที่ 5 (ก) ให้ผู้ใช้งานกรอกอีเมลที่ใช้ลงทะเบียนแล้วคลิกปุ่ม หากอีเมลที่กรอกถูกต้อง ระบบจะส่งลิงค์เพื่อนำเข้าหน้าจอรีเซตรหัสผ่าน ดังภาพที่ 5 (ข) ให้ผู้ใช้งานระบุ รหัสผ่านใหม่แล้วคลิกปุ่ม

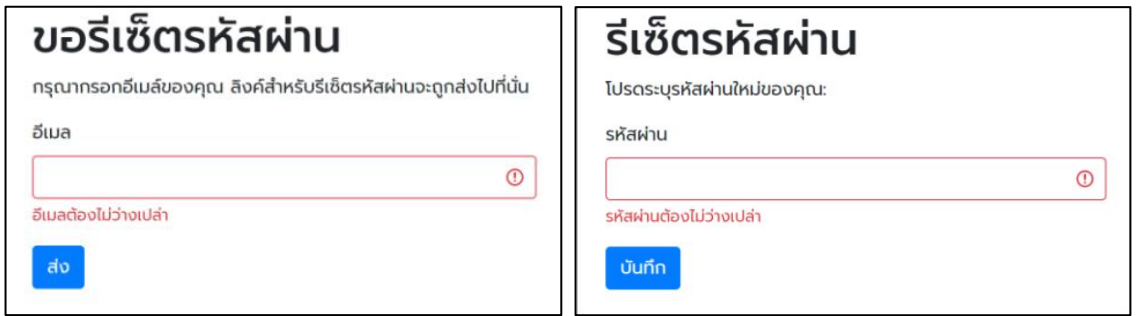

(ก) หน้าจอขอรีเซ็ตรหัสผ่าน (ข) หน้าจอรีเซ็ตรหัสผ่าน

ภาพที่ 5 หน้าจอสำหรับรีเซ็ตรหัสผ่าน

### 3. วิธีการใช้งานแต่ละเมนูในระบบ

เมื่อผู้ใช้งานได้ทำการลงทะเบียน และได้รับสิทธิ์ในการเข้าใช้งานระบบเรียบร้อยแล้ว ให้ผู้ใช้งานทำการ เข้าสู่ระบบตามขั้นตอนที่ได้กล่าวไปข้างต้น ซึ่งจะปรากฎหน้าแรกของระบบภายหลังจากการเข้าสู่ระบบ ดังภาพที่ 4 โดยจะมีแถบเมนูด้านบนเพิ่มขึ้นจากเดิม มีทั้งหมด 8 เมนู และในแต่ละเมนูจะมีรูปแบบและ วิธีการใช้งานที่แตกต่างกัน ดังนี้

## 3.1. หน้าแรก

หน้าแรกของระบบภายหลังจากการเข้าส่ระบบสำเร็จ จะมีรูปแบบเช่นเดียวกันกับหน้า แรกของระบบก่อนทำการลงทะเบียนและเข้าสู่ระบบตามที่ได้กล่าวไปในข้อที่ 1 (การเข้าใช้งานระบบ) ดังภาพที่ 1 (ก) และ ภาพที่ 1 (ข) แต่มีความแตกต่างกันตรงที่แถบเมนูด้านบนที่เพิ่มขึ้นมาจากเดิม โดยข้อมูล ในแต่ละส่วนบนหน้าแรกของระบบจะมีรูปแบบและวิธีการใช้งานที่แตกต่างกัน ดังนี้

# - ส่วนของปุ่มเชื่อมโยงไปยังข้อมูลที่เกี่ยวข้องหรือหน้าเว็บอื่น ๆ ภายในระบบ

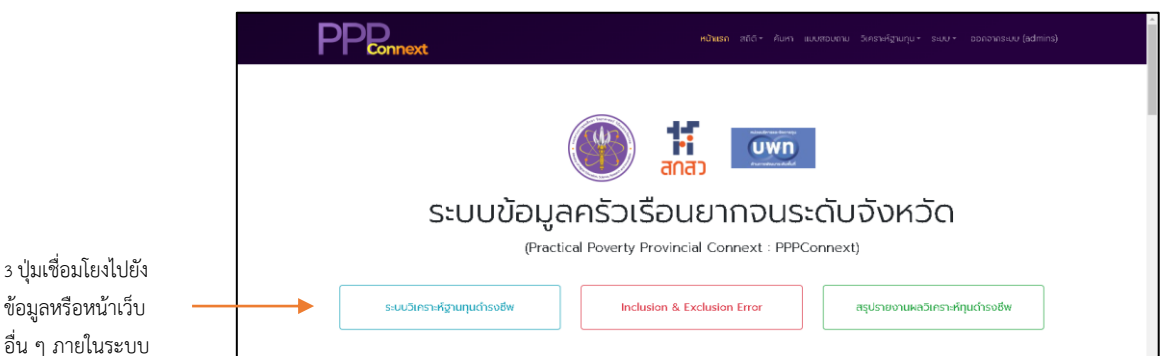

ภาพที่ 6 ปุ่มเชื่อมโยงไปยังข้อมูลที่เกี่ยวข้องหรือหน้าเว็บอื่น ๆ ภายในระบบ

จากภาพที่ 6 ปุ่มเชื่อมโยงไปยังข้อมูลที่เกี่ยวข้องหรือหน้าเว็บอื่น ๆ ภายในระบบ จะประกอบด้วยทั้งหมด 3 ปุ่ม ดังนี้

- O <u>ระบบวิเคราะห์ฐานทุนดำรงชีพ</u>
- o Inclusion & Exclusion Error
- O สรุปรายงานผลวิเคราะห์ทุนดำรงชีพ

โดยในแต่ละปุ่ม จะเชื่อมโยงไปยังข้อมูลหรือหน้าเว็บที่มีรูปแบบและวิธีการใช้งานที่

แตกต่างกัน ซึ่งจะกล่าวถึงในส่วนต่อไป

## $\circ$  ระบบวิเคราะห์ฐานทุนดำรงชีพ

ให้ผู้ใช้งานคลิกปุ่ม <u>โพงเพราเพิ่มแต่เอย</u>่ง เพื่อทำการเข้าสู่หน้าเว็บของ

<u>"ระบบวิเคราะห์ฐานทุนดำรงชีพ"</u> จากนั้น จะปรากฎหน้าแรกของระบบ ดังภาพที่ 7

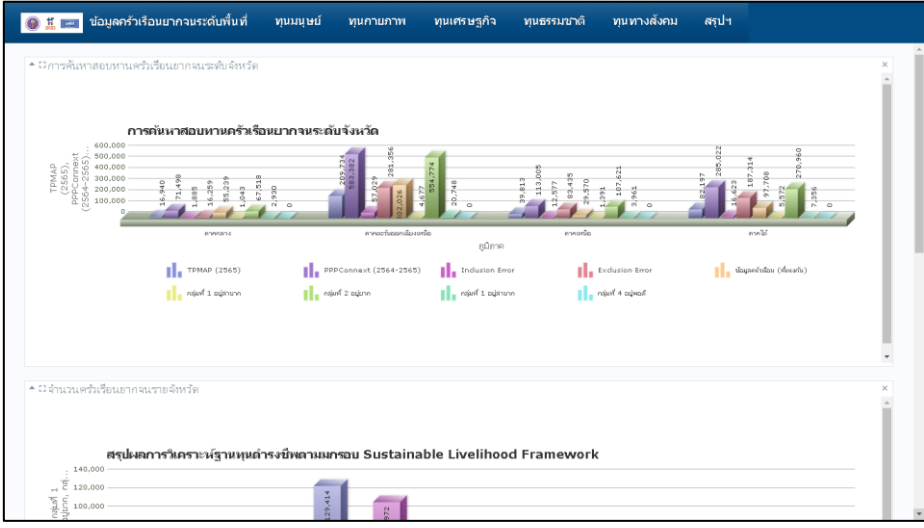

ภาพที่ 7 หน้าแรกของระบบวิเคราะห์ฐานทุนดำรงชีพ

จากภาพที่ 7 หน้าแรกของระบบวิเคราะห์ฐานทุนดำรงชีพ

จะประกอบด้วย 2 ส่วน ดังนี้

- ส่วนของแถบเมนูด้านบน ซึ่งมีทั้งหมด 7 เมนูดังนี้

- ข้อมูลครัวเรือนยากจนระดับพื้นที่
- ทุนมนุษย์
- $\bullet$  ทุนกายภาพ
- ทุนเศรษฐกิจ
- ทุนธรรมชาติ
- ทุนทางสังคม
- สรุปรายงานฯ

- ส่วนของการแสดงผลข้อมูลสถิติซึ่งจะแสดงผลในรูปแบบ

่ ของแผนภูมิ มีทั้งหมด 3 หัวข้อ คือ การค้นหาสอบทานครัวเรือนยากจนระดับจังหวัด จำนวนครัวเรือนยากจน รายจังหวัด (สรุปผลการวิเคราะห์ฐานทุนดำรงชีพตามกรอบ Sustainable Livelihood Framework) และ จ านวนสมาชิกของครัววเรือนยากจนระดับพื้นที่ โดยรูปแบบการแสดงผลข้อมูลจะอยู่ในลักษณะของแผนภูมิ แท่ง และผู้ใช้งานสามารถคลิกที่ปุ่ม ซึ่งอยู่ด้านหน้าชื่อของแผนภูมิ เพื่อขยายภาพแผนภูมิให้มีขนาดใหญ่ ขึ้นและสามารถจัดการการแสดงผลของข้อมูลบนแผนภูมิได้ผ่านแถบเครื่องมือด้านบนแผนภูมิ ดังภาพที่ 8

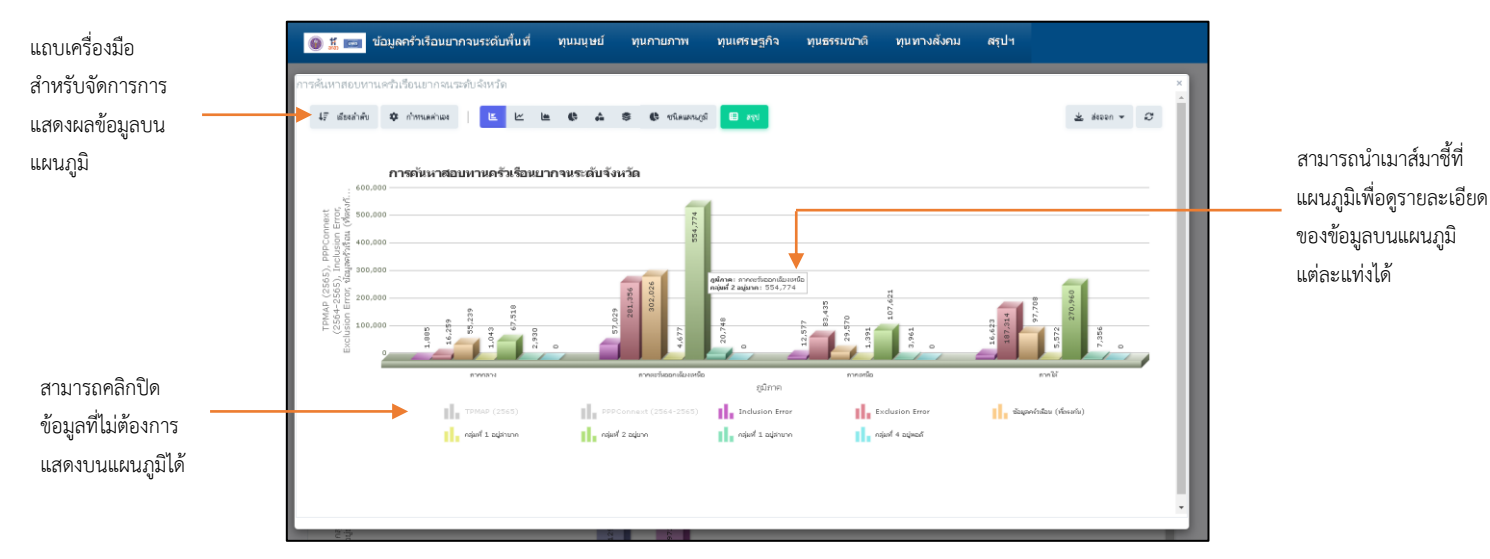

ภาพที่ 8 แผนภูมิแสดงข้อมูลการค้นหาสอบทานครัวเรือนยากจนระดับจังหวัด

วิธีการใช้งานในแต่ละเมนู ผู้ใช้งานสามารถเลือกดูข้อมูลในแถบเมนู

ด้านบนได้ตามต้องการ ซึ่งมีทั้งหมด 7 เมนู และในแต่ละเมนูจะมีหัวข้อย่อยของข้อมูลที่เกี่ยวข้องกับเมนู นั้น ๆ อยู่ภายใน ซึ่งเมื่อผู้ใช้งานต้องการดูข้อมูลเกี่ยวกับเมนูใด ให้คลิกที่เมนูนั้น จะปรากฏหัวข้อย่อยต่าง ๆ ให้ผู้ใช้งานได้เลือกดูข้อมูลตามต้องการ และในแต่ละเมนูจะมีลักษณะและรูปแบบการใช้งานที่เหมือนกัน ดังนั้น ์ ในคู่มือนี้จะนำเสนอวิธีการใช้งานไว้ในส่วนของเมนูแรกเท่านั้น คือ "<u>ข้อมูลครัวเรือนยากจนระดับพื้นที่</u>" เมื่อผู้ใช้งานต้องการดูข้อมูลเกี่ยวกับ "ข้อมูลครัวเรือนยากจนระดับ

<u>พื้นที่"</u> ให้นำเมาส์มาชี้ที่แถบเมนูในหัวข้อดังกล่าว จะปรากฏหัวข้อย่อยต่าง ๆ ที่เกี่ยวข้องกับข้อมูลครัวเรือน ยากจนระดับพื้นที่ ซึ่งผู้ใช้งานสามารถคลิกเลือกหัวข้อย่อยที่ต้องการดูได้ตามต้องการ ดังภาพที่ 9

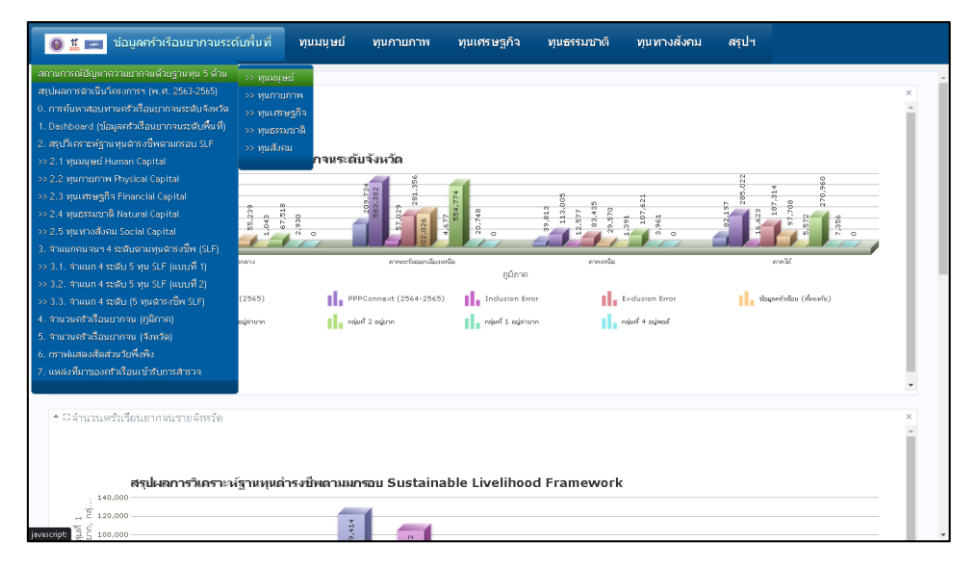

ภาพที่ 9 หัวข้อย่อยต่าง ๆ ที่เกี่ยวข้องกับเมนูข้อมูลครัวเรือนยากจนระดับพื้นที่

# จากนั้น จะปรากฏหน้าแสดงผลข้อมูลตามหัวข้อที่ผู้ใช้งานได้เลือก

# ดังภาพที่ 10 โดยในหนึ่งหน้าแสดงผลข้อมูลของแต่ละหัวข้อจะประกอบด้วย 4 ส่วน ดังนี้

- $\bullet$  ชื่อหัวข้อของข้อมูลที่กำลังแสดงผลอยู่
- ชื่อของแผนภูมิ และวันที่ ณ ปัจจุบัน
- $\bullet$  เครื่องมือสำหรับการจัดการการแสดงผลข้อมูล
- $\bullet$  รายละเอียดของข้อมูลที่กำลังแสดงผลในรูปแบบแผนภูมิ

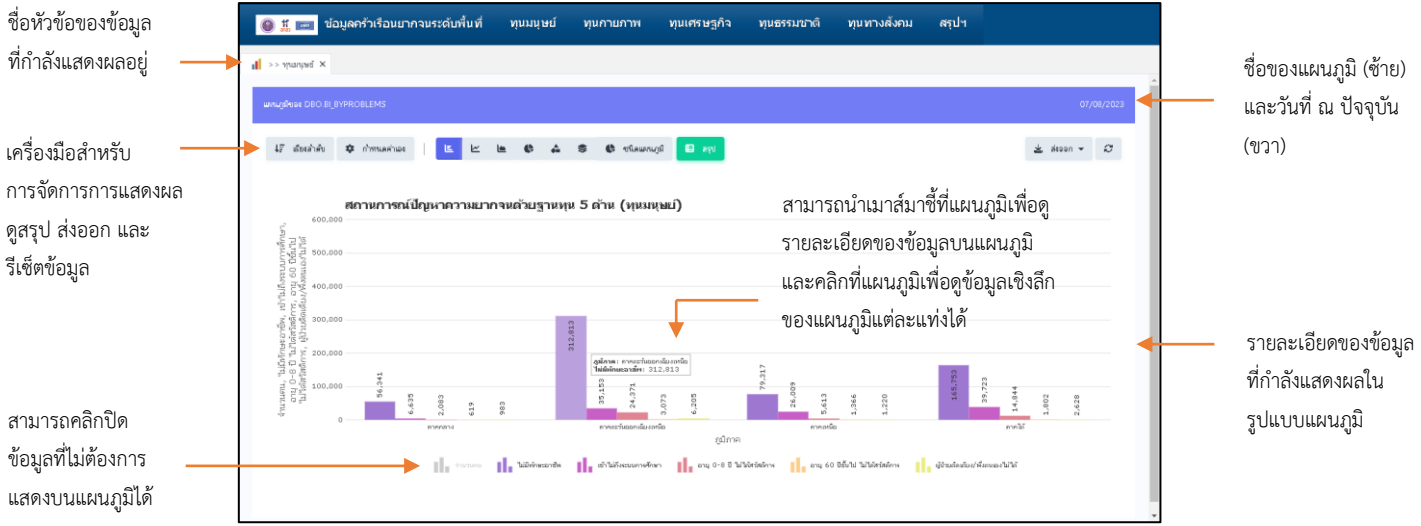

ภาพที่ 10 หน้าแสดงผลข้อมูลสถานการณ์ปัญหาความยากจนด้วยฐานทุน 5 ด้าน (ทุนมนุษย์)

ผู้ใช้งานสามารถจัดการการแสดงผลข้อมูลได้ โดยการใช้งานแถบเมนู

ู เครื่องมือสำหรับการจัดการการแสดงผลข้อมูลที่อยู่ด้านบนของแผนภูมิ ดังภาพที่ 11

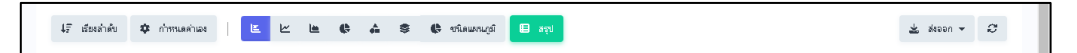

**ภาพที่ 11** แถบเมนูเครื่องมือสำหรับการจัดการการแสดงผลข้อมูล

เมื่อผู้ใช้งานต้องการกรองข้อมูลส าหรับการแสดงผลบนแผนภูมิ

สามารถคลิกที่ปุ่ม และเลือกตัวเลือกตามที่ต้องการ ซึ่งตัวเลือกที่ถูกเลือกจะปรากฎเครื่องหมาย ้อยู่ด้านหน้า จากนั้น เมื่อต้องการกลับสู่หน้าแสดงผลข้อมูล ให้คลิกปุ่ม <mark>ไ�๛๛</mark> ดังภาพที่ 12

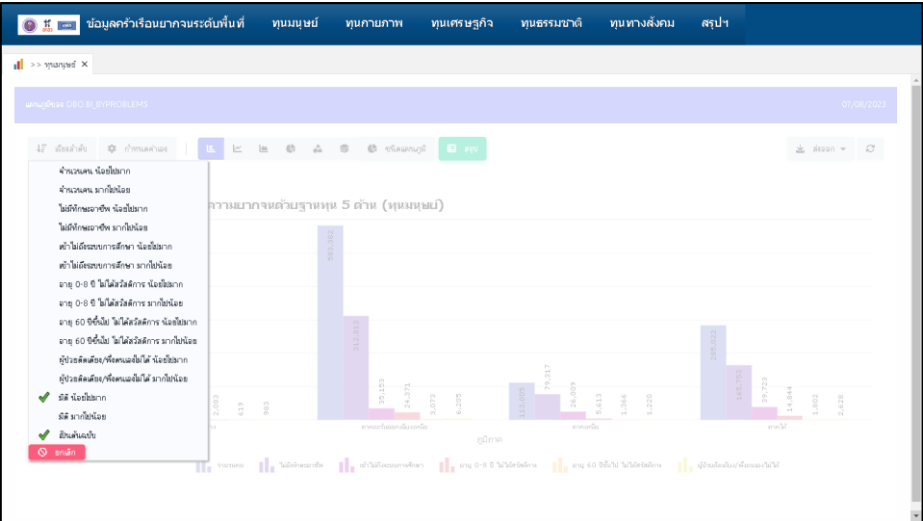

 $\,$ ภาพที่ 12 หน้าจอการกรองข้อมูลสำหรับการแสดงผลบนแผนภูมิ

ผู้ใช้งานสามารถก าหนดค่าในการแสดงผลข้อมูลบนแผนภูมิได้ตาม ี ต้องการ โดยคลิกปุ่ม <mark>จอพพพม</mark> จากนั้น ทำการกำหนดค่าที่ต้องการจะแสดงผลลงในช่องว่าง และเมื่อต้องการ กลับสู่หน้าการแสงผลข้อมูลให้คลิกปุ่มเดิมซ้ าอีกครั้ง ดังภาพที่ 13

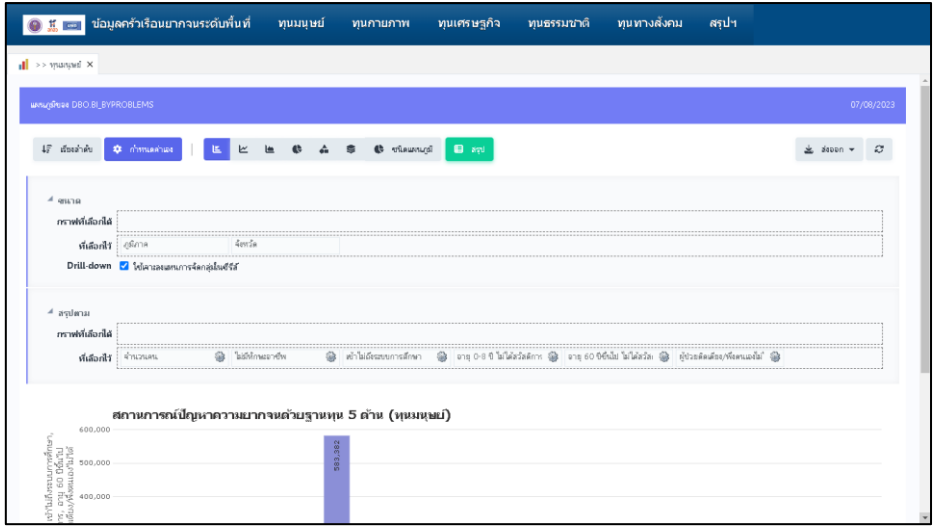

**ภาพที่ 13** หน้าจอการกำหนดค่าข้อมูลสำหรับการแสดงผลบนแผนภูมิ

้นอกจากนี้ ผู้ใช้งานสามารถเปลี่ยนแปลงรูปแบบแผนภูมิสำหรับการ

ี แสดงผลข้อมูลได้ โดยคลิกเลือกรูปแบบแผนภูมิที่ต้องการที่แถบเมนู <mark>= = = = =</mark> หรือ คลิกปุ่ม เพื่อดูตัวเลือกรูปแบบของแผนภูมิที่มากขึ้น และเมื่อต้องการกลับสู่หน้าแสดงผลข้อมูล ให้คลิกปุ่ม ดังภาพที่ 14

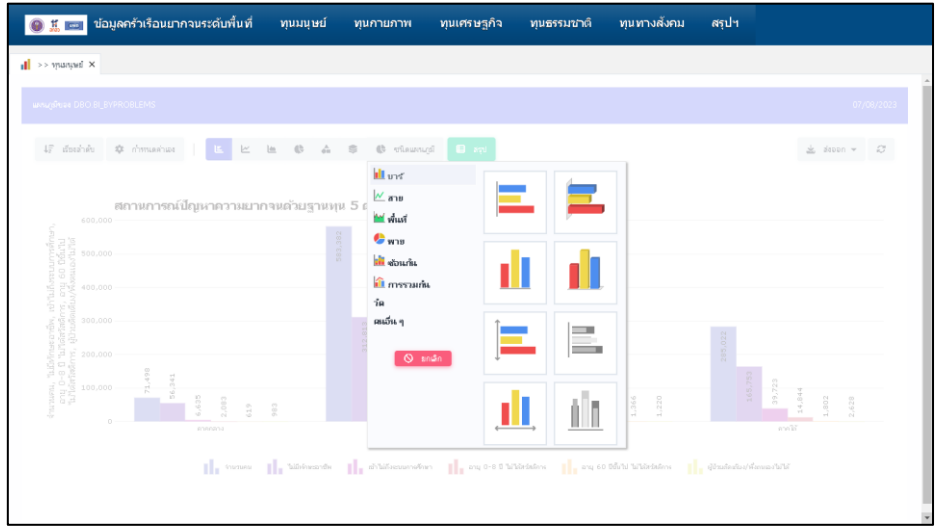

**ภาพที่ 14** หน้าจอการกำหนดชนิดของแผนภูมิสำหรับการแสดงผลข้อมูล

ผู้ใช้งานสามารถดูสรุปผลข้อมูลเชิงลึกในรูปแบบของตารางได้

โดยการคลิกที่ปุ่ม จะปรากฏข้อมูล ดังภาพที่ 15 และเมื่อต้องการกลับสู่หน้าแสดงผลข้อมูล

ให้คลิกปุ่ม <mark>( × จอก )</mark>

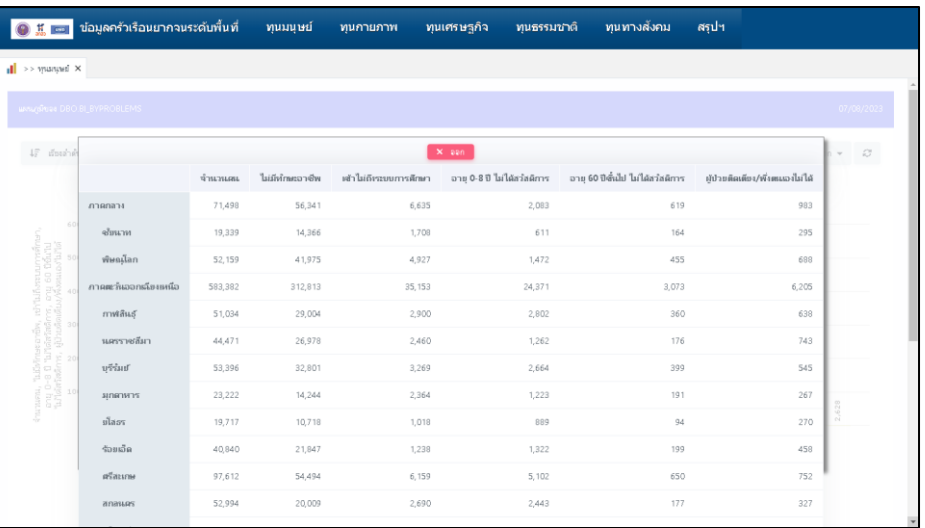

ภาพที่ 15 หน้าจอสรุปผลข้อมูลเชิงลึกในรูปแบบตาราง

เมื่อผู้ใช้งานต้องการส่งออกข้อมูลในรูปแบบไฟลชนิดต่าง ๆ

ให้คลิกปุ่ม จากนั้นเลือกชนิดของไฟล์ที่ต้องการจะส่งออก ดังภาพที่ 16

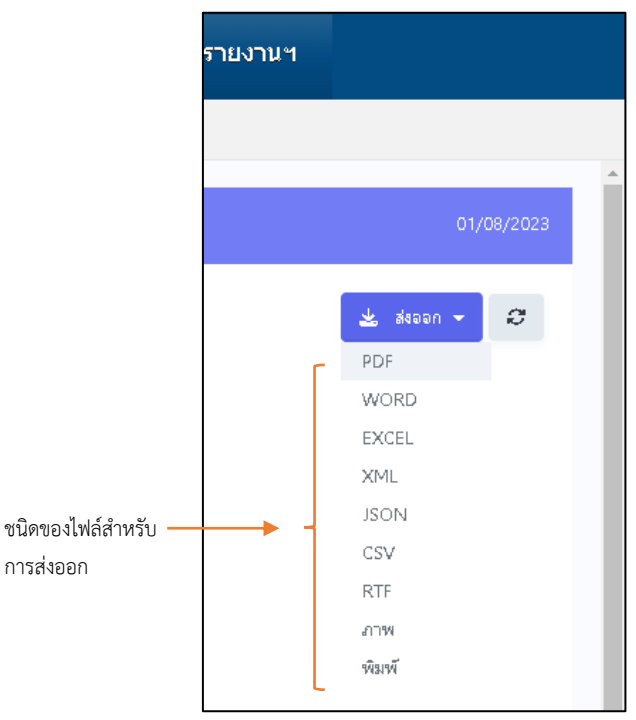

ภาพที่ 16 หน้าจอสรุปผลข้อมูลเชิงลึกในรูปแบบตาราง

จากนั้น ท าการตั้งค่าไฟล์ที่จะส่งออก เมื่อเสร็จเรียบร้อยแล้ว

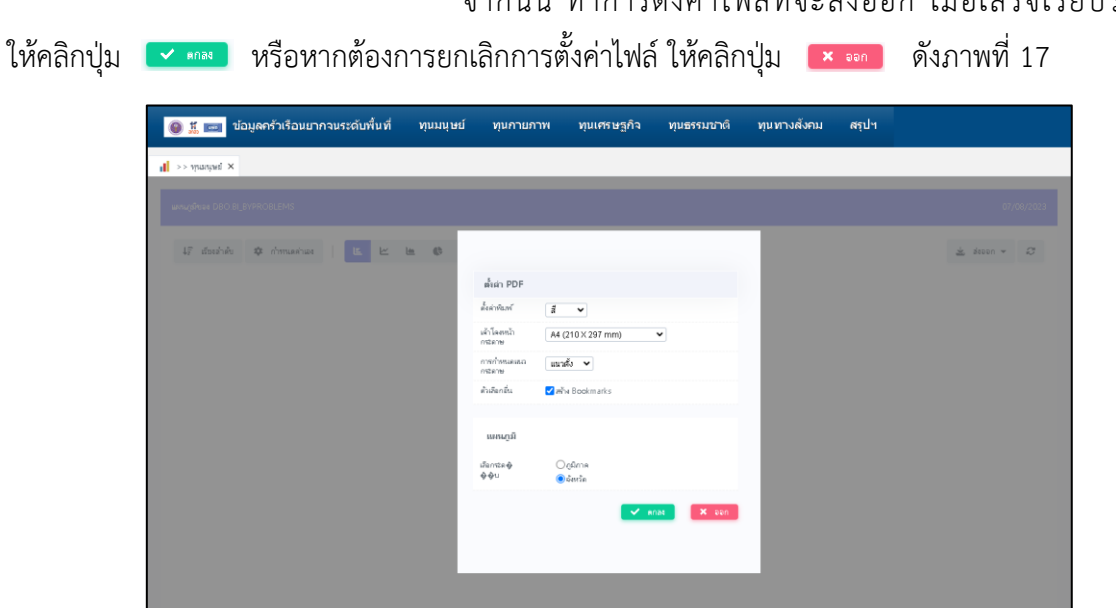

**ภาพที่ 17** หน้าจอการตั้งค่าไฟล์สำหรับการส่งออก

เมื่อทำการตั้งค่าไฟล์ข้อมูลสำหรับส่งออกเสร็จเรียบร้อย ให้ผู้ใช้งาน

รอระบบสร้างไฟล์ตามรูปแบบที่ผู้ใช้งานได้เลือกไว้สักครู่ จากนั้น จะปรากฏหน้าของระบบที่สร้างไฟล์เสร็จ สมบูรณ์ ดังภาพที่ 18 ซึ่งผู้ใช้งานสามารถคลิกปุ่ม • เพื่อเรียกดูไฟล์ข้อมูลตามตัวอย่างที่ปรากฏ ดังภาพที่ 19 หรือ คลิกปุ่ม **เจ** ๑๑๓๓๑ เพื่อทำการดาวน์โหลดลงในอุปกรณ์ของผู้ใช้งานตามตัวอย่างที่ปรากฏ ดังภาพที่ 20 และหากต้องการที่จะกลับสู่หน้าแสดงผลข้อมูล ให้คลิกปุ่ม

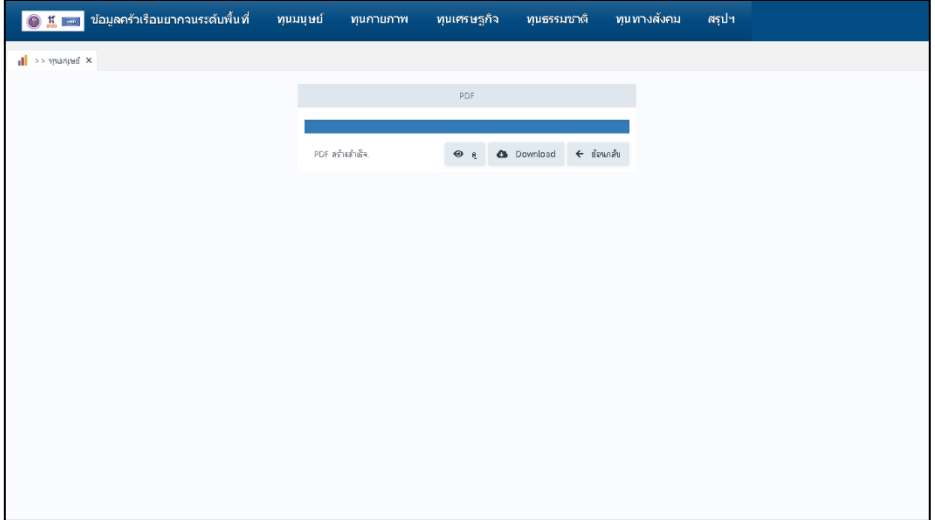

# **ภาพที่ 18** หน้าจอการสร้างไฟล์สำหรับการส่งออกเสร็จสมบูรณ์

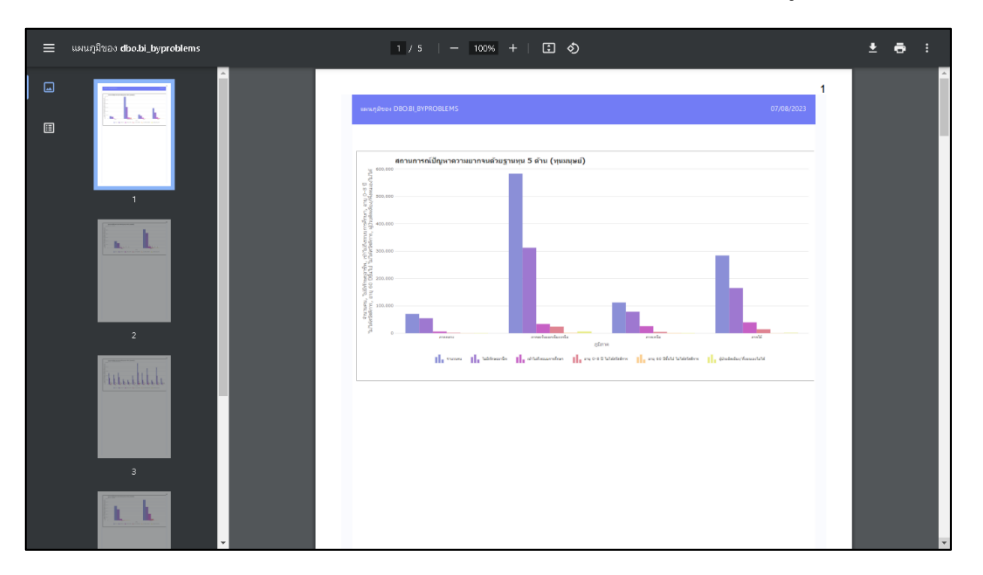

# ภาพที่ 19 ตัวอย่างการเรียกดูไฟล์ข้อมูล

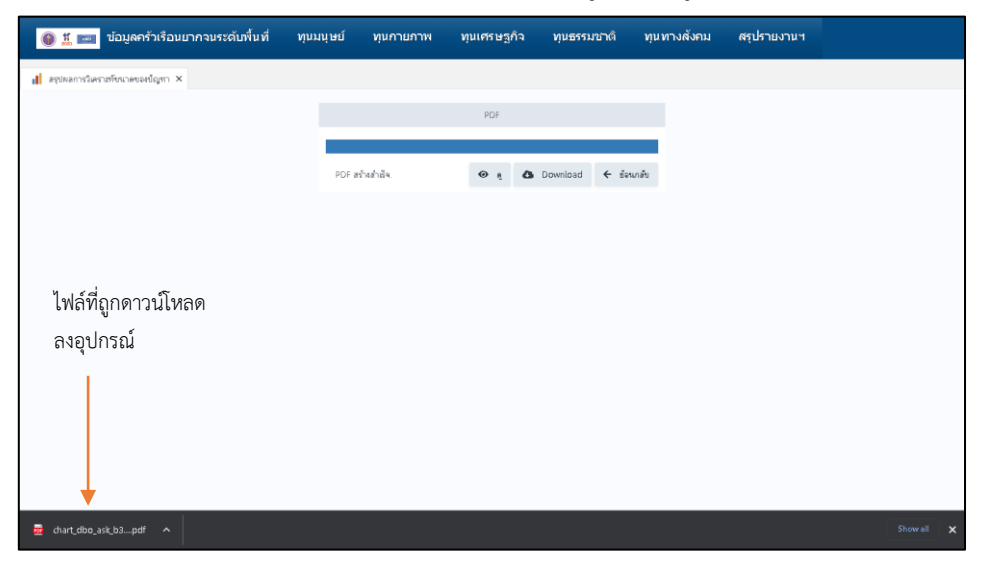

ภาพที่ 20 ตัวอย่างการดาวน์โหลดไฟล์ข้อมูลลงอุปกรณ์

ในกรณีที่ผู้ใช้งานต้องการรีเซ็ตข้อมูลทั้งหมดให้กลับมาสู่รูปแบบเดิม

่ ให้คลิกปุ่ม <mark>เข</mark>ี่ เพื่อทำการคืนค่าข้อมูล นอกจากนี้ ผู้ใช้งานสามารถเปิดแถบข้อมูลที่ต้องการดูได้มากกว่า 1 หัวข้อ โดยชื่อหัวข้อของข้อมูลที่ผู้ใช้งานได้ทำการเปิดไว้จะปรากฏอยู่ด้านบนถัดจากแถบเมนูลงมา ดังภาพที่ 21

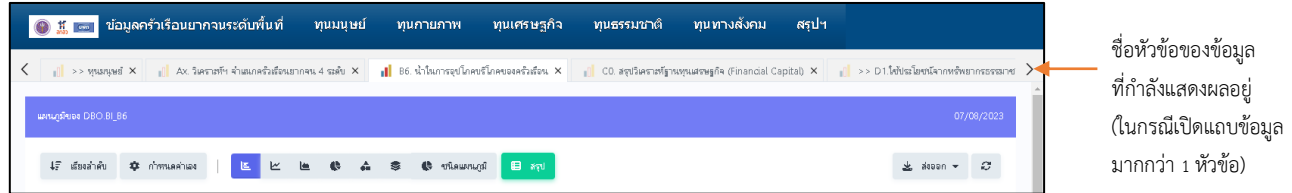

ภาพที่ 21 ตัวอย่างการเปิดแถบข้อมูลหลายหัวข้อ

#### o Inclusion & Exclusion Error

ให้ผู้ใช้งานคลิกปุ่ม <u>เพื่อตอล ครอปแตก ค</u>าราย เพื่อทำการเข้าสู่หน้าเว็บของ

"Inclusion & Exclusion Error" จากนั้น จะปรากฎหน้าแรกของระบบ ดังภาพที่ 22

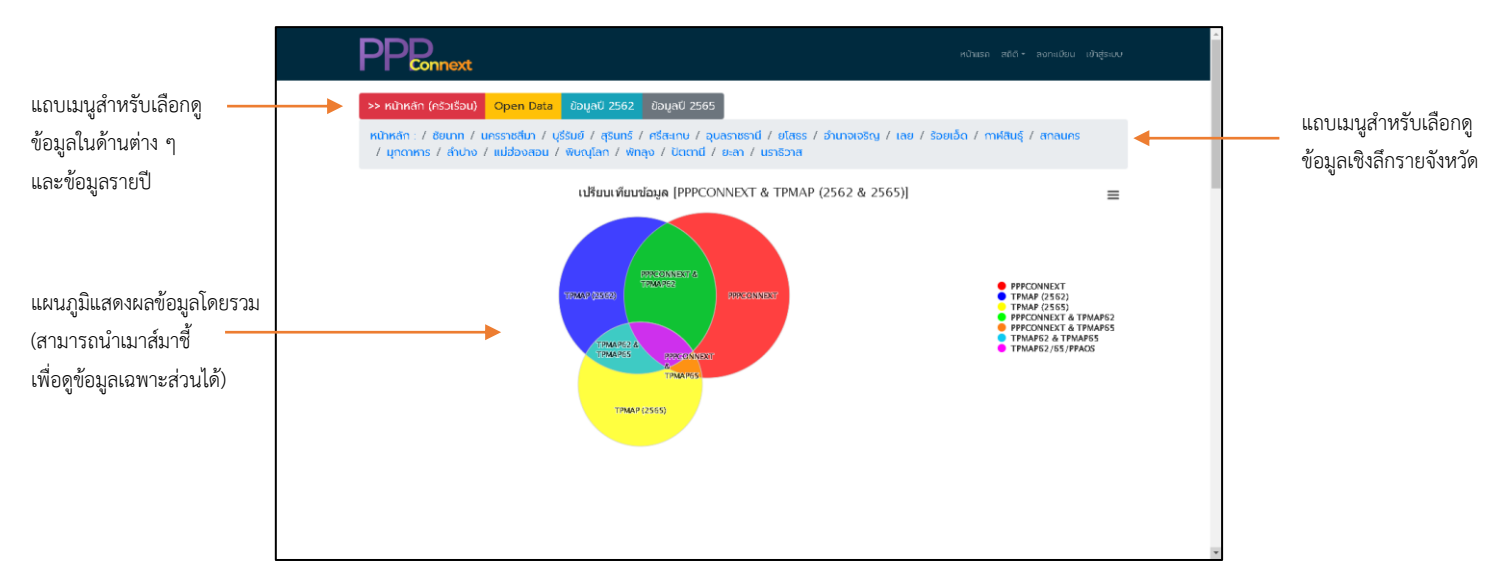

ภาพที่ 22 หน้าแรกของระบบ Inclusion & Exclusion Error

หน้าแรกของระบบ Inclusion & Exclusion Error จะแสดงการ

เปรียบเทียบข้อมูลโดยรวมจากระบบ TPMAP และ ระบบ PPPConnext ซึ่งจะแสดงการเปรียบเทียบข้อมูลใน รูปแบบของแผนภูมิวงกลม ดังภาพที่ 22 ในรูปแบบของตารางข้อมูล ดังภาพที่ 23 และในรูปแบบของแผนภูมิ แท่ง ดังภาพที่ 24

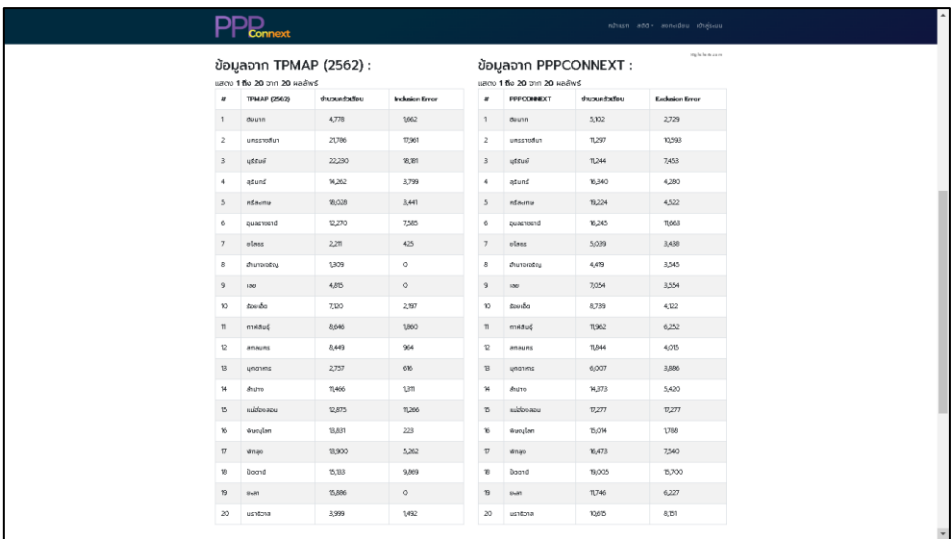

ภาพที่ 23 ตารางแสดงข้อมูลเปรียบเทียบระหว่างข้อมูลจากระบบ TPMAP กับ ระบบ PPPConnext

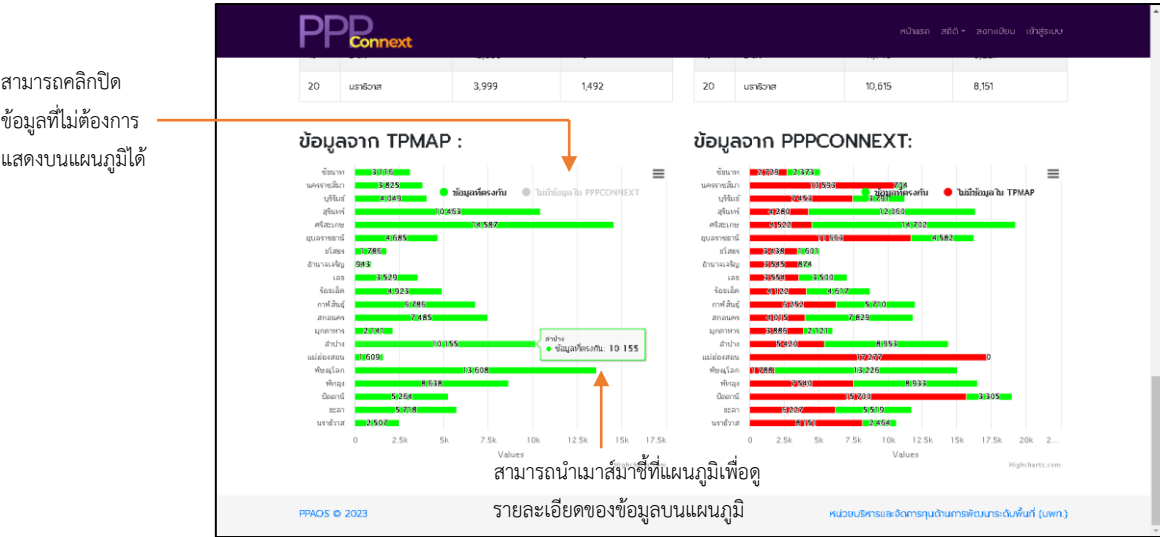

ภาพที่ 24 แผนภูมิแสดงข้อมูลเปรียบเทียบระหว่างข้อมูลจากระบบ TPMAP กับ ระบบ PPPConnext เมื่อผู้ใช้งานต้องการขยายภาพแผนภูมิให้ใหญ่ขึ้น หรือสั่งพิมพ์

้ แผนภูมิออกมาเป็นเอกสารสำหรับจัดทำรายงาน หรือดาวนโหลดเป็นไฟล์ชนิดต่าง ๆ ลงในอุปกรณ์ ให้คลิกปุ่ม ที่มุมขวาบนของแผนภูมิ จากนั้น จะปรากฏเมนูขึ้นมา ดังภาพที่ 25 และเมื่อตองการกลับสู่หน้าเดิม ให้คลิกที่ปุ่มเดิมข้างต้น จากนั้นคลิกเลือก "Exit from full screen" หรือ กด "Esc" ที่แป้นพิมพ์

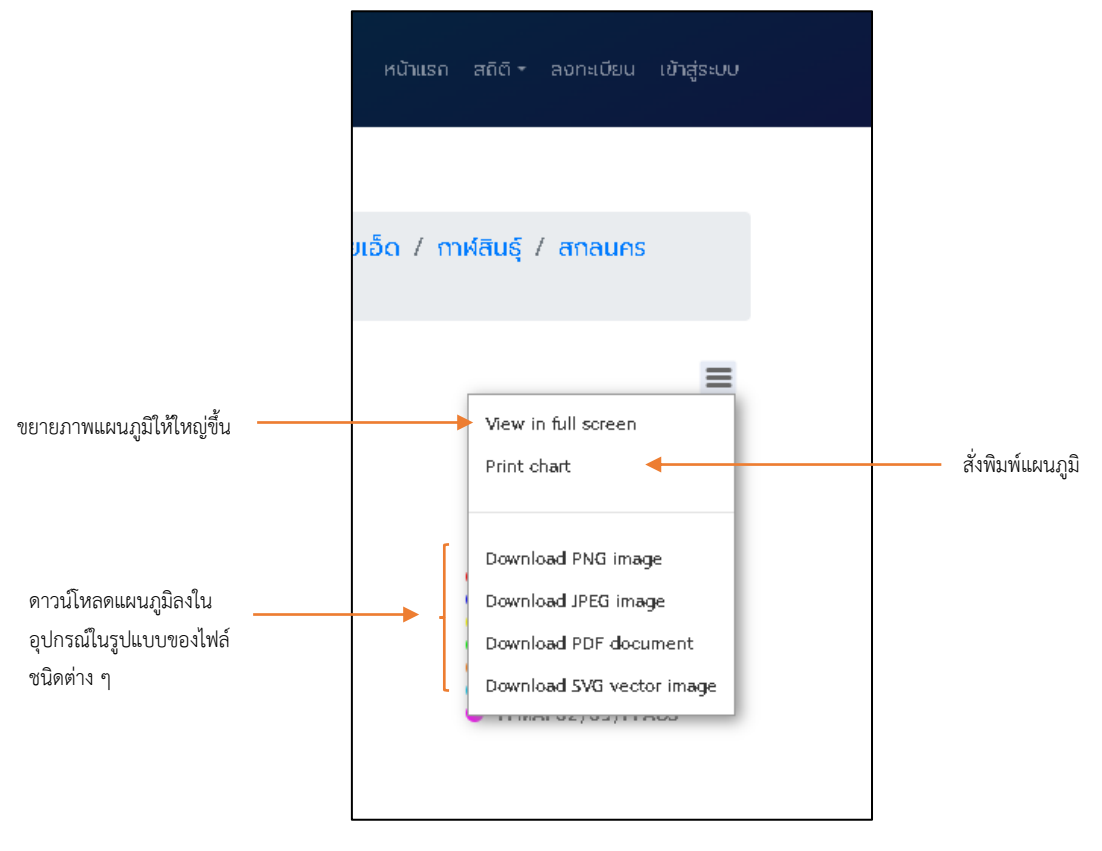

**ภาพที่ 25** แถบเมนูสำหรับจัดการและส่งออกแผนภูมิ

นอกจากนี้ ผู้ใช้งานสามารถดูข้อมูลเชิงลึกรายจังหวัดได้ โดยคลิก

รายชื่อจังหวัดที่ต้องการดูในแถบเมนูด้านบน ดังภาพที่ 26 จากนั้น จะปรากฏหน้าระบบในลักษณะเดียวกัน กับหน้าแรก แต่จะแตกต่างกันที่ข้อมูล ซึ่งจะเป็นข้อมูลเฉพาะในจังหวัดที่ผู้ใช้งานได้เลือกเข้ามาดู และผู้ใช้งาน สามารถดูข้อมูลเชิงลึกรายอำเภอ รายตำบล และรายหมู่บ้าน ของแต่ละจังหวัดได้

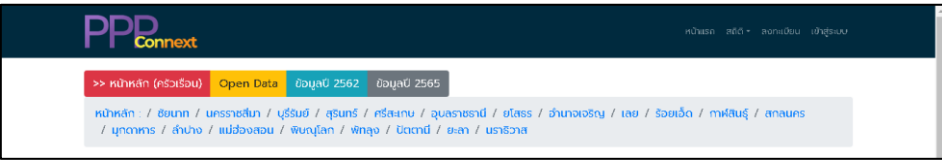

**ภาพที่ 26** แถบเมนูสำหรับดูข้อมูลเชิงลึกรายจังหวัด

### $\circ$  สรุปรายงานผลวิเคราะห์ทุนดำรงชีพ

ให้ผู้ใช้งานคลิกปุ่ม เพื่อทำการเรียกดูและ

ิ ดาวน์โหลด <u>"สรุปรายงานผลวิเคราะห์ทุนดำรงชีพ"</u> ลงอุปกรณ์ ดังภาพที่ 27

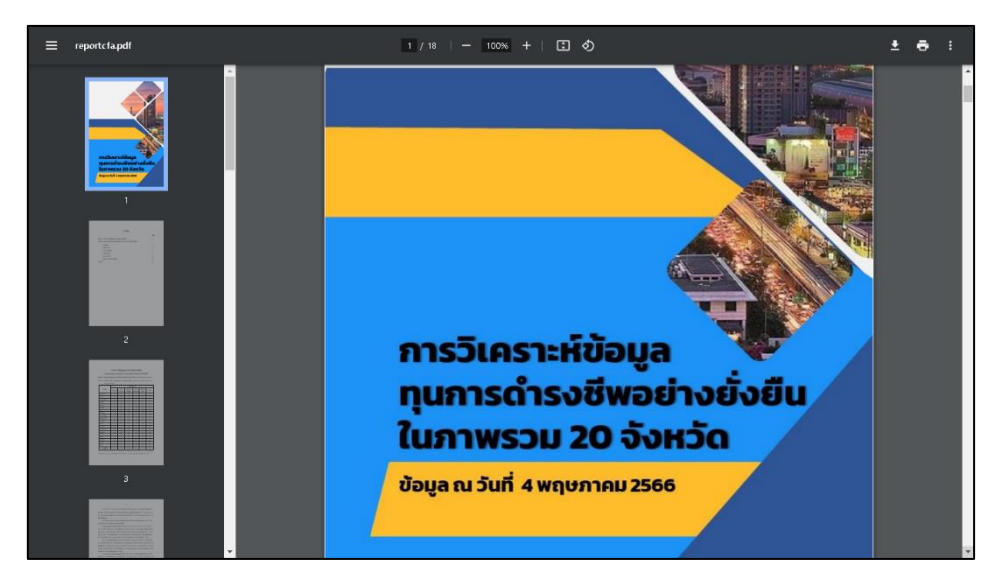

ภาพที่ 27 ไฟล์สรุปรายงานผลวิเคราะห์ทุนดำรงชีพ

- ส่วนของการแสดงผลข้อมูลโดยรวมของระบบ

ในส่วนนี้ จะมีข้อมูลในแต่ละส่วนและรูปแบบการแสดงผลข้อมูลเช่นเดียวกับที่ได้

กล่าวไปในหัวข้อที่ 1 "การเข้าใช้งานระบบ" ซึ่งจะปรากฏหน้าระบบ ดังภาพที่ 1

นอกจากนี้ ผู้ใช้งานสามารถเข้าไปดูข้อมูลโดยรวมรายจังหวัดได้ โดยการคลิกเลือก

รายชื่อจังหวัดที่ต้องการเข้าไปดูข้อมูลบนแถบเมนู ดังภาพที่ 28 ซึ่งจะปรากฏหน้าของระบบเช่นเดียวกันกับ หน้าแรกแต่จะแตกต่างกันที่ข้อมูล ซึ่งจะเป็นข้อมูลที่เฉพาะเจาะจงสำหรับจังหวัดที่ผู้ใช้งานได้เข้าไปดู

หน้าหลัก : / กรุงเทพมหานคร / ซัยนาท / นครราชสีมา / บุรีรัมย์ / สุรินทร์ / ศรีสะเกษ / อุบลราชรานี / ยโสธร / อำนาจบจิรญ / เลย / ร้อยเอ็ด / กาฬสินธุ์<br>- / สกลนคร / มุกดาหาร / ลำปาง / แม่ฮ่องสอน / พิษณุโลก / พักลุง / ปิตตานี /

ภาพที่ 28 แถบเมนูสำหรับดูข้อมูลโดยรวมรายจังหวัด

#### 3.2. สถิติ

้ผู้ใช้งานสามารถดูรายงานและตรวจสอบข้อมูลต่าง ๆ ได้ โดยการคลิกที่เมนู <u>"สถิติ"</u> จากนั้น จะปรากฏหัวข้อต่าง ๆ ให้ผู้ใช้งานสามารถเลือกดูได้ตามต้องการ ดังภาพที่ 29

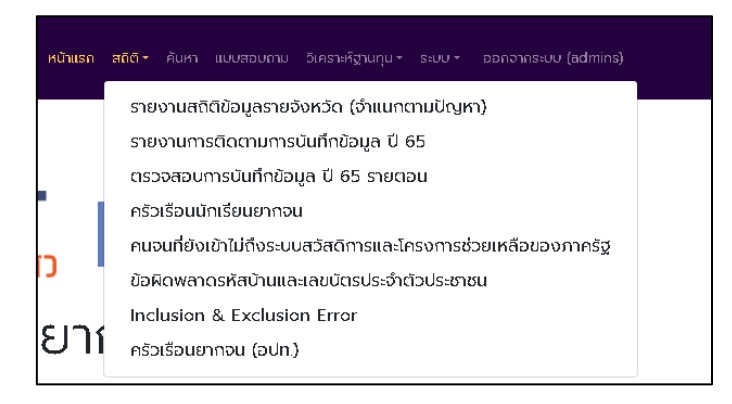

ภาพที่ 29 แถบเมนูสถิติ

เมื่อผู้ใช้งานต้องการดูข้อมูลสถิติรายจังหวัด ให้คลิกเลือกหัวข้อดังกล่าวที่แถบเมนู

จากนั้น จะปรากฏหน้าระบบสำหรับดูข้อมูลสถิติรายจังหวัด โดยผู้ใช้งานสามารถเลือกดูข้อมูลของแต่ละปีและ ข้อมูลของแต่ละจังหวัดได้ ดังภาพที่ 30

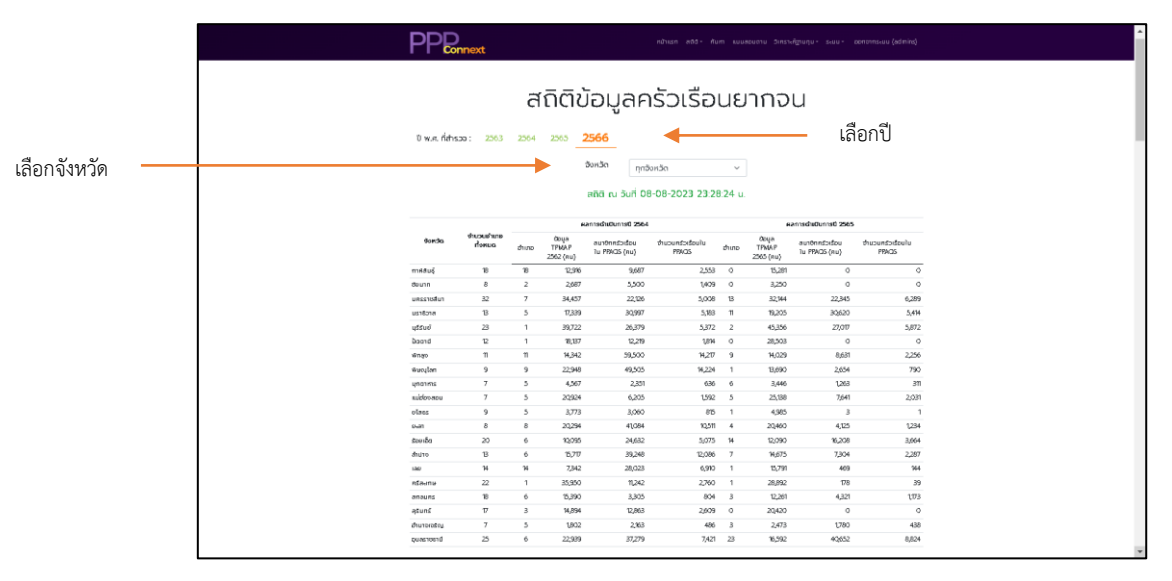

ภาพที่ 30 หน้าจอรายงานสถิติข้อมูลรายจังหวัด

ในกรณีที่ ผู้ใช้งานต้องการดูข้อมูล "ครัวเรือนยากจน อปท." ให้คลิกเลือกหัวข้อดังกล่าว ที่แถบเมนูจากนั้น จะปรากฏหน้าระบบแสดงผลข้อมูล ดังภาพที่ 31

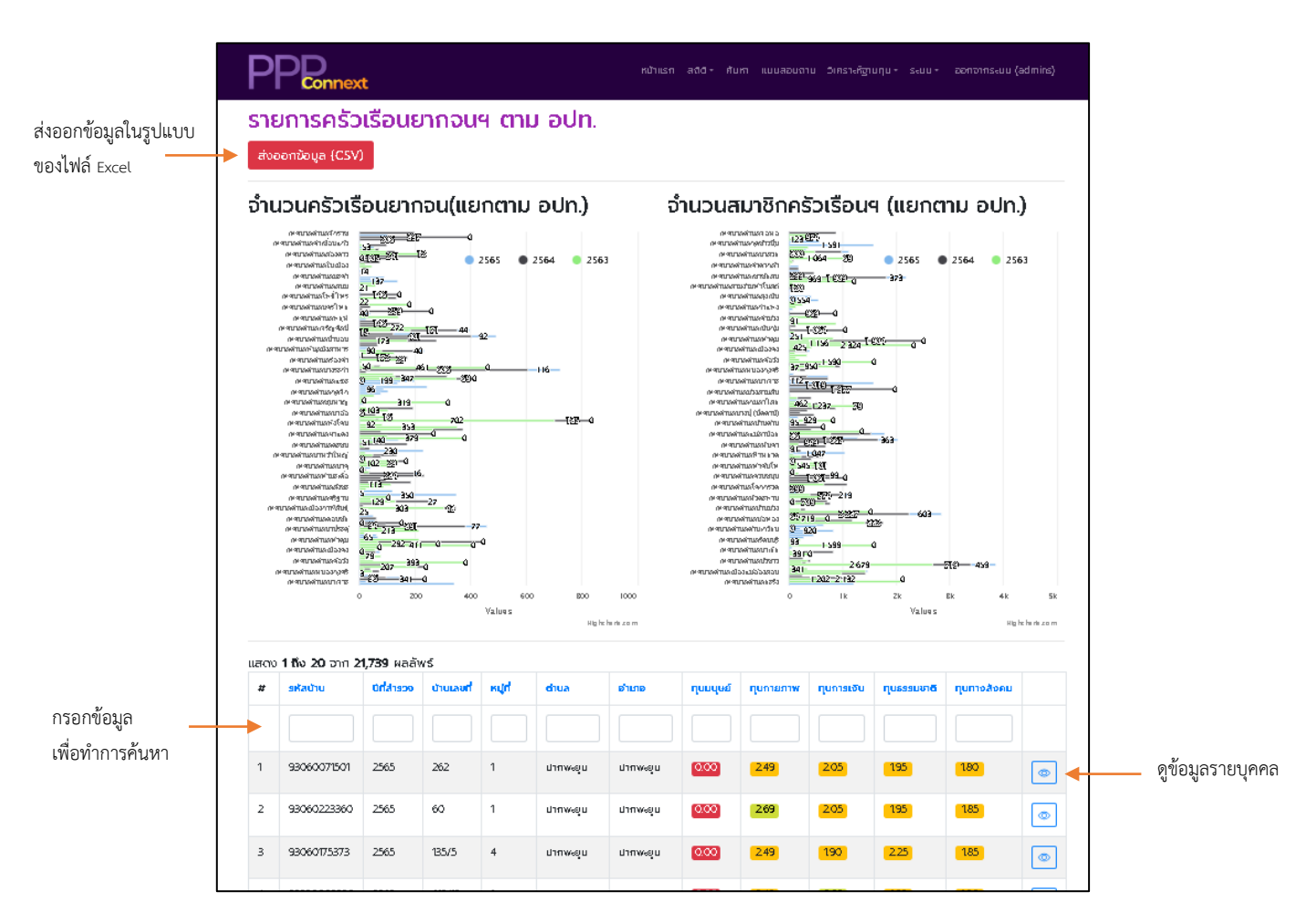

ภาพที่ 31 หน้าจอข้อมูลครัวเรือนยากจน อปท.

จากภาพที่ 31 ผู้ใช้สามารถค้นหาครัวเรือนยากจากด้วยรหัสบ้าน ปีที่สำรวจ บ้านเลขที่ หมู่ที่ ตำบล อำเภอ จังหวัด ชื่อ-สกุล หรือชื่อผู้ใช้ที่บันทึกข้อมูลได้ โดยกรอกข้อความที่ต้องการค้นหาตามกล่อง ข้อความที่ส่วนหัวของตารางแล้วกดปุ่ม Enter ที่คีย์บอร์ด และสามารถดูข้อมูลรายบุคคลได้ โดยทำการ คลิกปุ่ม

## 3.3. ค้นหา

ผู้ใช้งานสามารถทำการค้นหาข้อมูลที่ต้องการดูได้ โดยการคลิกที่เมนู <u>"ค้นหา"</u> บนแถบ เมนูด้านบน จากนั้นจะปรากฏหน้าระบบสำหรับค้นหาข้อมูล ดังภาพที่ 32 ซึ่งผู้ใช้งานสามารถกรอกข้อมูลปีที่ ี สำรวจ บ้านเลขที่ หมู่ที่ ชื่อหมู่บ้าน จังหวัด อำเภอ ตำบล จากนั้น คลิกปุ่ม **[ฉพก] เพื่อทำการค้นหาข้อมู**ล

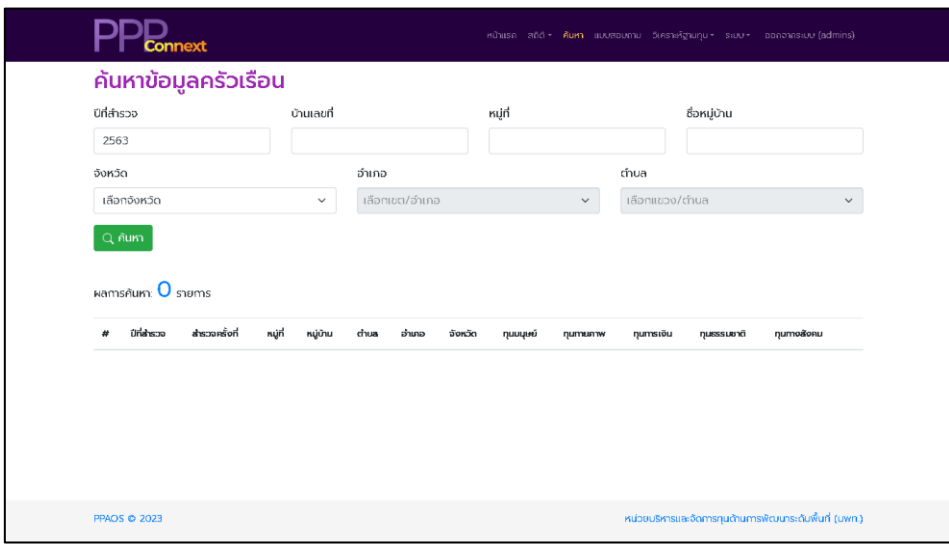

**ภาพที่ 32** หน้าจอสำหรับค้นหาข้อมูล

#### 3.4. แบบสอบถาม

ผู้ใช้งานสามารถเข้าถึงแบบสอบถามข้อมูลครัวเรือนยากจน โดยการคลิก <u>"แบบสอบถาม"</u> ที่แถบเมนูด้านบน ระบบจะแสดงหน้าจอรายการแบบสอบถามครัวเรือนยากจน ดังภาพที่ 33

|                | onnext                                                                                            |          |            |     |              |        |            |              |                |            | หน้าแรก สถิติ* ค้นหา แบบสอบถาม วิเคราะห์ฮูานทน* ระบบ* ออกจากระบบ (admins) |
|----------------|---------------------------------------------------------------------------------------------------|----------|------------|-----|--------------|--------|------------|--------------|----------------|------------|---------------------------------------------------------------------------|
|                | รายการแบบสอบถามครัวเรือนยากจนฯ ของ admins<br>$+$ เพิ่มข้อมูล<br>แสดง 1 ถึง 20 จาก 239,019 ผลลัพธ์ |          |            |     |              |        |            |              |                |            |                                                                           |
| Ħ              | sñaŭu                                                                                             | Orishspo | บ้านเลยที่ | núň | dua          | อำเภอ  | จังหวัด    | ಕಂ           | anja           | ชื่อผู้ใช้ |                                                                           |
|                |                                                                                                   |          |            |     |              |        |            |              |                |            |                                                                           |
| 1              | 37020068952                                                                                       | 2566     | 224        | 10  | คำเยือนแก้ว  | urupro | อำนาจเอริญ | иų           | <b>HINGLI</b>  | chutima    | 盲<br>$\mathscr{O}$<br>$\qquad \qquad \circ$                               |
| $\overline{2}$ | 34060026841                                                                                       | 2566     | 38         | 4   | คำเขื่อนแก้ว | uruuro | อำนาจเอริณ | จังคร        | GOILUEU        | chutima    | 盲<br>O<br>$\bullet$                                                       |
| $\overline{3}$ | 34060028339                                                                                       | 2566     | 63         | 6   | คำเยื่อนแก้ว | urupro | อำนาจเอริณ | wa           | <b>WADDWUS</b> | chutima    | 盲<br>$\mathscr{O}$<br>$\circledcirc$                                      |
| $\overline{4}$ | 34060046949                                                                                       | 2566     | 9          | 10  | คำเขื่อนแก้ว | uruuro | อำนาจเอริณ | ŵn           | ค้นทรุขา       | chutima    | 盲<br>O<br>$\bullet$                                                       |
| 5              | 37020091172                                                                                       | 2566     | 181        | 4   | คำเชื่อนแก้ว | urupro | อำนาจเอริณ | 50           | <b>HUUG</b>    | chutima    | 盲<br>$\mathscr{Q}$<br>$\qquad \qquad \circ$                               |
| 6              | 37020006639                                                                                       | 2566     | 41         | 11  | คำเชื่อนแก้ว | uruuro | อำนาจเอริณ | อันทร์       | ก้ณฑา          | chutima    | $\mathscr{O}^+$<br>日宿<br>$\circ$                                          |
| 7              | 34060028347                                                                                       | 2566     | 65         | 6   | คำเยื่อนแก้ว | urupro | อำนาจเอริณ | rish         | ปลูกอิตร       | chutima    | 临<br>$\mathscr{O}$<br>$\circledcirc$                                      |
| $\overline{B}$ | 34060060372                                                                                       | 2566     | 120        | 8   | คำเขื่อนแล้ว | uruuru | อำนาจเอริญ | <b>SHIPS</b> | duursa         | chutima    | 寶<br>O<br>$\bullet$                                                       |

ภาพที่ 33 หน้าจอรายการแบบสอบถามครัวเรือนยากจน

จากภาพที่ 33 การแสดงรายการแบบสอบถามครัวเรือนยากจนจะแตกต่างกันตามสิทธิ์ การใช้งานระบบ ได้แก่ ผู้ดูแลระดับจังหวัดและผู้วิจัยจะสามารถเห็นข้อมูลในระดับจังหวัดที่เป็นผู้รับผิดชอบอยู่ เท่านั้น และสิทธิ์อาสาสมัครจะสามารถเห็นเพียงรายการแบบสอบถามที่ตนเป็นผู้บันทึกเท่านั้น ภายในหน้าจอ นี้ผู้ใช้สามารถค้นหา เพิ่ม แสดง แก้ไข/ปรับปรุง หรือลบข้อมูลได้

# การค้นหาข้อมูล

ผู้ใช้งานสามารถค้นหาครัวเรือนยากจากด้วยรหัสบ้าน ปีที่สำรวจ บ้านเลขที่ หมู่ที่ ต าบล อ าเภอ จังหวัด ชื่อ-สกุล หรือชื่อผู้ใช้ที่บันทึกข้อมูลได้ โดยกรอกข้อความที่ต้องการค้นหาตามกล่อง ข้อความที่ส่วนหัว ของตารางแล้วกดปุ่ม Enter ที่คีย์บอร์ด ตัวอย่างการค้นหาตามปีที่สำรวจ "2565" ดังภาพที่ 34

| รายการแบบสอบถามครัวเรือนยากจนฯ ของ admins<br>$+$ เพิ่มข้อมูล |             |             |                |                 |              |        |            |         |             |                                       |                                |
|--------------------------------------------------------------|-------------|-------------|----------------|-----------------|--------------|--------|------------|---------|-------------|---------------------------------------|--------------------------------|
| แสดง <b>1 ถึง 20</b> จาก <b>40,767</b> ผลลัพธ์               |             |             |                |                 |              |        |            |         |             |                                       |                                |
| $\boldsymbol{H}$                                             | sñsûnu      | ปีที่สำหรวจ | บ้านเลยที่     | nýň             | dua          | ទាំមោង | จังหวัด    | ត់      | anja        | ชื่อผู้ใช้                            |                                |
|                                                              |             | 2565        |                |                 |              |        |            |         |             |                                       |                                |
|                                                              | 34060045349 | 2565        | 31             | 10 <sup>°</sup> | คำเยือนแก้ว  | muunu  | อำนาจเอริญ | novwa   | <b>Hyud</b> | whereoru<br><b>DSSful</b><br>สราญรมย์ | $\circ$ $2$ $\circ$            |
| $\overline{2}$                                               | 34060026450 | 2565        | 33             | 10              | คำเยื่อนแก้ว | muun   | ตำนาจเอริณ | ณรงค์   | หมูนต์      | ปวีณา<br>SSMASH                       | 旧盲<br>$\mathscr{O}$<br>$\circ$ |
| 3                                                            | 37020015760 | 2565        | $\overline{2}$ | 10 <sup>°</sup> | คำเยือนแก้ว  | muuno  | อำนาจเอริญ | วิรัตน์ | nuud        | ปวีณา<br><b>FISHOUSL</b>              | 一窗<br>$\mathscr{Q}$<br>$\circ$ |

ภาพที่ 34 การค้นหาข้อมูลครัวเรือนยากจน

### การเพิ่ม/แก้ไขข้อมูล

หากผู้ใช้งานต้องการเพิ่มข้อมูลครัวเรือนยากจนใหม่ ให้คลิกที่ปุ่ม ด้านบน ่ ของตารางข้อมูลครัวเรือนยากจน หรือหากต้องการแก้ไขข้อมูลครัวเรือนให้คลิกปุ่ม ⊘ ระบบจะแสดงหน้าจอ เพิ่มหรือแก้ไขข้อมูล ครัวเรือนยากจน และหากผู้ใช้งานต้องการลบข้อมูล ให้คลิกปุ่ม

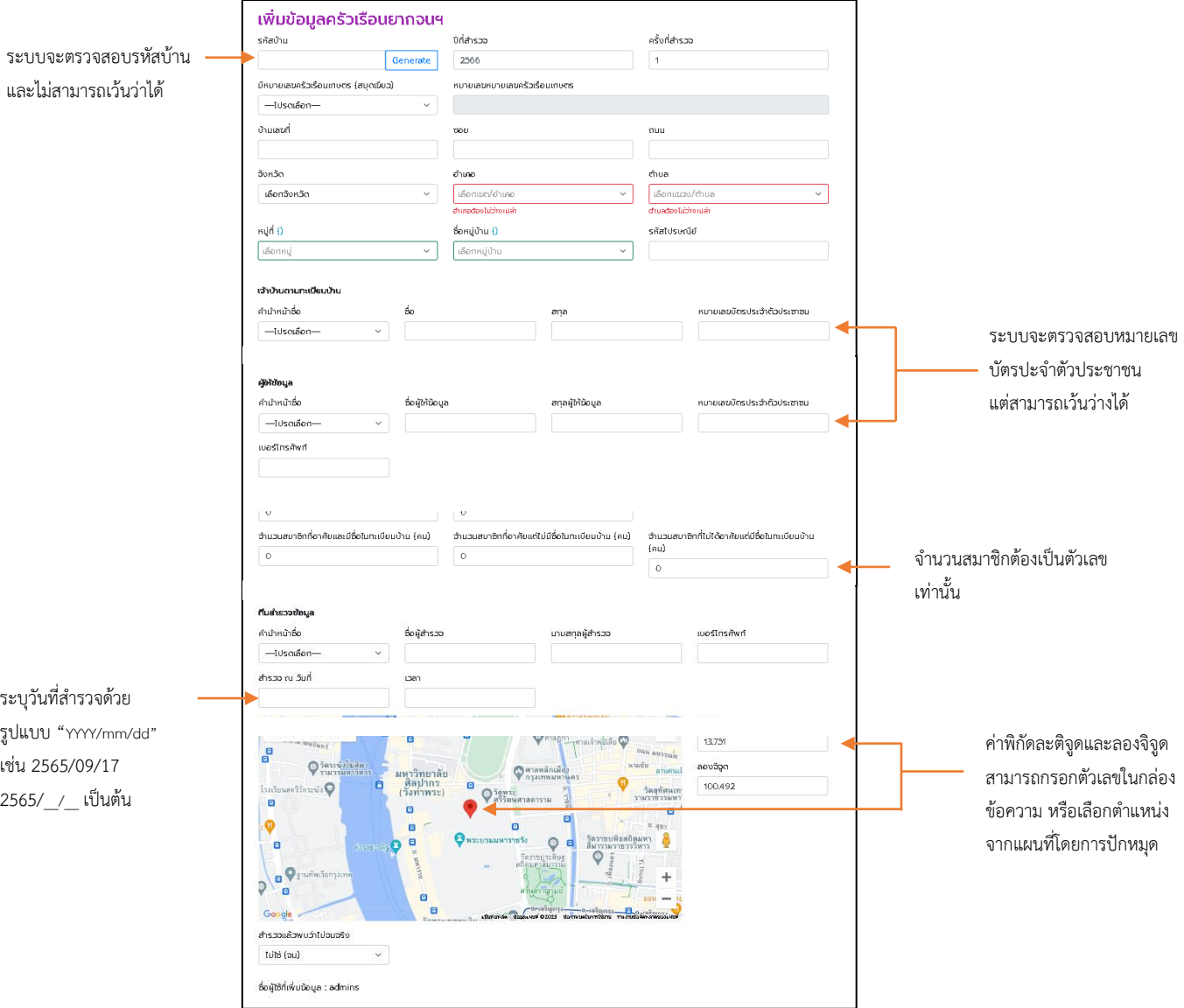

# ภาพที่ 35 หน้าจอเพิ่มข้อมูลครัวเรือนยากจน

จากภาพที่ 35 ให้ผู้ใช้งานกรอกข้อมูลให้ครบถ้วน โดยระบบจะมีการตรวจสอบ รูปแบบหรือความถูกต้อง ของข้อมูลที่ได้บันทึกเข้ามา เช่น รหัสบ้าน หมายเลขบัตรประจำตัวประชาชน ้จำนวนสมาชิก วันที่และเวลาที่สำรวจ ละติจูด และลองจิจูด เป็นต้น เมื่อผู้ใช้กรอกข้อมูลและตรวจสอบว่า ถูกต้องแล้วให้คลิกปุ่ม ๒<del>๛</del> หากระบบบันทึกข้อมูลสำเร็จ จะแสดงหน้าจอแบบสอบถามครัวเรือนยากจน ดังภาพที่ 36

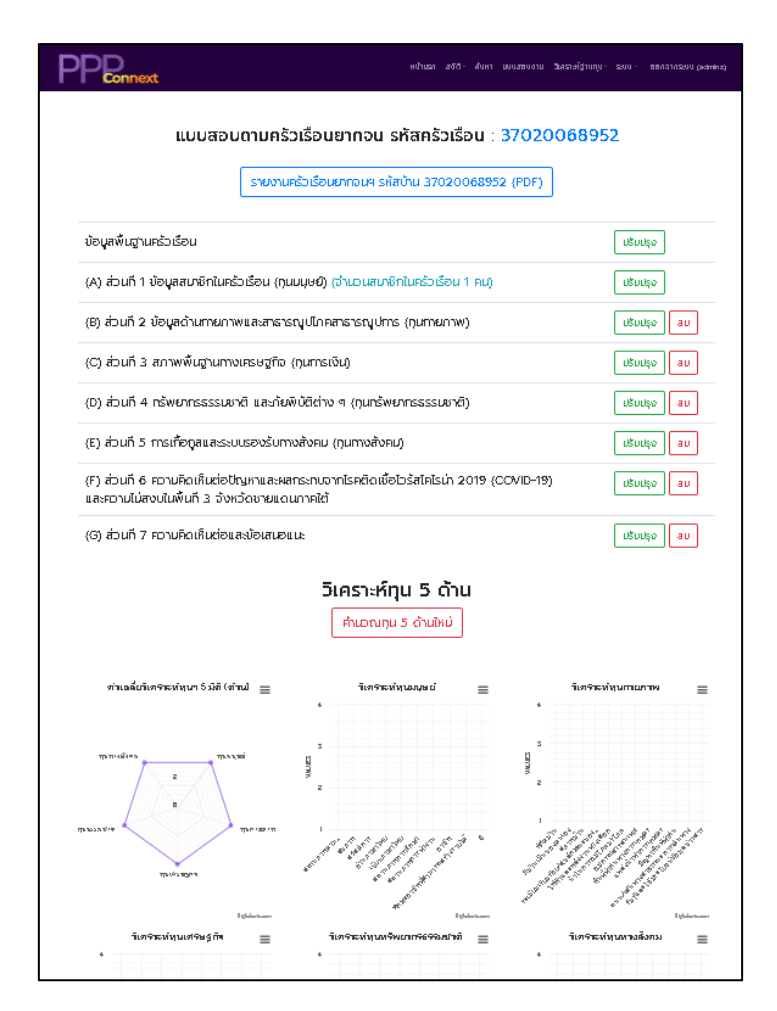

ภาพที่ 36 หน้าจอแบบสอบถามครัวเรือนยากจน

จากภาพที่ 36 เป็นหน้าจอหลักของแบบสอบถามครัวเรือนยากจน โดยจะมีปุ่มที่ เชื่อมโยงไปยัง ส่วนที่ 1 - 7 ของแบบสอบถาม หากส่วนใดของแบบสอบถามยังไม่ได้บันทึกข้อมูลจะปรากฏ ปุ่ม (ในคู่มือนี้ ผู้เขียนได้ยกตัวอย่างในส่วนของข้อมูลที่ได้ท าการบันทึกเรียบร้อยแล้ว จึงไม่ปรากฏปุ่ม *"เพิ่มข้อมูล")* แต่ส่วนใดของแบบสอบถามที่ได้บันทึกข้อมูลแล้วจะปรากฏปุ่ม <sup>เพ</sup>ิ่ม เพื่อแก้ไขหรือลบ ข้อมูลในแบบสอบถามของส่วนนั้น

# ส่วนที่ 1 ข้อมูลสมาชิกในครัวเรือน (ทุนมนุษย์)

เมื่อคลิกปุ่ม เพื่อเข้ามาปรับปรุงในส่วนที่ 1 จะปรากฏหน้าจอ รายการสมาชิกในครัวเรือนยากจน ดังภาพที่ 37 ซึ่งหากผู้ใช้งานต้องการเพิ่มสมาชิกในครัวเรือน ให้ผู้ใช้งาน ิ คลิกที่ปุ่ม จ<sub>ั</sub>ดเลือน จากนั้น ระบบจะแสดงหน้าจอสำหรับกรอกข้อมูลสมาชิกในครัวเรือนยากจน ดังภาพที่ 38

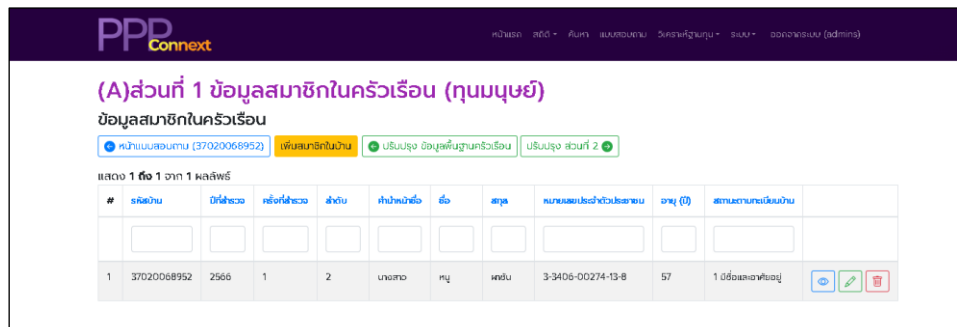

# ภาพที่ 37 หน้าจอรายการสมาชิกในครัวเรือนยากจน

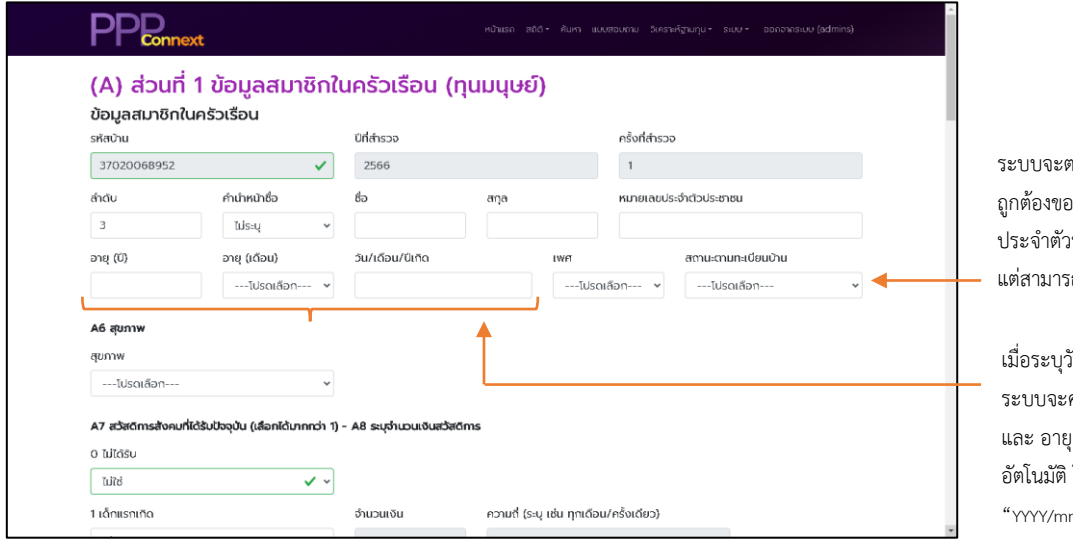

เรวจสอบความ เงชมายเลขบัตร ประจ าตัวประชาชน เถเว้นว่างได้

เมื่อระบุวัน/เดือน/ปีเกิด คำนวณ อายุ (ปี) (เดือน) ให้โดย อัตโนมัติโดยใช้รูปแบบ m/dd" เช่น 2530/04/15 2530/04/\_\_ เป็นต้น

**ภาพที่ 38** หน้าจอสำหรับกรอกข้อมูลสมาชิกในครัวเรือนยากจน

เมื่อบันทึกข้อมูลและตรวจสอบความถูกต้องเรียบร้อยแล้ว ให้คลิกปุ่ม

หากระบบตรวจสอบ และบันทึกข้อมูลสำเร็จ จะกลับไปแสดงหน้าจอรายการสมาชิกในครัวเรือนยากจน ส่วนที่ 1 ข้อมูลสมาชิกในครัวเรือน (ทุนมนุษย์) ซึ่งจะปรากฏ สมาชิกครัวเรือนเพิ่มอีก 1 ราย หากบันทึก สมาชิกครบตามที่ได้ส ารวจแล้ว อาจคลิกปุ่ม เพื่อกลับไปยังหน้าจอแบบสอบถามครัวเรือน ยากจน หากต้องการกลับไปปรับปรุงข้อมูลก่อนหน้า ซึ่งในตัวอย่างนี้ คือ ส่วนข้อมูลพื้นฐานครัวเรือน ให้คลิก ปุ่ม หรือคลิกปุ่ม เพื่อปรับปรุงข้อมูลในส่วนที่ 2 ต่อไป

#### 3.5. วิเคราะห์ฐานทุน

ตามด้วยเงื่อนไขข้อมูล

ให้ผู้ใช้งานคลิกที่เมนู "วิเคราะห์ฐานทุน" เพื่อเข้าดูข้อมูลในส่วนต่าง ๆ ที่เกี่ยวข้อง ซึ่งจะะปรากฏหัวข้อของข้อมูลให้ผู้ใช้งานสามารถเลือกดูได้ตามต้องการ ดังภาพที่ 39

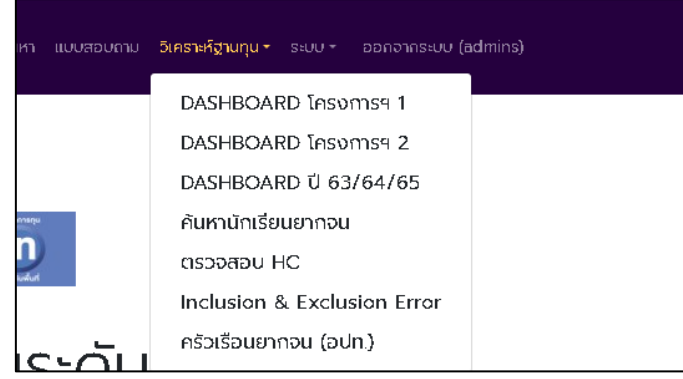

ภาพที่ 39 แถบเมนูวิเคราะห์ฐานทุน

เมื่อผู้ใช้งานต้องการค้นหานักเรียนยากจน ให้คลิกที่เมนู "วิเคราะห์ฐานทุน" จากนั้น เลือกหัวข้อ "ค้นหานักเรียนยากจน" จะปรากฏหน้าจอสำหรับค้นหาข้อมูล ดังภาพที่ 40

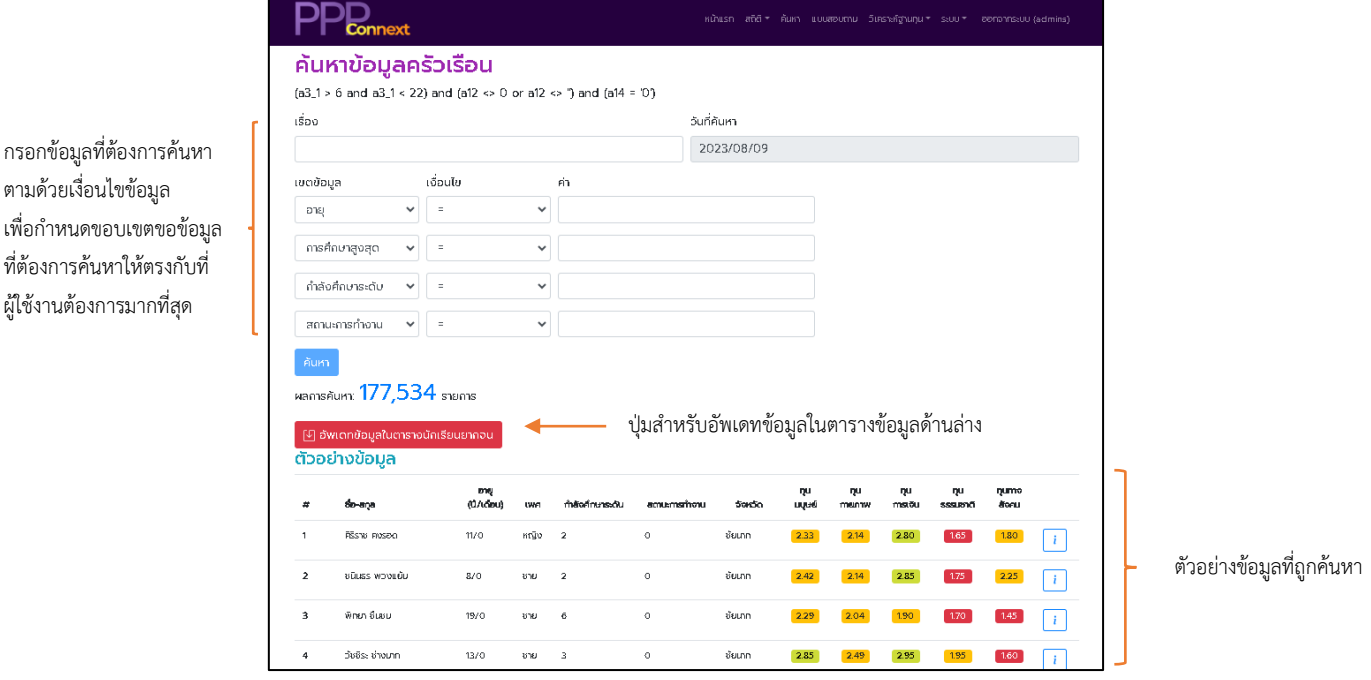

ภาพที่ 40 หน้าจอสำหรับค้นหาข้อมูลนักเรียนยากจน

#### 3.6. ระบบ

์ ให้ผู้ใช้งานคลิกที่เมนู <u>"ระบบ"</u> เพื่อเข้าดูข้อมูลในส่วนต่าง ๆ ที่เกี่ยวข้อง ซึ่งจะะปรากฏ หัวข้อของข้อมูลให้ผู้ใช้งานสามารถเลือกดูได้ตามต้องการ ดังภาพที่ 41

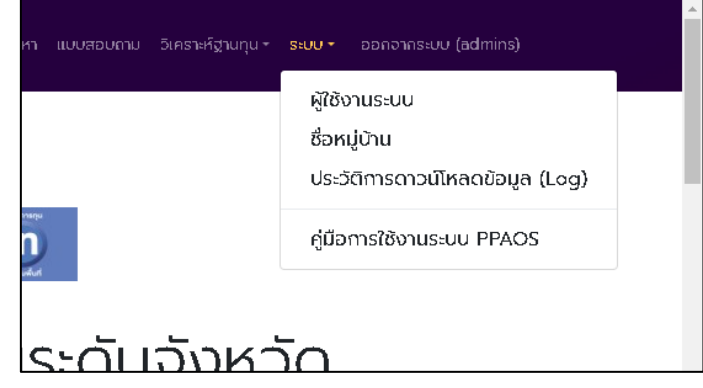

ภาพที่ 41 แถบเมนูระบบ

ผู้ดูแลระดับจังหวัดสามารถยืนยัน หรือแก้ไขการยืนยันของสมาชิก หรือแก้ไขสิทธิ์ระหว่าง ผู้วิจัยและ อาสาสมัครของสมาชิกภายในจังหวัดที่รับผิดชอบได้ โดยไปที่แถบเมนูด้านบน คลิกเลือกเมนู "ระบบ" จากนั้น เลือกหัวข้อ "ผู้ใช้งานระบบ"จะปรากฏหน้าจอ ดังภาพที่ 42 โดยในช่อง "สถานะ" คือ สมาชิกได้คลิกลิงค์ยืนยันที่ระบบได้ส่งให้ทางอีเมลตอนลงทะเบียนใช้งานระบบ ส่วนช่อง "สถานะ 2" คือ ผู้ดูแลระดับจังหวัดได้คลิกลิงค์ยืนยันผ่านอีเมล หรือได้ยืนยันสมาชิกผ่านระบบแล้ว ซึ่งหากยืนยันแล้ว ้จะแสดง ยืนยันแล้ว หากไม่ยืนยันจะแสดง ยังไม่ยืนยัน

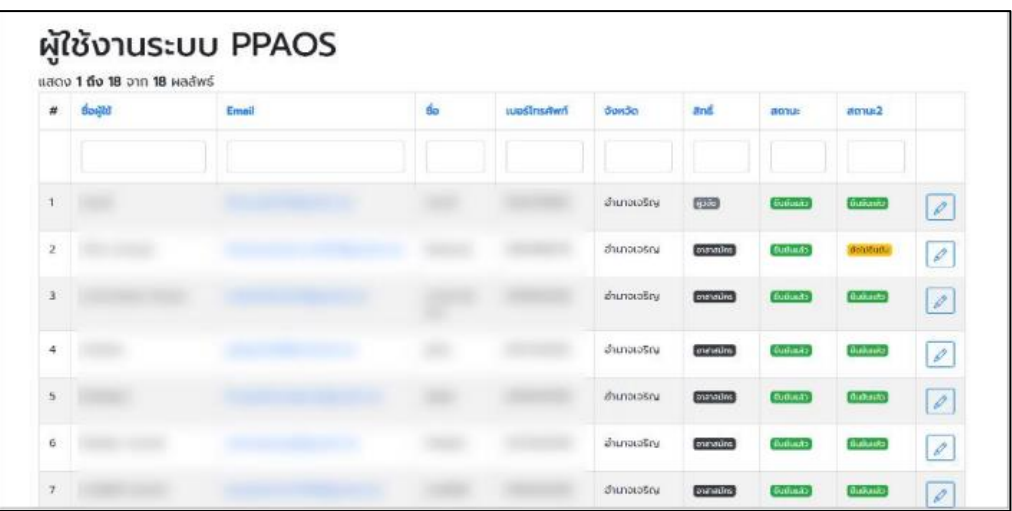

ภาพที่ 42 หน้าจอการจัดการผู้ใช้งานระบบ PPPConnext

หากผู้ดูแลระดับจังหวัดต้องการแก้ไขสิทธิ์หรือต้องการยืนยันสมาชิกให้คลิกปุ่ม ของสมาชิกที่ต้องการแก้ไข ระบบจะแสดงหน้าจอปรับปรุงข้อมูลผู้ใช้งานระบบ ดังภาพที่ 43

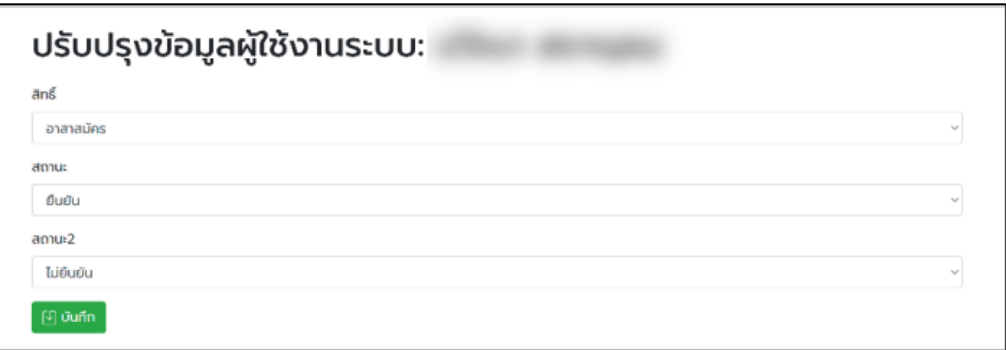

ภาพที่ 43 หน้าจอปรับปรุงข้อมูลผู้ใช้งานระบบ

จากภาพที่ 43 ผู้ดูแลระดับจังหวัดสามารถแก้ไขสิทธิ์ของสมาชิกเป็น ผู้วิจัย หรือ อาสาสมัครได้เท่านั้น และ สามารถแก้ไขการยืนยันของ "สถานะ" และ "สถานะ 2" ได้ เมื่อแก้ไขและ ตรวจสอบความถูกต้องแล้วให้คลิกปุ่ม ระบบจะกลับไปแสดงหน้าจอการจัดการผู้ใช้งานระบบ PPPConnext ตามภาพที่ 42

ในกรณีที่บันทึกข้อมูลแบบสอบถามครัวเรือนยากจนในส่วนข้อมูลพื้นฐานครัวเรือน แล้วไม่พบหมู่ที่ และชื่อหมู่บ้าน ผู้ดูแลระดับจังหวัดหรือผู้วิจัยอาจเพิ่ม ปรับปรุง/แก้ไข หรือลบข้อมูลหมู่บ้านได้ โดยไปที่แถบเมนูด้านบน แล้วคลิกเลือกเมนู "ระบบ" จากนั้นเลือกหัวข้อ "ชื่อหมู่บ้าน" จะปรากฏหน้าจอ รายการหมู่บ้านของจังหวัดที่รับผิดชอบ ดังภาพที่ 44

|                | หน้าแรก สถิติ* ค้นหา แบบสอบถาม วิเคราะห์ฐานทุน* ระบบ* ออกจากระบบ (admins)<br><b>Connext</b><br>รายการหมู่บ้านจังหวัด |                |                |           |             |         |             |             |                                    |  |  |
|----------------|----------------------------------------------------------------------------------------------------|----------------|----------------|-----------|-------------|---------|-------------|-------------|------------------------------------|--|--|
|                |                                                                                                    |                |                |           |             |         |             |             |                                    |  |  |
|                | เพิ่มหมีบ้าน                                                                                                    |                |                |           |             |         |             |             |                                    |  |  |
|                | แสดง 1 ถึง 20 จาก 23,421 ผลลัพธ์                                                                                     |                |                |           |             |         |             |             |                                    |  |  |
| #              | sňanýúnu                                                                                                    | nýri           | ชื่อหมู่บ้าน   | dua       | ទាំមោង      | จังหวัด | actigo      | ສວດວິຈູດ    |                                    |  |  |
|                |                                                                                                    |                |                |           |             |         |             |             |                                    |  |  |
| 1              | 18010203                                                                                                    | 3              | ครีวิชัย       | บันเกล้วย | เมืองซ้อนาก | ช้ยนาก  | 15.16808888 | 100.1454784 | $\mathscr{Q}$<br>盲                 |  |  |
| 2              | 18010206                                                                                                    | 6              | สเขต้ำกัน      | บ้านกล้วย | เมืองซัยนาก | ช้ยนาก  | 15.18286763 | 100.1547696 | O<br>盲                             |  |  |
| 3              | 180103002                                                                                                    | $\bar{z}$      | pouupu         | mag       | เมืองซ้อนาท | ชัยนาก  | 15.16294882 | 100.1290244 | $\mathscr{O} \parallel \mathbf{B}$ |  |  |
| 4              | 180103003                                                                                                    | 3              | ชมชนท่าชัย     | rinda     | เมืองซัยนาก | ช้ยนาก  | 15.166767   | 100.122641  | $\mathscr{O}$<br>日                 |  |  |
| 5              | 180103004                                                                                                    | $\sqrt{4}$     | quaurinão      | mos       | เมืองซ้ยนาท | ชัยนาก  | 15.18045894 | 100.1205862 | $\mathscr{Q}$<br>日                 |  |  |
| б              | 180103005                                                                                                    | 5              | ชมชนบ้ามท่าไม้ | ringer    | เมืองชัยนาก | ชัยมาก  | 15.18632337 | 100.1168458 | 盲<br>D                             |  |  |
| $\overline{7}$ | 180103007                                                                                                    | $\overline{J}$ | บันเหลือดอน    | mos       | เมืองซัยนาท | ชัยนาก  | 15.151008   | 100.126474  | $\mathscr{Q}$<br>官                 |  |  |
| 8              | 180103008                                                                                                    | 8              | บันเริ่มต้อน   | rindia    | เมืองชัยนาก | d'aunn  | 15.17029579 | 100.1153894 | 窅<br>v                             |  |  |

ภาพที่ 44 หน้าจอรายการหมู่บ้านในจังหวัด

โดยการบริหารจัดการหมู่บ้านนั้น จะมีหลักการทำงานเช่นเดียวกับการเพิ่ม

ปรับปรุง/แก้ไข หรือลบ แบบสอบถามข้อมูลครัวเรือนยากจน ดังนี้

- คือ ไปยังแบบฟอร์มเพิ่มหมู่บ้าน
	- คือ ไปยังแบบฟอร์มแก้ไขข้อมูลหมู่บ้านที่เลือก  $\boxed{\mathscr{D}}$
	- คือ ลบข้อมูลหมู่บ้านที่เลือก

เมื่อคลิกปุ่ม หรือ ระบบจะแสดงหน้าจอรายละเอียดหมู่บ้าน ดังภาพที่ 45

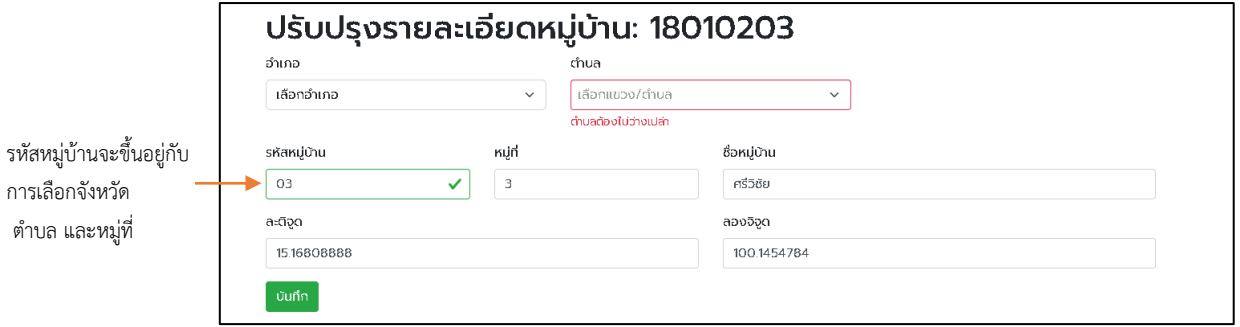

ภาพที่ 45 หน้าจอเพิ่ม ปรับปรุง/แก้ไขข้อมูลหมู่บ้าน

#### 3.7. OM / ระบบสงเคราะห์

การเข้าใช้งานงานในส่วนของ OM และระบบสงเคราะห์ สามารถเข้าถึงได้จากแถบเมนู ด้านบน "OM/ระบบสงเคราะห์" ดังภาพที่ 46 โดยแบ่งการช่วยเหลือเป็น 2 ลักษณะ ได้แก่ โครงการ โมเดลแก้จน และ ระบบสงเคราะห์รัฐ/เอกชน ซึ่งจะมีวิธีการใช้งานที่คล้ายกัน แต่จะแตกต่างกันใน ตอนสร้างโครงการ หากผู้ใช้งานต้องการสร้างโครงการโมเดลแก้จน ให้คลิกที่แถบเมนู "OM/ระบบสงเคราะห์" จากนั้น เลือก "โครงการโมเดลแก้จน OM" ระบบจะแสดงหน้าจอ "โครงการโมเดลแก้จน (OM)" ซึ่งจะแสดงรายชื่อโครงการต่าง ๆ ของจังหวัด โดยในภาพที่ 47 จะแสดงตัวอย่างรายการโครงการของ จังหวัดพิษณุโลก

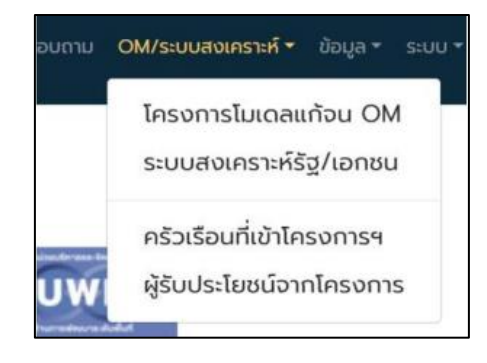

## ภาพที่ 46 แถบเมนูเข้าสู่ระบบ OM/ระบบสงเคราะห์

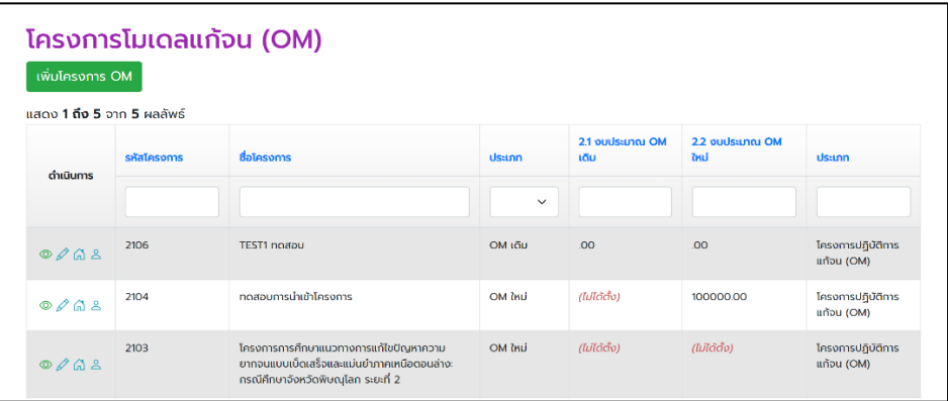

ภาพที่ 47 หน้าจอแสดงรายการโครงการโมเดลแก้จน (OM)

เครื่องมือจัดการโครงการโมเดลแก้จน

เ<sup>พื่มโครงการโมเดลแก้จน</sup>

- แสดงรายละเอียดข้อมูลโครงการโมเดลแก้จน  $\circledcirc$
- $\mathscr{D}$ แก้ไขรายละเอียดข้อมูลโครงการโมเดลแก้จน
- แสดงหน้าจอรายการครัวเรือนยากจนในจังหวัด เพื่อเลือกเข้าสู่โครงการ  $\Omega$
- แสดงหน้าจอรายการสมาชิกครัวเรือนยากจนในจังหวัด เพื่อเลือก  $\sim$ เข้าสู่โครงการ

## การเพิ่มโครงการโมเดลแก้จน

หากผู้ต้องการสร้างโครงการโมเดลแก้จนใหม่ ให้คลิกที่ปุ่ม ที่ด้านบน

ของตารางรายการโครงการ ระบบจะแสดงแบบฟอร์มเพิ่มข้อมูลโครงการ OM ดังภาพที่ 48

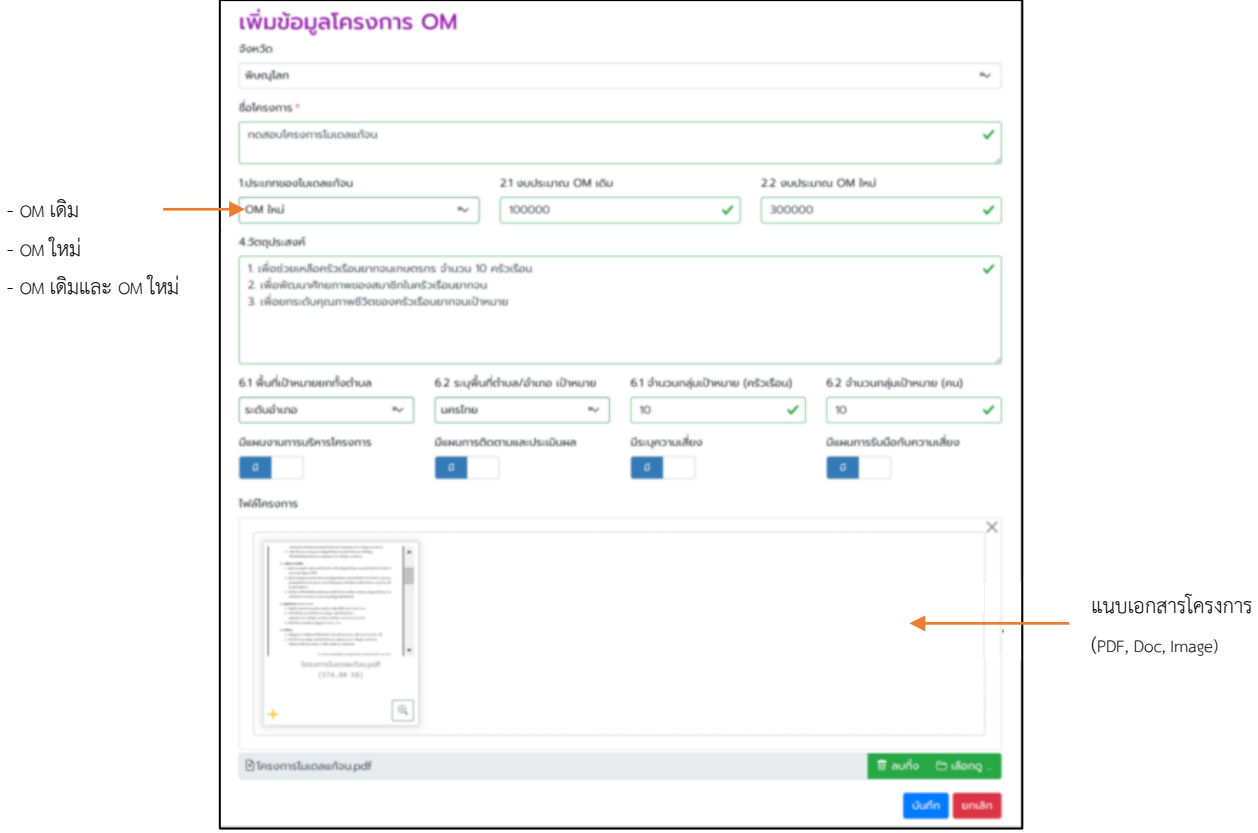

ภาพที่ 48 หน้าจอเพิ่มข้อมูลโครงการ OM

เมื่อกรอกรายละเอียดโครงการเรียบร้อยแล้ว ให้คลิกปุ่ม <u>เพร</u> หากระบบบันทึก

ข้อมูลสำเร็จจะแสดงจอรายการโครงการโมเดลแก้จน (OM) ดังภาพที่ 49

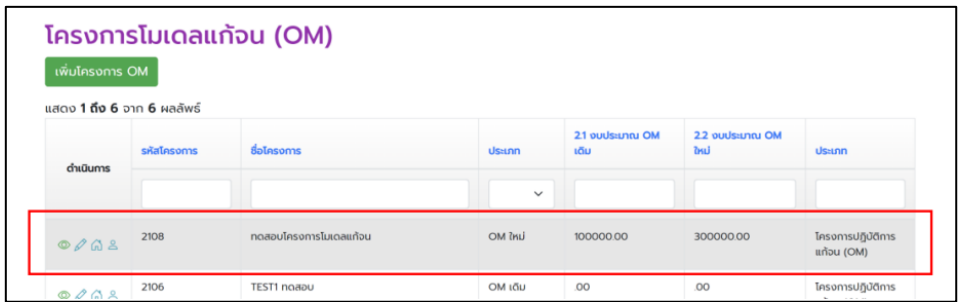

ภาพที่ 49 หน้าจอแสดงรายการโครงการโมเดลแก้จน (OM)

เมื่อเพิ่มโครงการเรียบร้อยแล้ว หากผู้ใช้ต้องการแก้ไขรายละเอียดโครงการ ให้คลิกที่ปุ่ม ที่ช่องตารางด้านหน้ารายการโครงการ ระบบจะแสดงแบบฟอร์มปรับปรุงข้อมูล โครงการ OM : (ชื่อโครงการ) ดังภาพที่ 50 เมื่อแก้ไขรายละเอียดเรียบร้อยแล้ว ให้คลิกปุ่ม ซีซ หากระบบ บันทึกข้อมูลสำเร็จจะแสดงหน้าจอ ดังภาพที่ 49

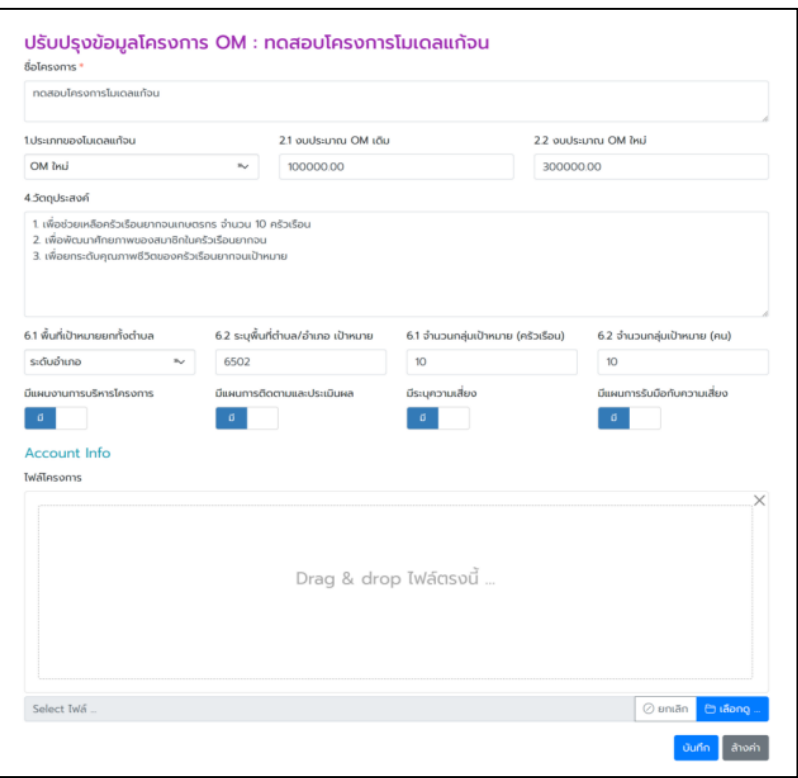

ภาพที่ 50 หน้าจอปรับปรุงข้อมูลโครงการ OM

การเพิ่มครัวเรือนยากจนเข้าร่วมโครงการโมเดลแก้จน

จากภาพที่ 49 หากผู้ใช้ต้องการเพิ่มครัวเรือนยากจนเข้าร่วมโครงการ ให้คลิกปุ่ม ที่ช่องตารางด้านหน้ารายการโครงการ ระบบจะแสดงหน้าจอรายการครัวเรือนยากจน ที่เข้าร่วมโครงการ ดังภาพที่ 51 หลังจาก นั้นให้คลิกที่ปุ่ม [ พพระระง ] เพื่อเลือกครัวเรือนยากจนจากระบบ PPPConnext เข้าร่วมโครงการ ระบบจะแสดงหน้าจอเพิ่มครัวเรือนเพื่อเข้าร่วมโครงการ และขั้นตอนการเพิ่ม ครัวเรือนยากจน ดังภาพที่ 52

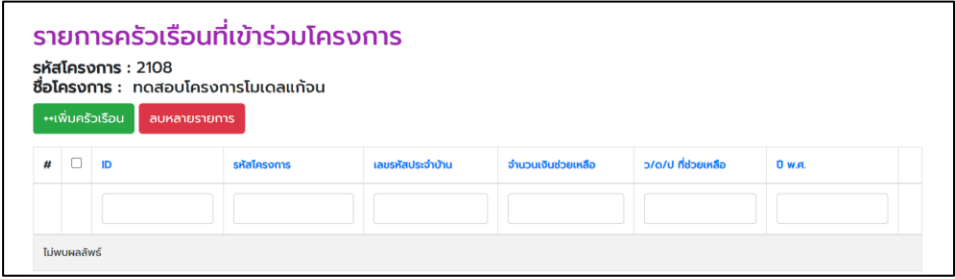

ภาพที่ 51 หน้าจอรายการครัวเรือนยากจนที่เข้าร่วมโครงการ

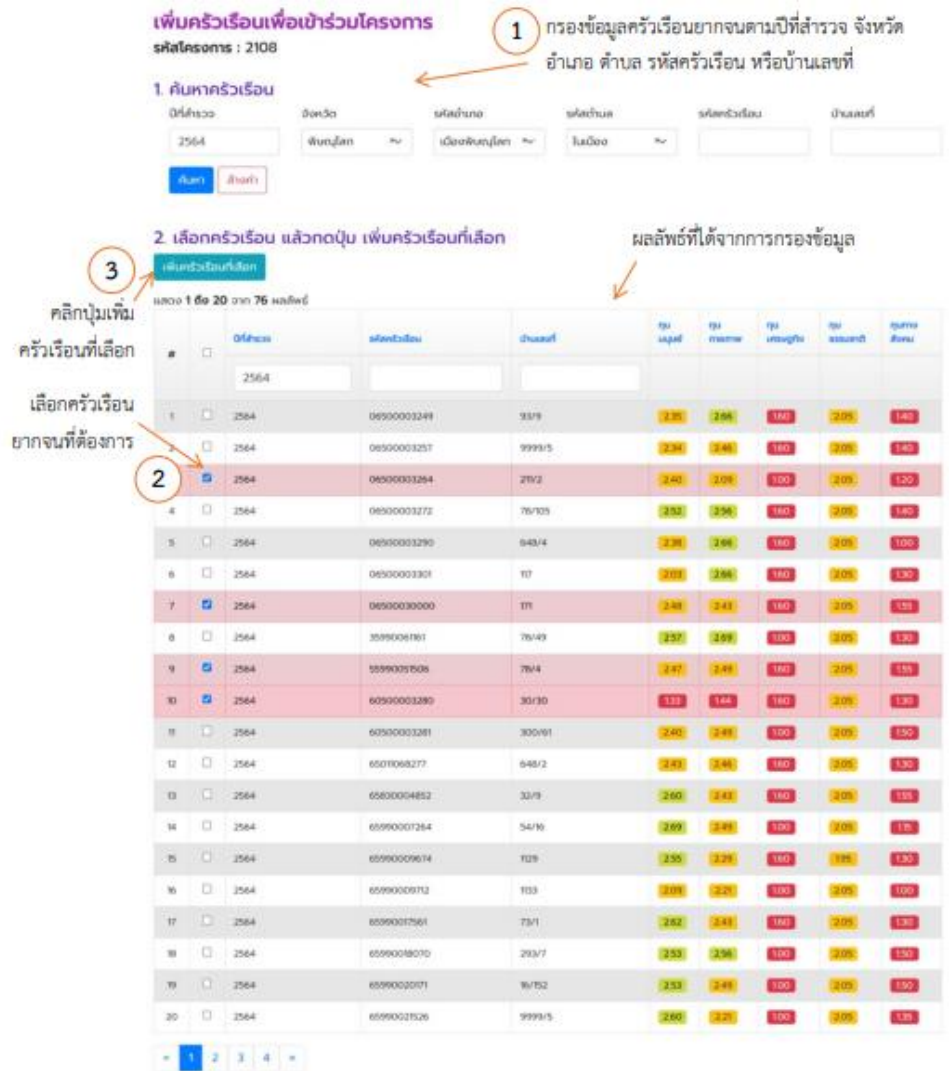

ภาพที่ 52 หน้าจอเพิ่มครัวเรือนเพื่อเข้าร่วมโครงการที่แสดงรายการครัวเรือนยากจนจากระบบ PPPConnext เมื่อระบบเพิ่มครัวเรือนยากจนตามที่เลือกเรียบร้อยแล้ว ระบบจะกลับไปแสดง หน้าจอโครงการโมเดลแก้จน (OM) ดังภาพที่ 49

# การเพิ่มสมาชิกครัวเรือนยากจนเข้าร่วมโครงการโมเดลแก้จน

จากภาพที่ 49 หากผู้ใช้ต้องการเพิ่มสมาชิกครัวเรือนยากจนเข้าร่วมโครงการ ให้คลิกปุ่ม ที่ช่องตารางด้านหน้ารายการโครงการ ระบบจะแสดงหน้าจอรายการสมาชิกครัวเรือนยากจน ที่เข้าร่วมโครงการ ดังภาพที่ 53 หลังจากนั้นให้คลิกที่ปุ่ม เพื่อเลือกสมาชิกครัวเรือนยากจนจาก ระบบ PPPConnext เข้าร่วมโครงการ ระบบจะแสดงหน้าจอเพิ่มสมาชิกครัวเรือนเพื่อเข้าร่วมโครงการ และขั้นตอนการเพิ่มสมาชิกครัวเรือนยากจน ดังภาพที่ 54
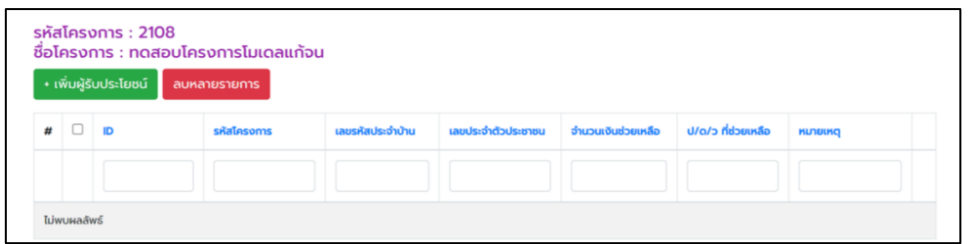

## ภาพที่ 53 หน้าจอเพิ่มสมาชิกครัวเรือนยากจนเพื่อเข้าร่วมโครงการ

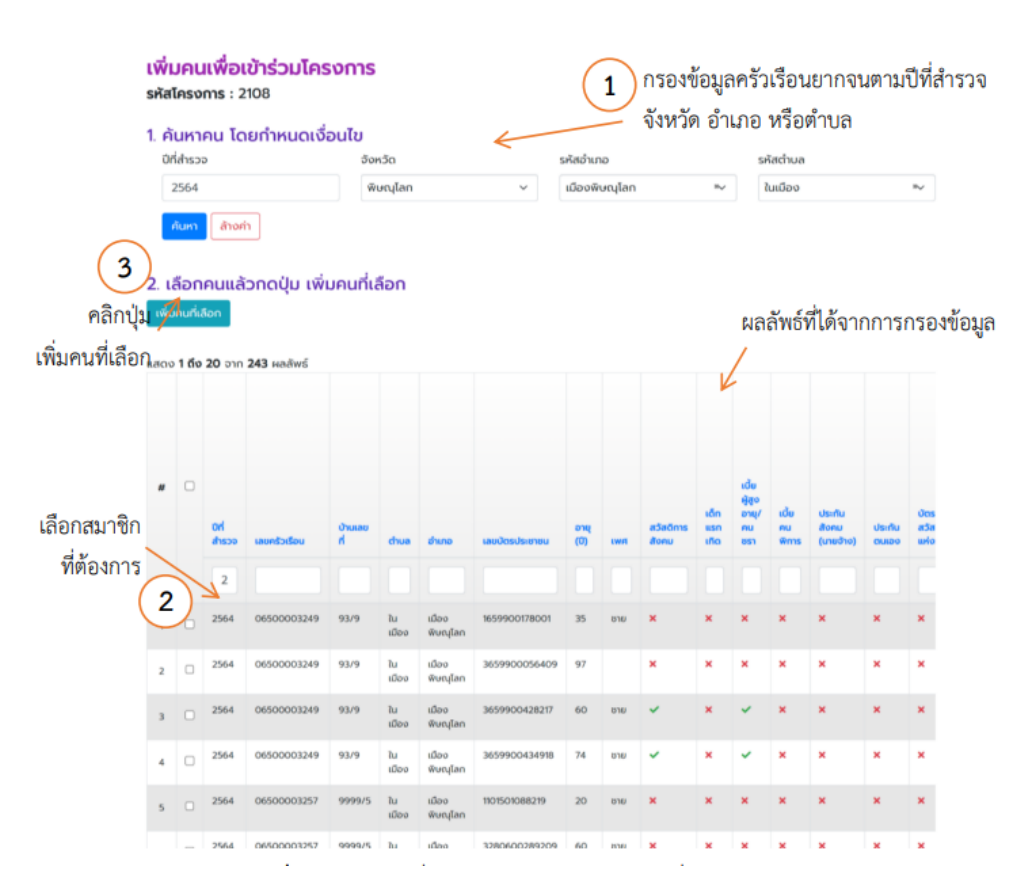

### ภาพที่ 54 หน้าจอเพิ่มสมาชิกครัวเรือนยากจนเพื่อเข้าร่วมโครงการ

เมื่อระบบเพิ่มสมาชิกครัวเรือนยากจนตามที่เลือกเรียบร้อยแล้ว ระบบจะกลับไป แสดงหน้าจอ โครงการโมเดลแก้จน (OM) ดังภาพที่ 49

#### การเพิ่มโครงการระบบสงเคราะห์รัฐ/เอกชน

หากผู้ใช้งานต้องการสร้างโครงการระบบสงเคราะห์รัฐ/เอกชน โมเดลแก้จนใหม่ ให้คลิกที่แถบเมนู "OM/ ระบบสงเคราะห์" จากนั้น ให้เลือก "ระบบสงเคราะห์รัฐ/เอกชน" ระบบจะแสดง หน้าจอรายการ ดังภาพที่ 55

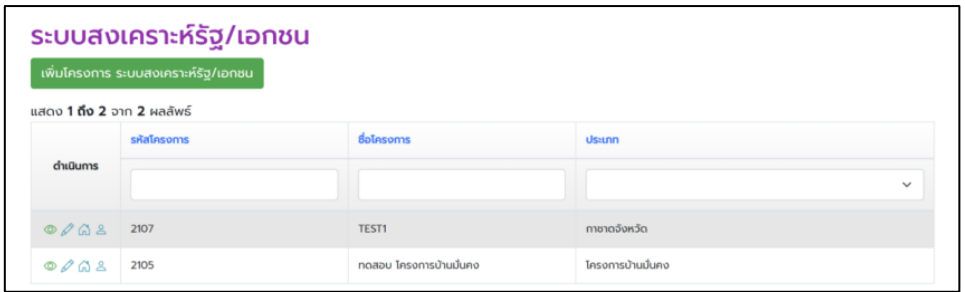

ภาพที่ 55 หน้าจอแสดงรายชื่อโครงการระบบสงเคราะห์รัฐ/เอกชน

เมื่อผู้ใช้ต้องการเพิ่มโครงการใหม่ ให้คลิกที่ปุ่ม ระบบจะแสดง

หน้าจอเพิ่มข้อมูลโครงการระบบสงเคราะห์รัฐ/เอกชน ดังภาพที่ 56

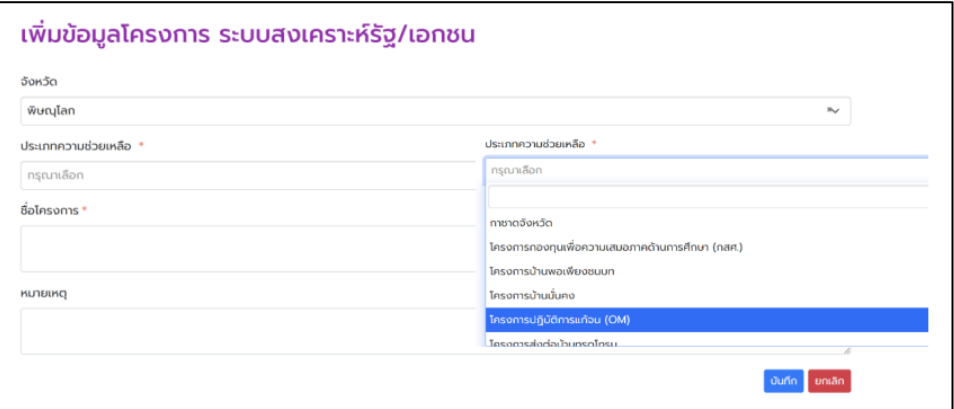

ภาพที่ 56 หน้าจอเพิ่มข้อมูลโครงการระบบสงเคราะห์รัฐ/เอกชน

เมื่อบันทึกรายละเอียดโครงการเรียบร้อยแล้ว ให้คลิกที่ปุ่ม หากระบบเพิ่ม โครงการส าเร็จ จะแสดงหน้าจอรายการโครงการ ดังภาพที่ 55 ส่วนการแก้ไขโครงการเพิ่มครัวเรือนยากจน และสมาชิกครัวเรือนยากจนเข้าร่วมโครงการ จะมีขั้นตอนและวิธีการเช่นเดียวกับโครงการโมเดลแก้จน (OM) ตั้งแต่ภาพที่ 49 – 54

### ครัวเรือนยากจนที่เข้าร่วมโครงการ

หากผู้ใช้งานต้องการดู แก้ไขรายละเอียดความช่วยเหลือ หรือลบข้อมูลครัวเรือน ยากจนที่เข้าร่วมโครงการ คลิกที่แถบเมนู "OM/ระบบสงเคราะห์" จากนั้น ให้เลือก "ครัวเรือนที่เข้าร่วม โครงการฯ" ระบบจะแสดงรายการครัวเรือนที่เข้าร่วมโครงการ ดังภาพที่ 56 เมื่อต้องการเพิ่มรายละเอียดหรือ แก้ไขจำนวนเงินช่วยเหลือ ว∕ด∕ป ที่ช่วยเหลือ ให้คลิกที่ปุ่ม ⊘ จะแสดงแบบฟอร์ม ดังภาพที่ 57

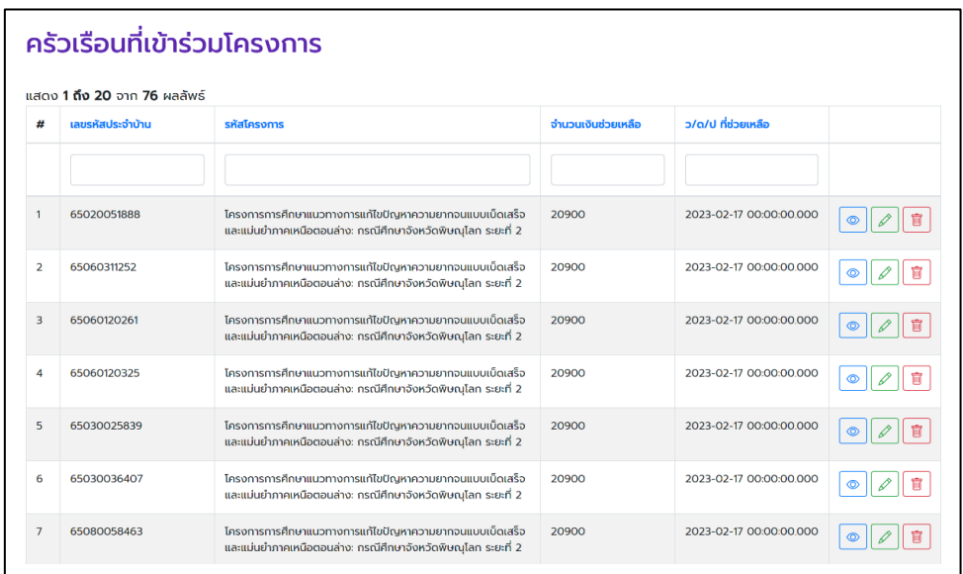

ภาพที่ 57 หน้าจอแสดงรายการครัวเรือนยากจนที่เข้าร่วมโครงการ

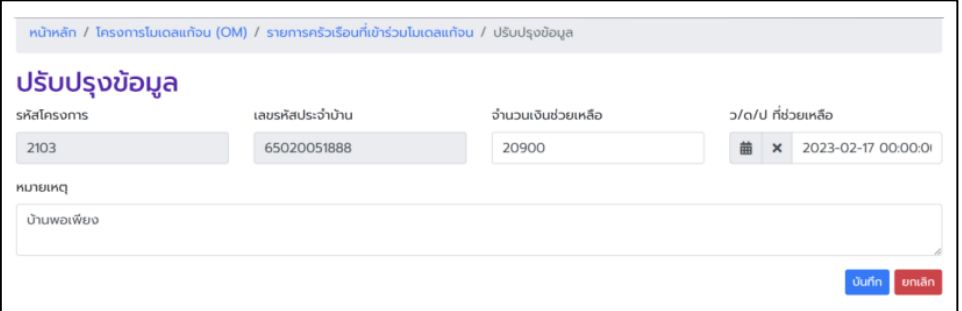

ภาพที่ 58 หน้าจอแสดงฟอร์มแก้ไขรายละเอียดครัวเรือนที่เข้าร่วมโครงการ

สมาชิกครัวเรือนยากจนที่เข้าร่วมโครงการ

หากผู้ใช้งานต้องการดู แก้ไขรายละเอียดความช่วยเหลือ หรือลบสมาชิกครัวเรือน ยากจนที่เข้าร่วมโครงการ คลิกที่แถบเมนู "OM/ระบบสงเคราะห์" จากนั้น ให้เลือก "ผู้รับประโยชน์ จากโครงการ" ระบบจะแสดงรายการครัวเรือนที่เข้าร่วมโครงการ ดังภาพที่ 59 เมื่อต้องการเพิ่มหรือแก้ไข รายละเอียดการช่วยเหลือให้คลิกที่ปุ่ม จะแสดงแบบฟอร์ม ดังภาพที่ 60

|                |      | แสดง <b>1 ถึง 20</b> จาก <b>130</b> ผลลัพธ์                                                                                                |         |                             |                    |                                            |                            |                                                       |                               |
|----------------|------|----------------------------------------------------------------------------------------------------|---------|-----------------------------|--------------------|--------------------------------------------|----------------------------|-------------------------------------------------------|-------------------------------|
|                | ID   | sralasoms                                                                                                    | จังหวัด | <b>LAZISKA</b><br>ประจำบ้าน | เลขประจำตัวประชาชน | จำนวนเงินช่วยเหลือ                         | ป/ด/ว ที่ช่วยเหลือ         | килейс                                                |                               |
|                | 8687 | $\checkmark$<br>โครงการการศึกษาแนวทางการแก้ไขปัญหาความ<br>ยากจนแบบเบ็ดเสร็จและแม่นยำภาคเหนือตอนล่าง:<br>ทรณีศึกษาจังหวัดพิษณฺโลก ระยะที่ 2 | 65      | (lullàdo)                   | 3650400114614      | 20,900<br><b><i><u>ANG VERPERE</u></i></b> | 2023-02-17<br>00:00:00:000 | <b>UNUWD</b><br><b>IWEIO</b>                          | $\circ$<br>g                  |
|                | 8688 | โครงการการศึกษาแนวทางการแก้ไขปัญหาความ<br>ยากจนแบบเบ็ดเสร็จและแม่นยำภาคเหนือตอนล่าง:                                                       | 65      | (ไม่ได้ตั้ง)                | 3650400165618      | 20,900<br>----------                       | 2023-02-17<br>00:00:00 000 | บ้านพอ<br>$U\widetilde{W}$ Elso                       | 盲<br>$\circ$                  |
| $\overline{2}$ |      | กรณีศึกษาจังหวัดพิษณุโลก ระยะที่ 2                                                                                                    |         |                             |                    |                                            | -------------------------  | ****************                                      | 0                             |
| з              | 8689 | โครงการการศึกษาแนวทางการแก้ไขปัญหาความ<br>ยากอนแบบเบ็ดเสร็จและแบ่นยำภาคเหนือตอนล่าง:<br>กรณีศึกษาจังหวัดพิษณุโลก ระยะที่ 2                 | 65      | (Iuliddo)                   | 3670700073735      | 20,900<br>                                 | 2023-02-17<br>00:00:00:000 | <b>ÚTUWO</b><br><b>IWEID</b><br><b>NAMES OF GROOM</b> | $\circ$<br>$\mathscr{Q}$<br>Ė |
|                | 8690 | โครงการการศึกษาแนวทางการแก้ไขปัญหาความ<br>ยากจนแบบเบ็ดเสร็จและแม่นยำภาคเหนือตอนล่าง:<br>กรณีศึกษาจังหวัดพิษณุโลก ระยะที่ 2                 | 65      | (lullddo)                   | 3650400399520      | 20.900<br>exercaining                      | 2023-02-17<br>00:00:00.000 | บ้านพอ<br><b>LWEID</b>                                | $\circ$                       |

ภาพที่ 59 หน้าจอแสดงรายการสมาชิกครัวเรือนยากจนที่เข้าร่วมโครงการ

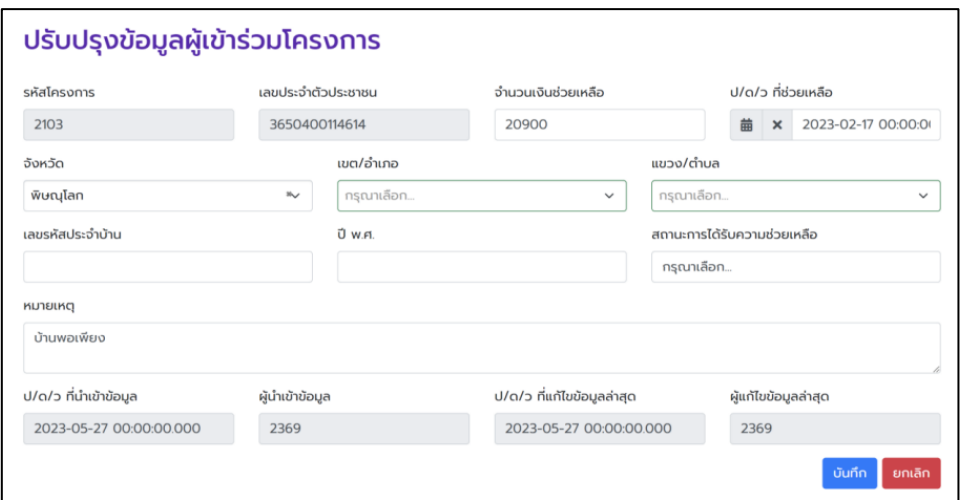

ภาพที่ 60 หน้าจอแบบฟอร์มปรับปรุงข้อมูลสมาชิกครัวเรือนยากจนที่เข้าร่วมโครงการ

#### 3.8. ออกจากระบบ

เมื่อผู้ใช้งานต้องการออกจากระบบการใช้งาน ให้คลิกที่เมนู <u>"ออกจากระบบ"</u> ระบบจะ ึกลับมาแสดงหน้าแรกก่อนที่ทำการเข้าสู่ระบบอีกครั้ง ดังภาพที่ 1

## **พจนานุกรมข้อมูลระบบ PPAOS**

1 ชื่อตาราง : survey\_profile

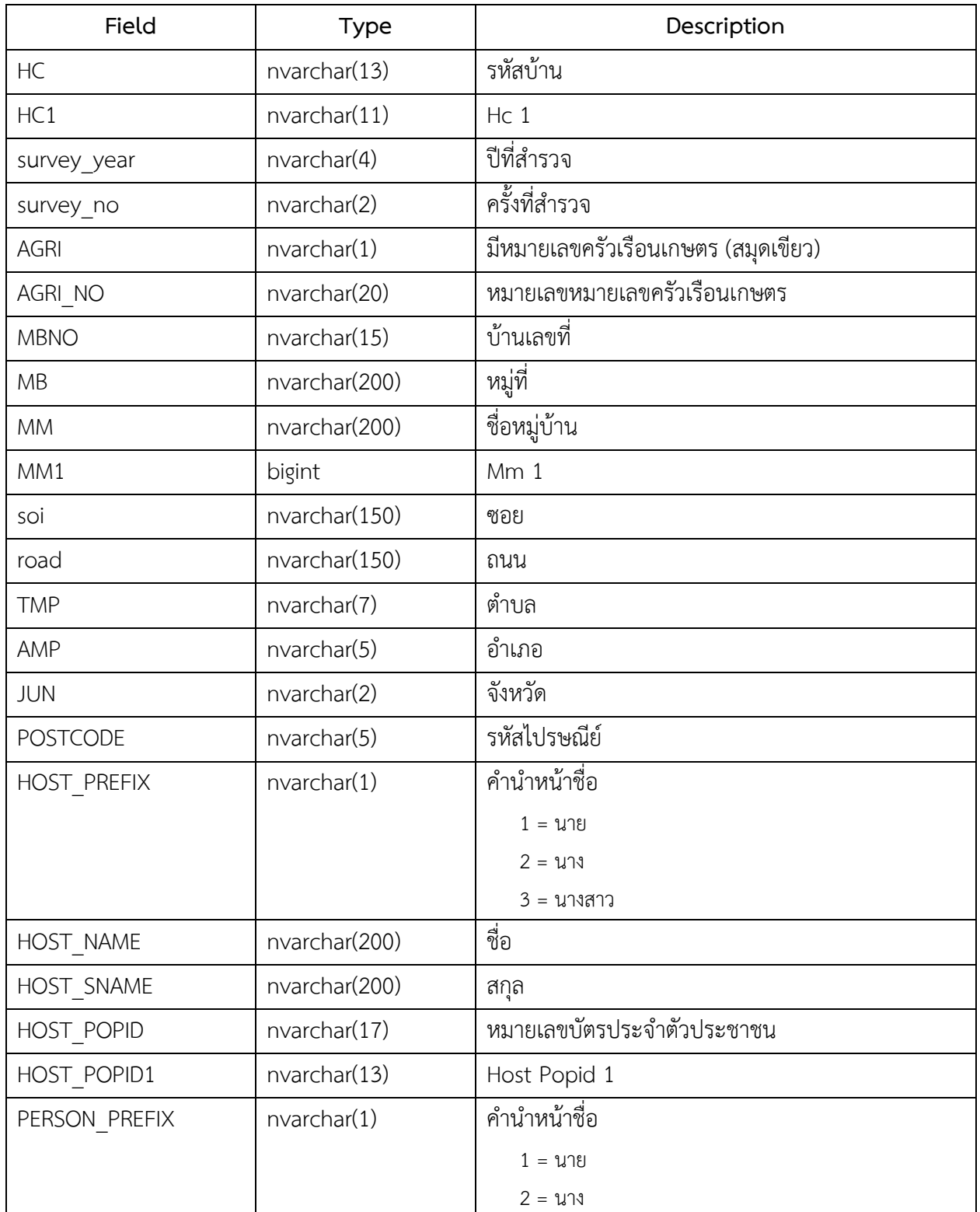

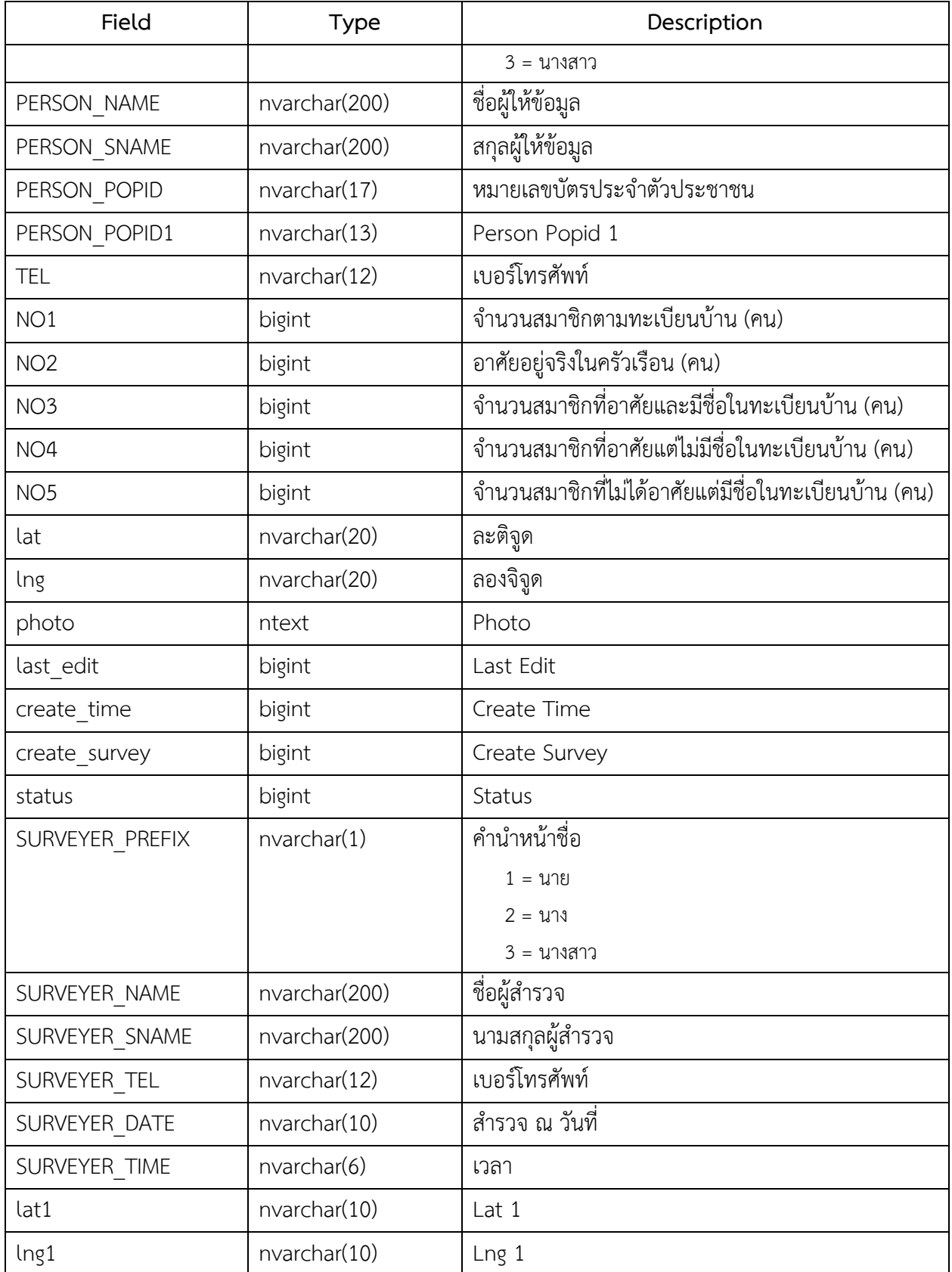

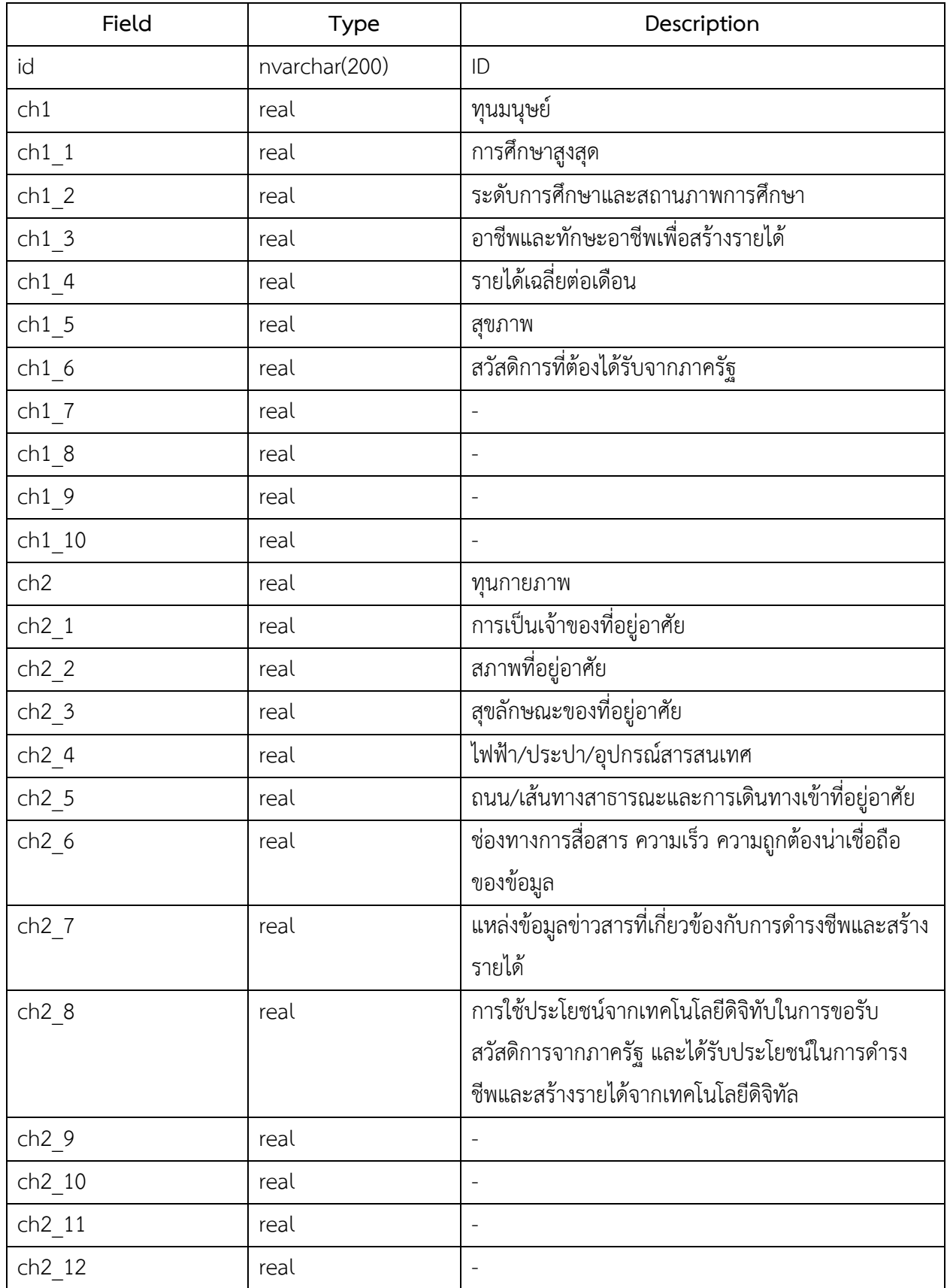

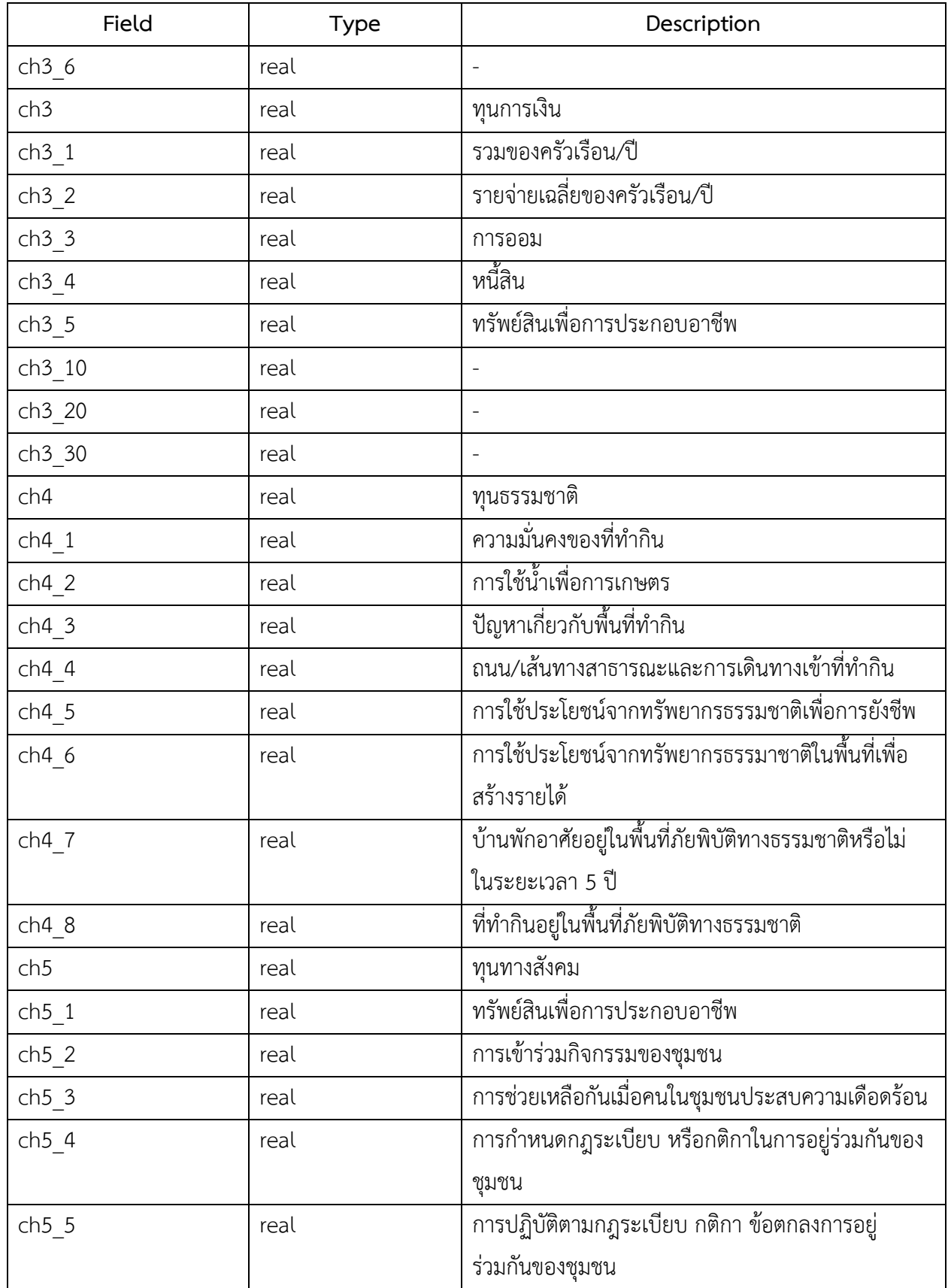

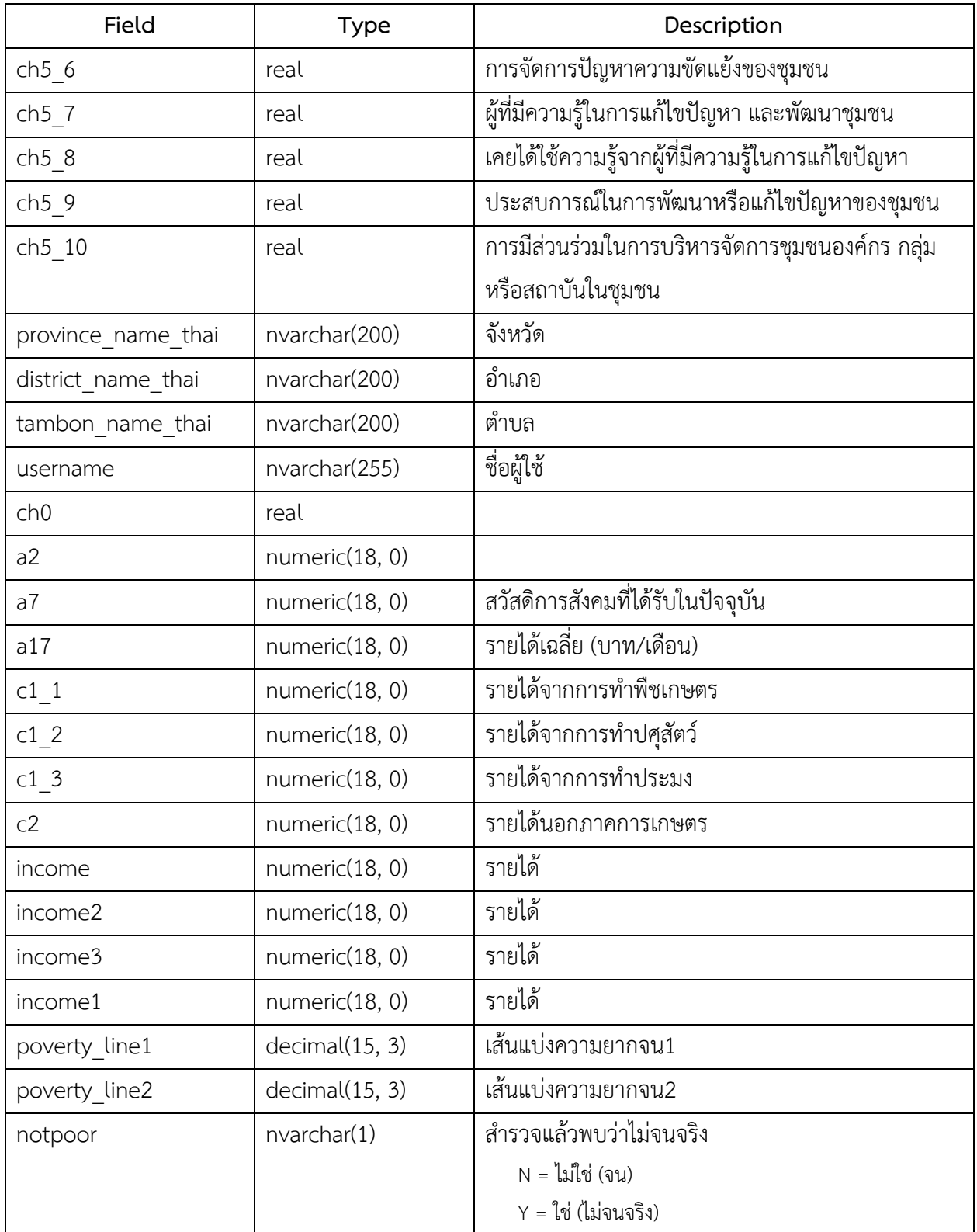

# 2. ชื่อตาราง : survey\_a

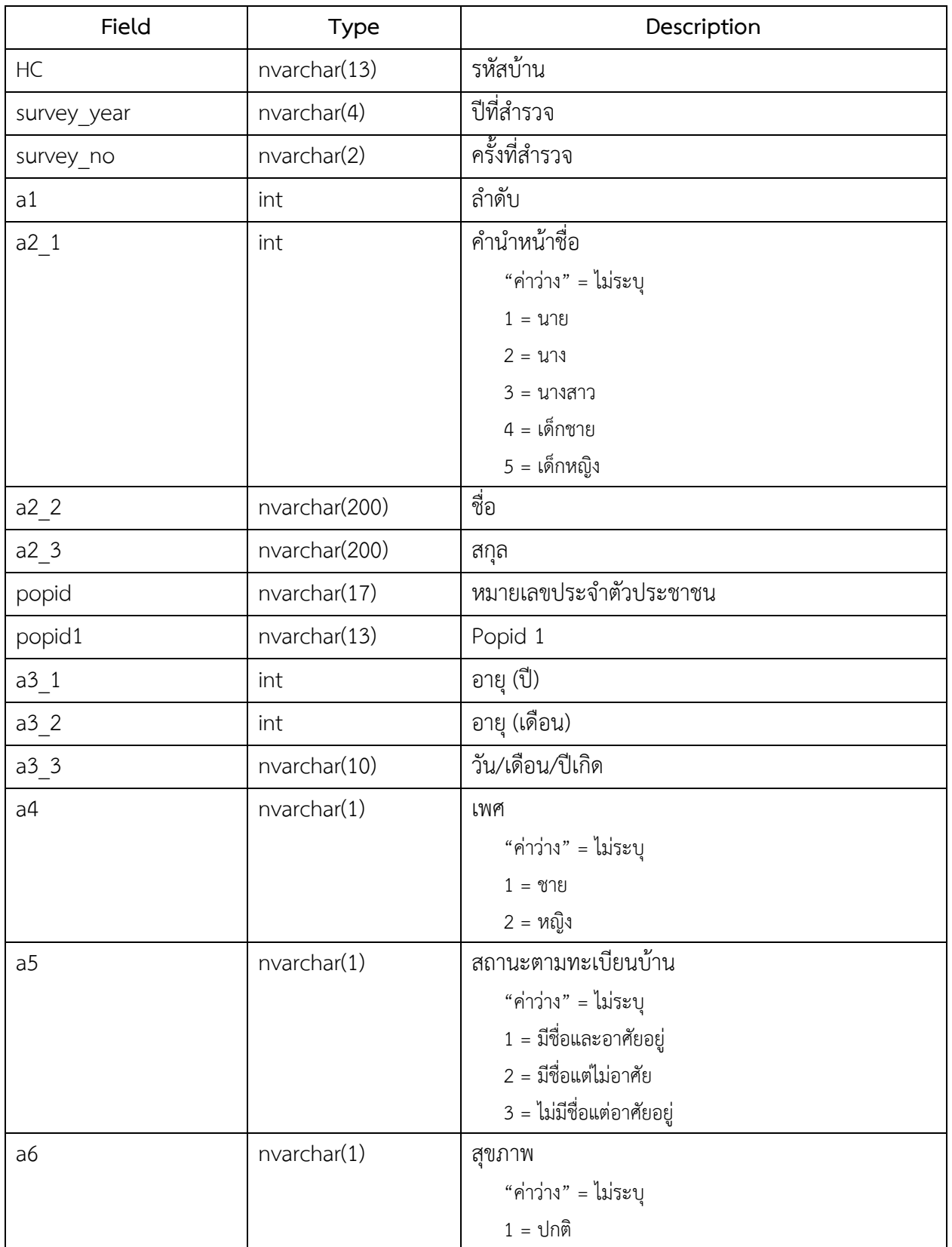

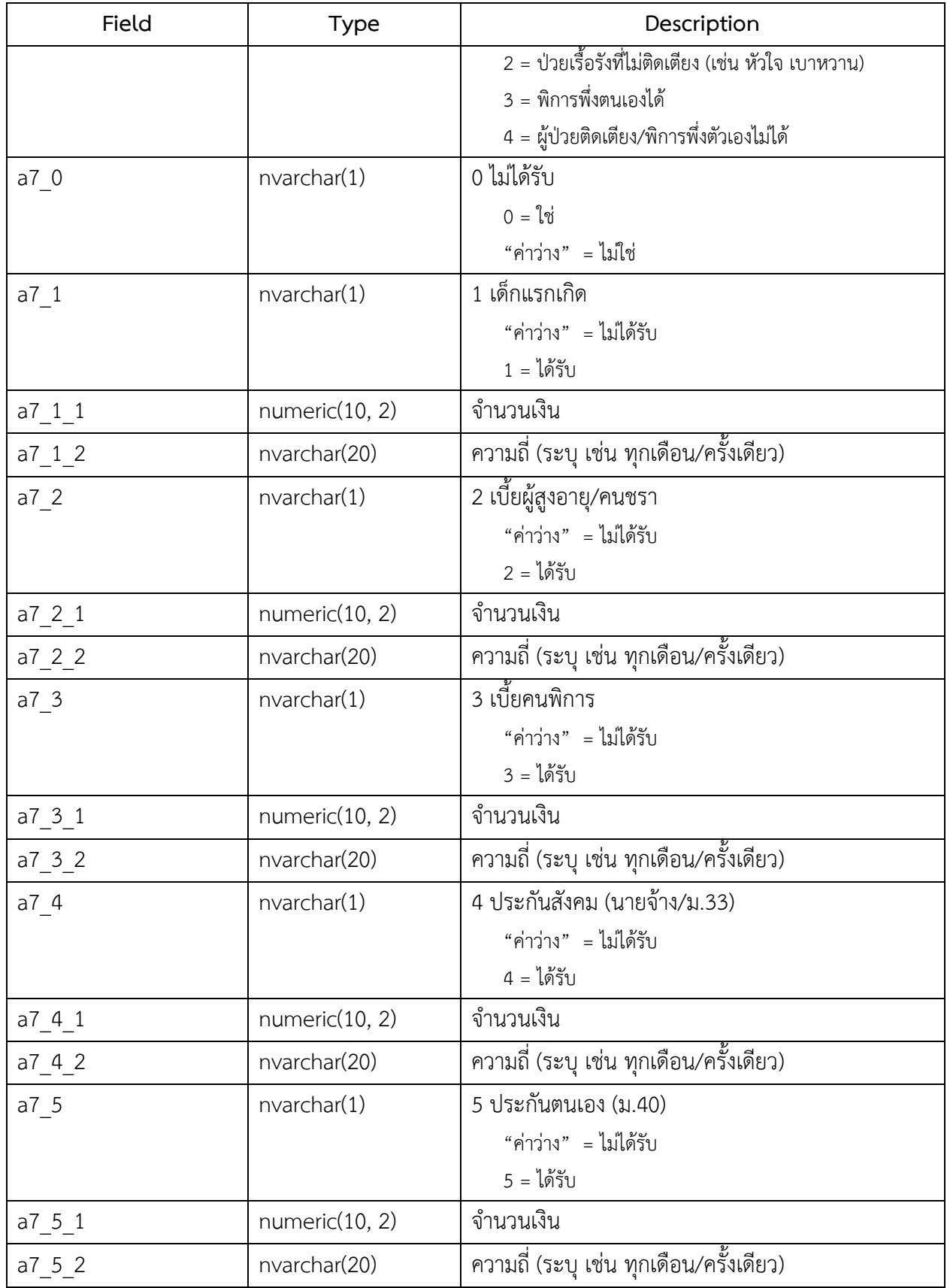

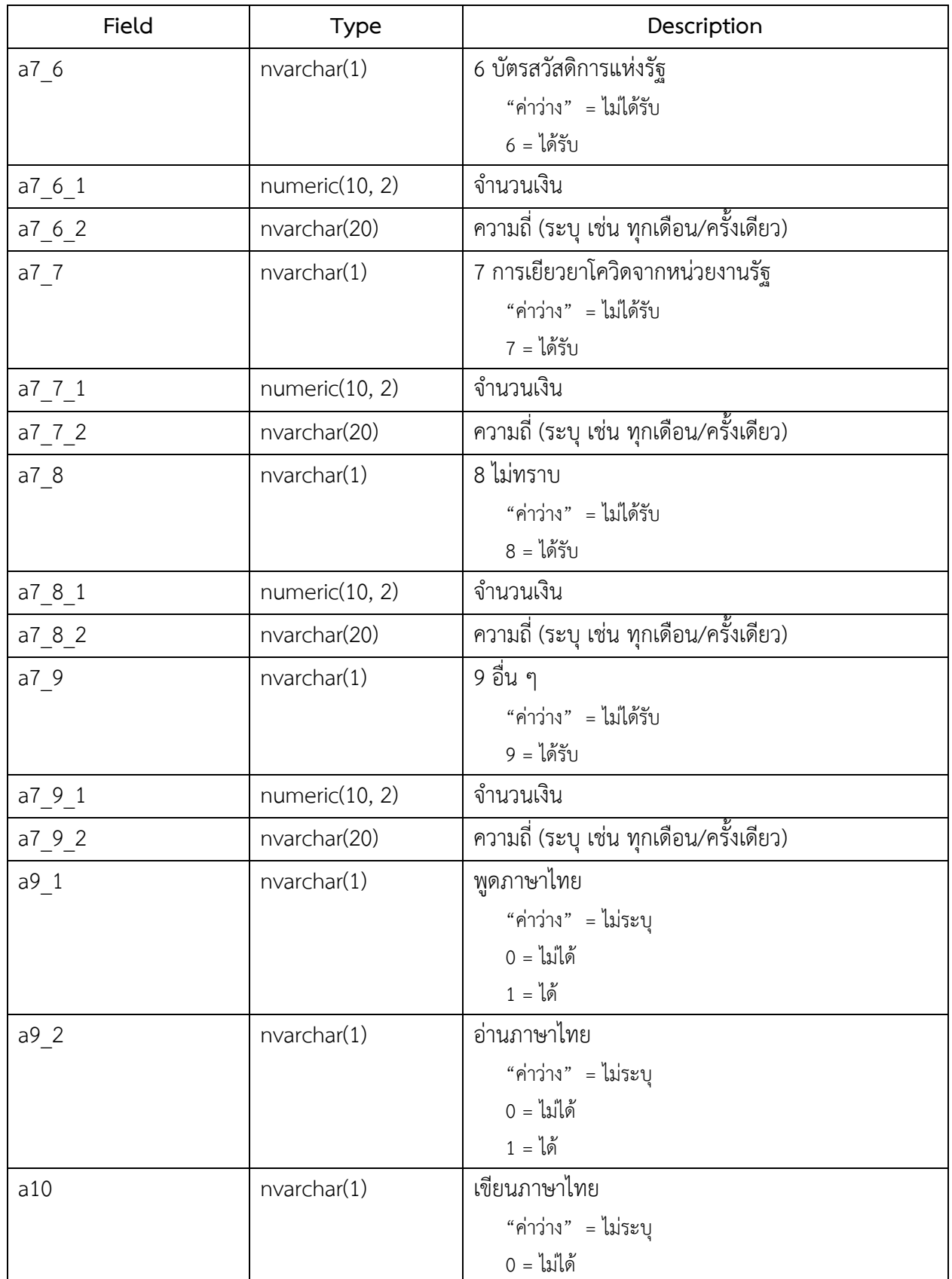

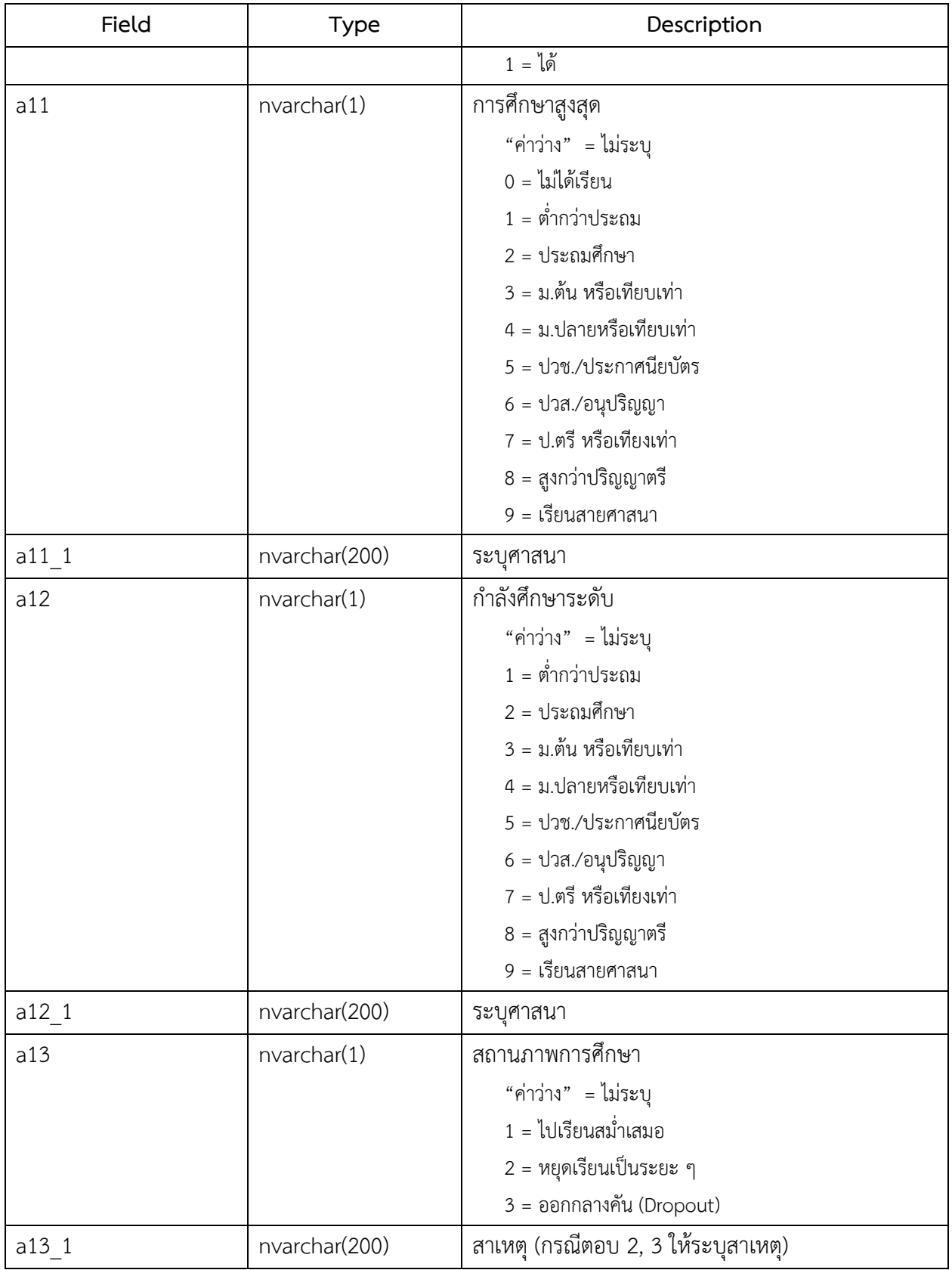

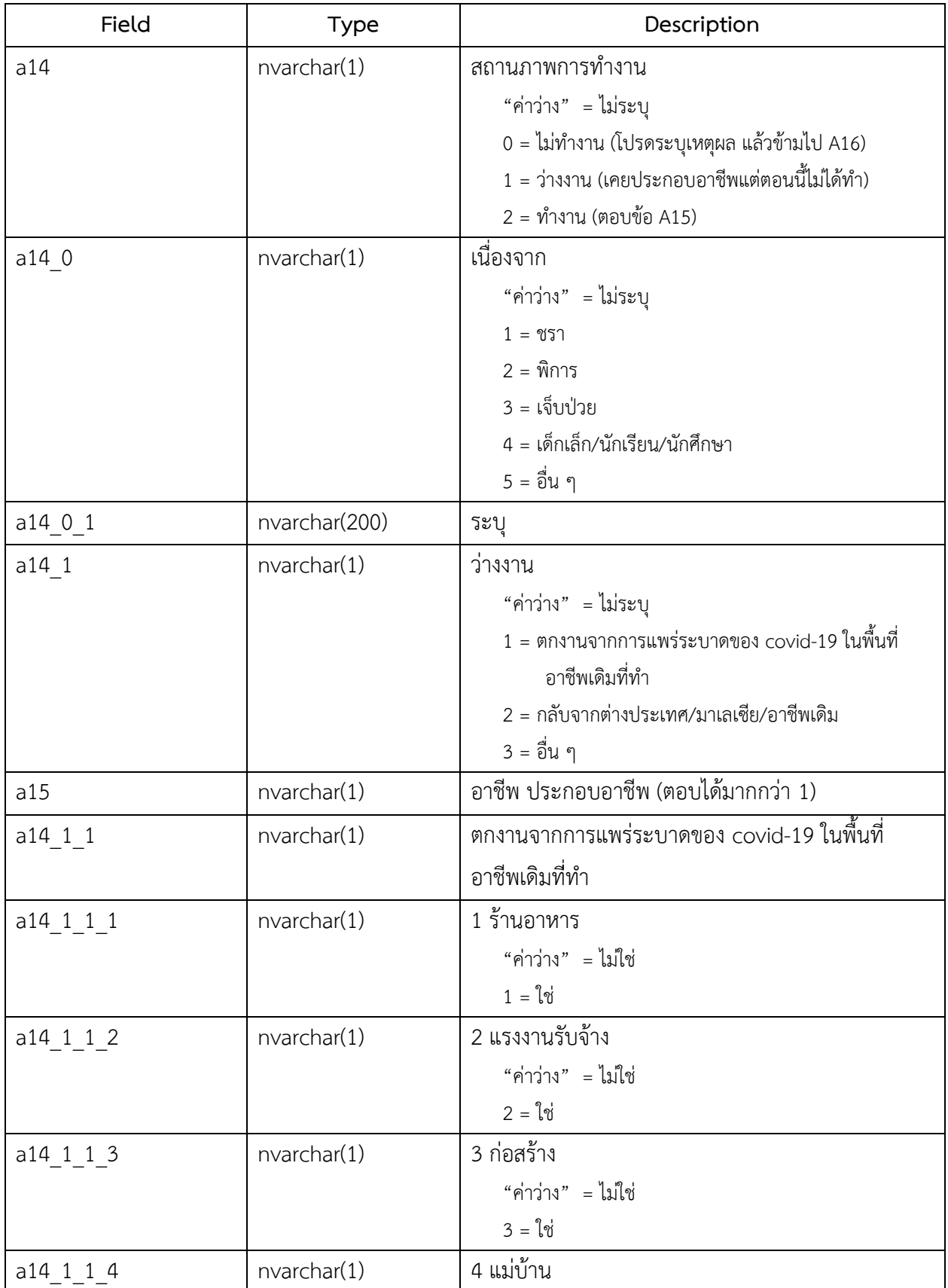

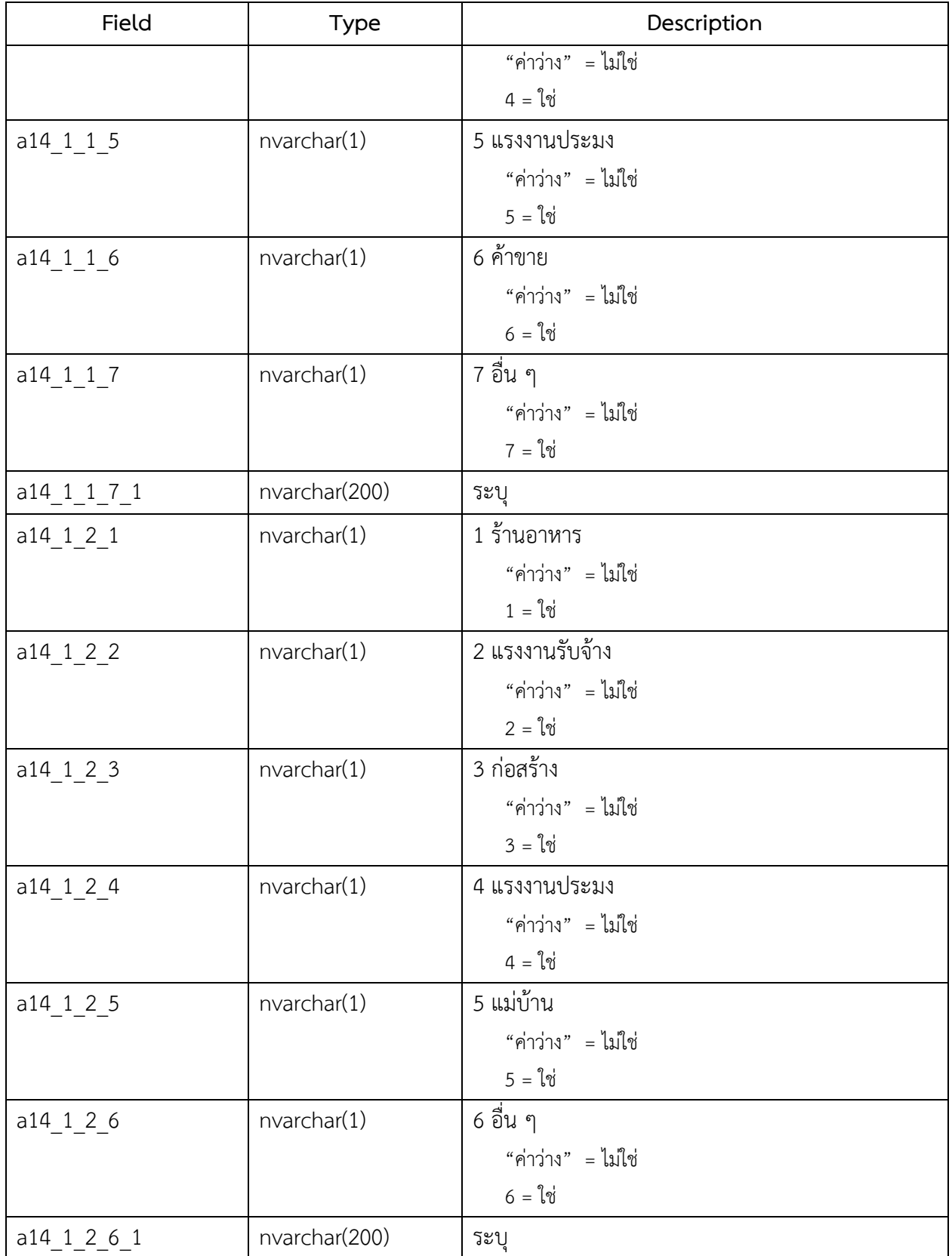

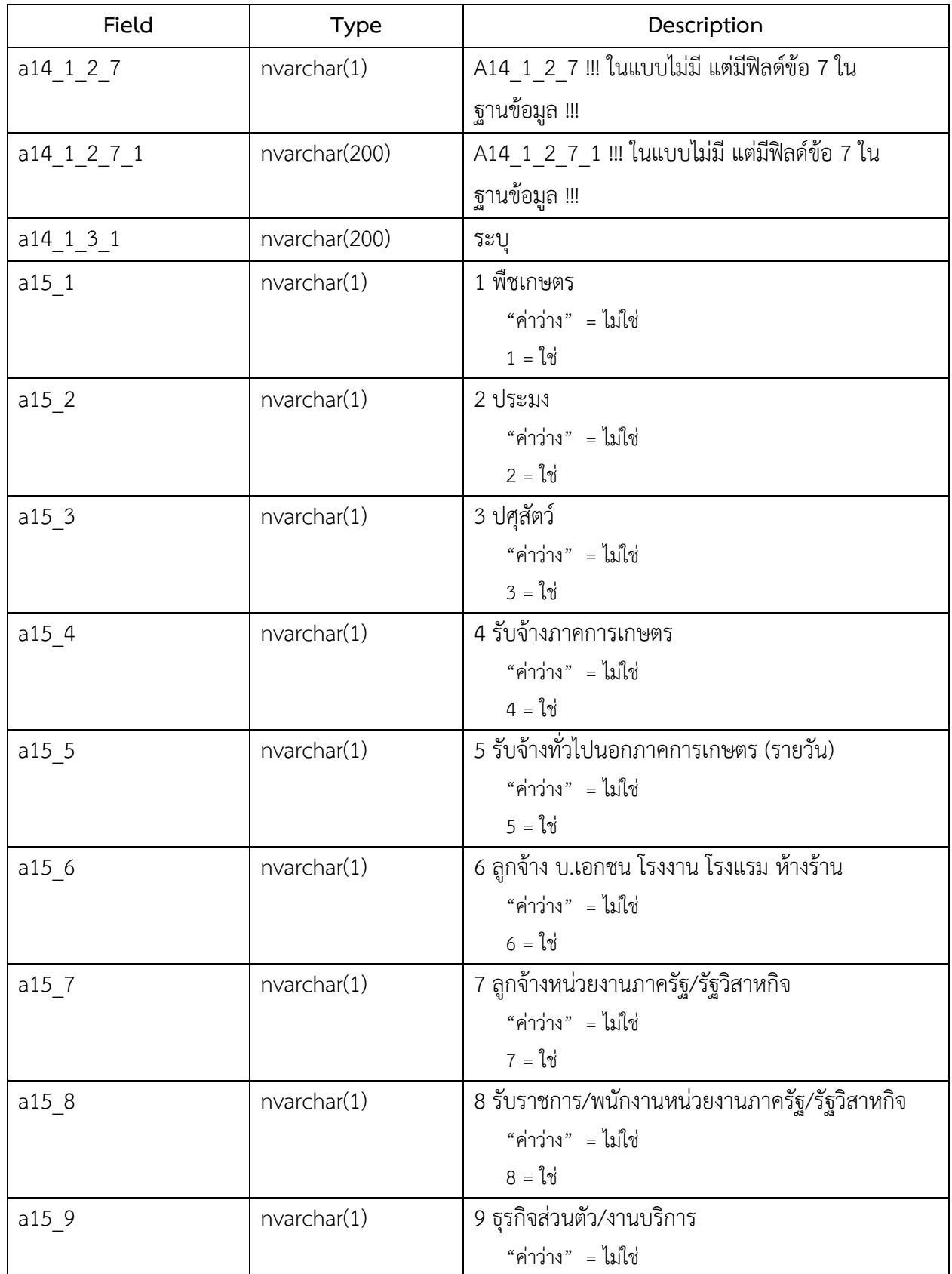

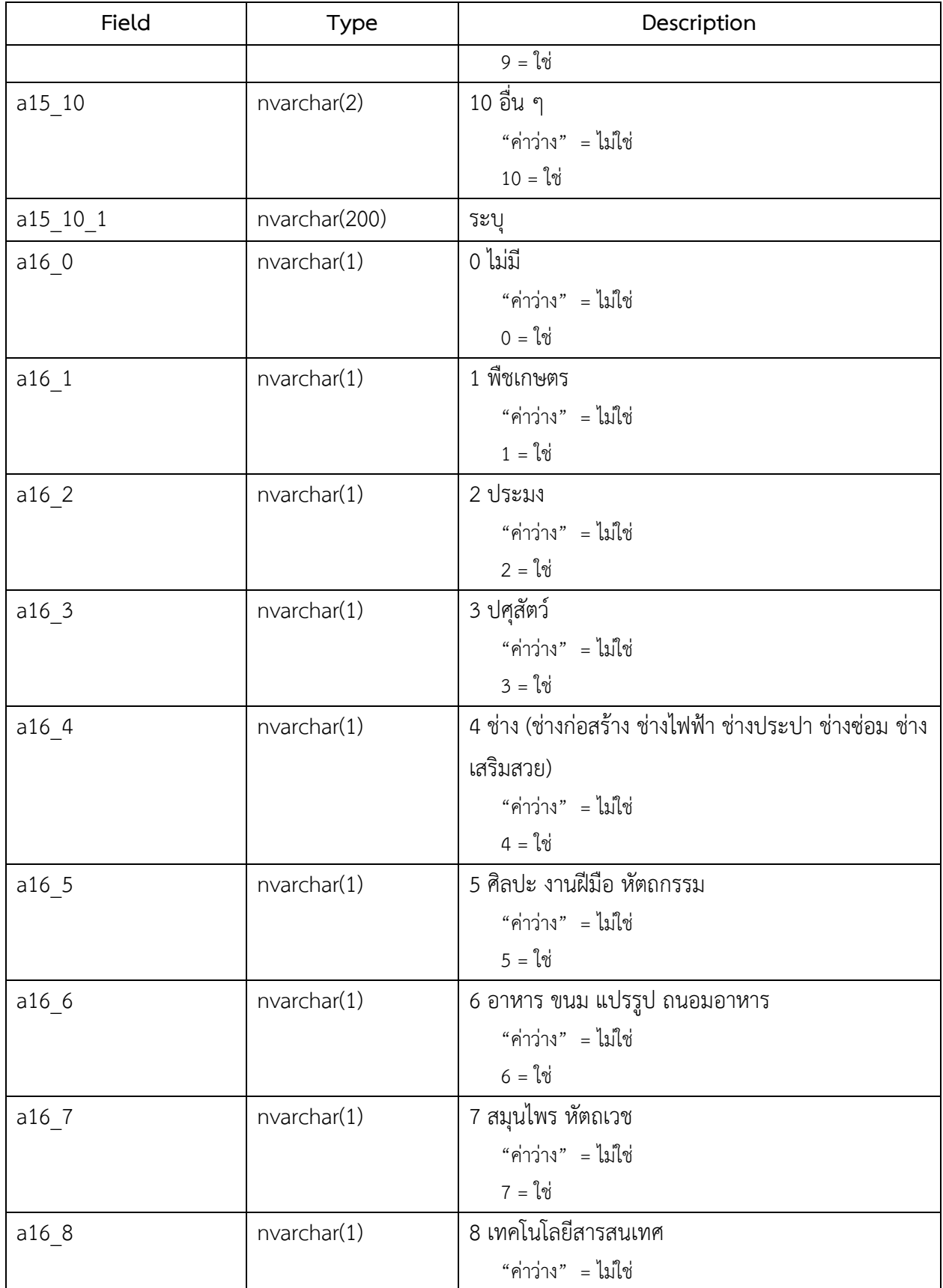

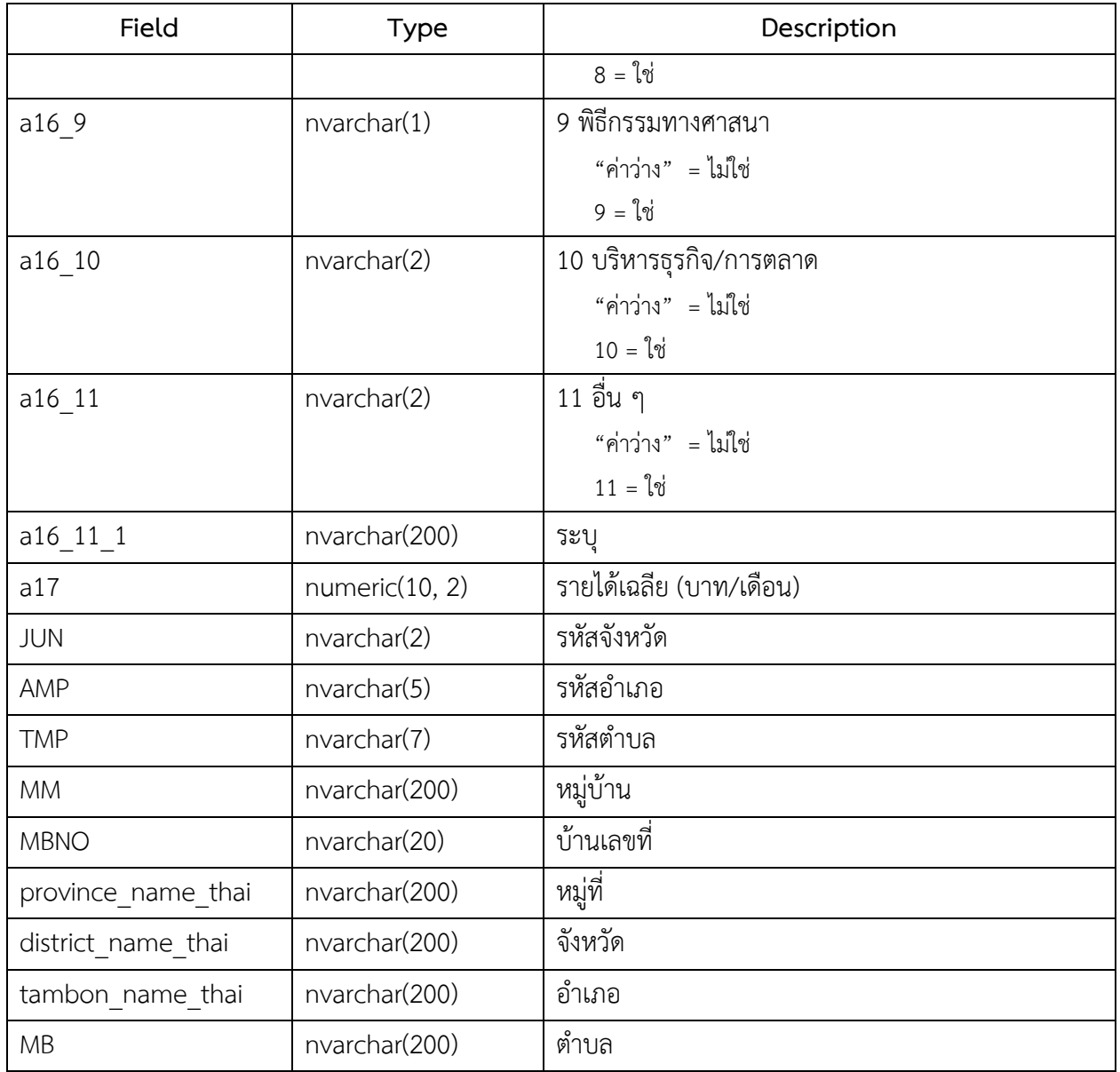

# 3. ชื่อตาราง : survey\_b

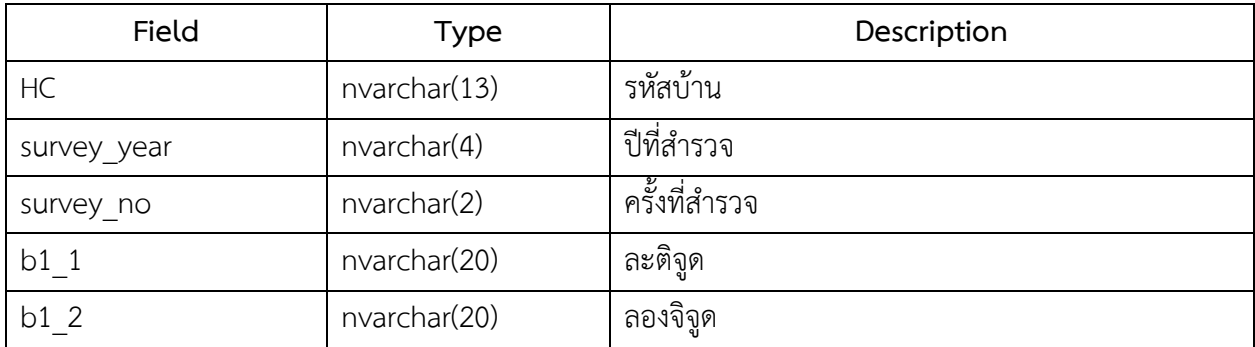

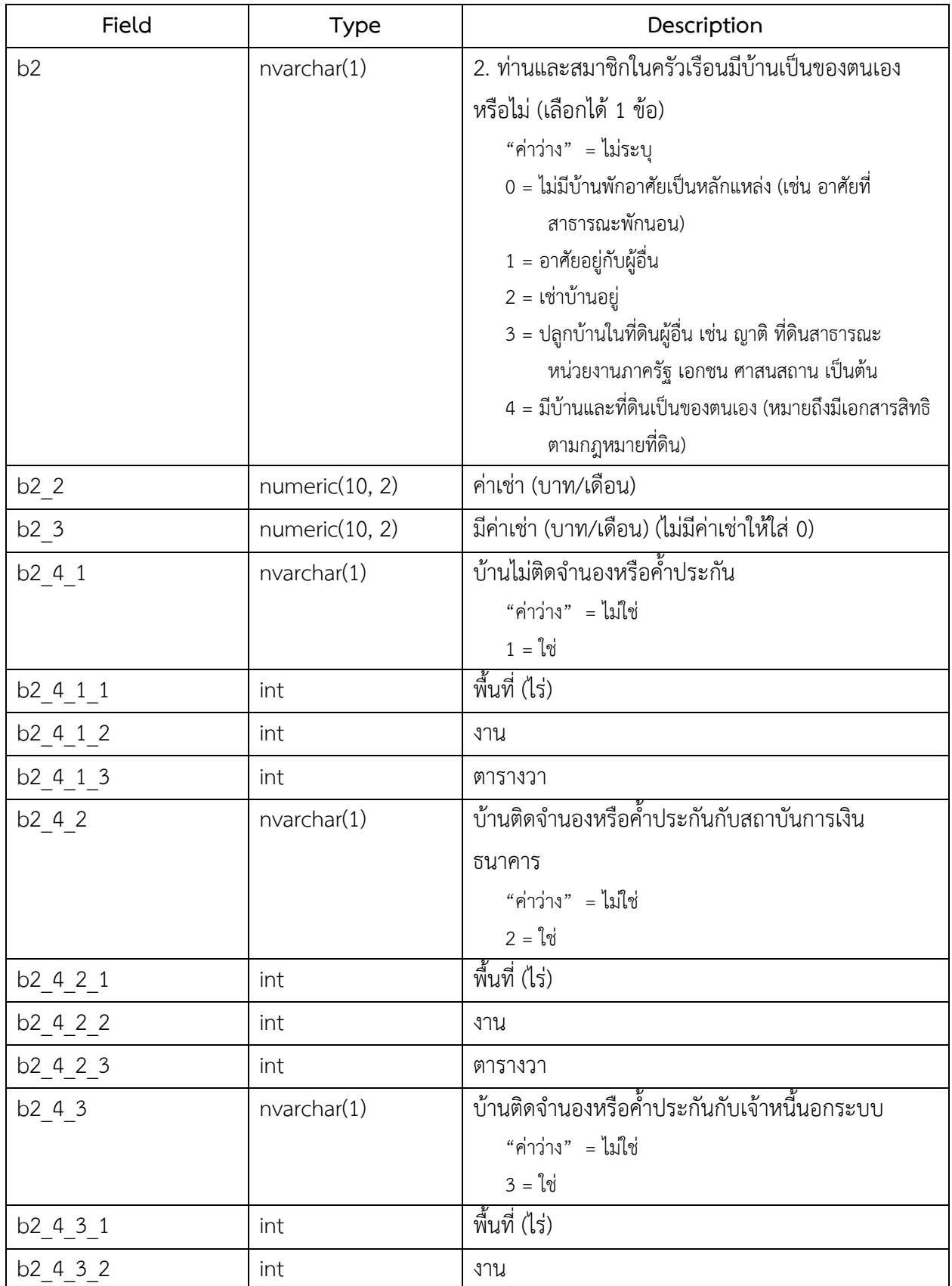

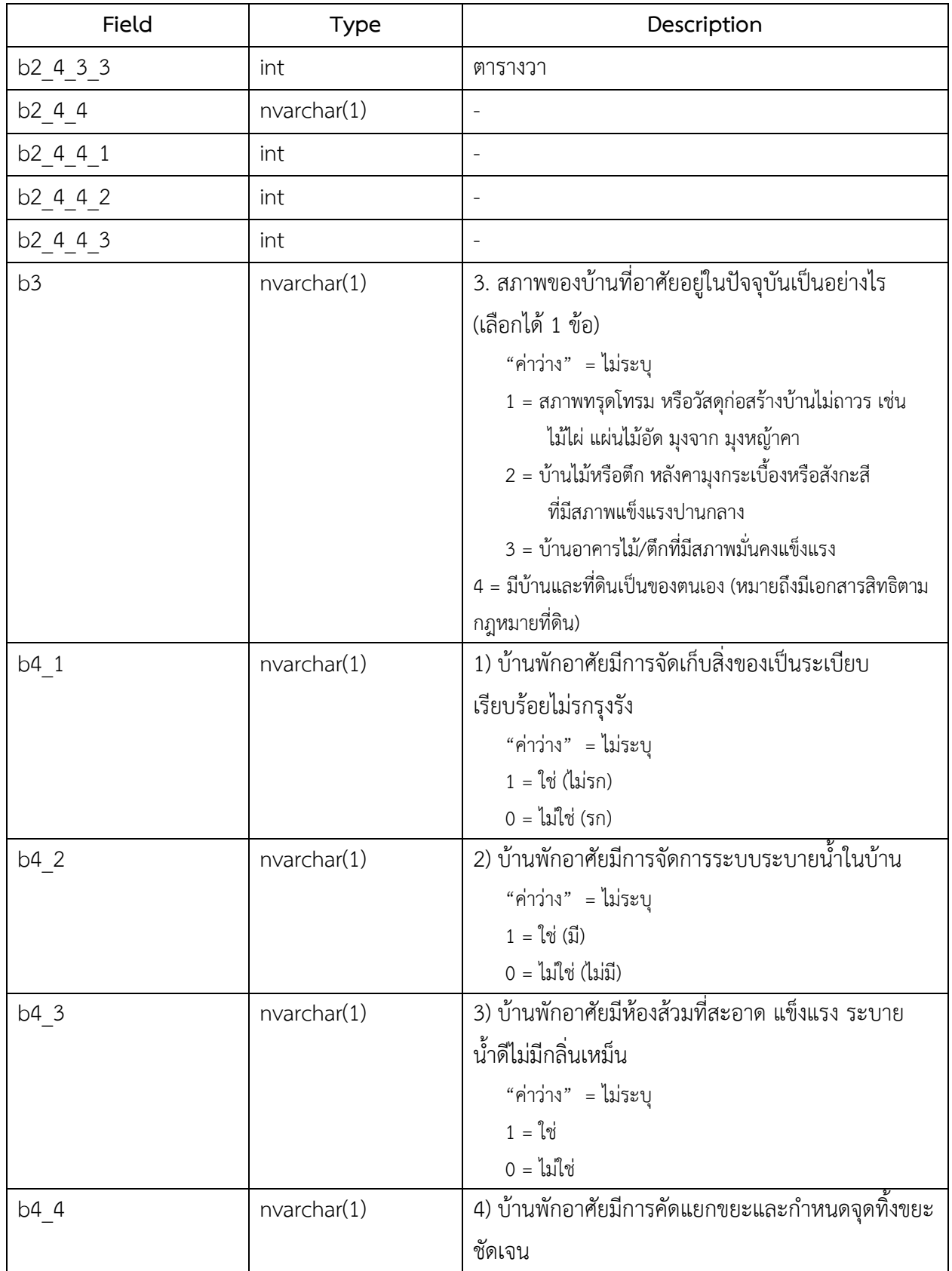

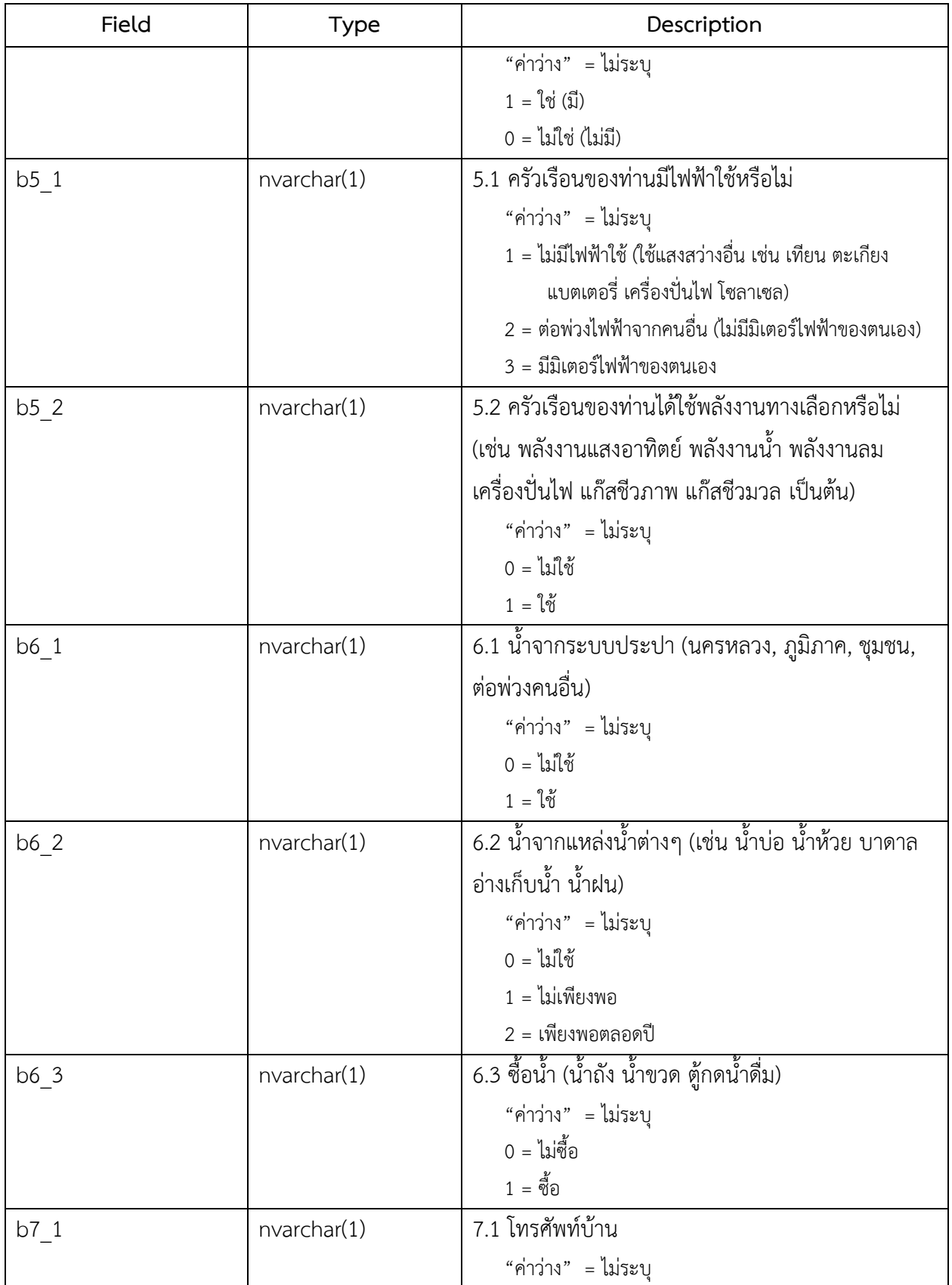

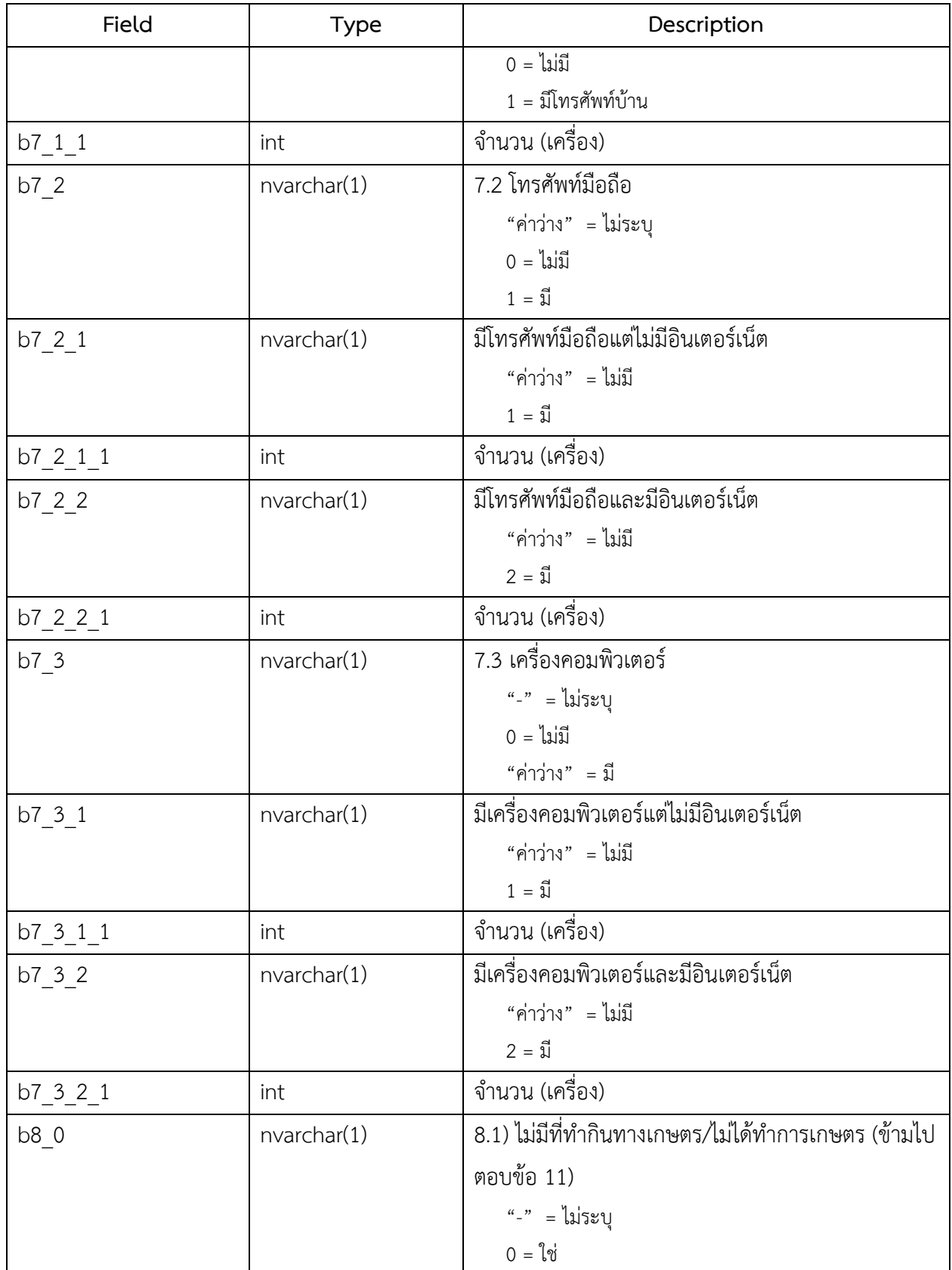

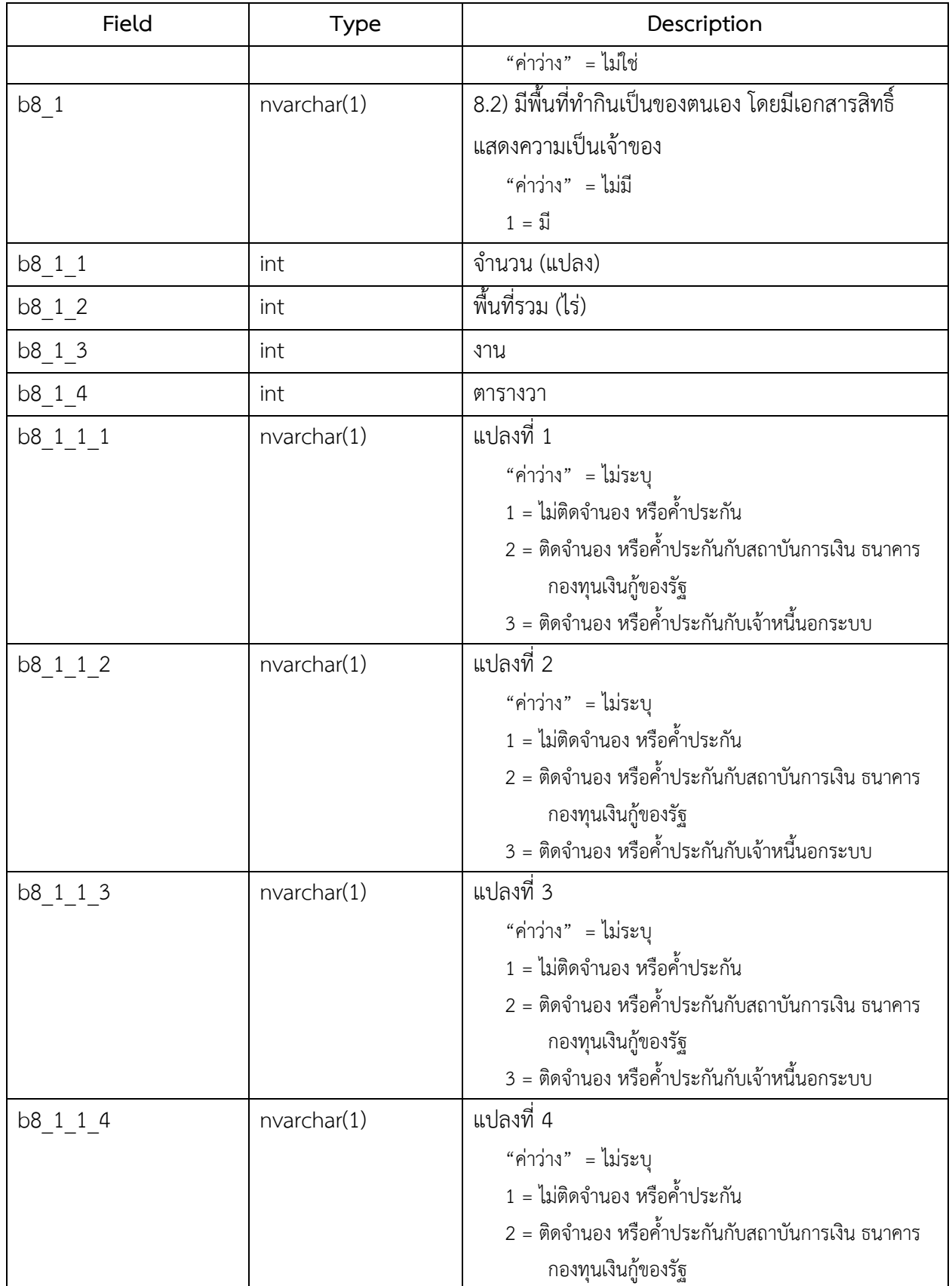

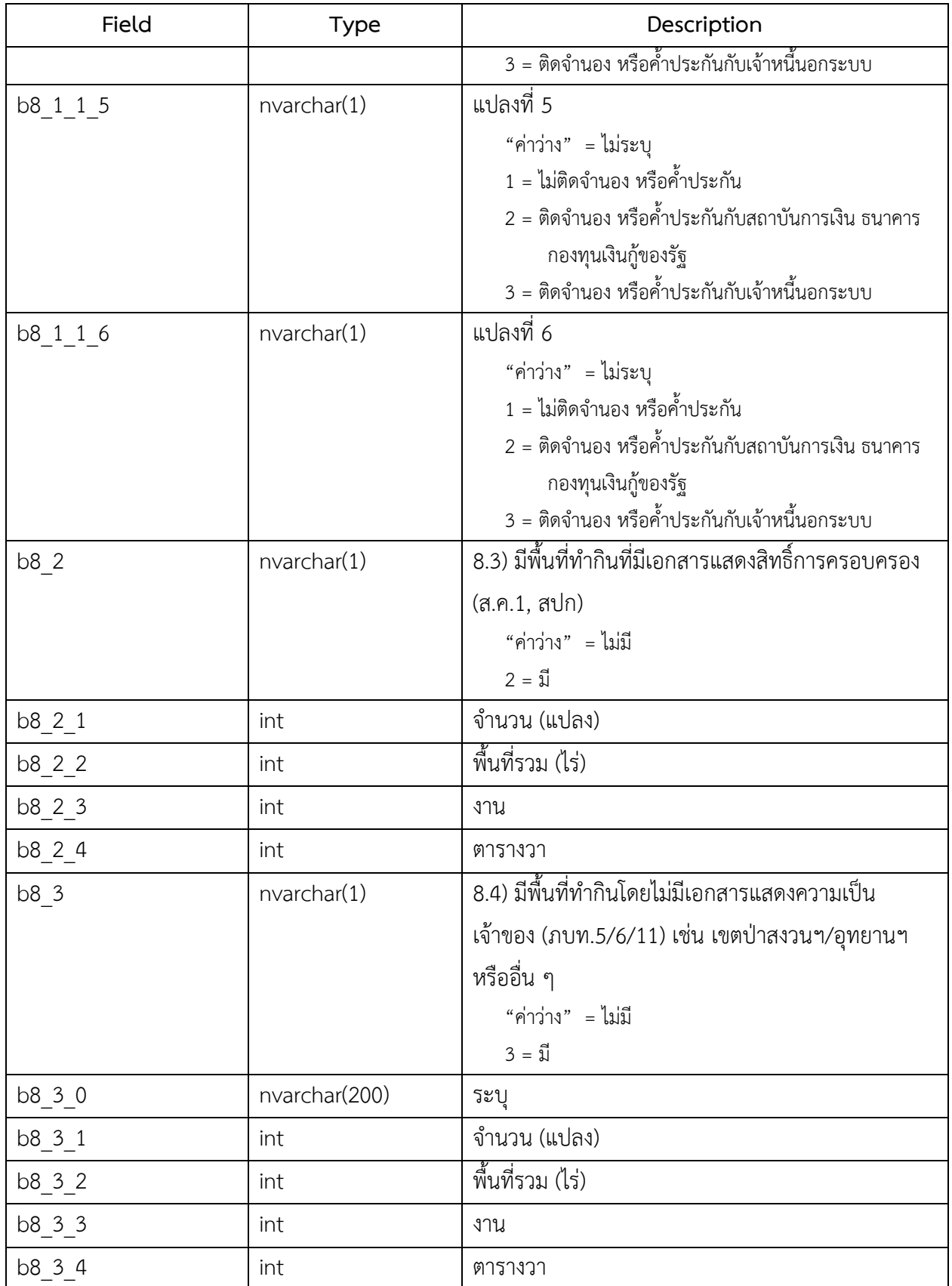

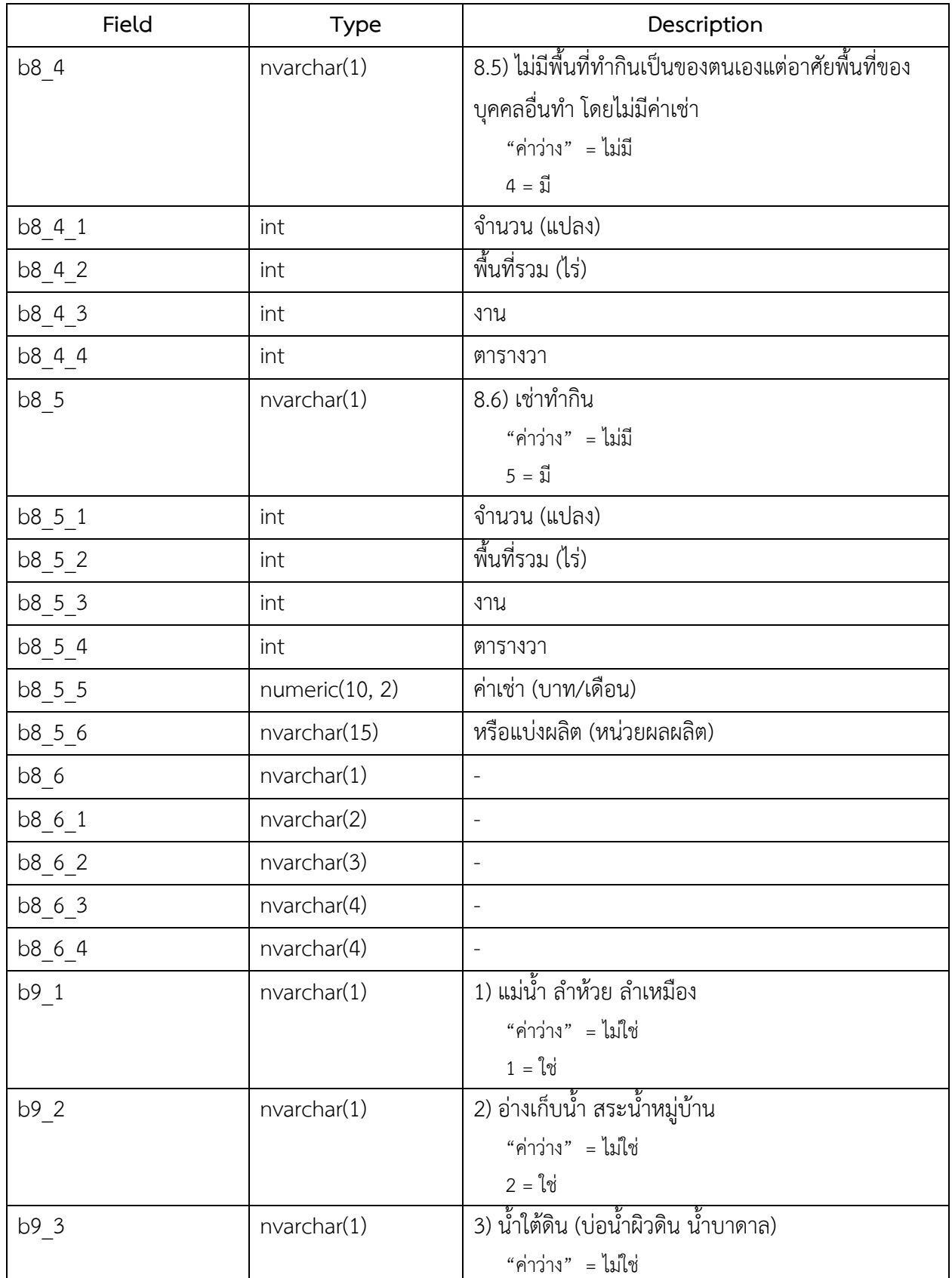

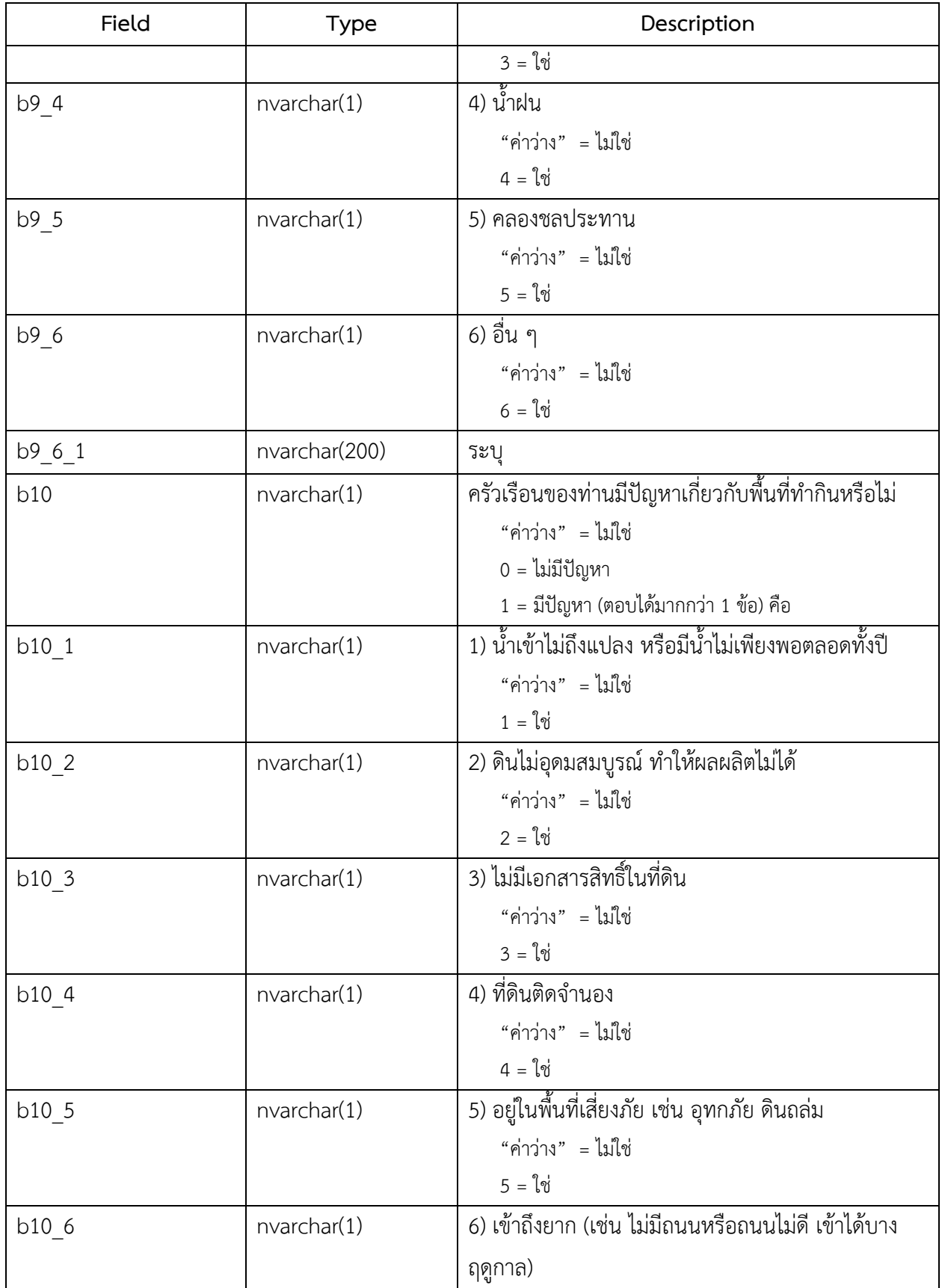

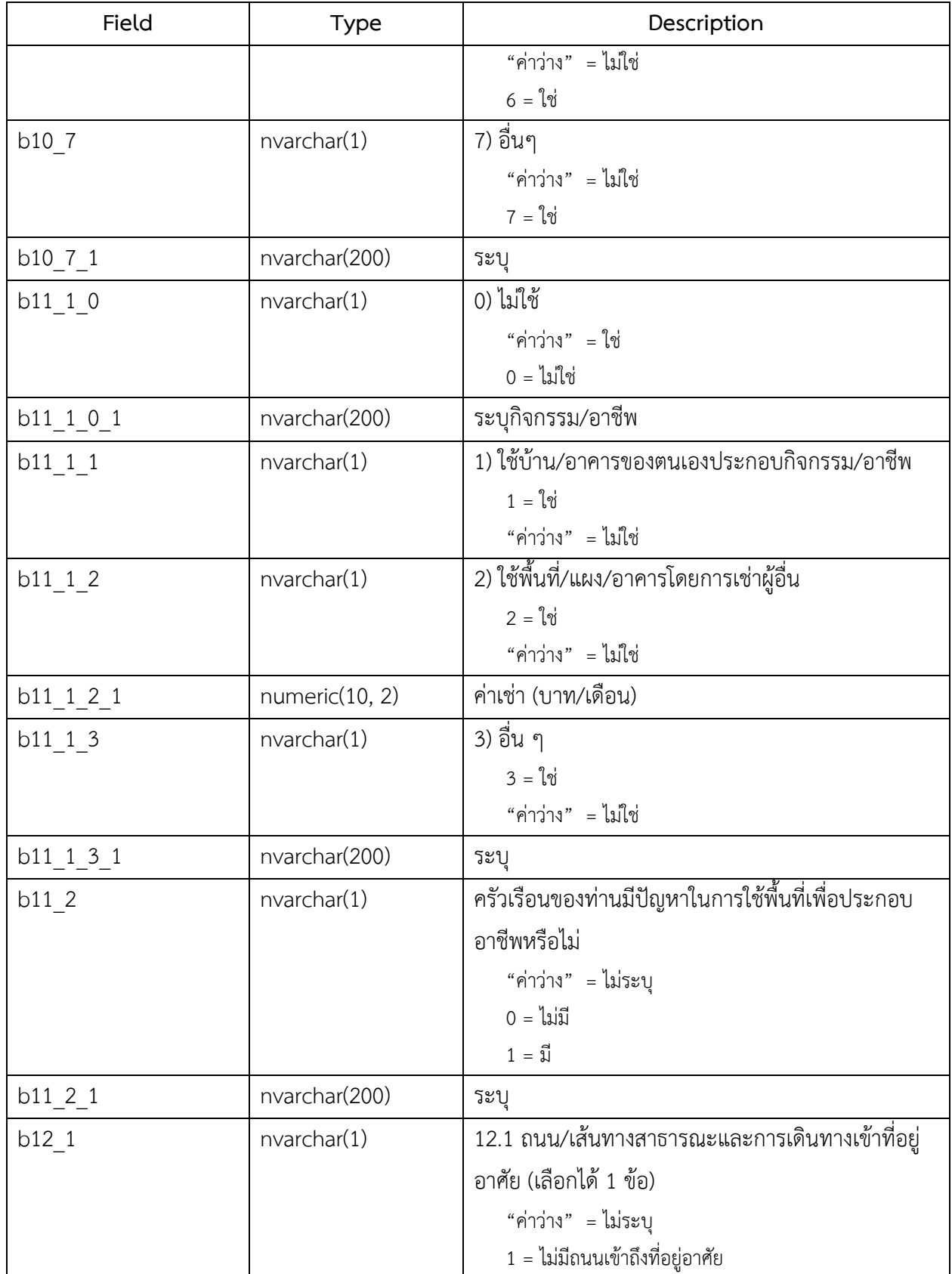

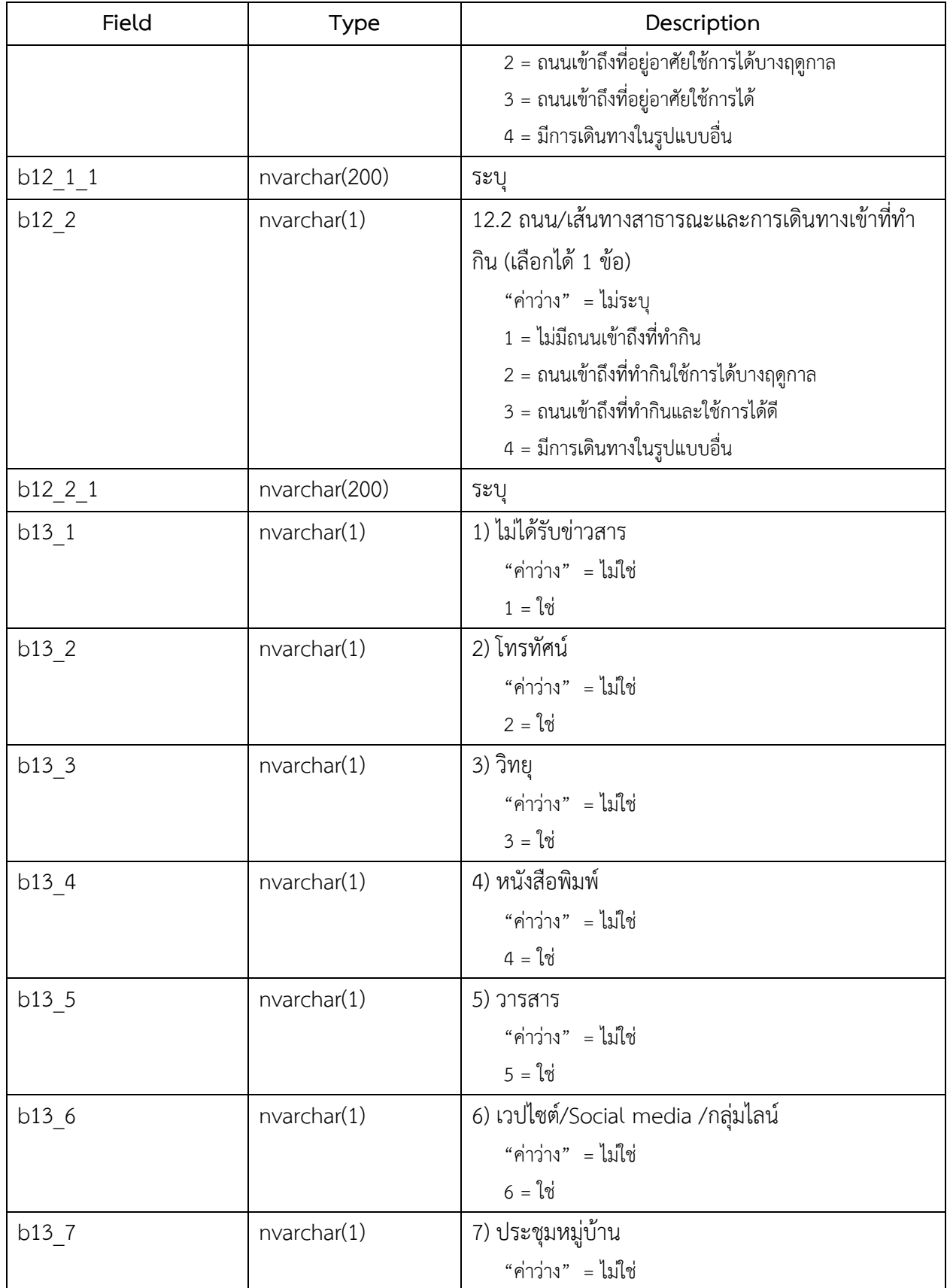

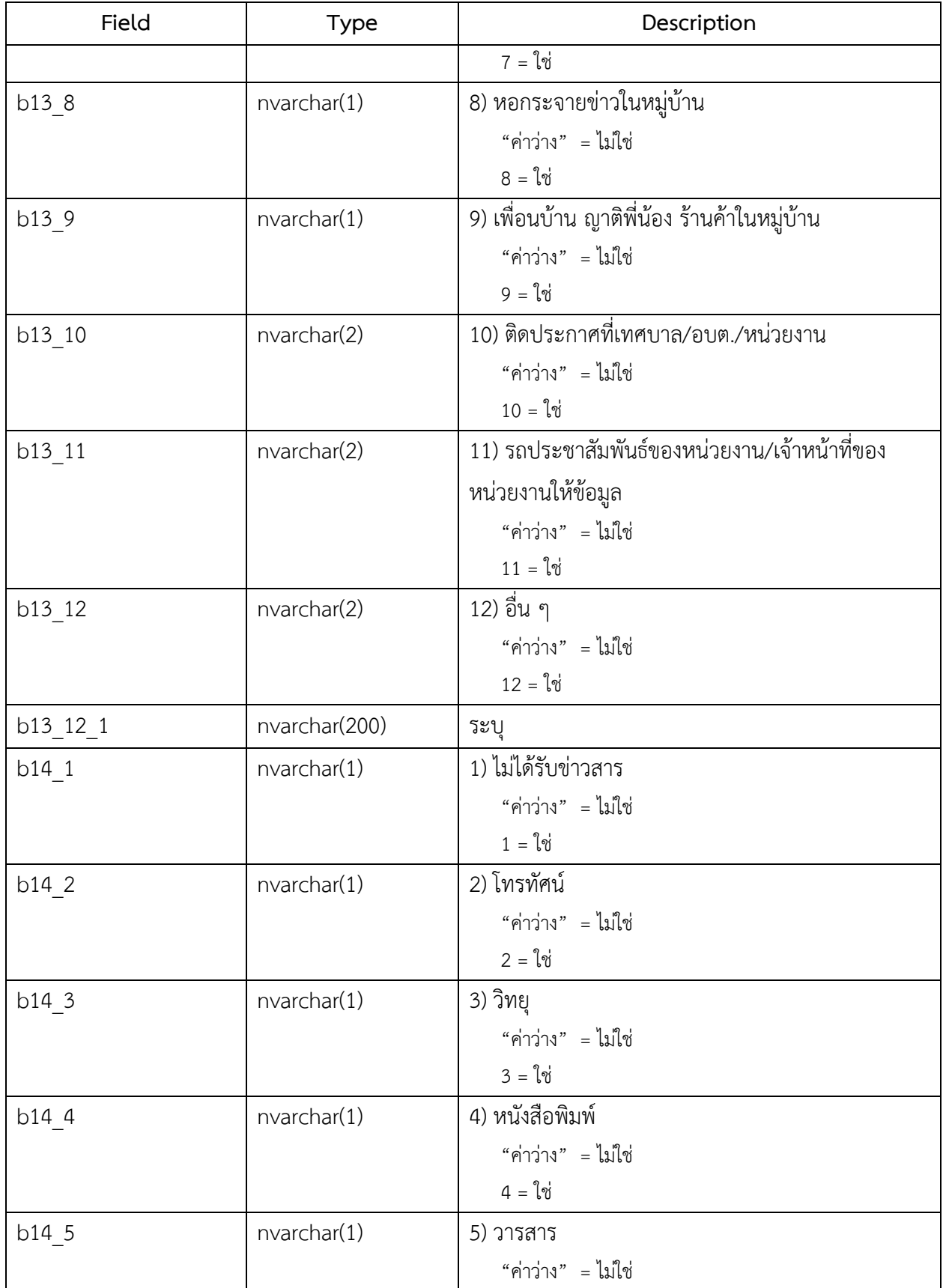

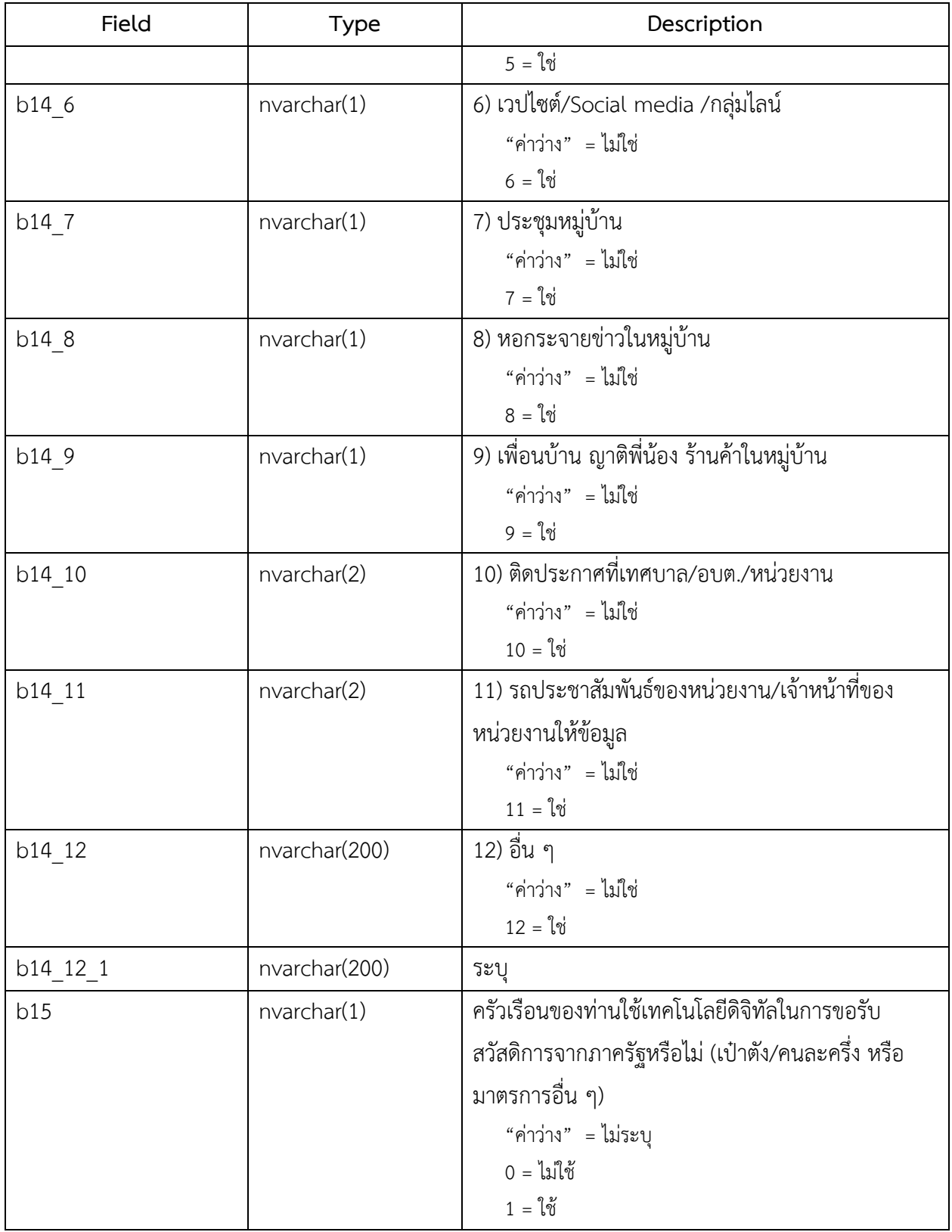

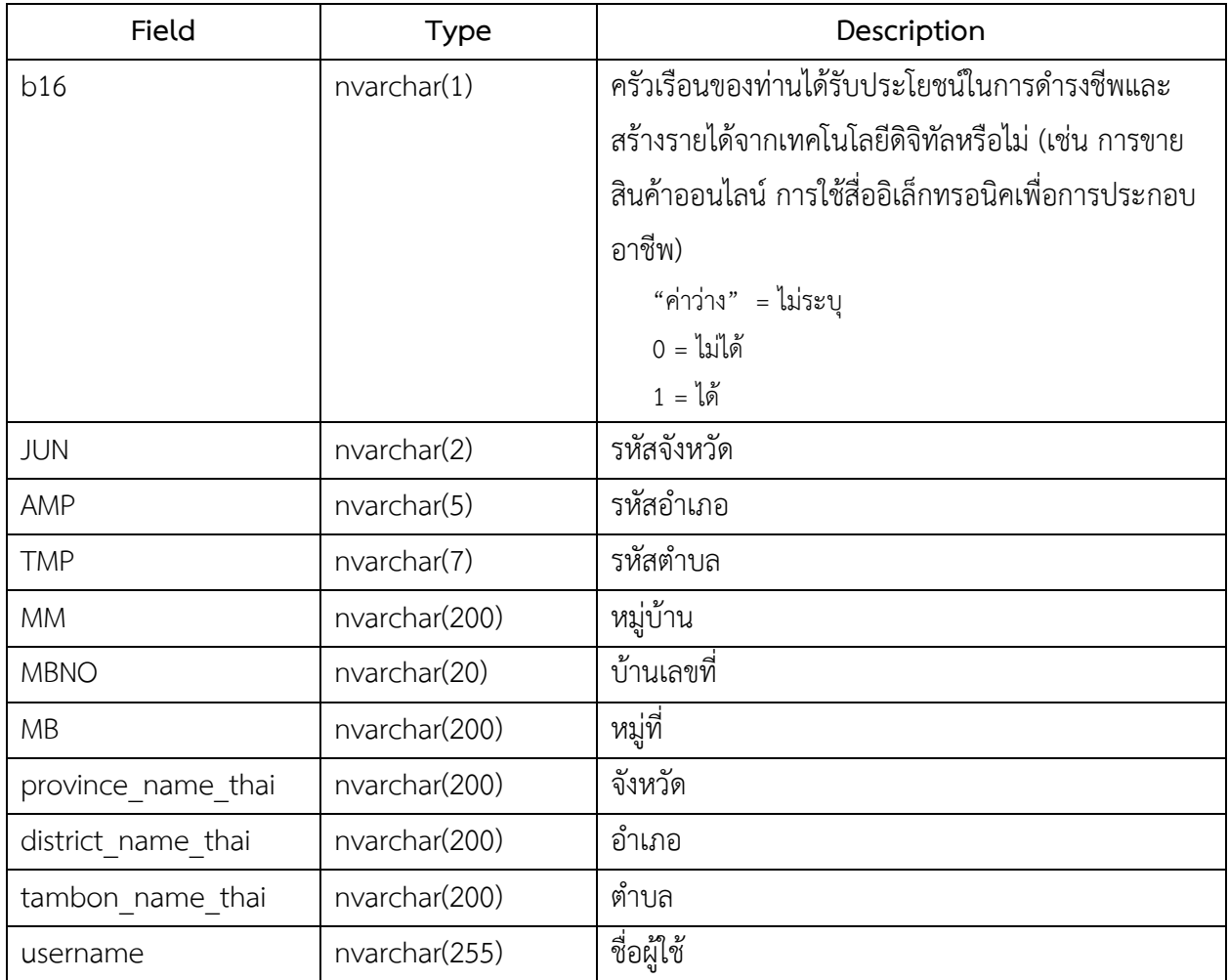

## 4. ชื่อตาราง : survey\_c

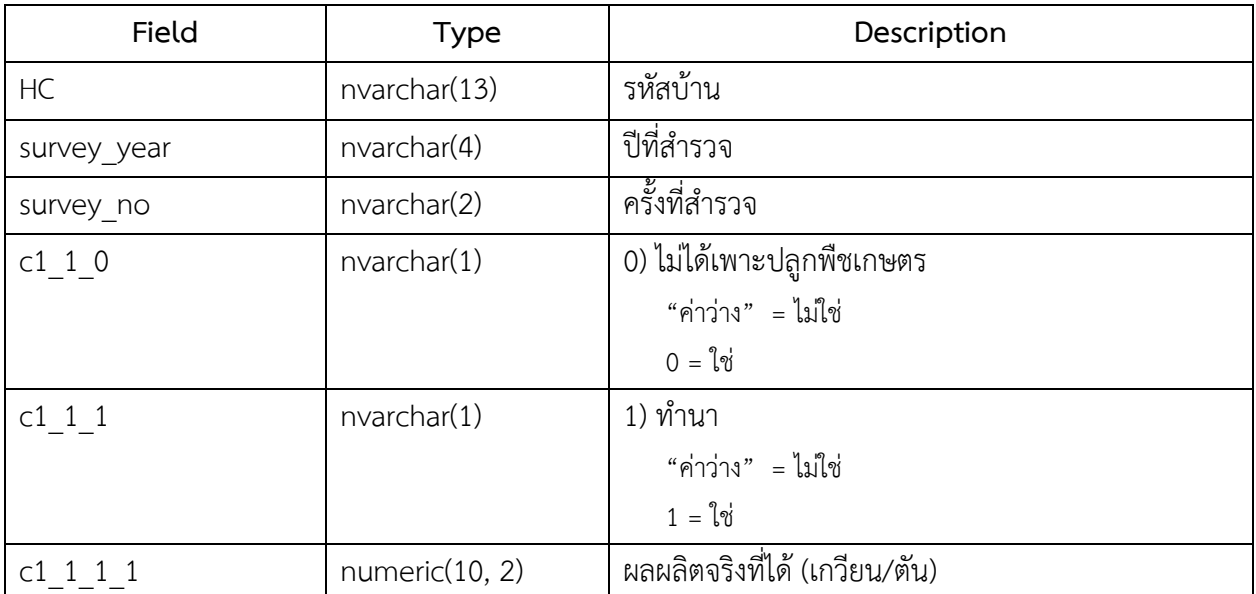

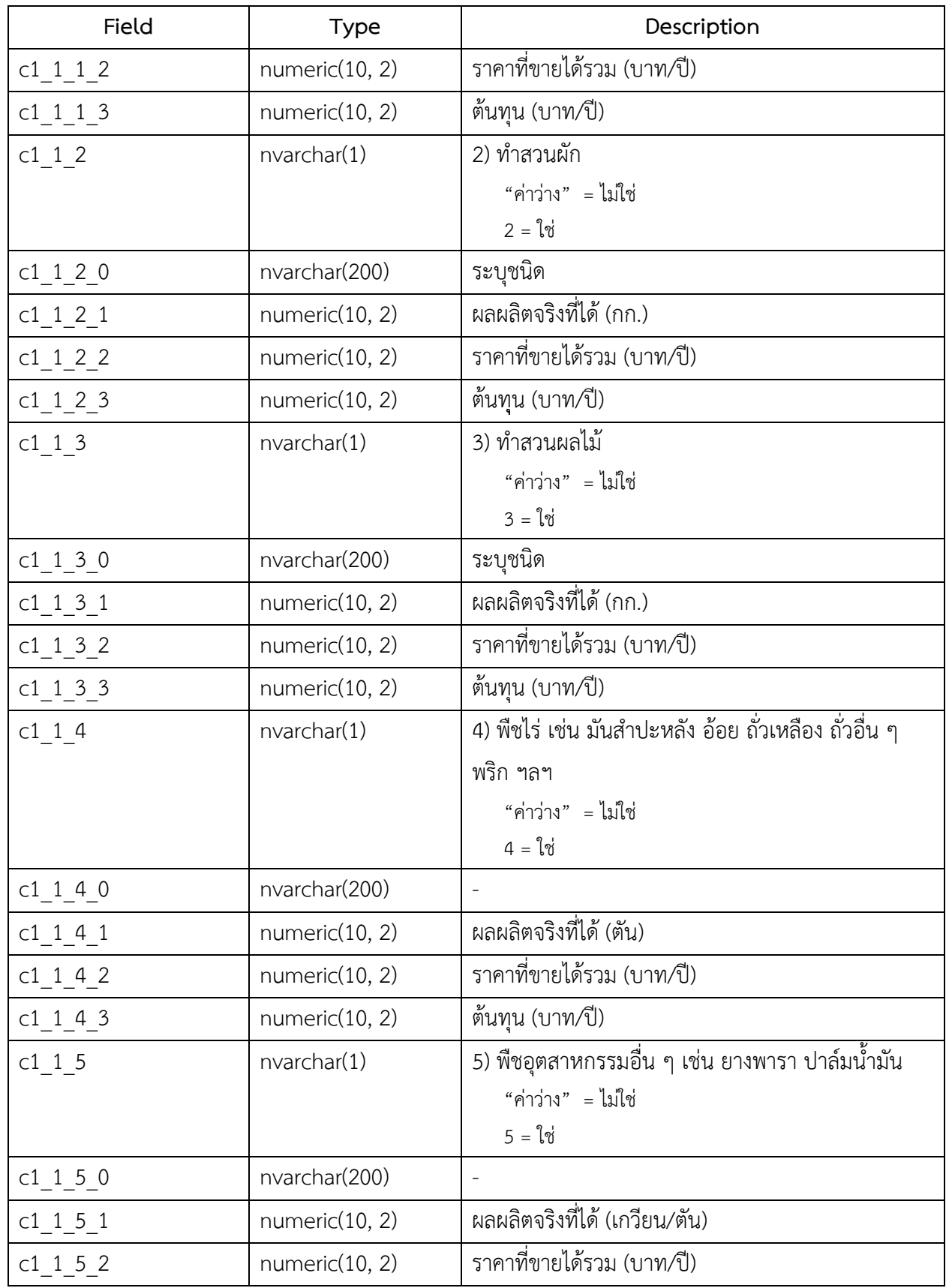

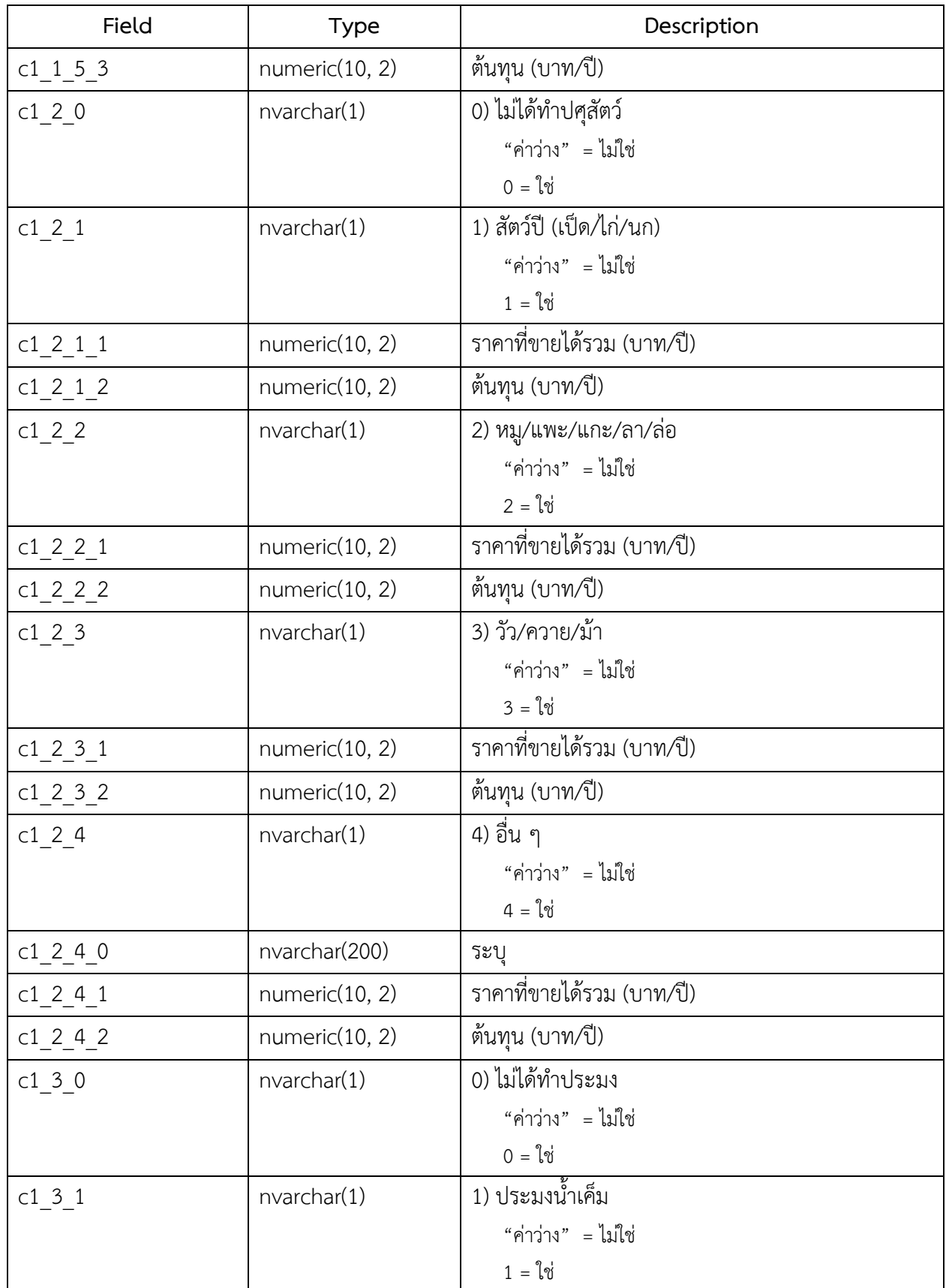

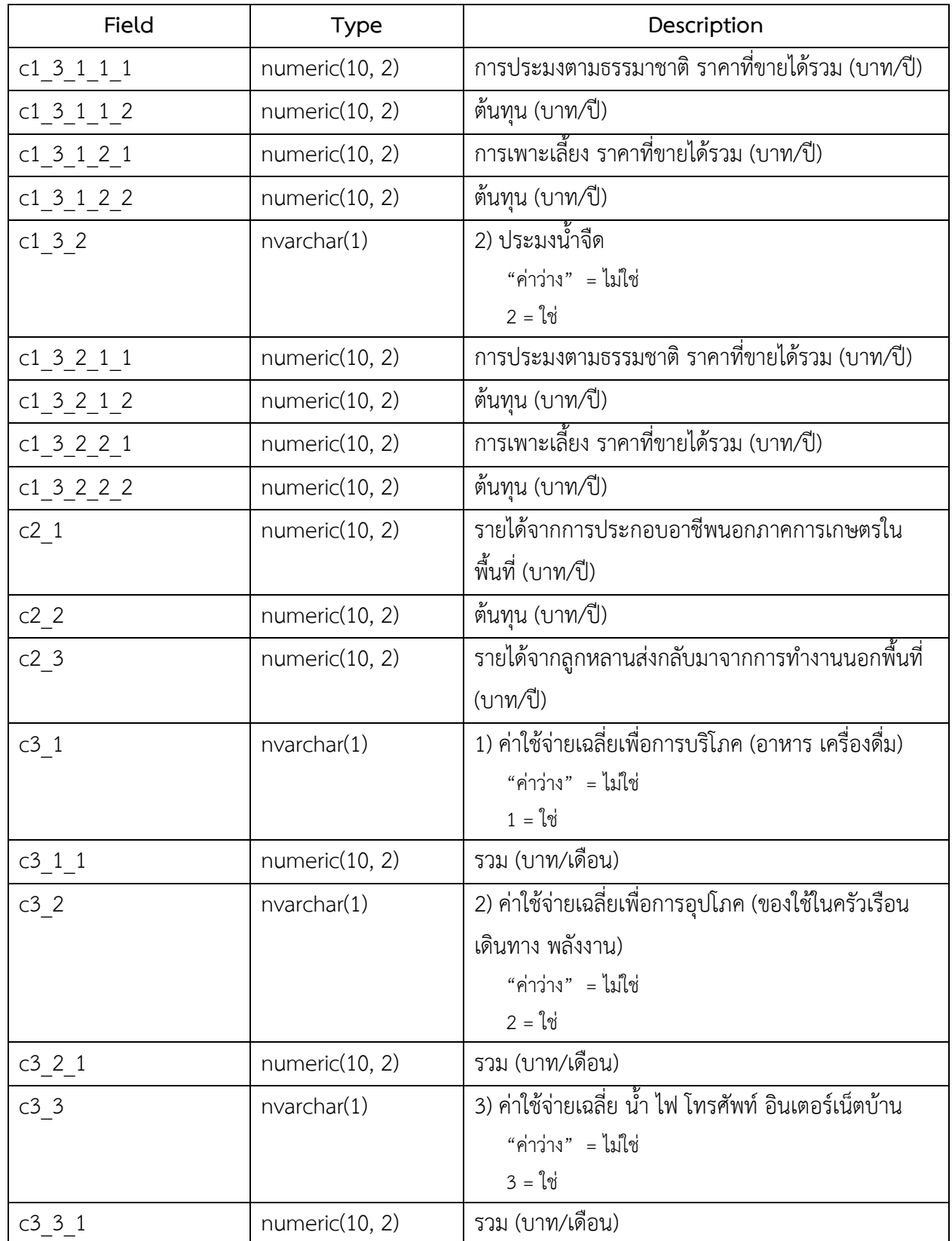

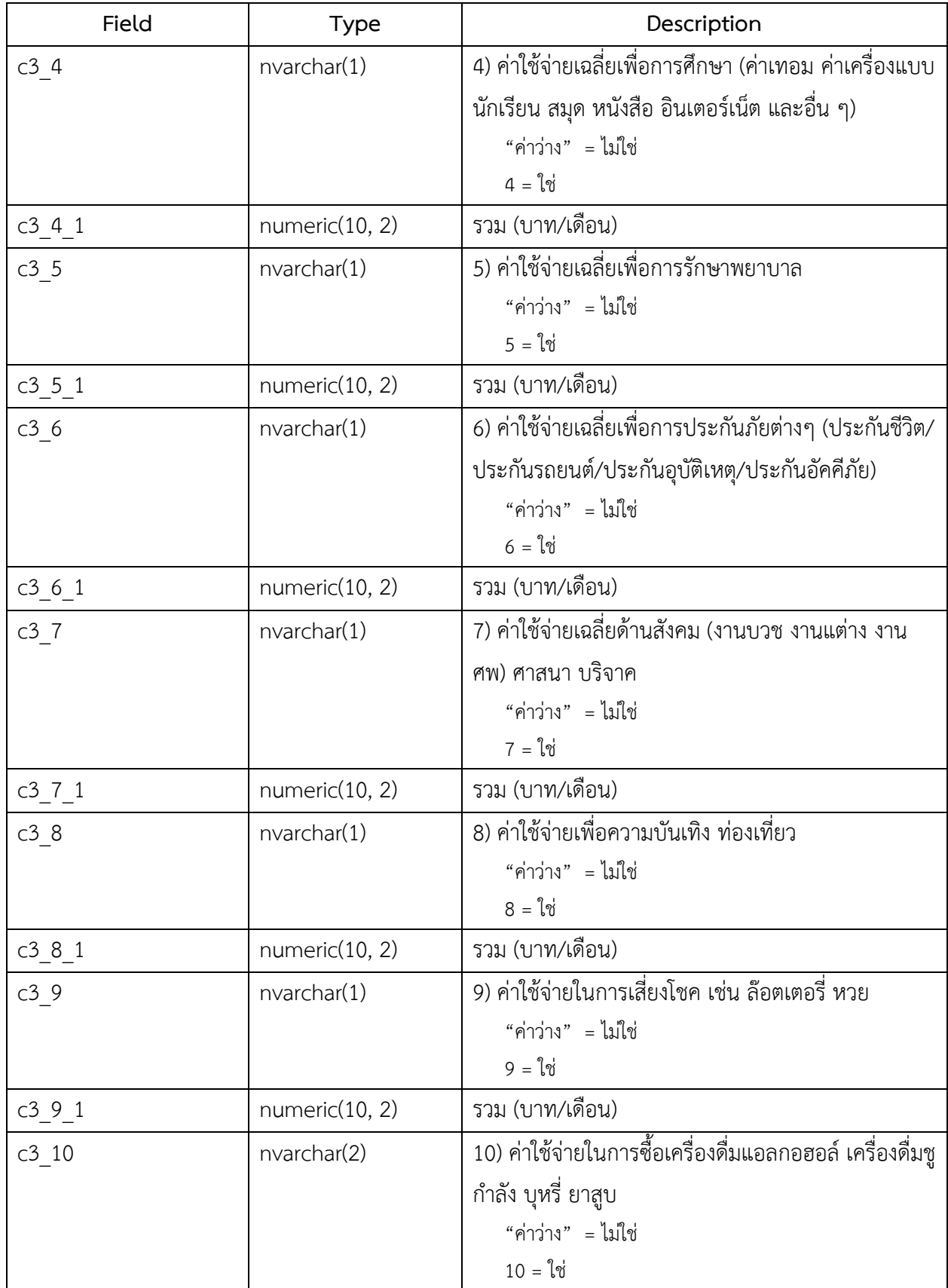
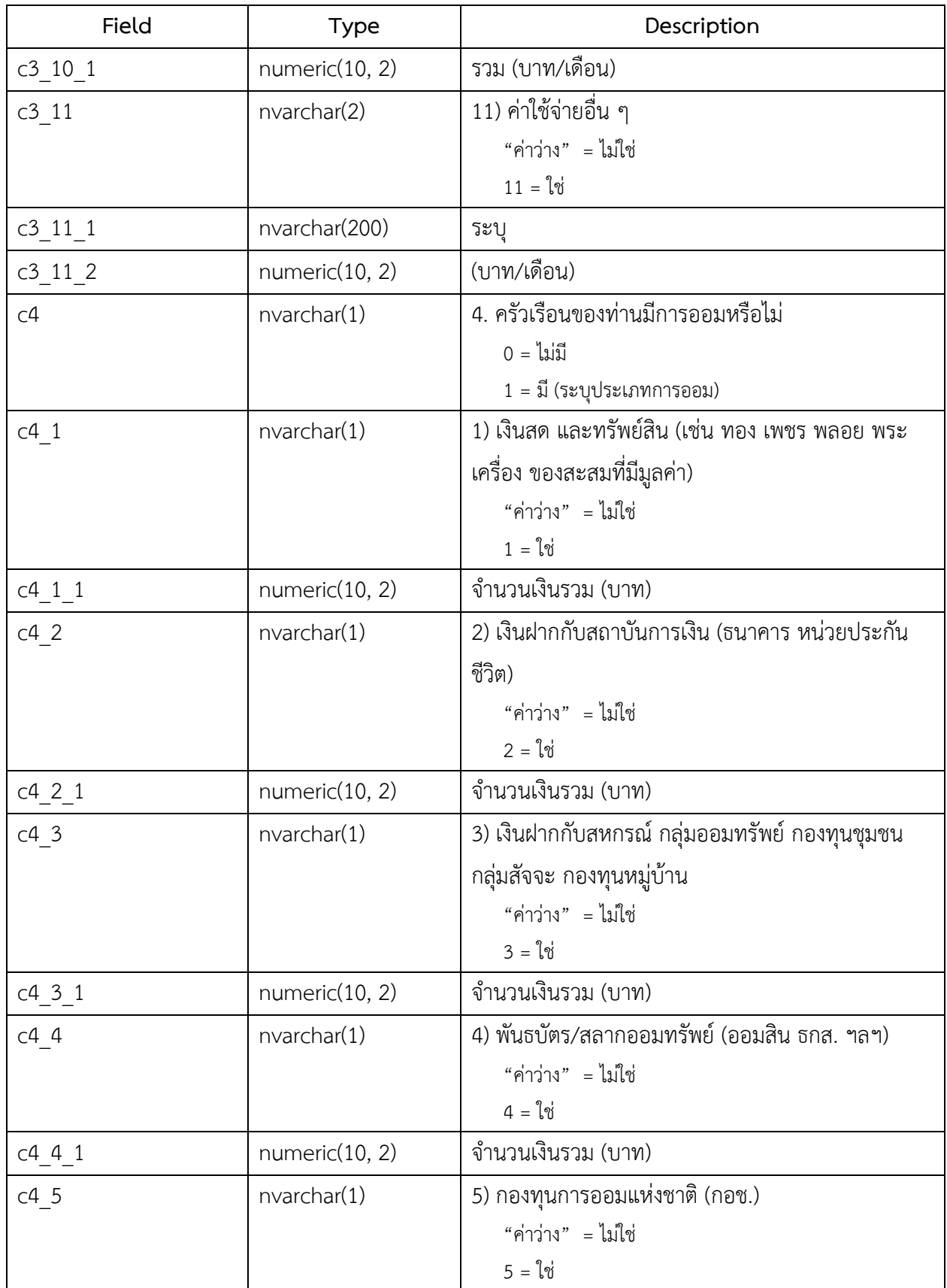

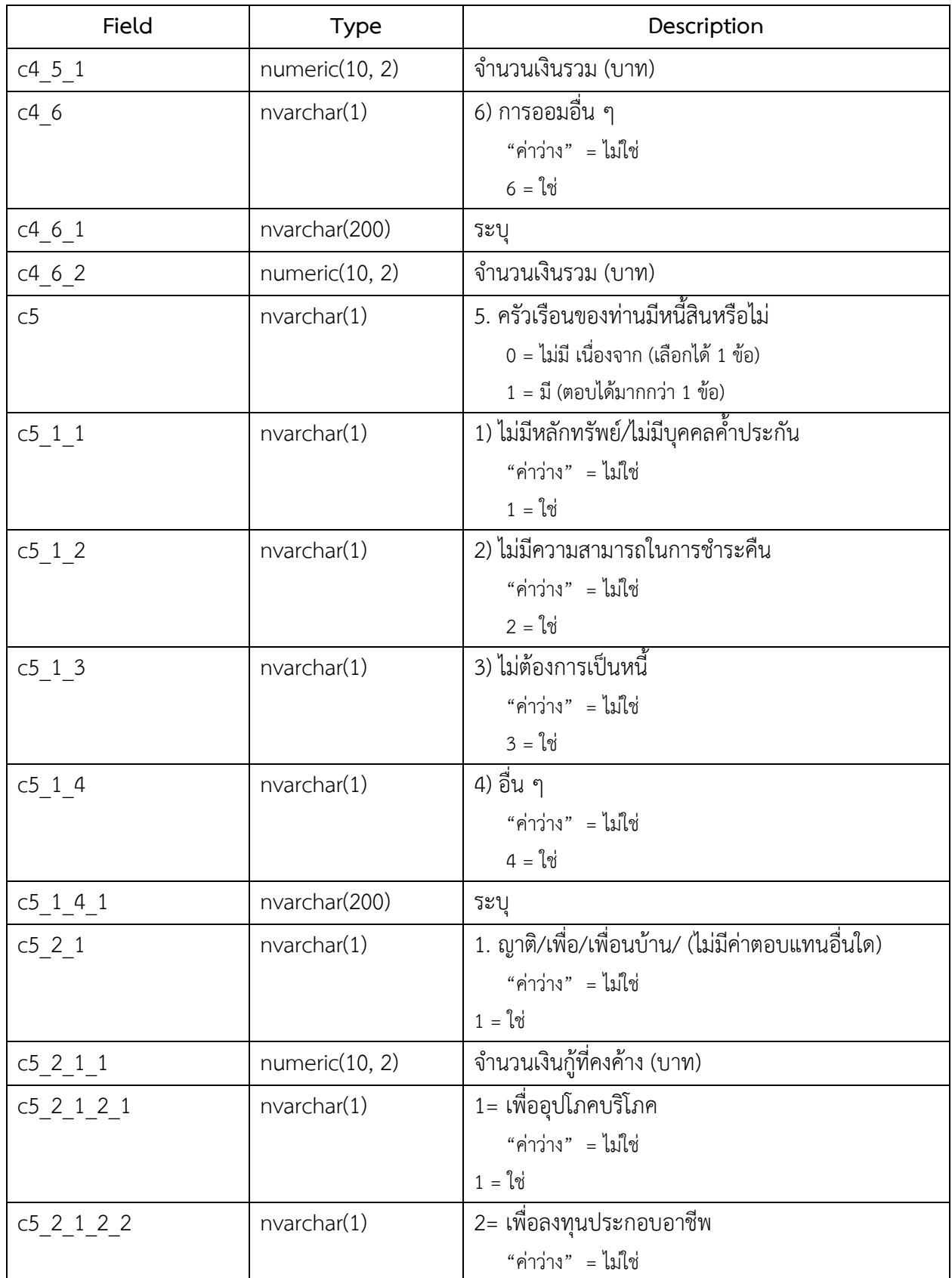

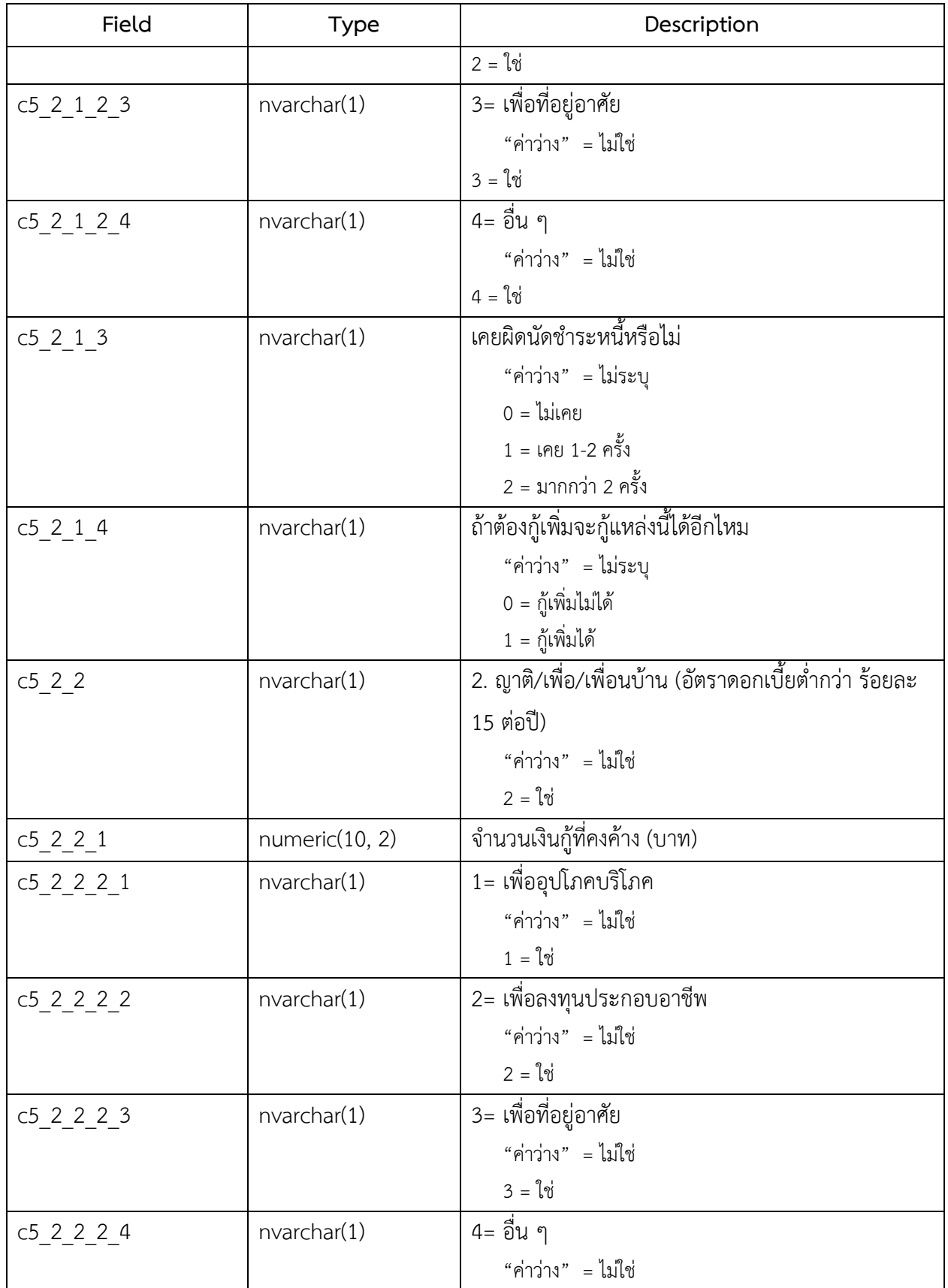

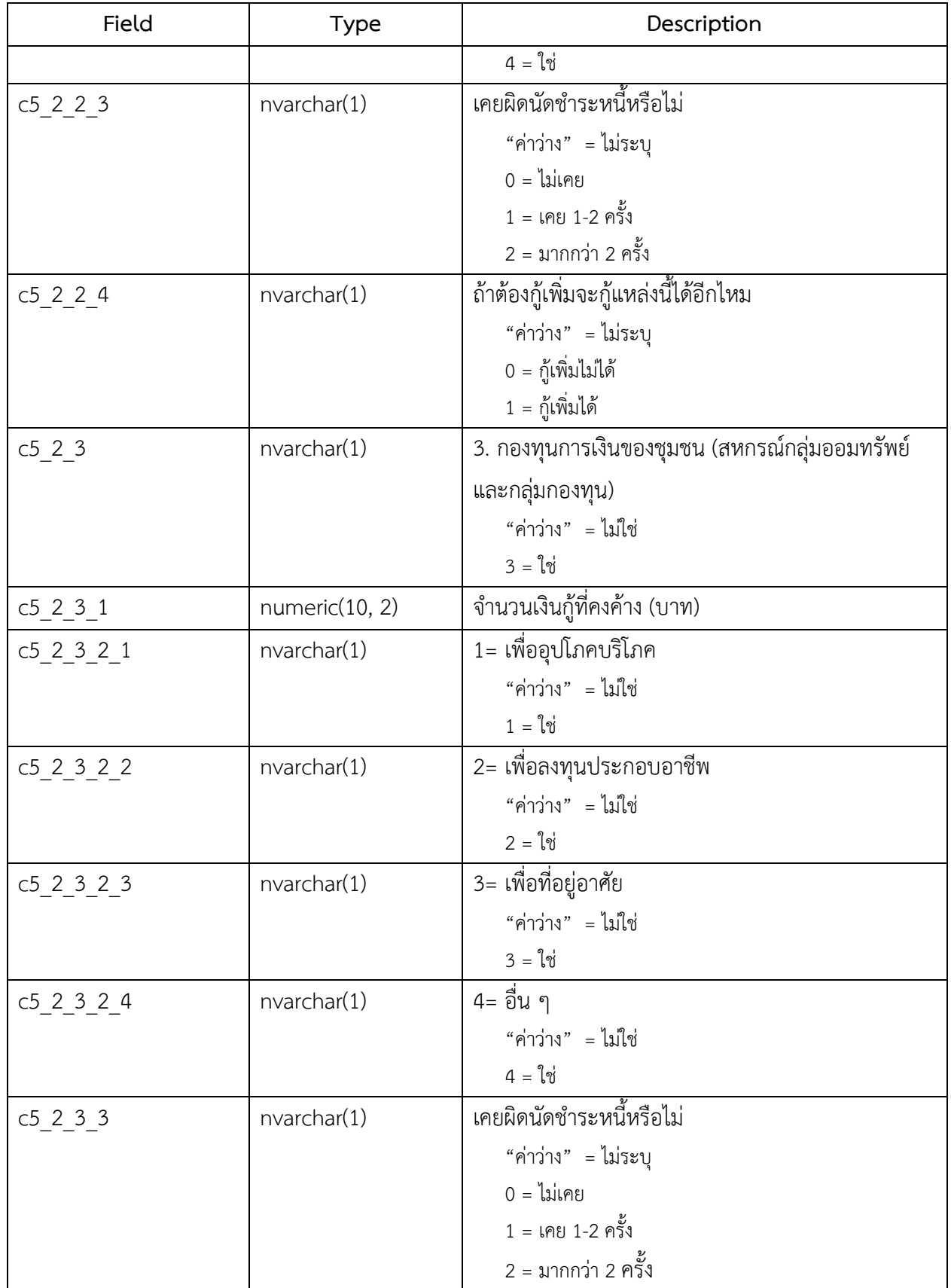

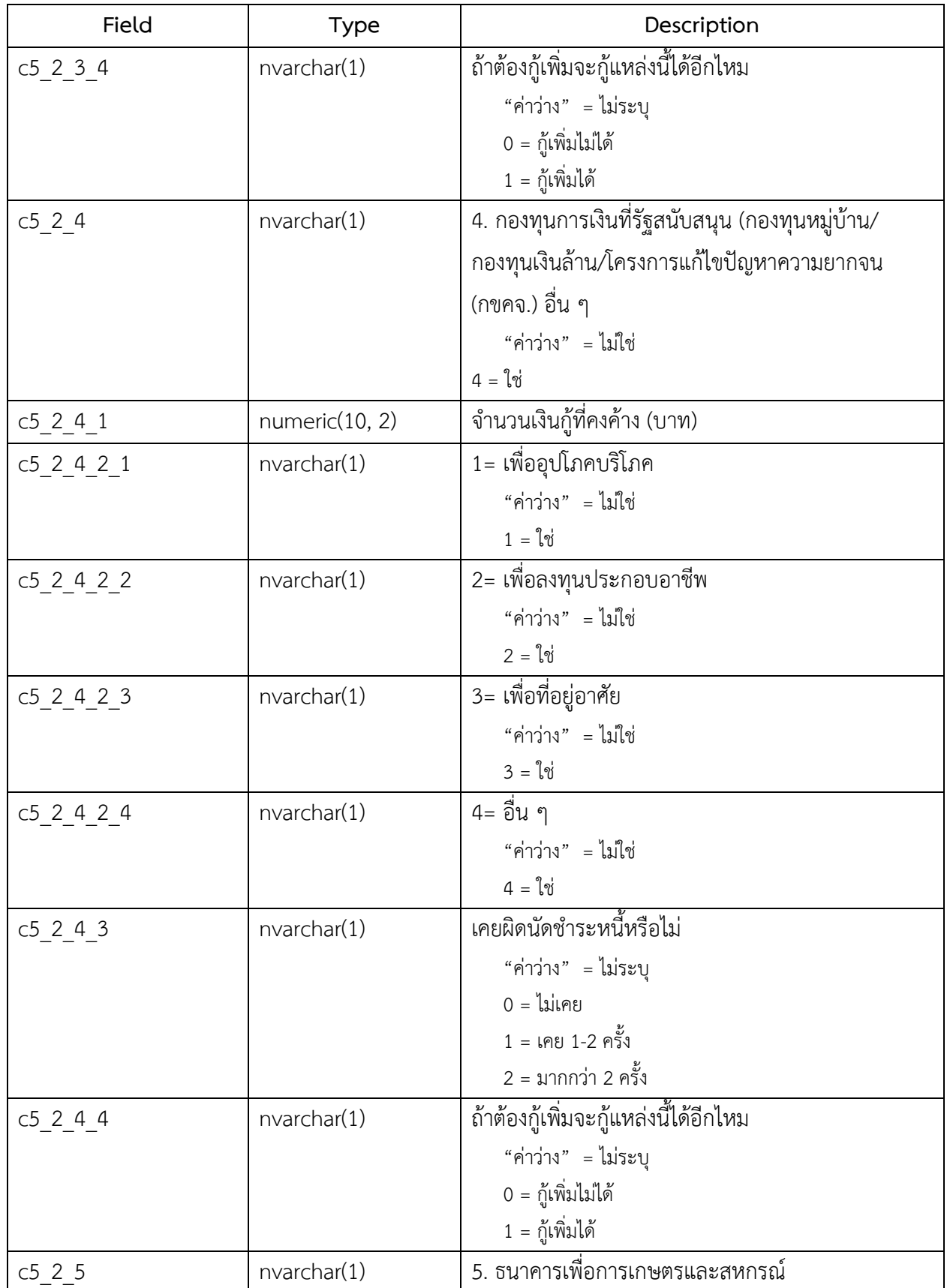

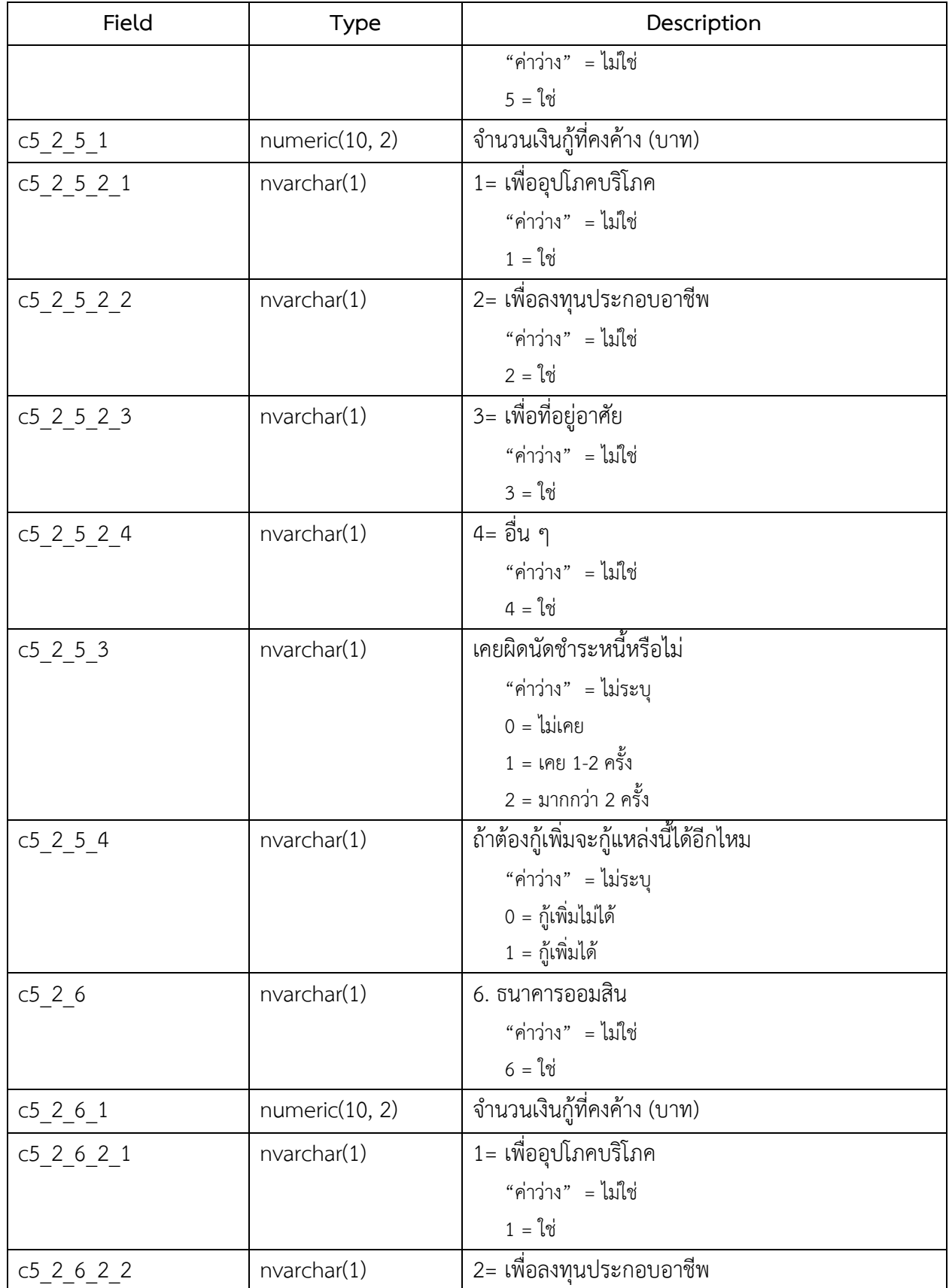

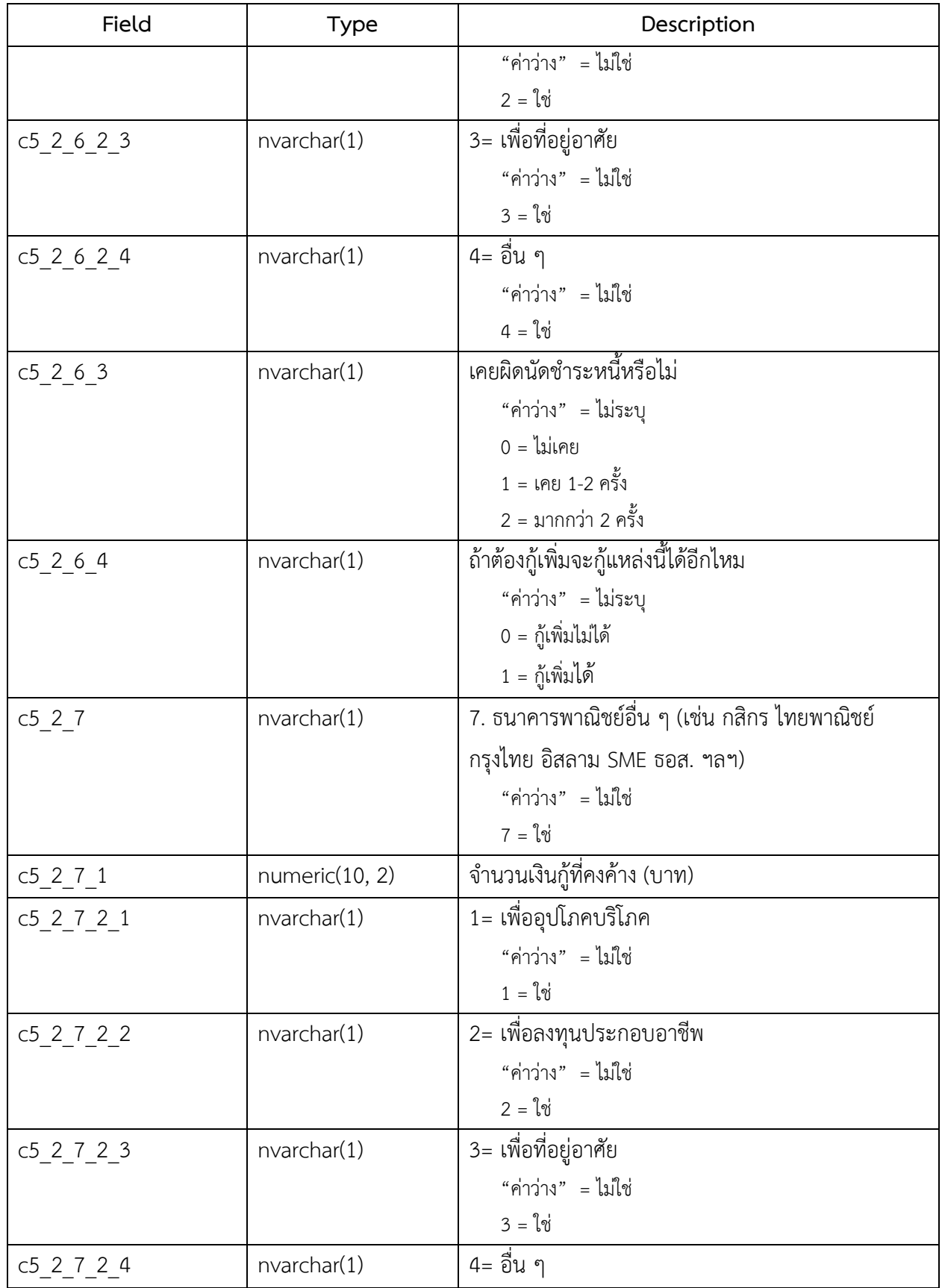

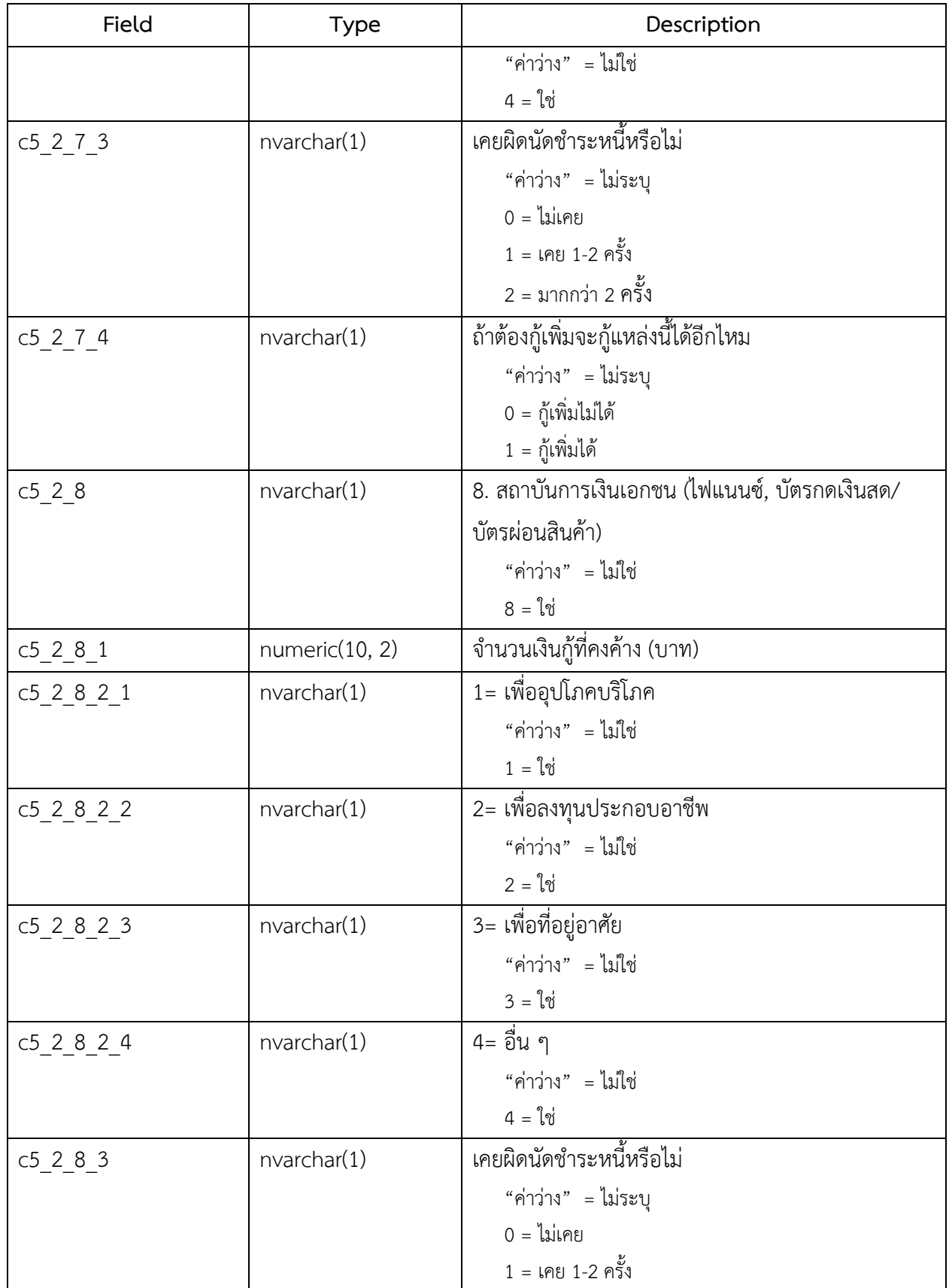

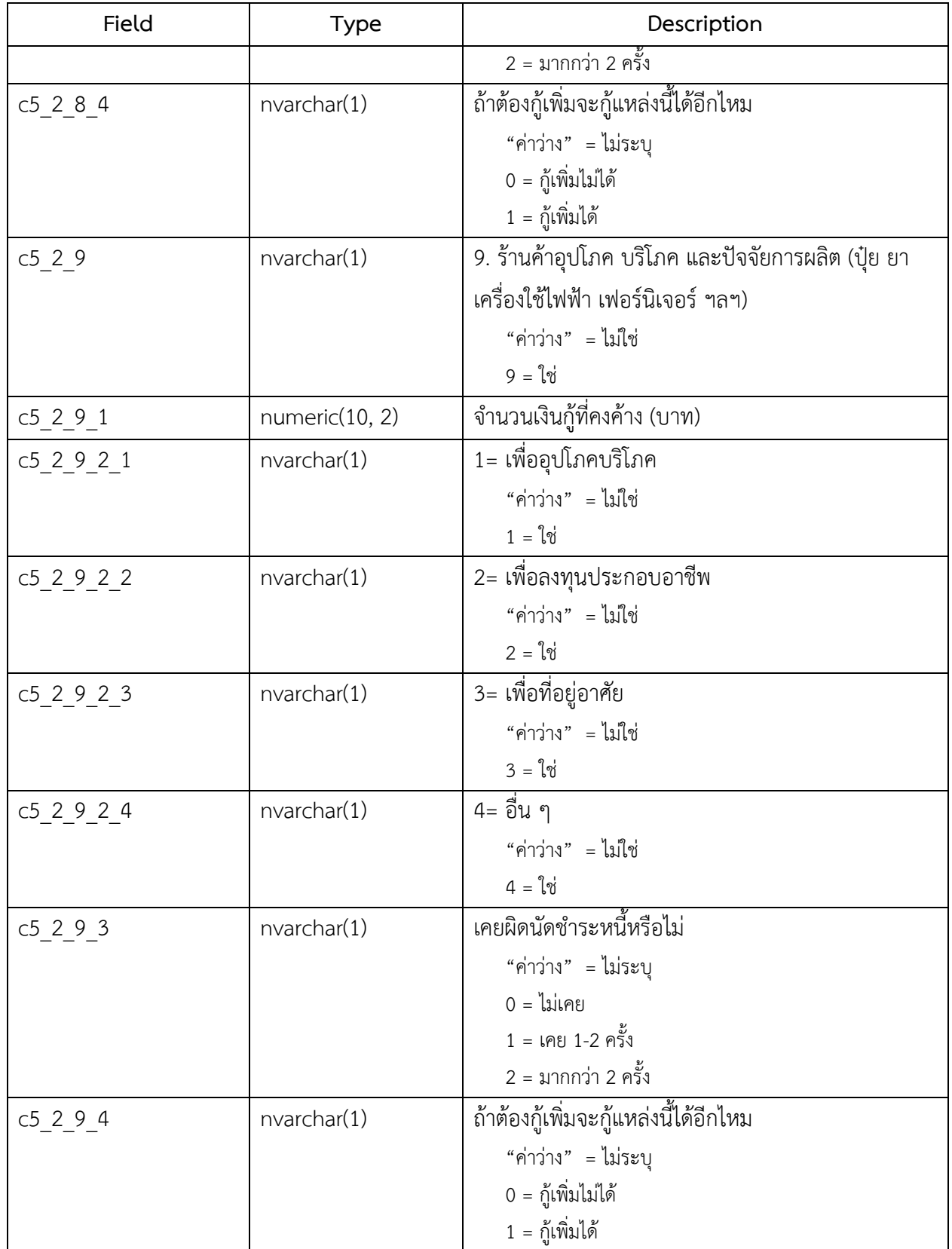

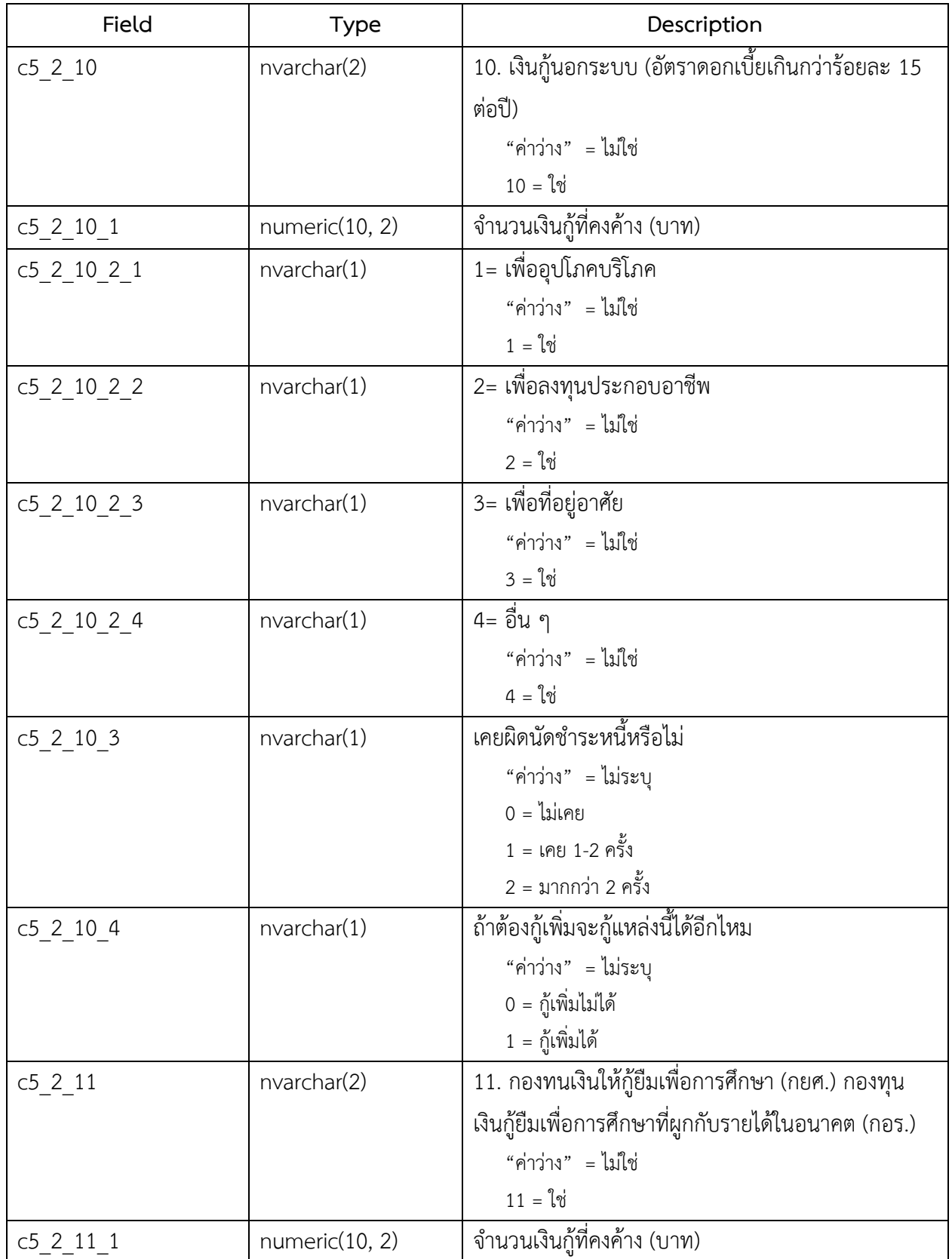

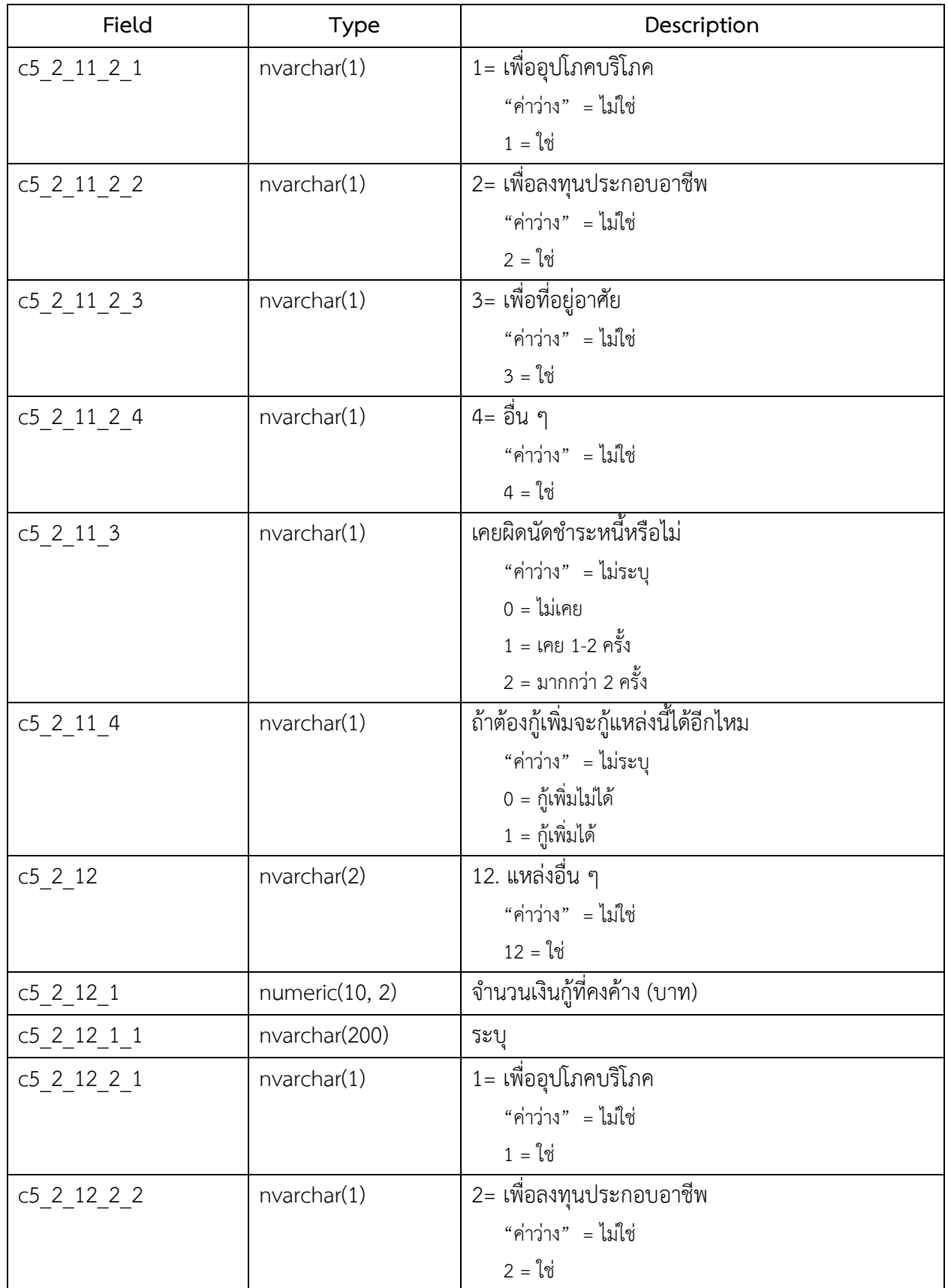

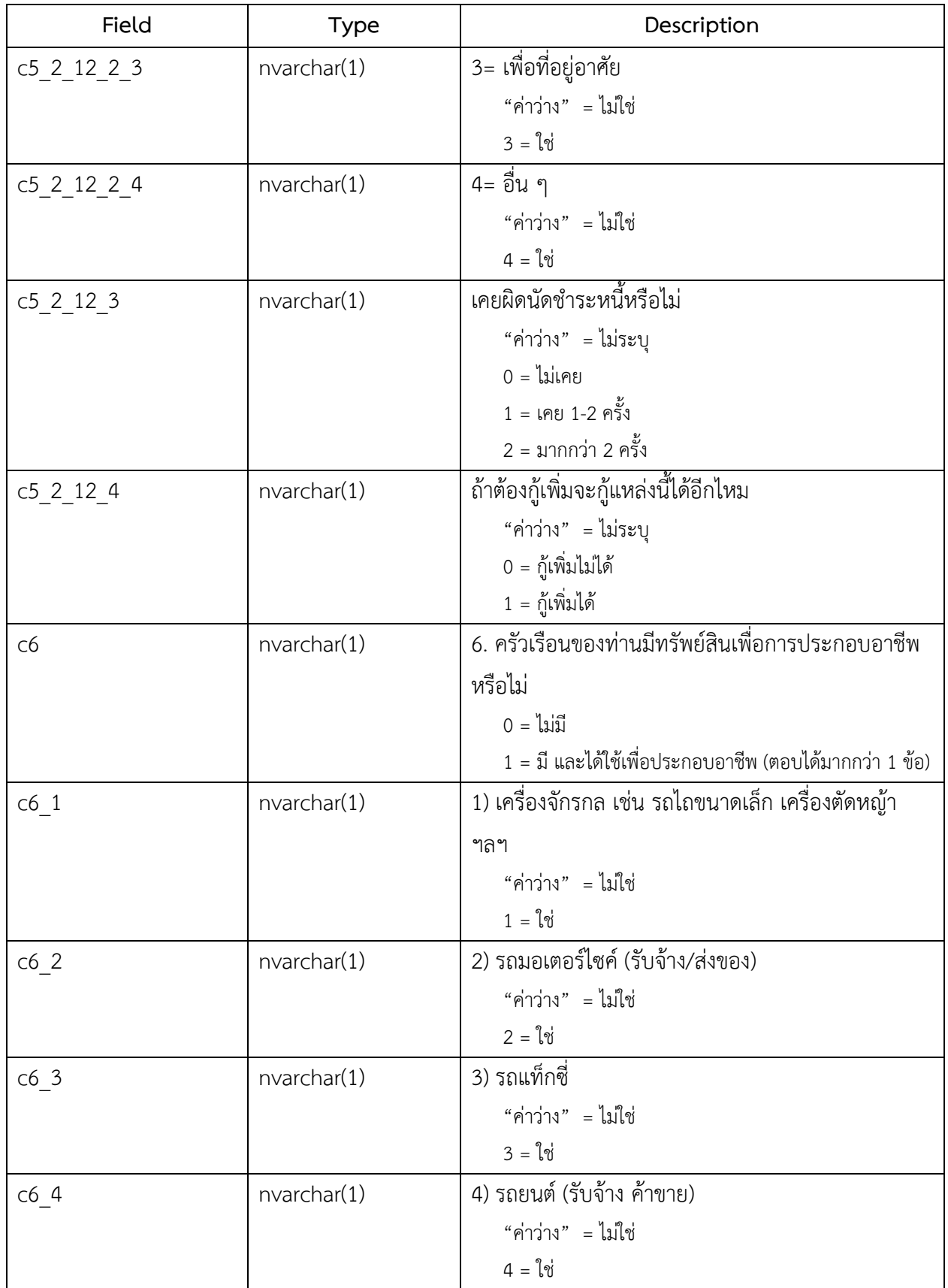

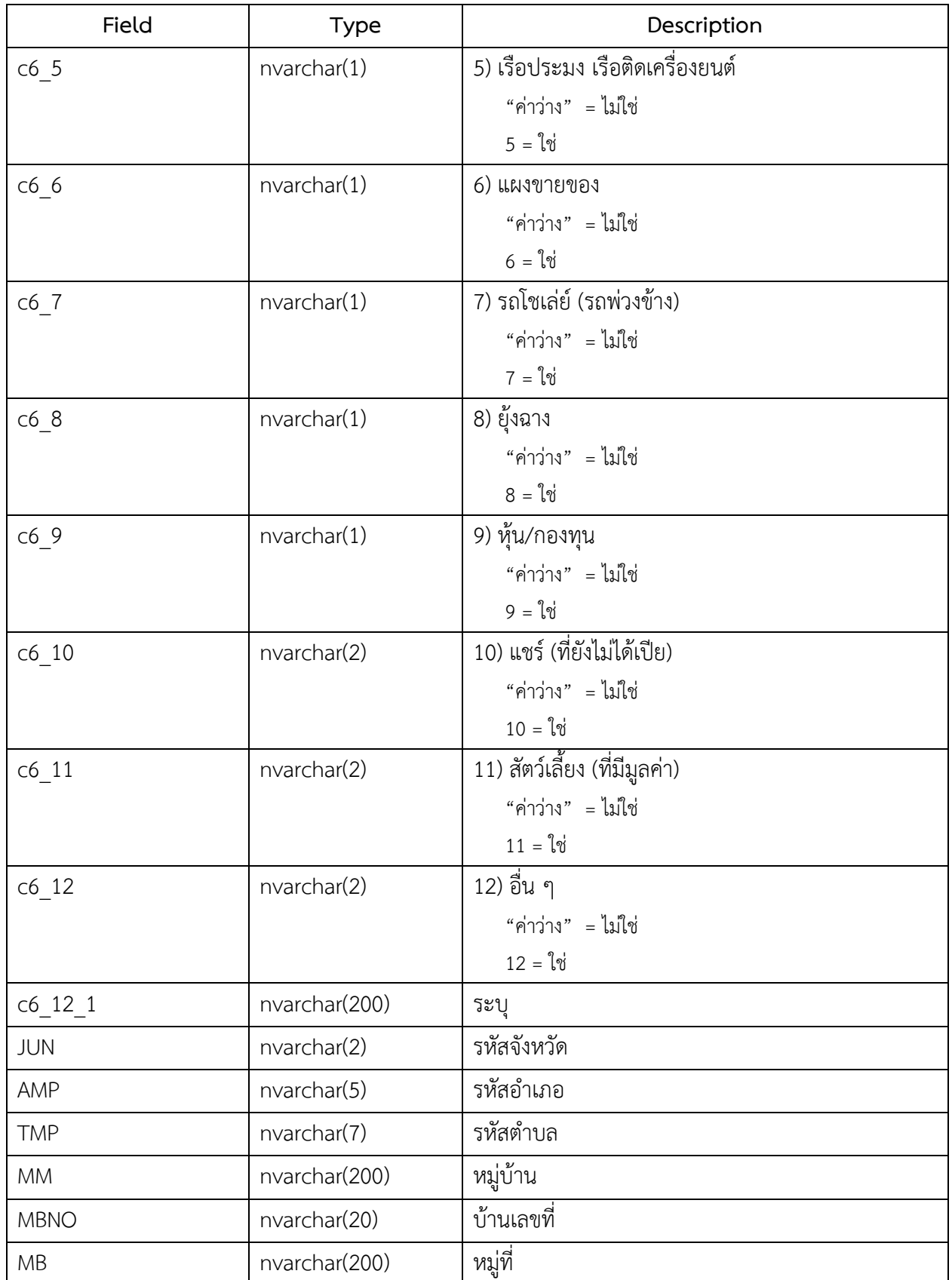

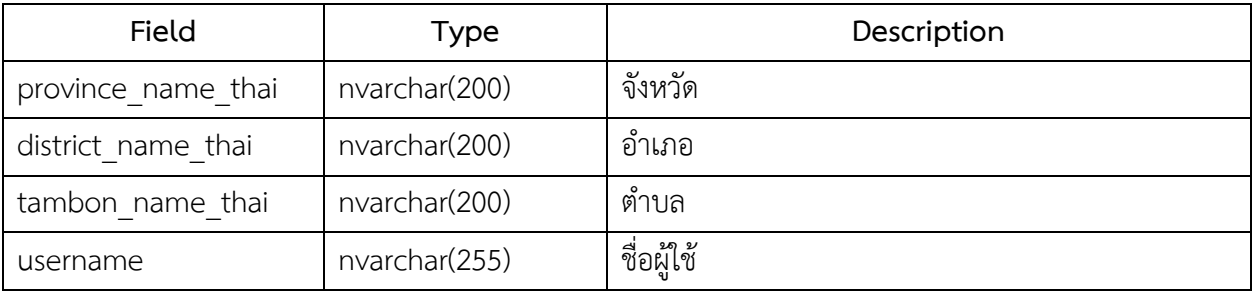

5. ชื่อตาราง : survey\_d

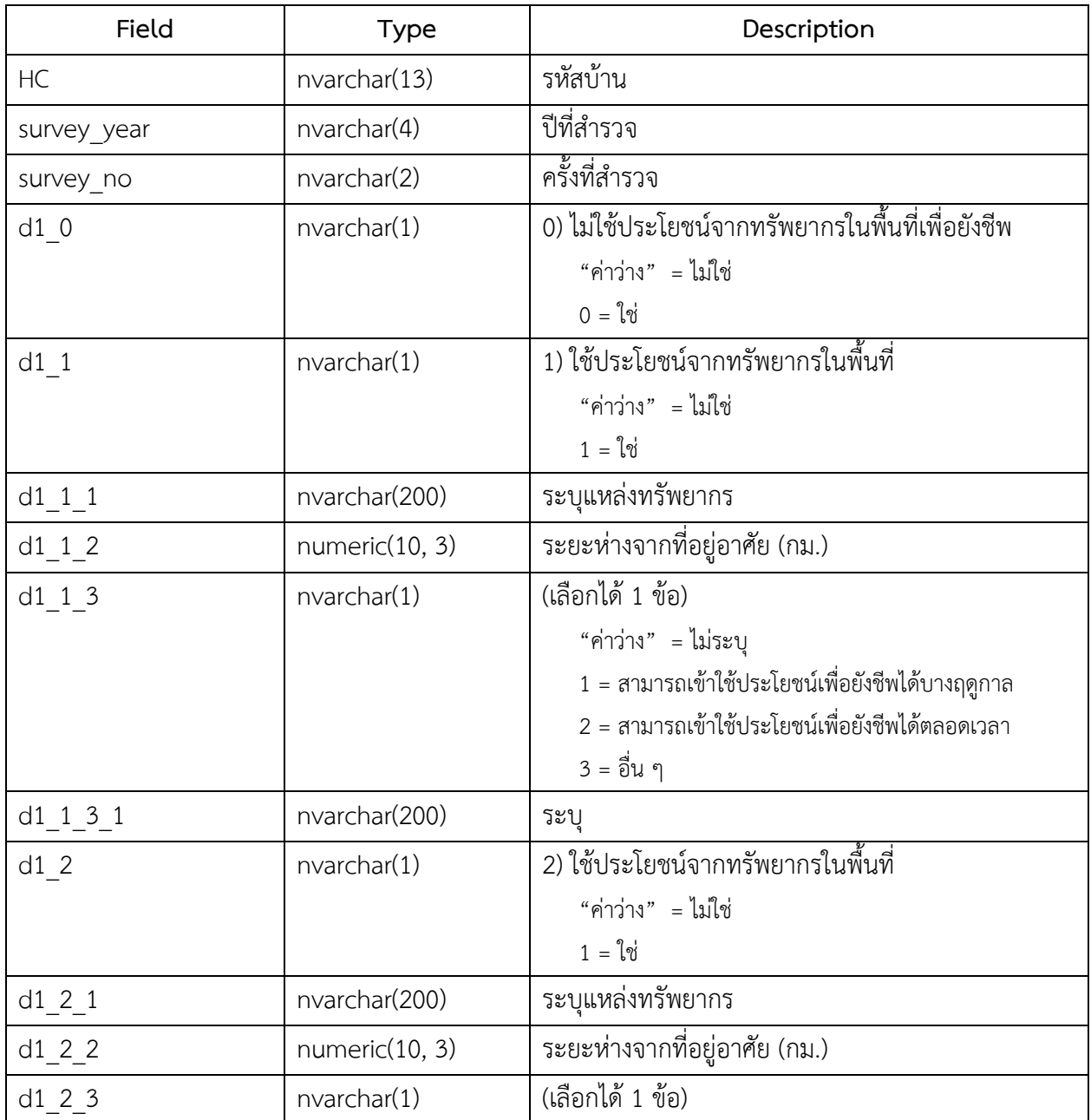

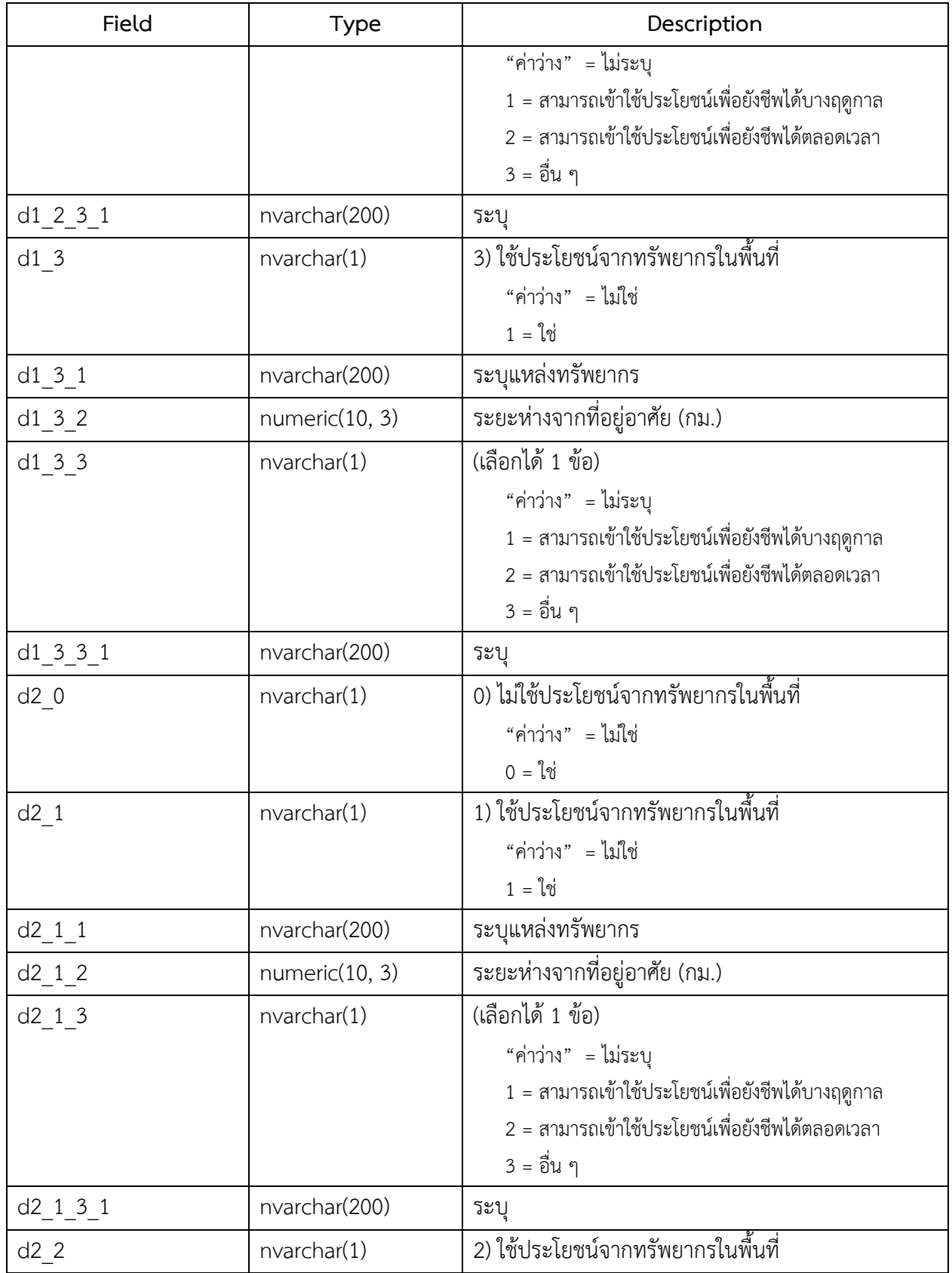

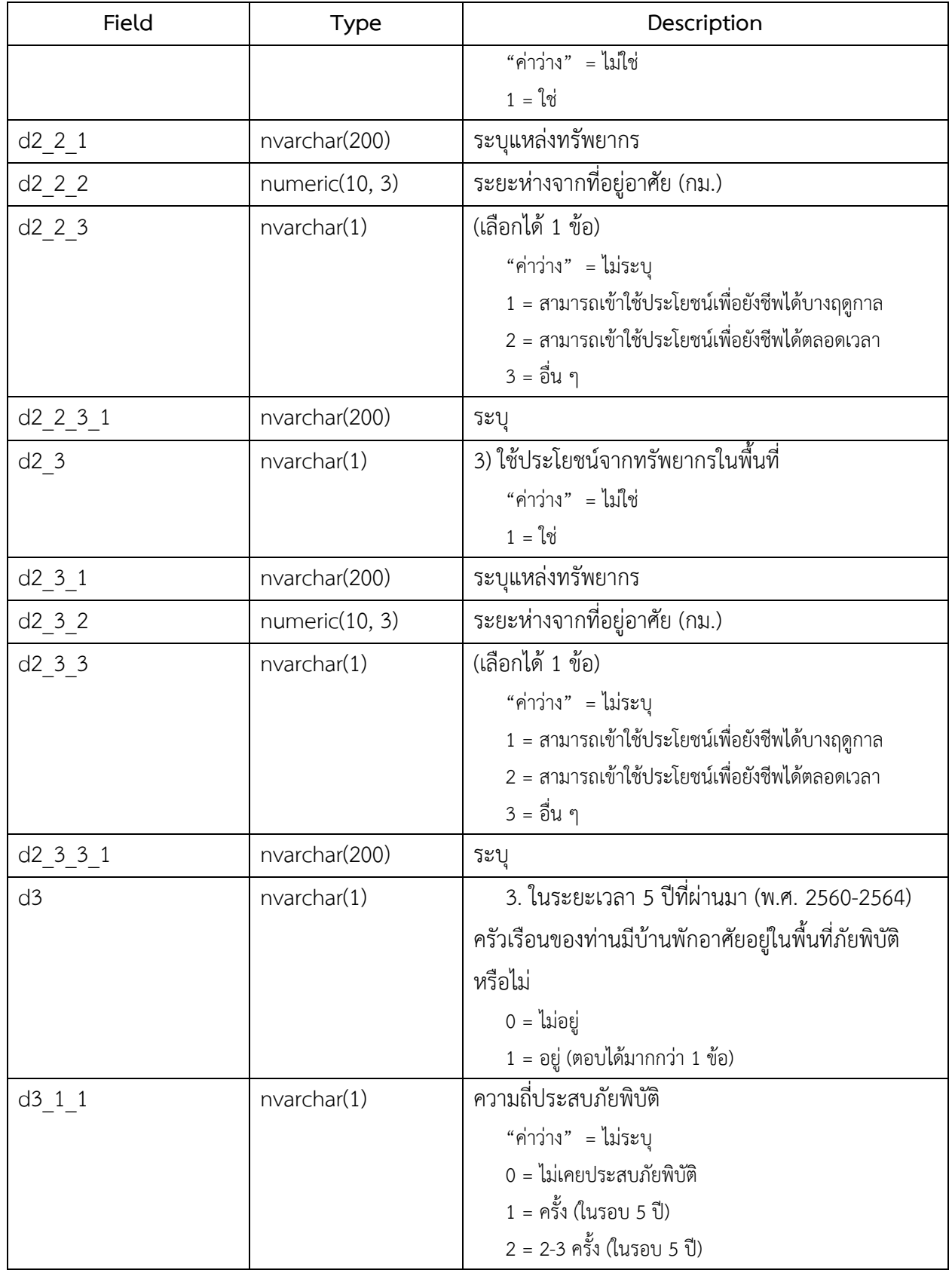

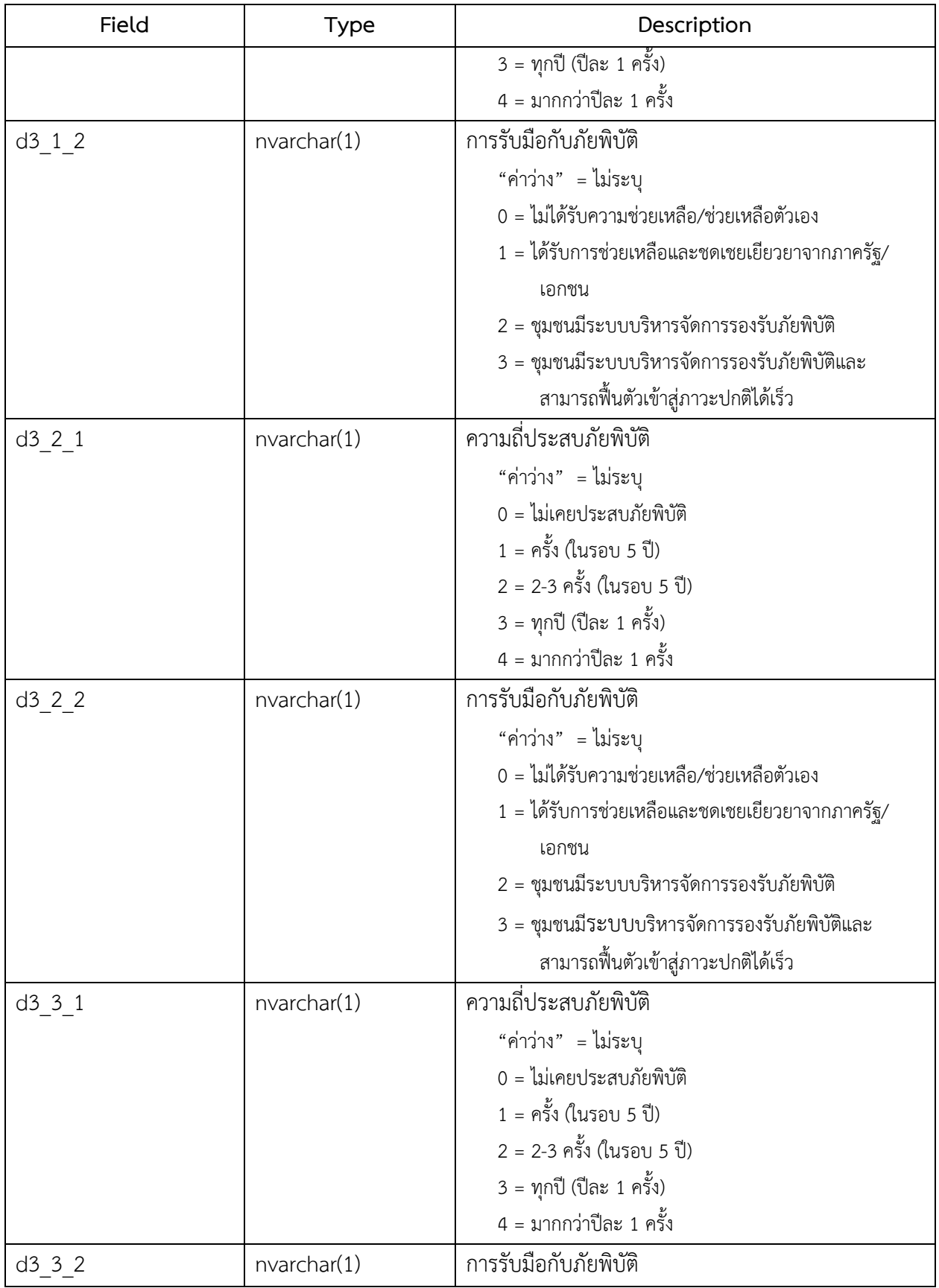

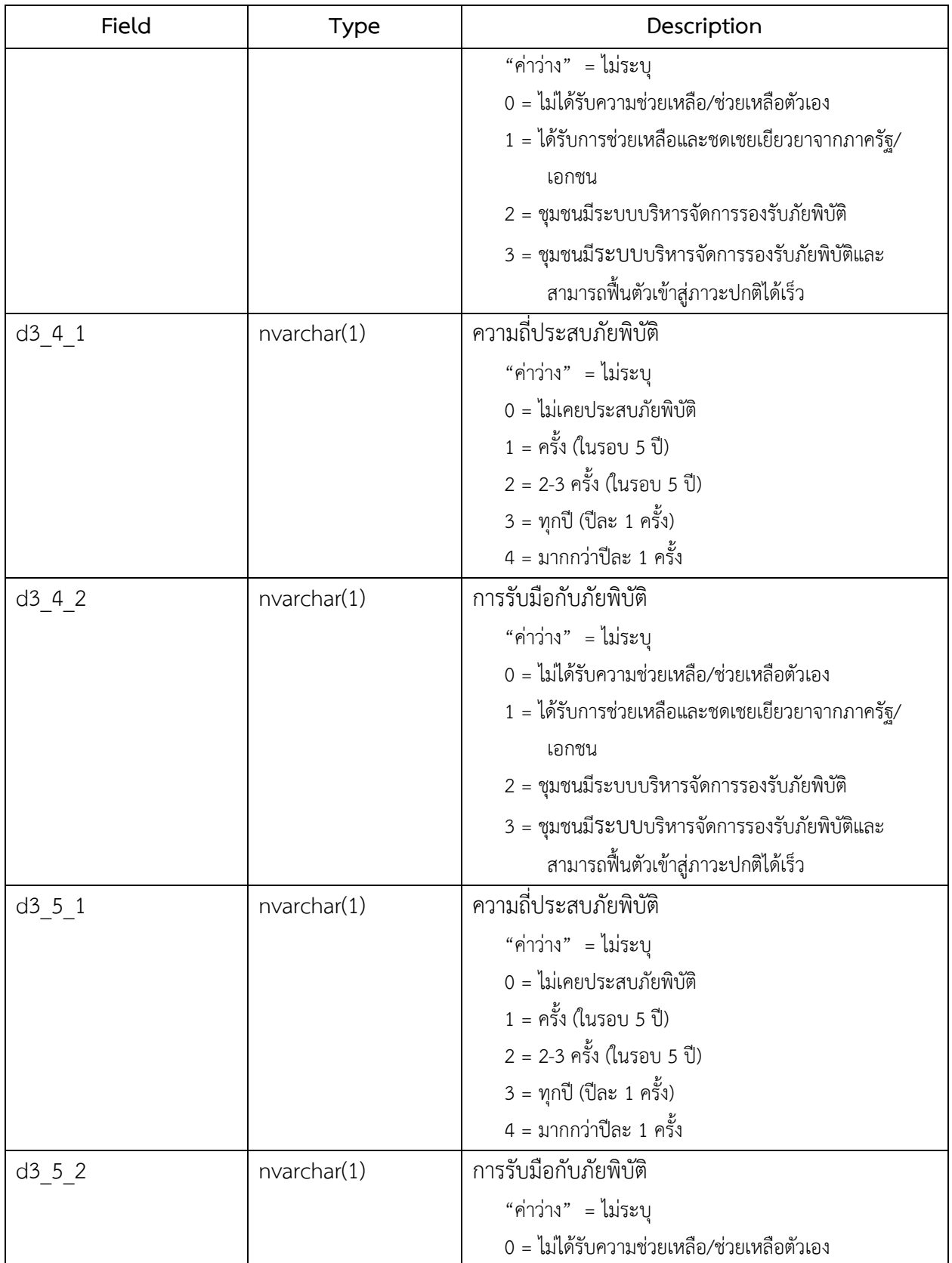

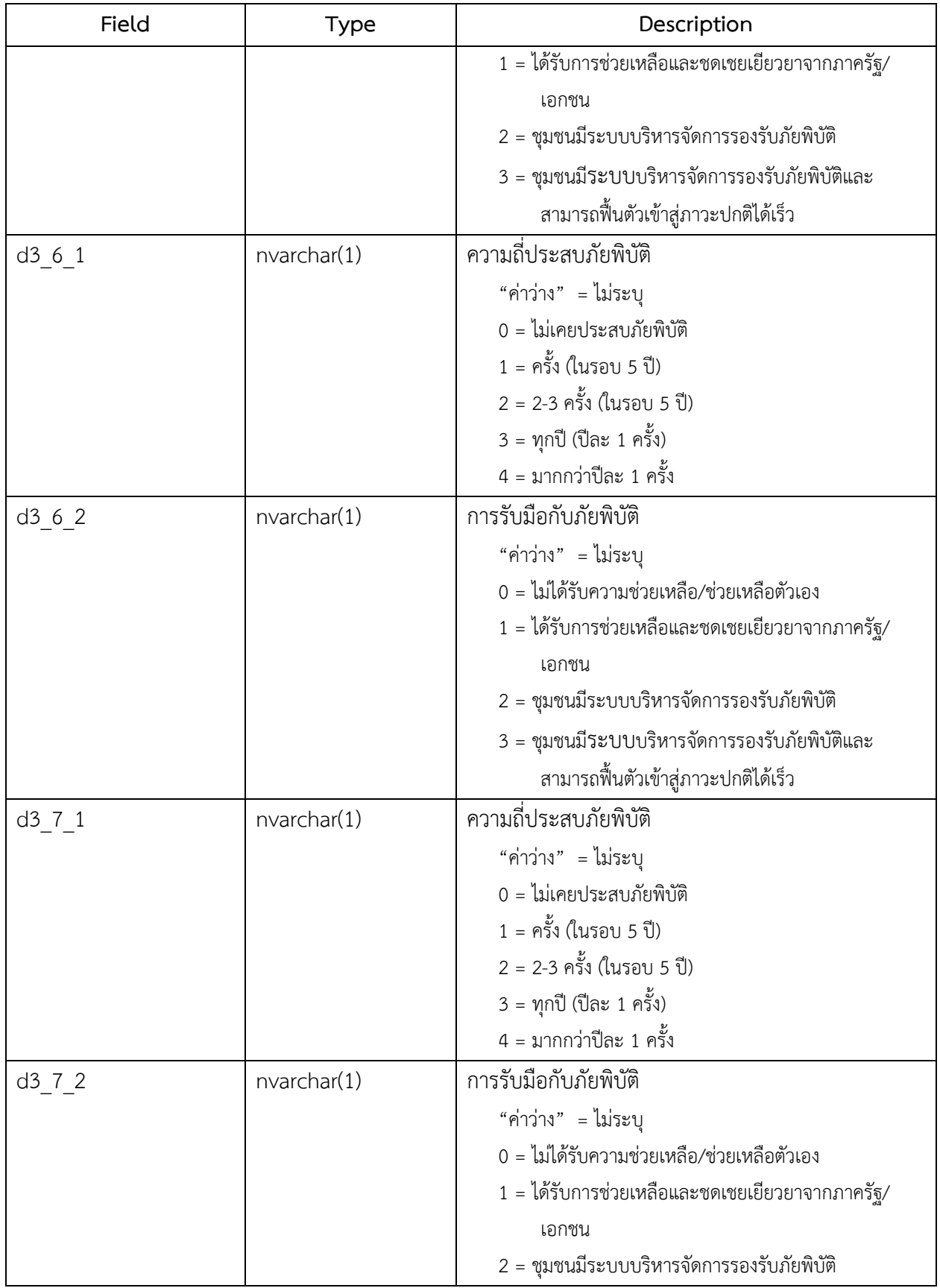

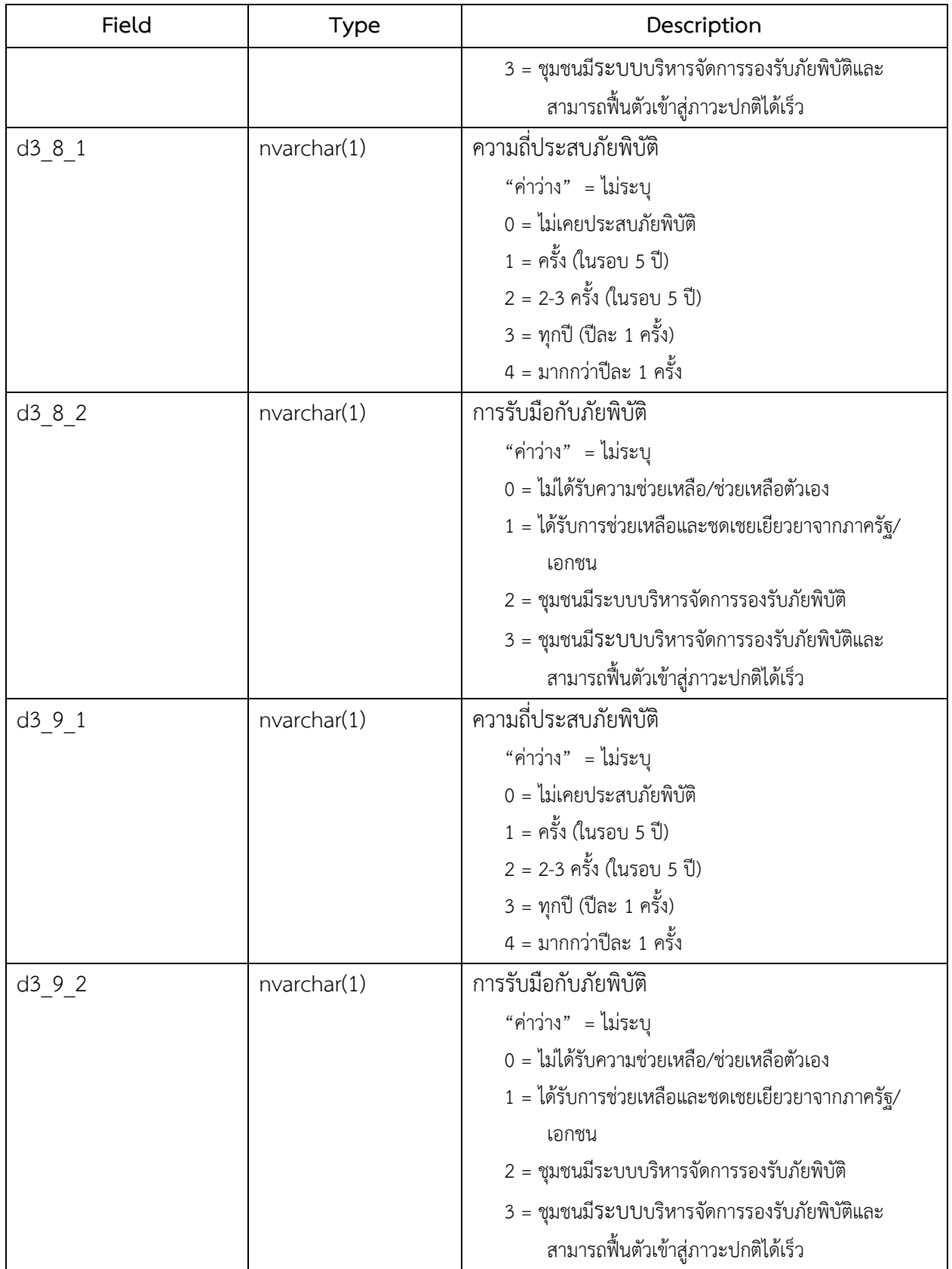

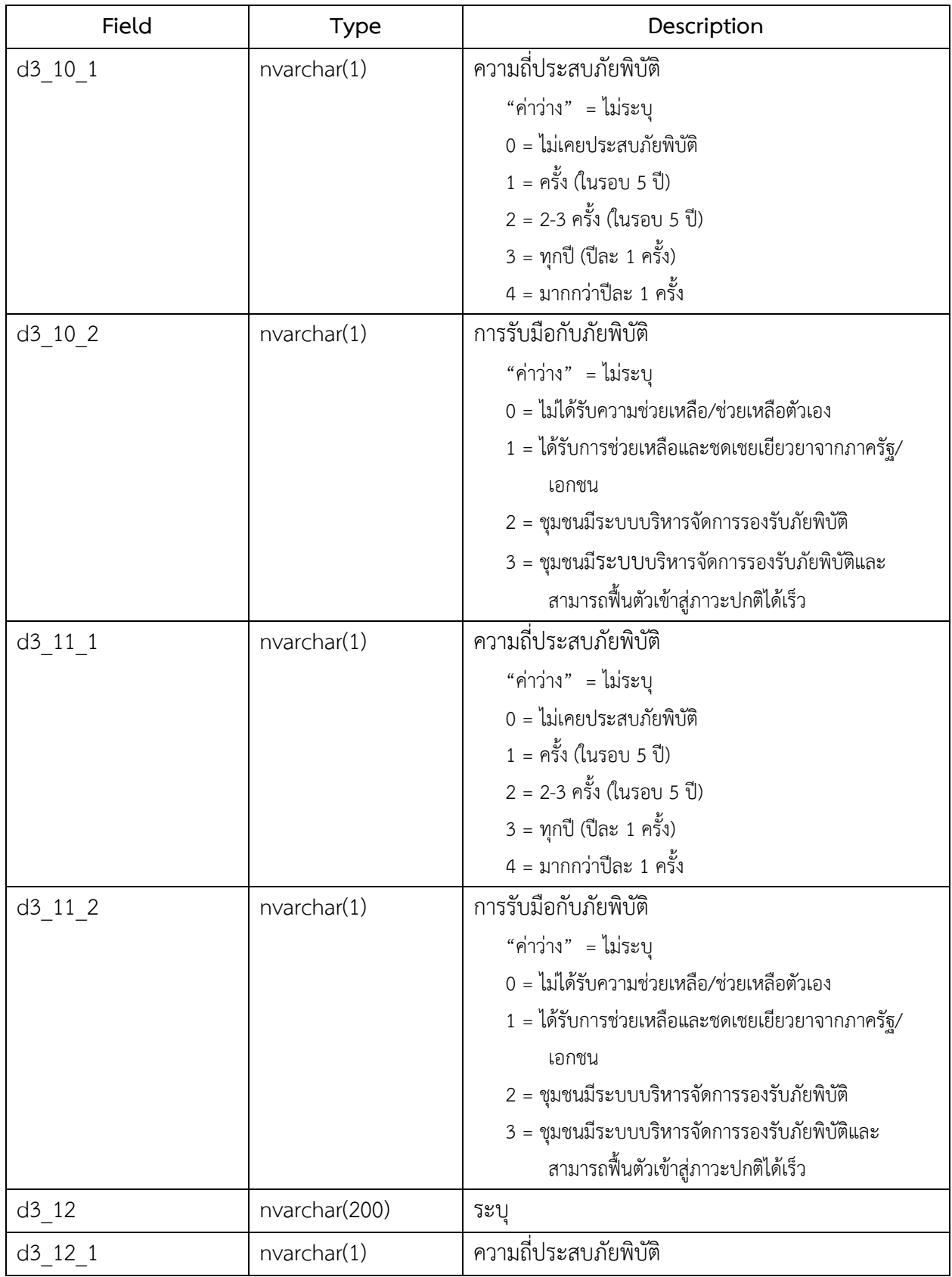

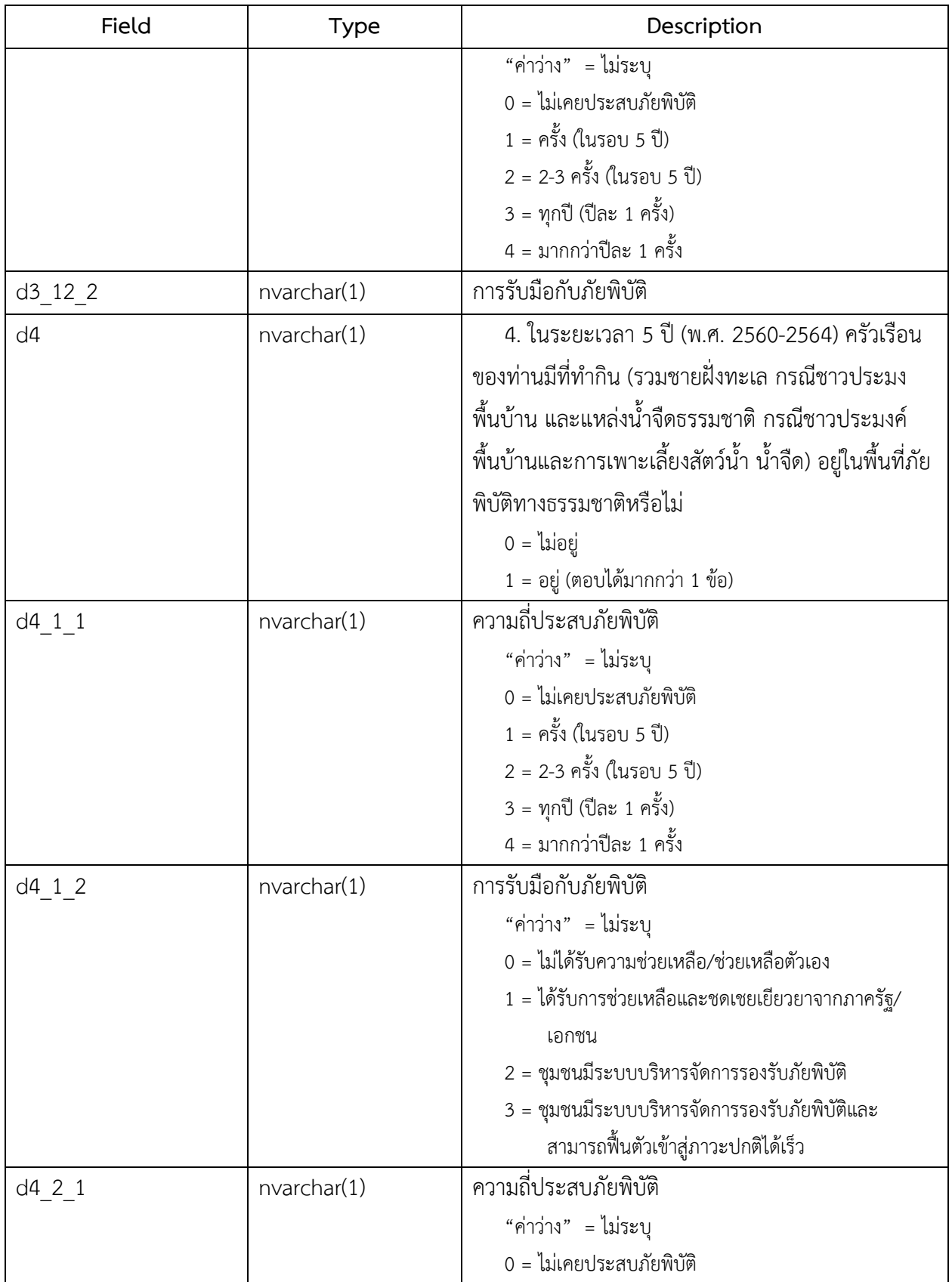

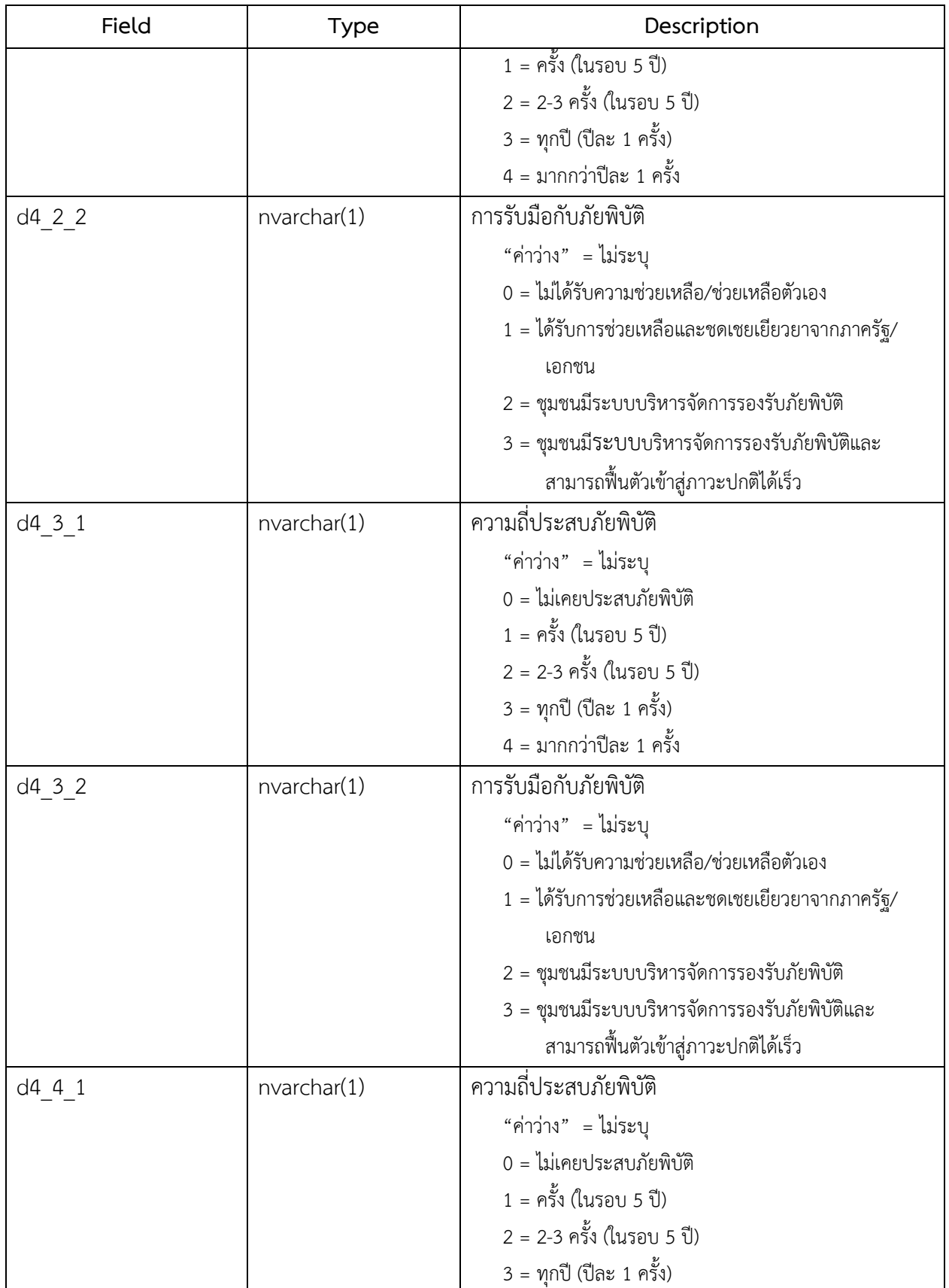

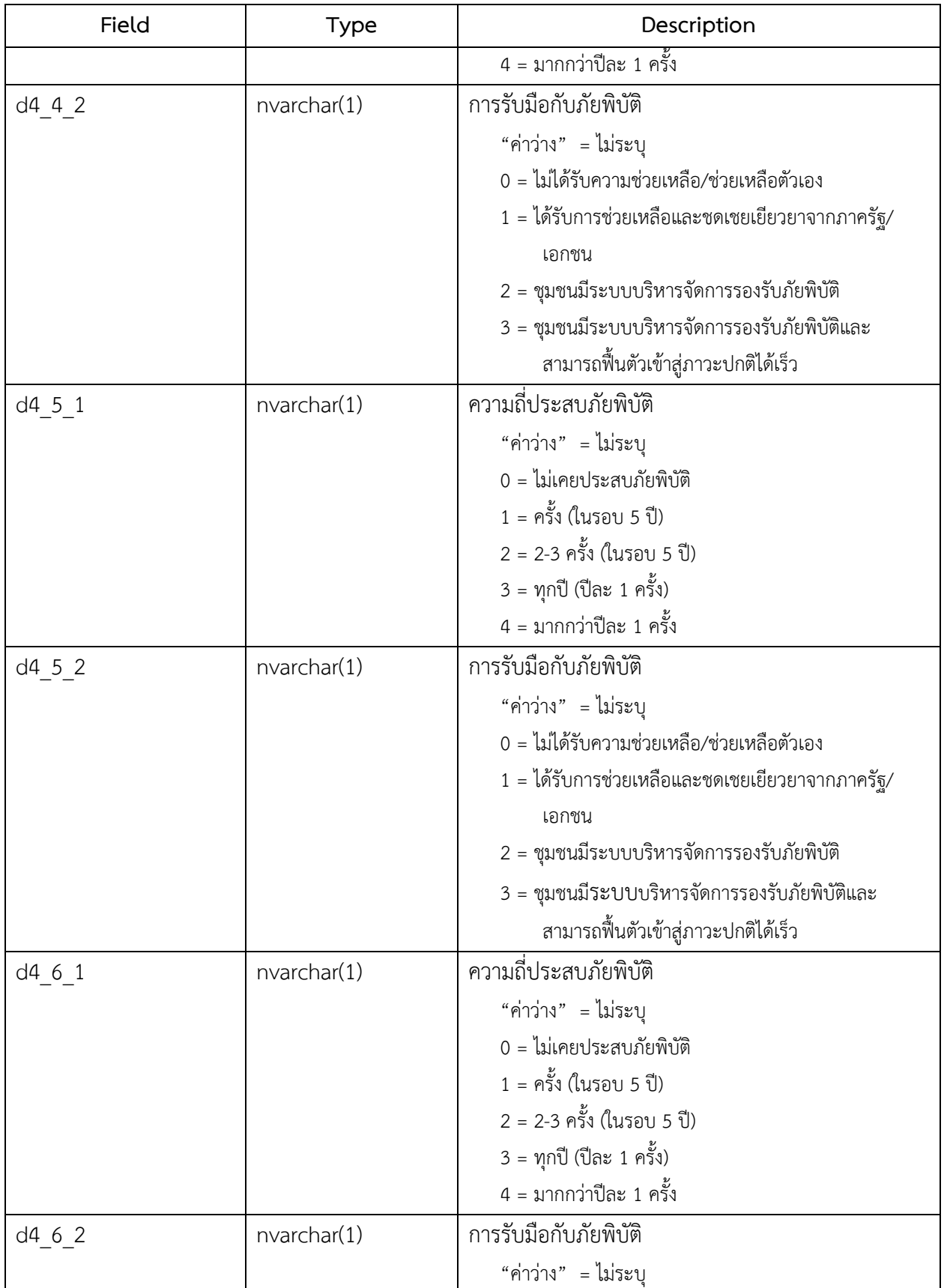

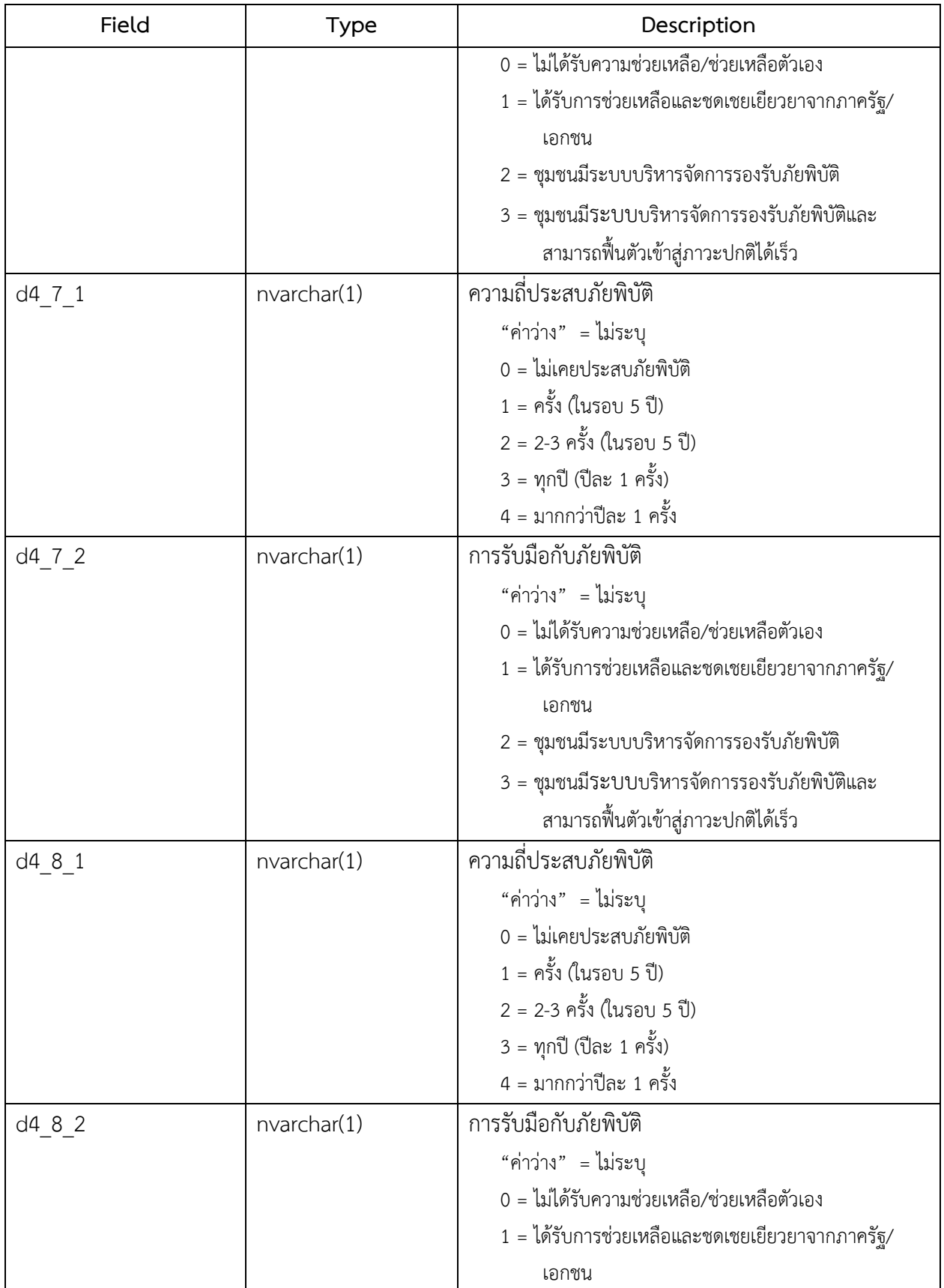

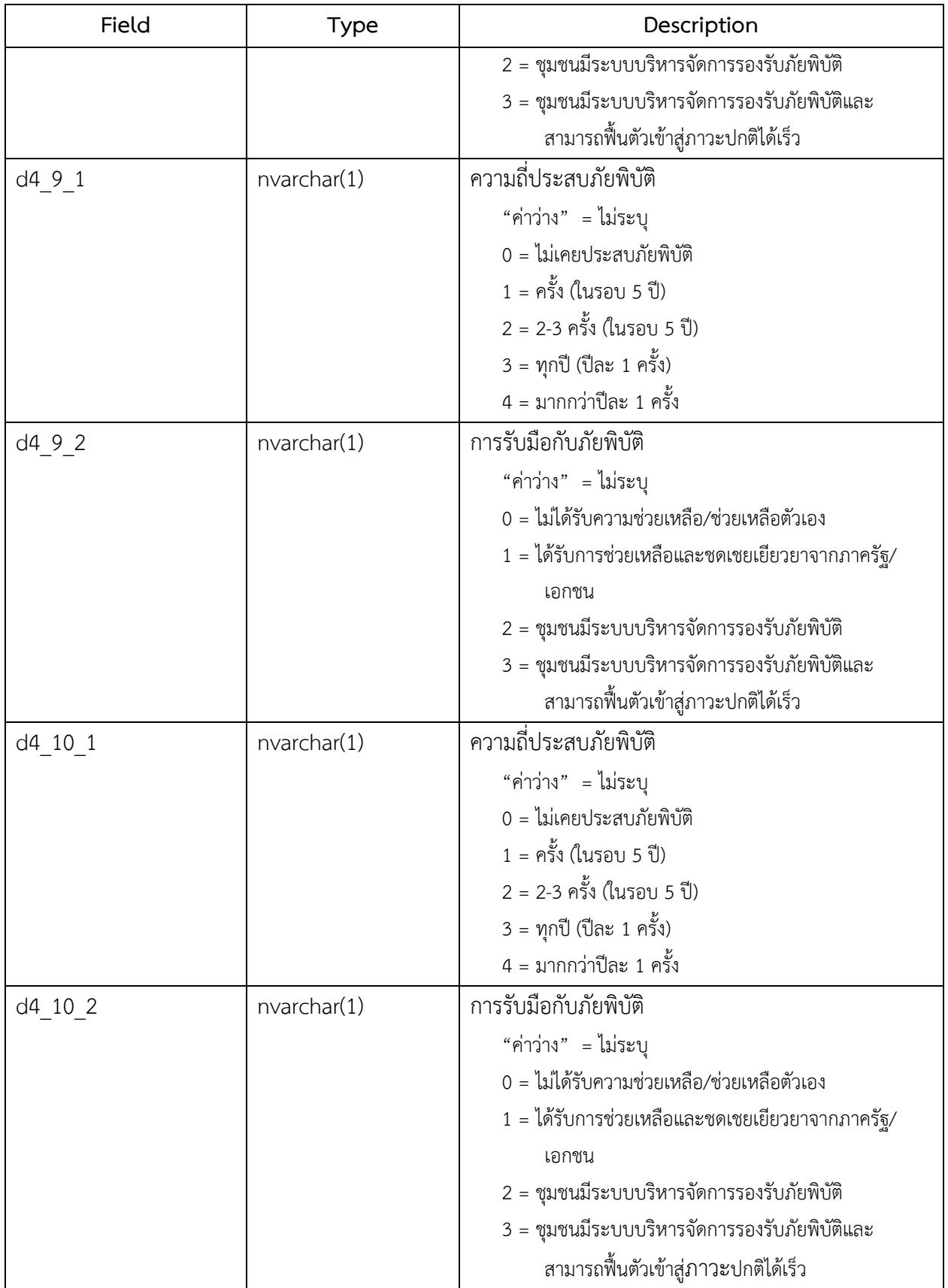

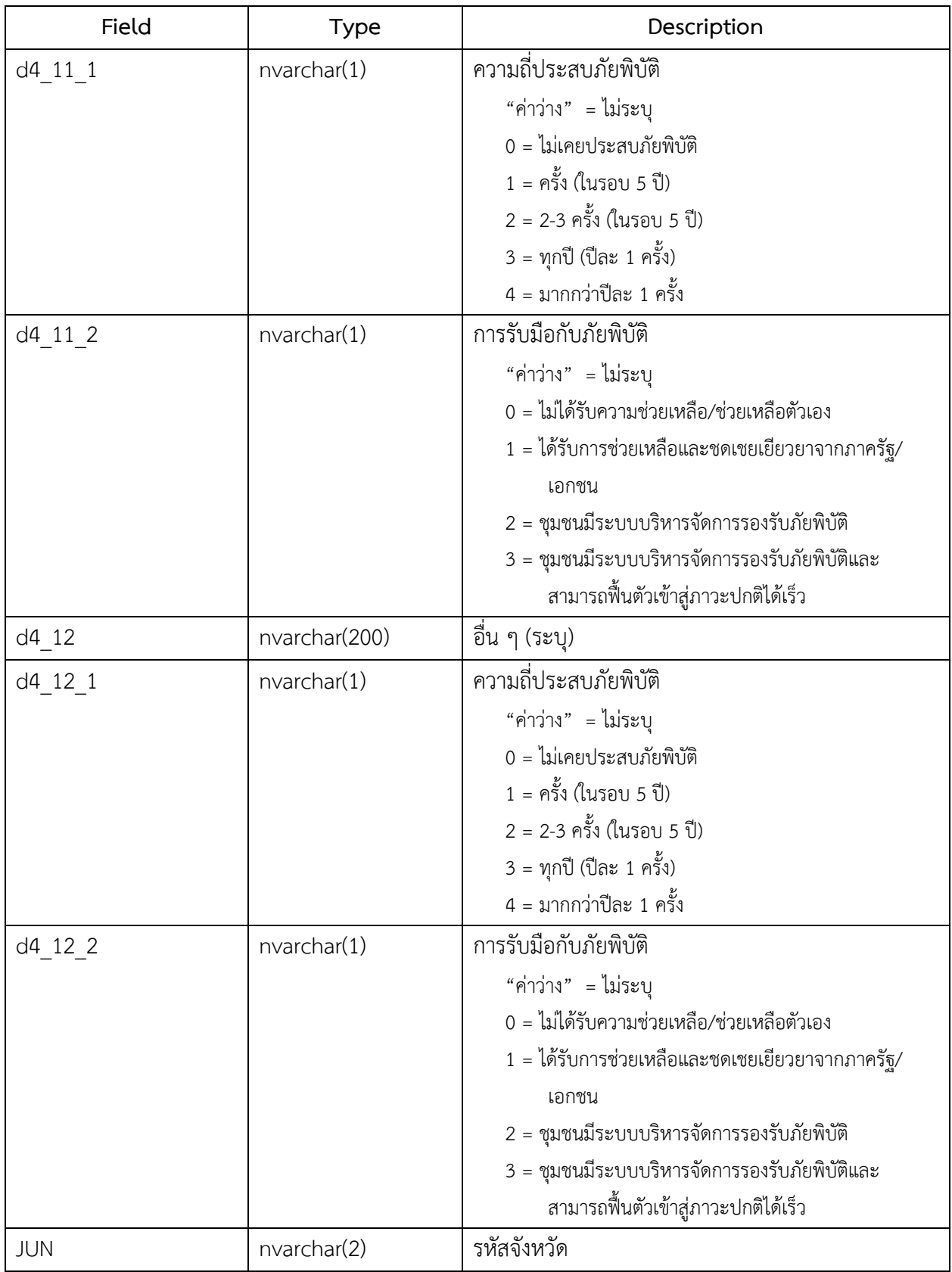

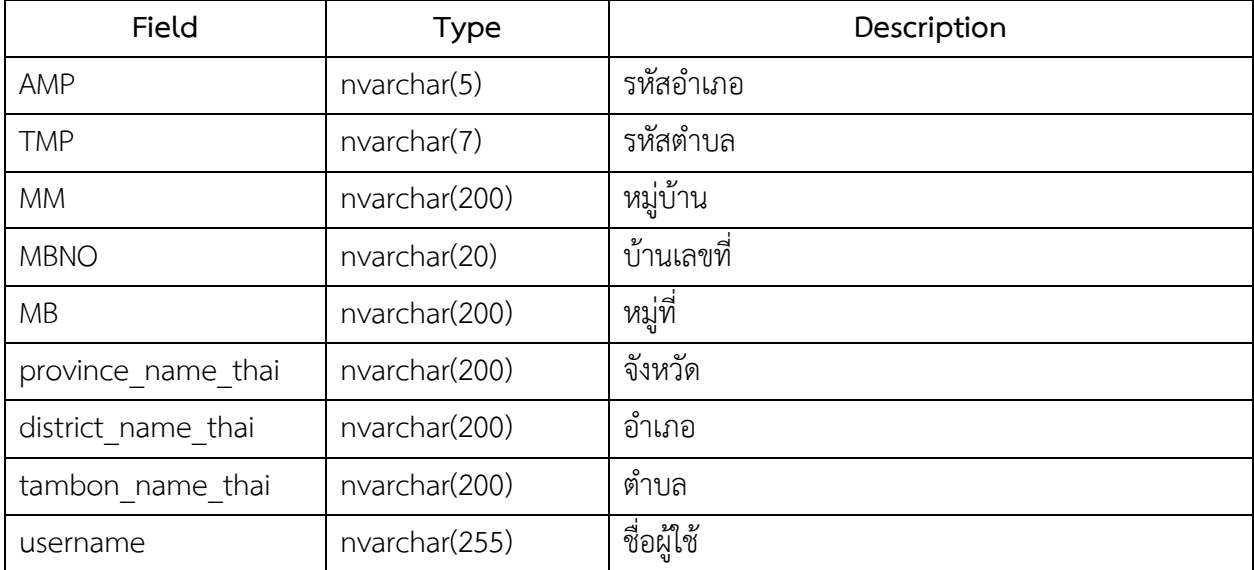

## 6. ชื่อตาราง : survey\_e

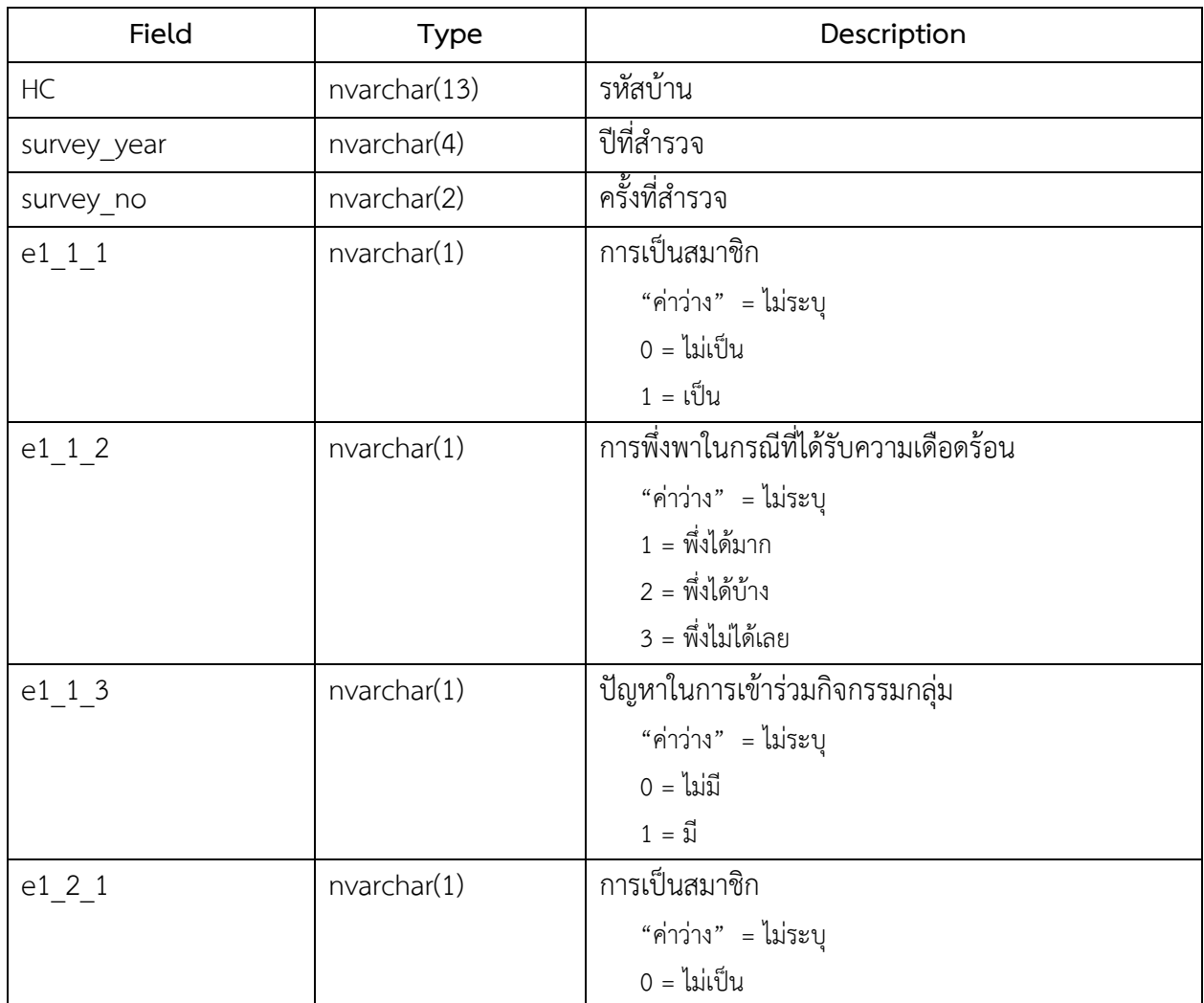

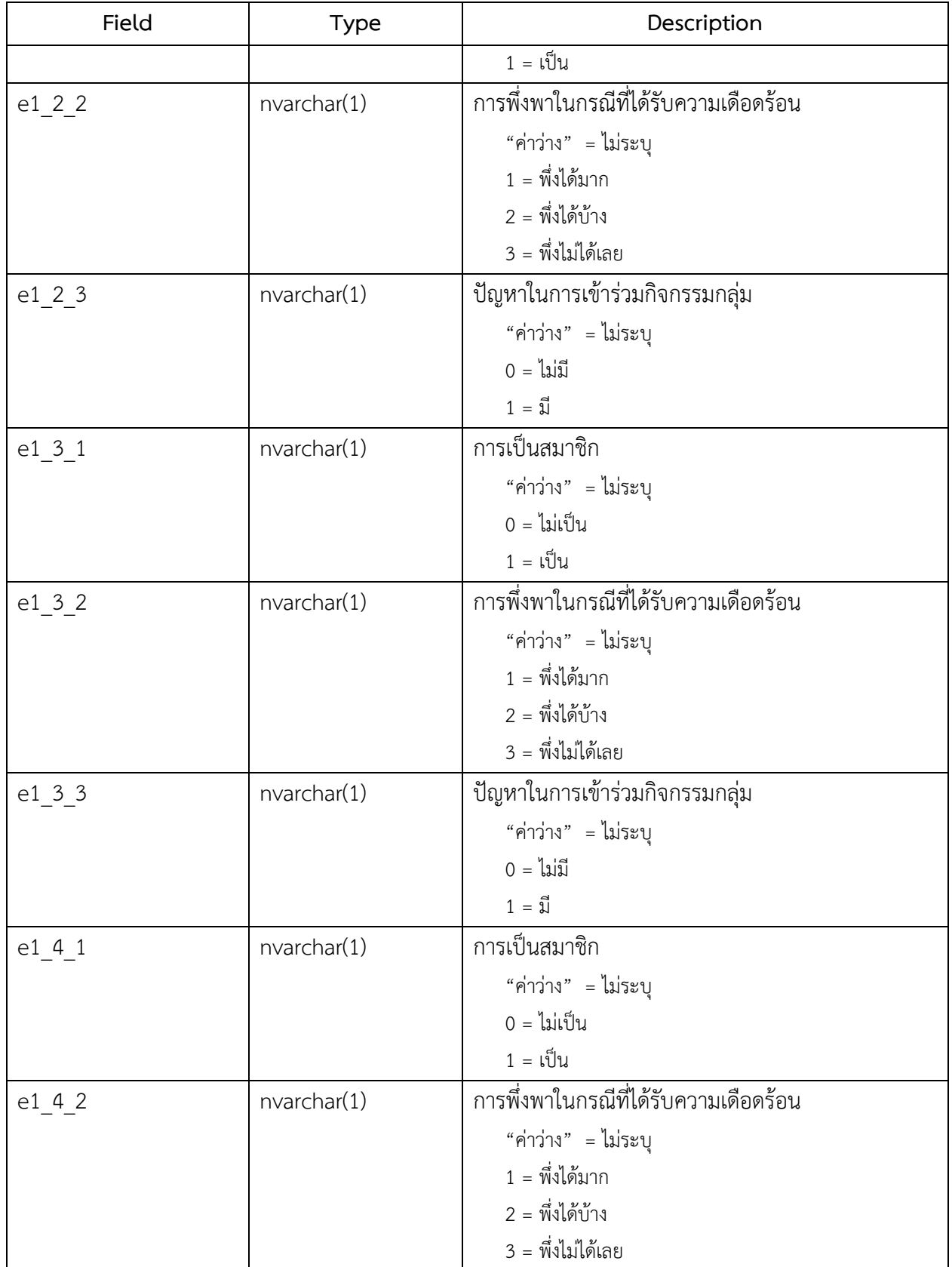

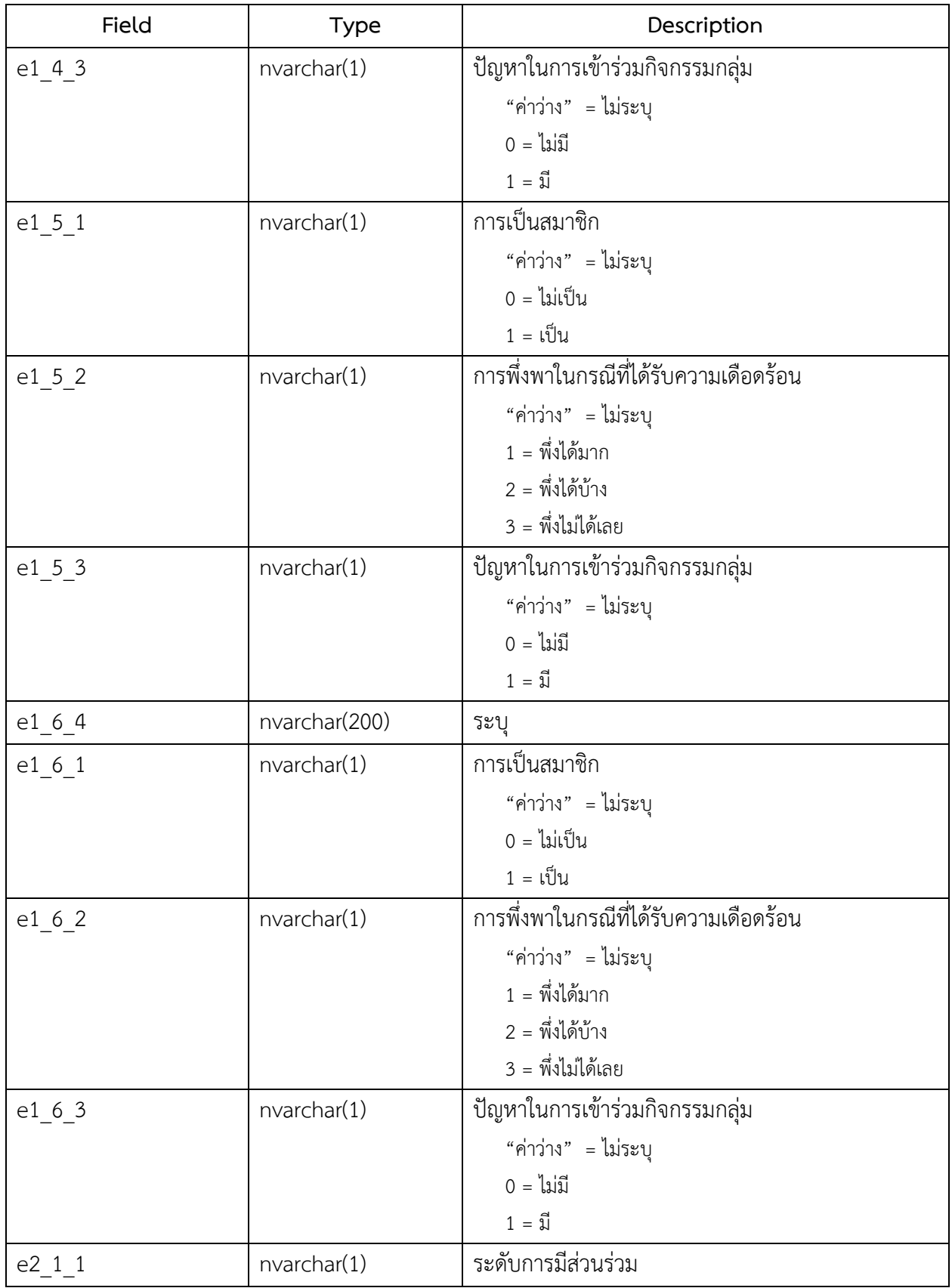

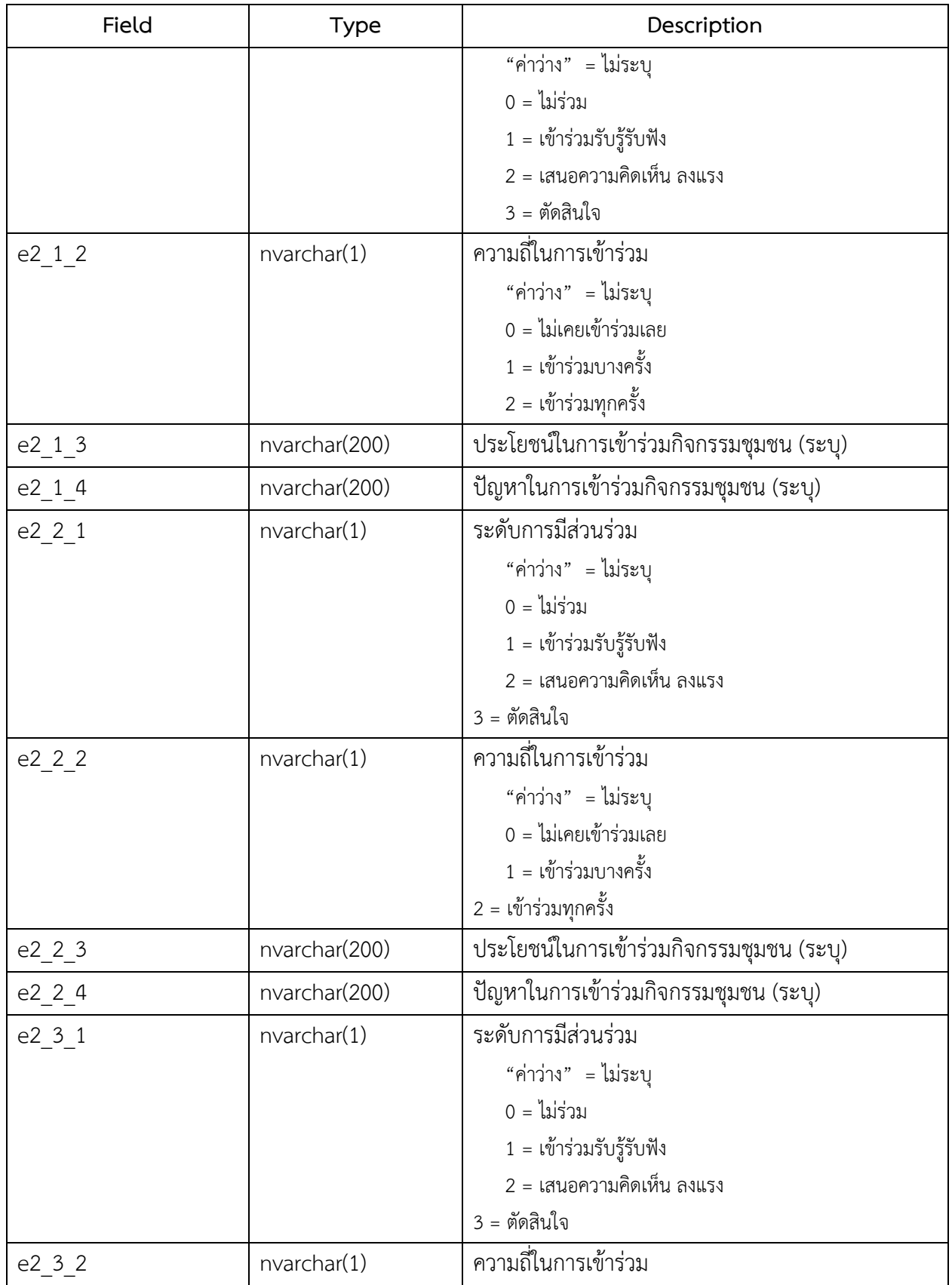

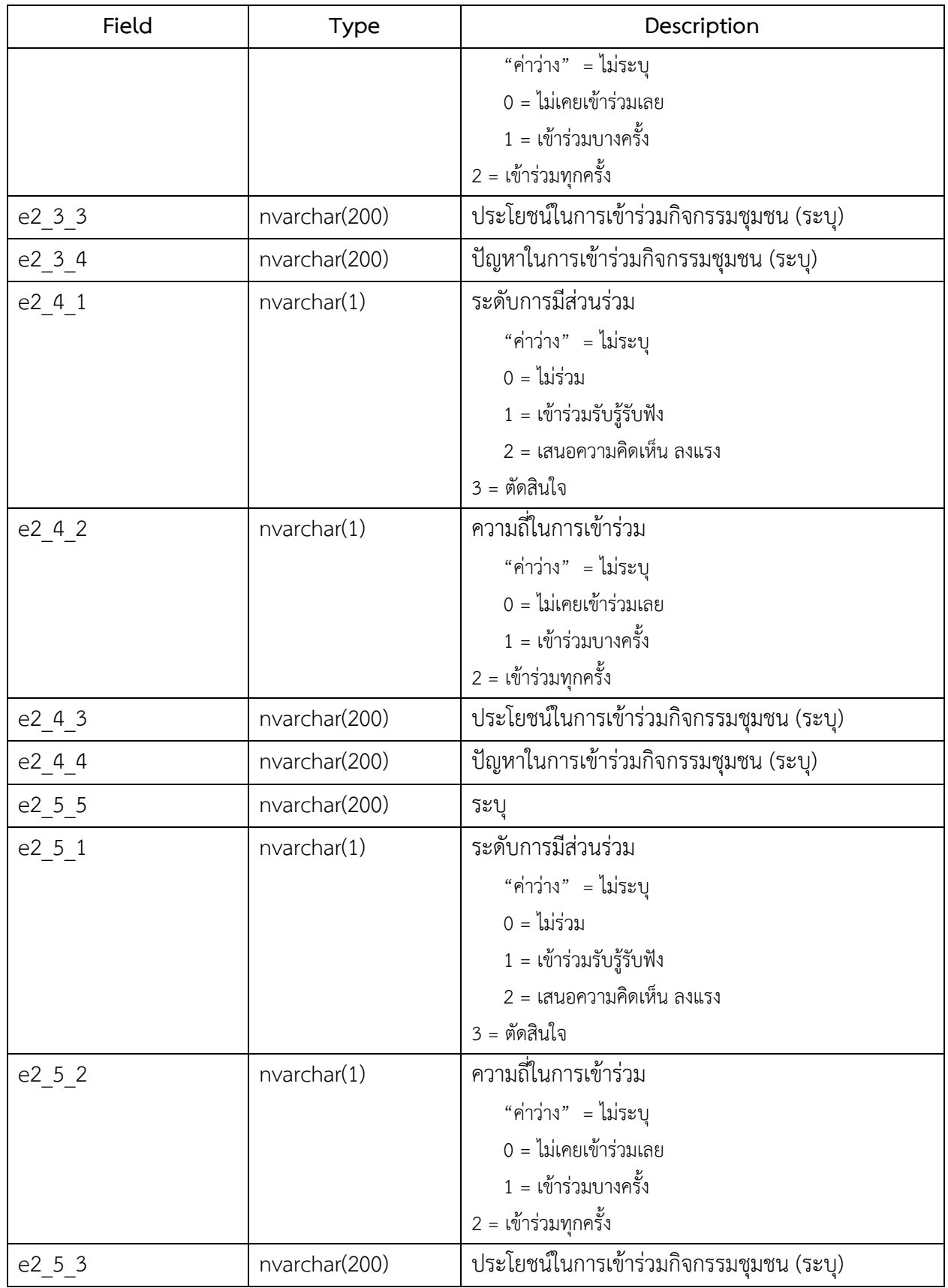

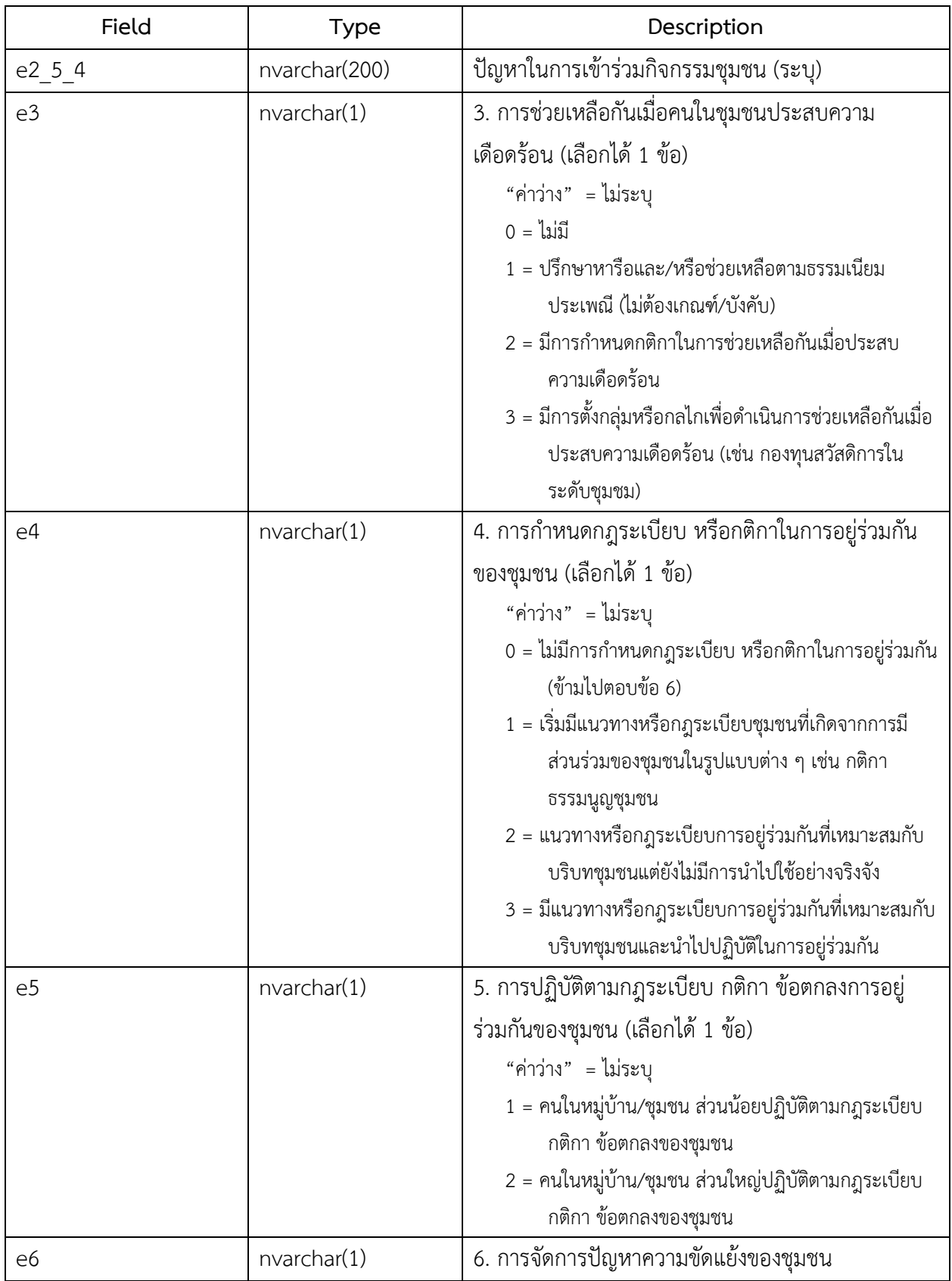

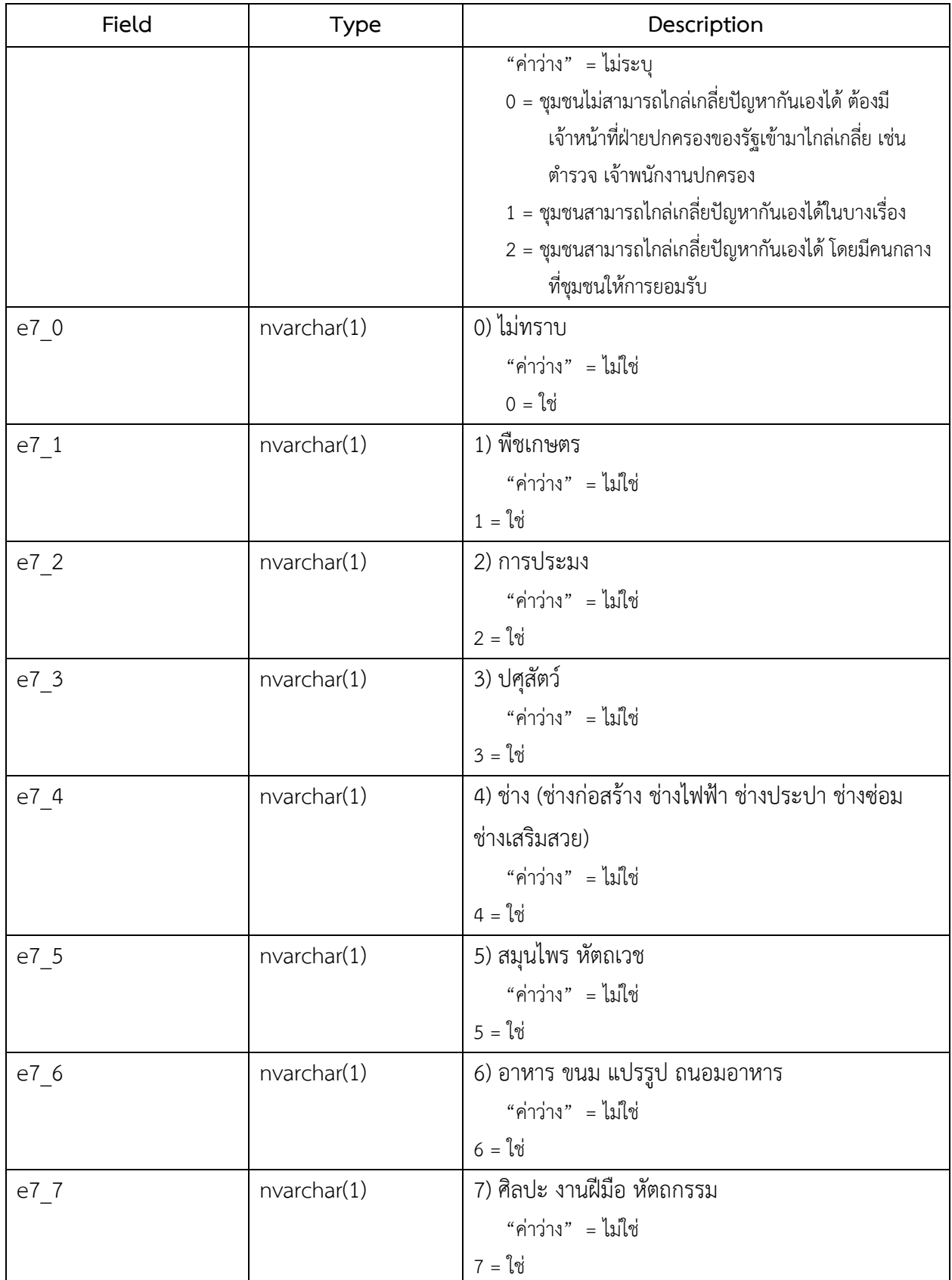

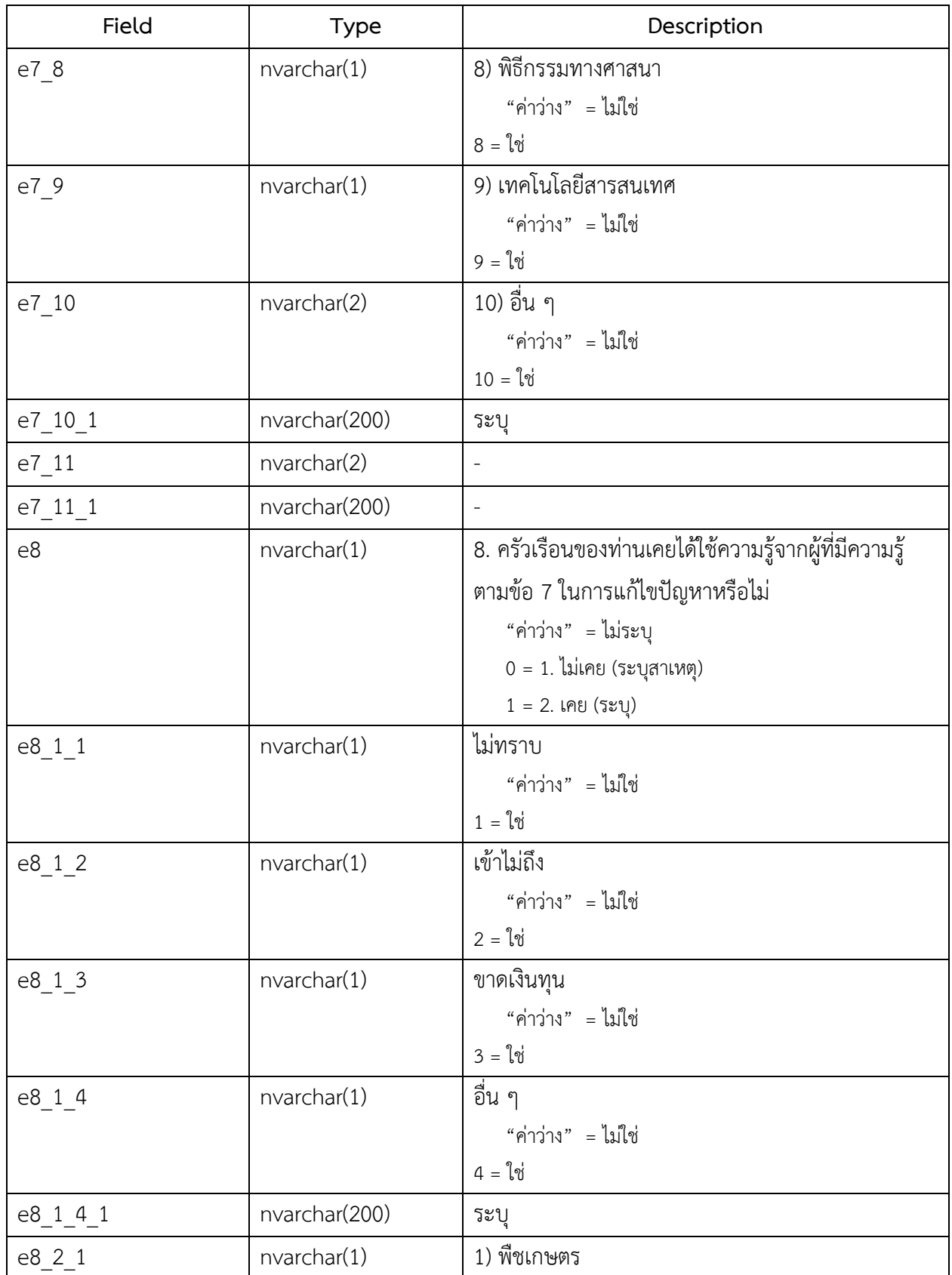

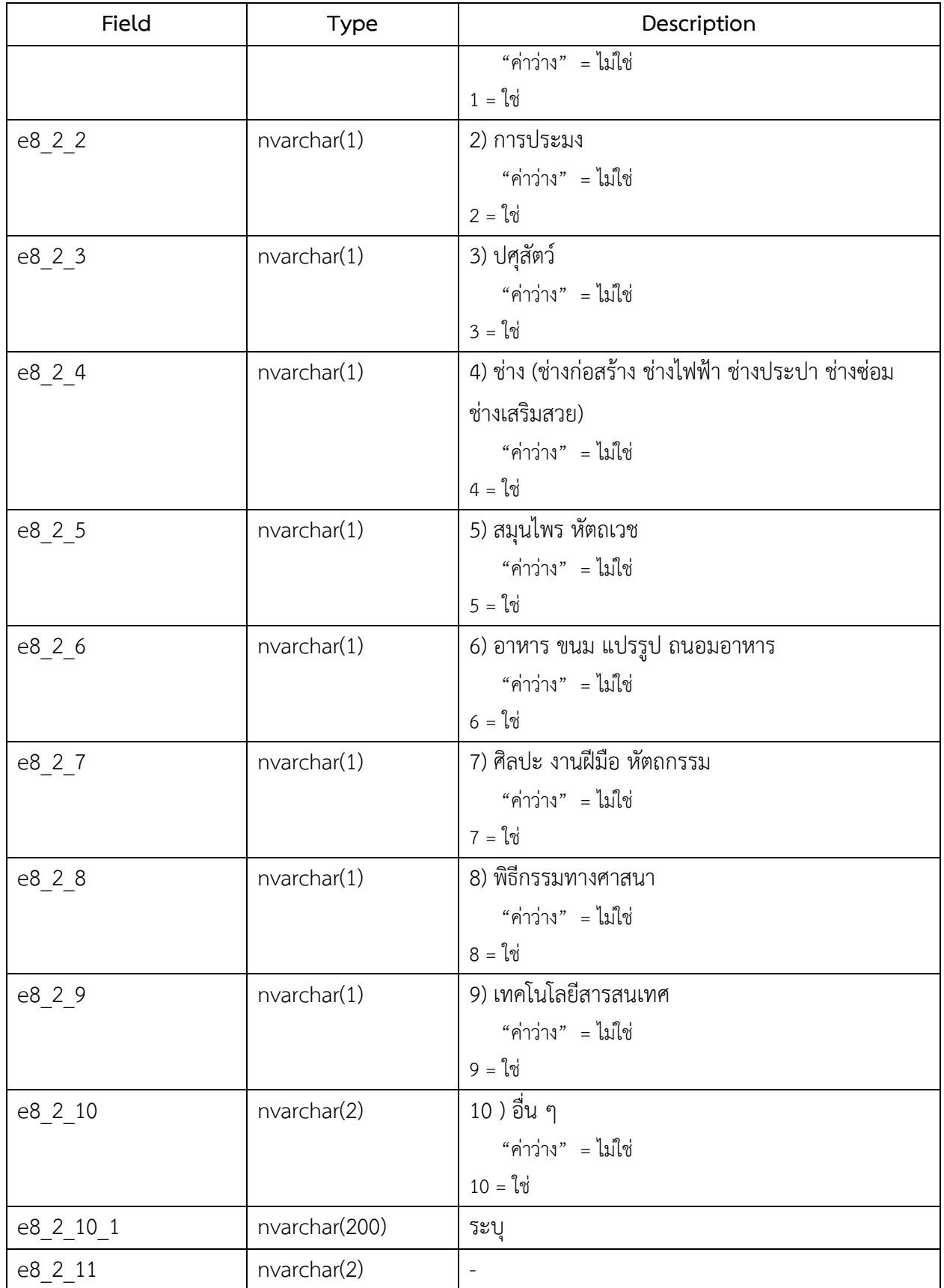
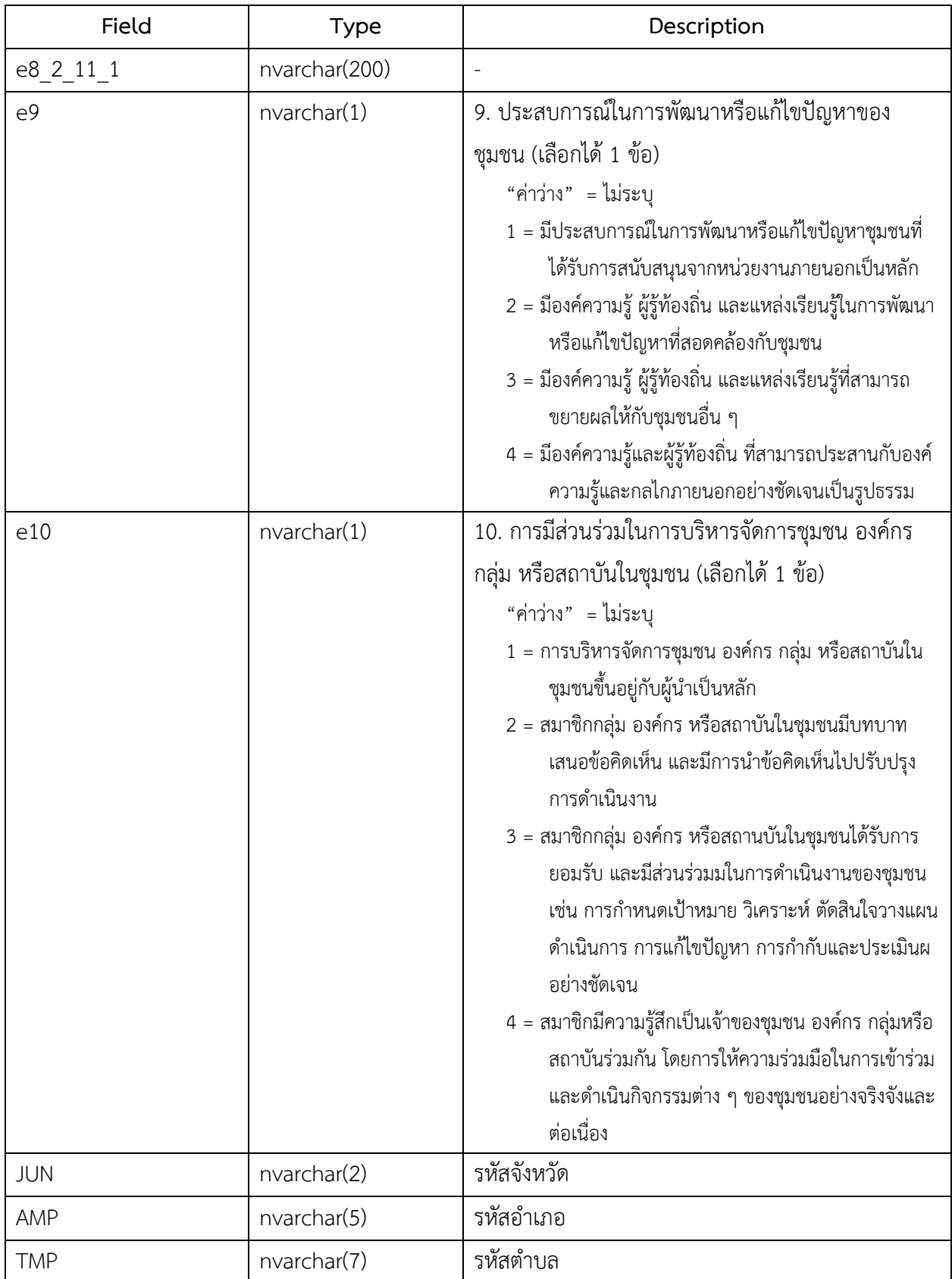

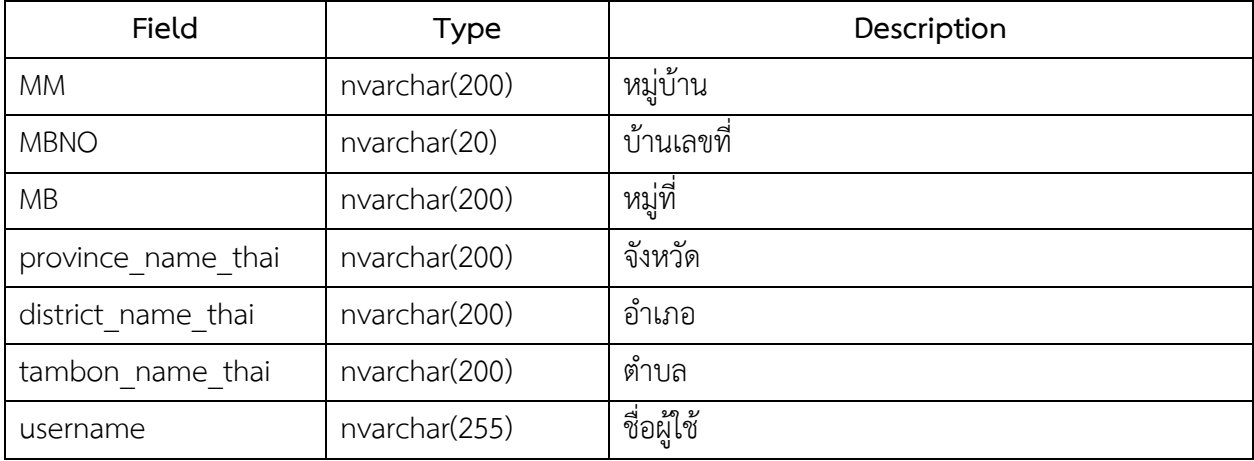

7. ชื่อตาราง : survey\_f

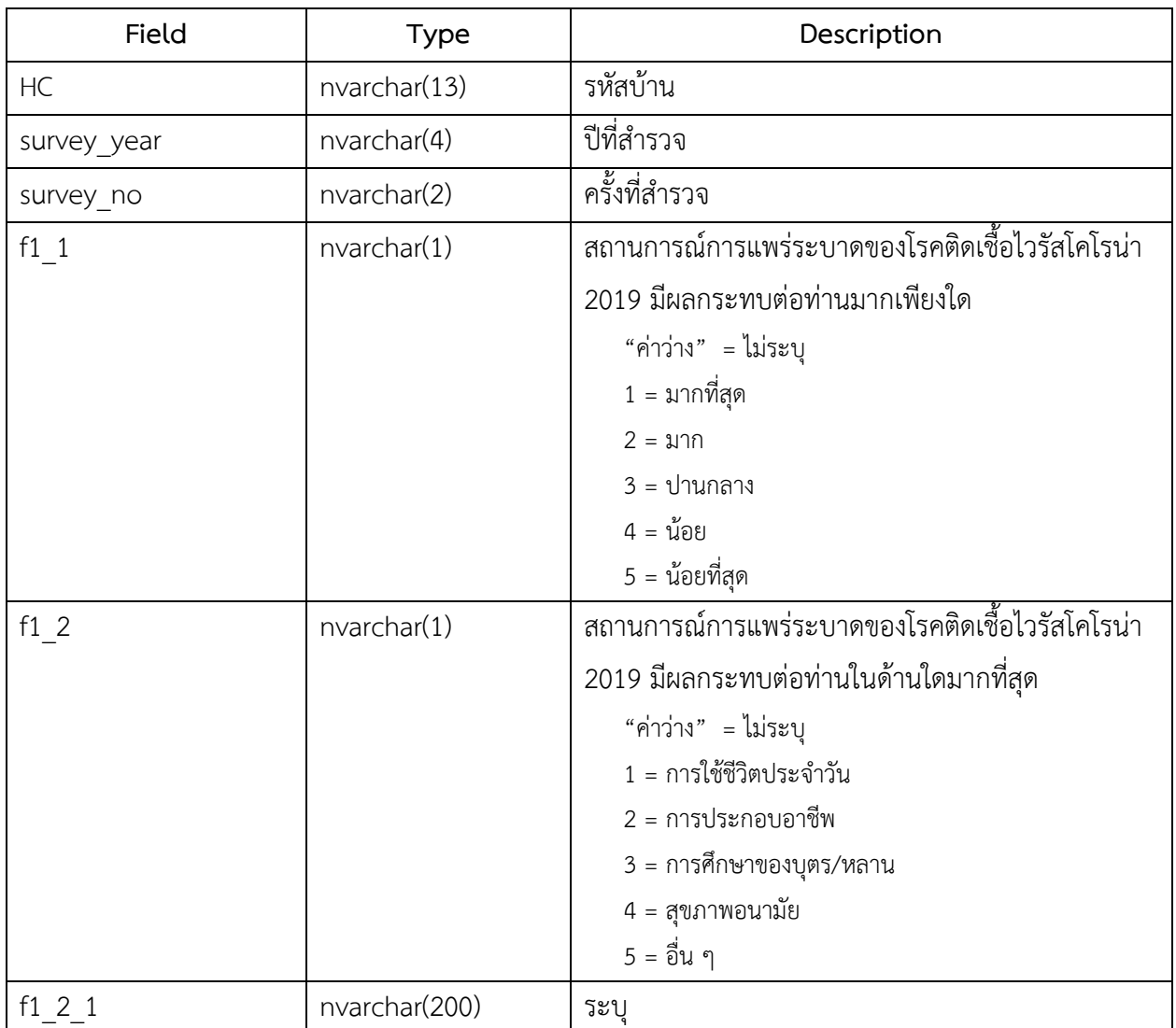

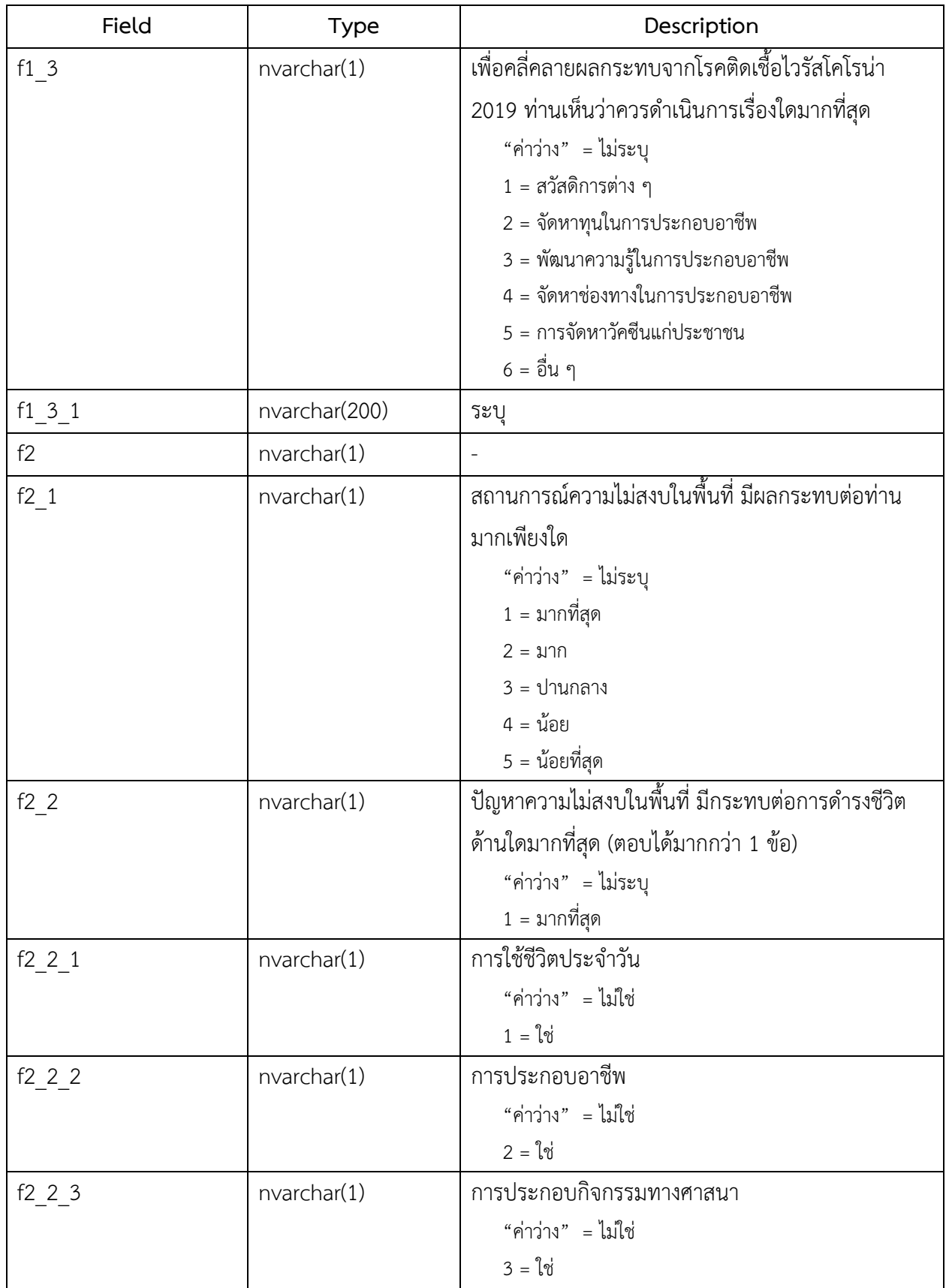

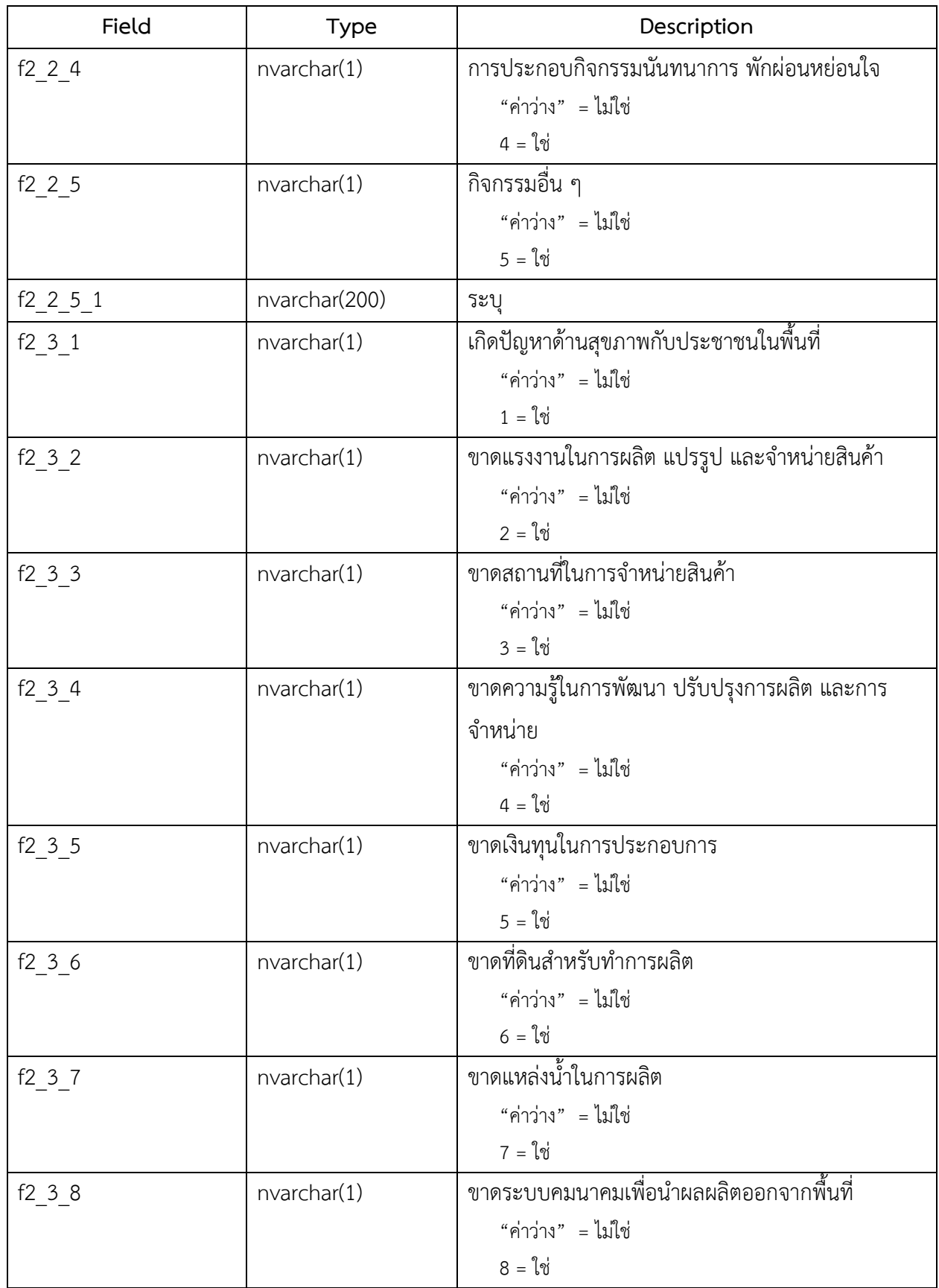

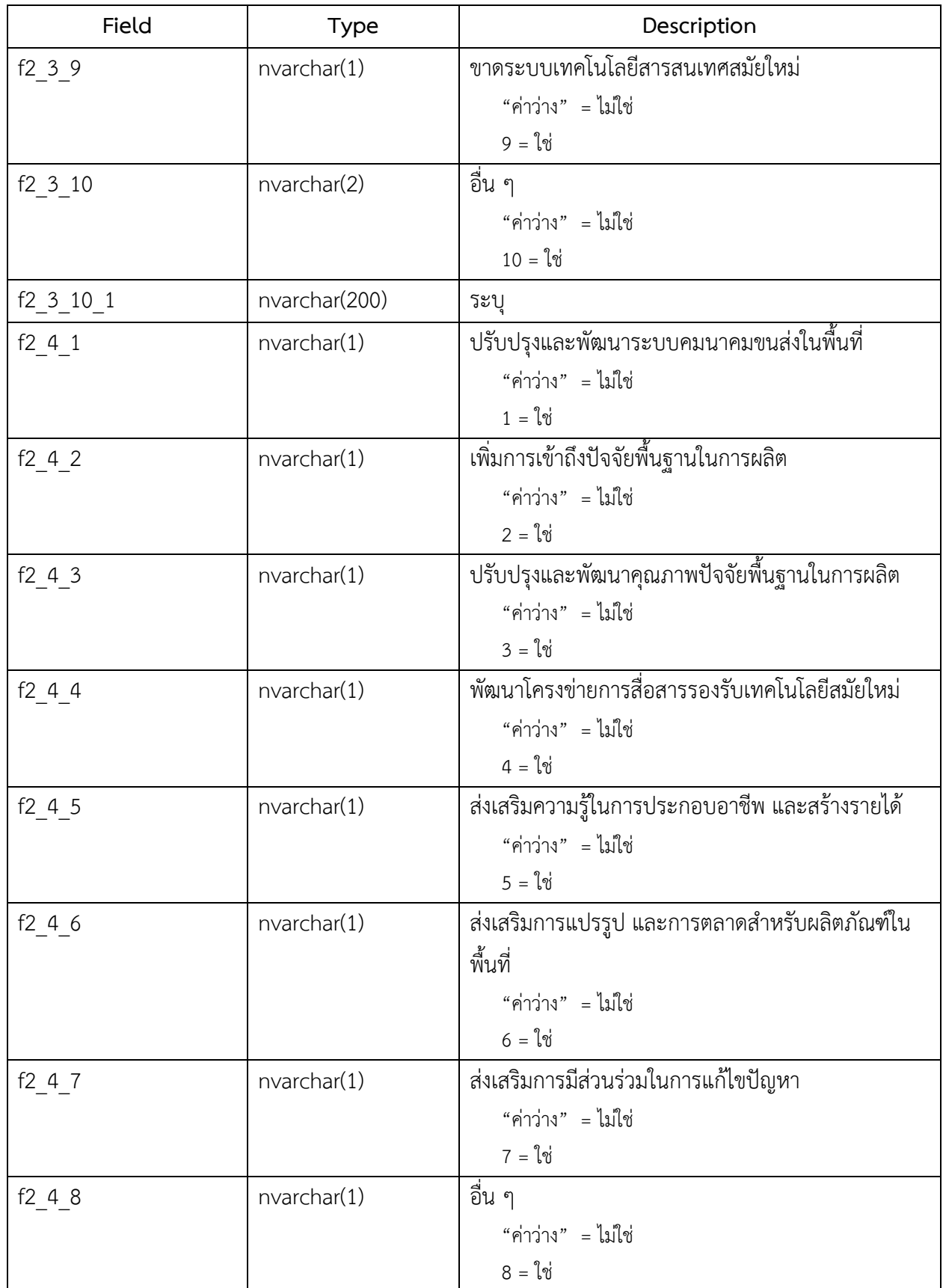

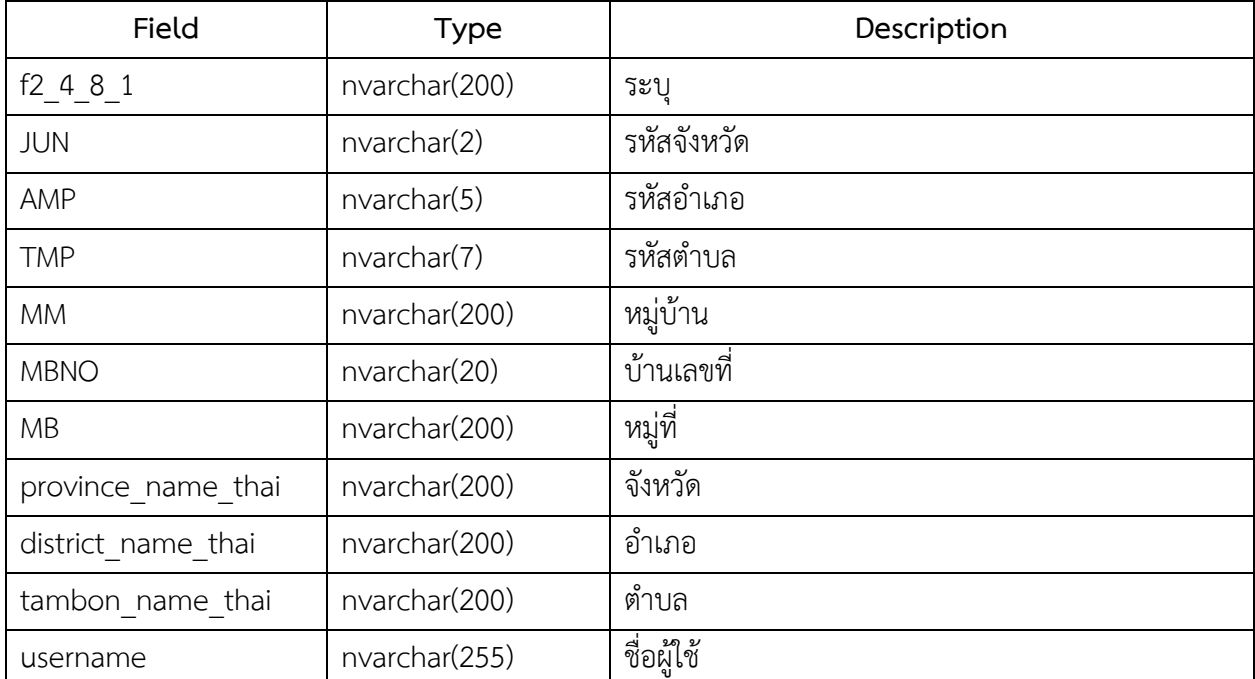

## 8. ชื่อตาราง : survey\_g

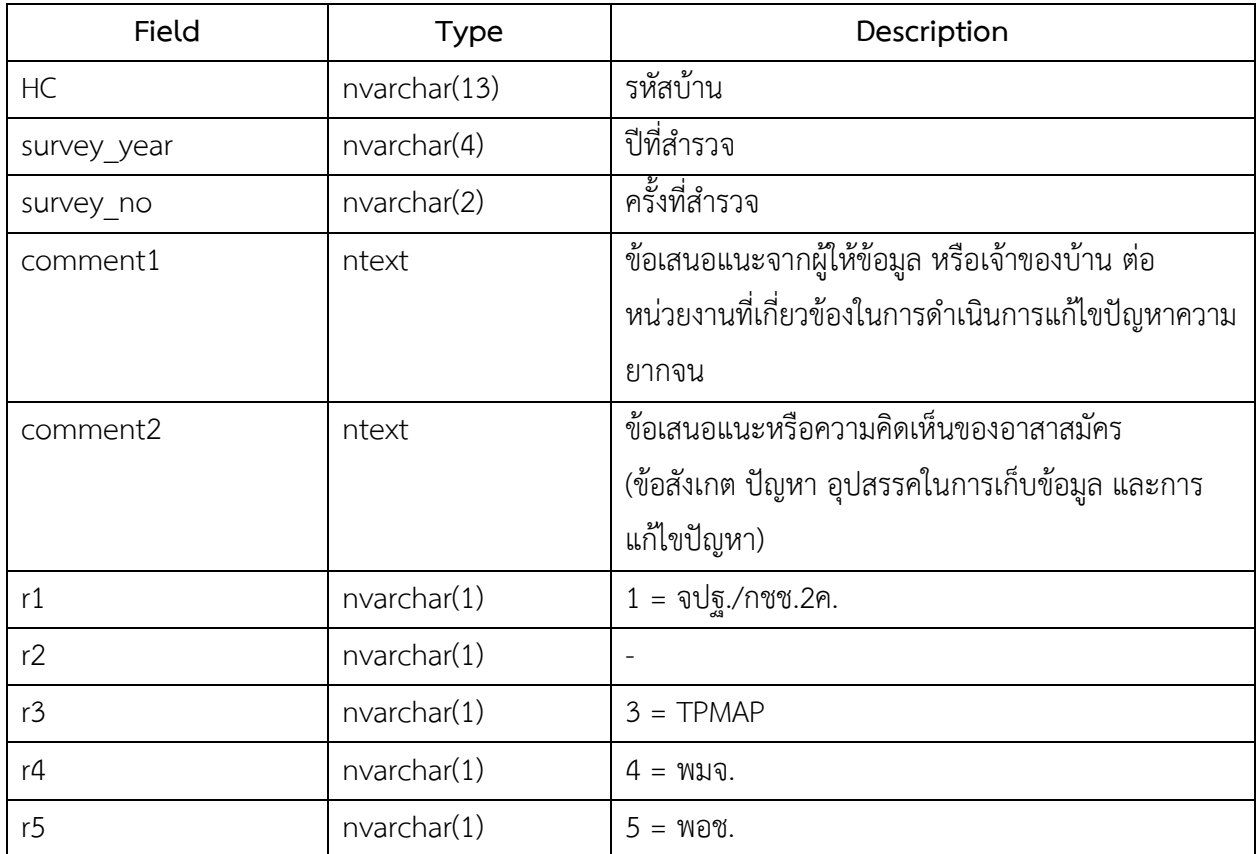

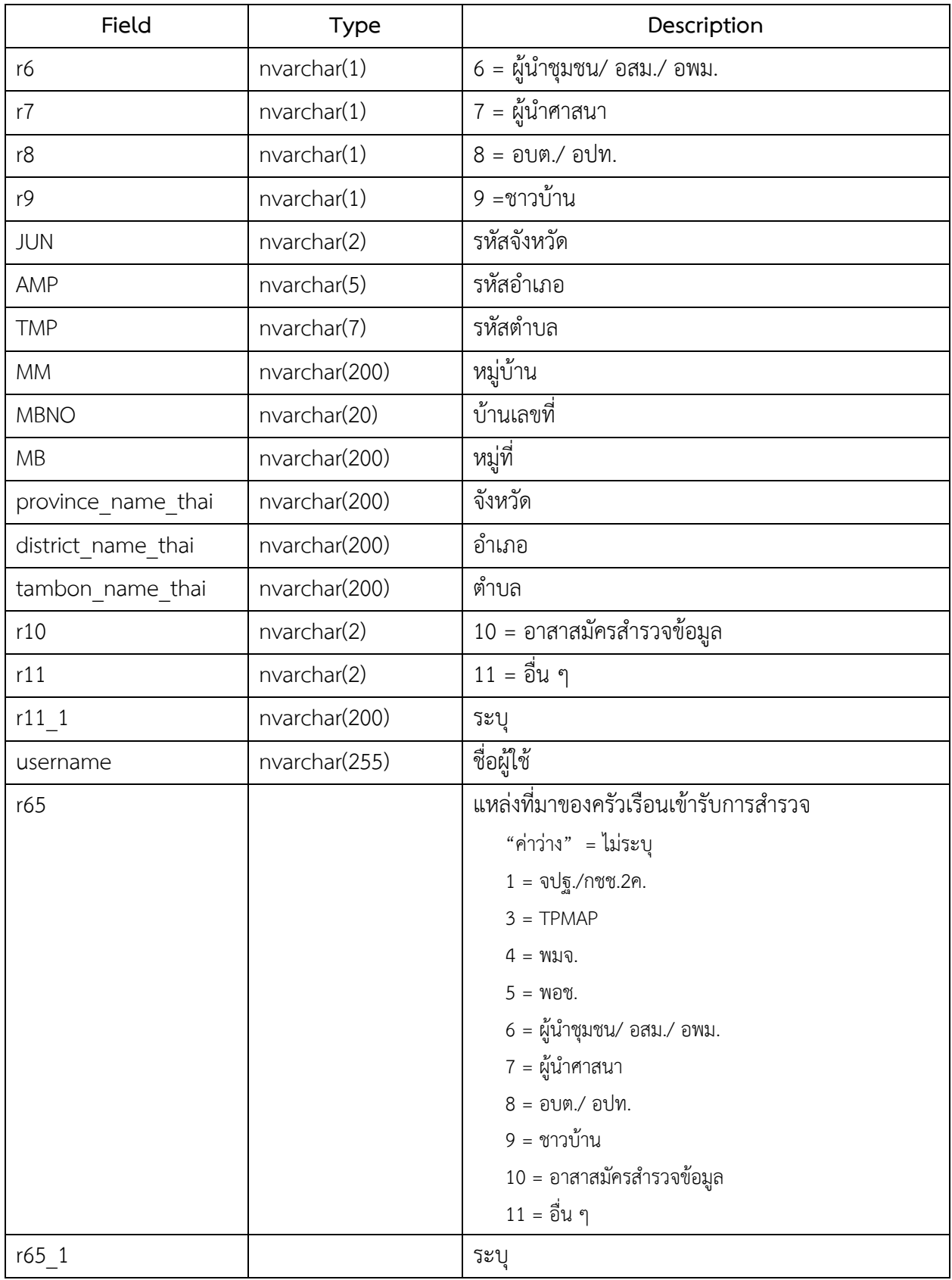

# คู่มือการใช้งาน ADMIN ฐานข้อมูล PPPCONNEXT

# 1.ข้อมูลพื้นฐาน SQL SERVER

ข้อมูลรายละเอียดทรัพยากรบนเครื่องSERVER ที่ติดตั้งฐานข้อมูล SQLSERVER มีรายละเอียดดังนี้

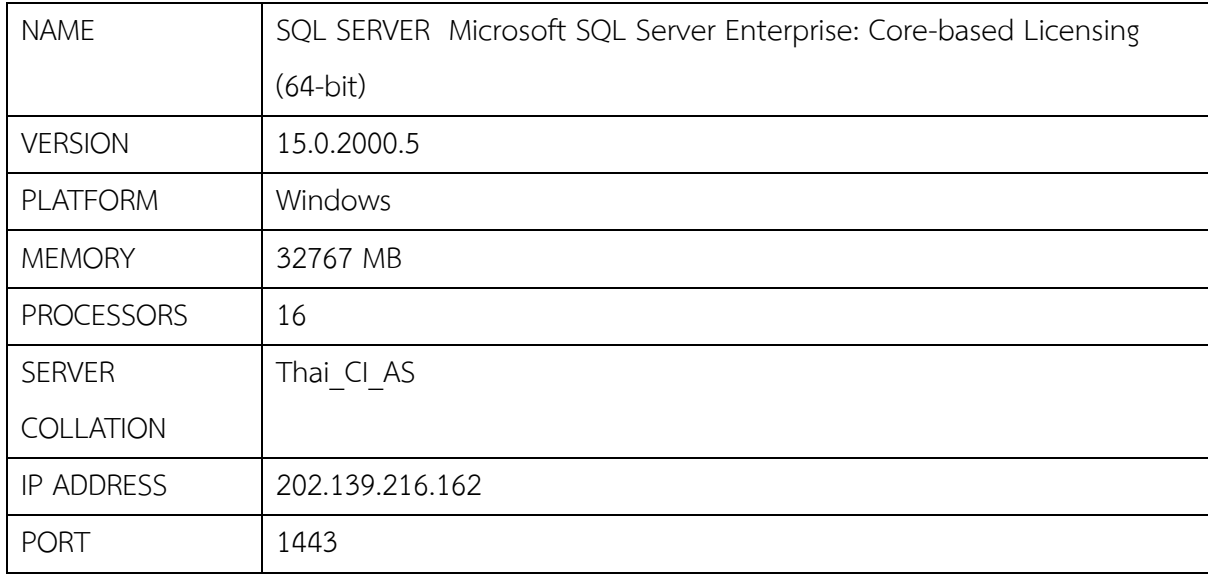

#### 2.การเข้าใช้งานฐานข้อมูล

2.1 โปรแกรมที่ใช้ในการเข้าสู่ฐานข้อมูล สามารถใช้โปรแกรม Database Tool ต่างๆ เชื่อมต่อไปยังฐานข้อมูล ได้ เช่น DBeaver Navicat SQL Server Management Studio (SSMS) เป็นต้น ซึ่งกำหนดค่าการเชื่อม ต่อไปยัง ip address 202.139.216.162 หมายเลข Port 1443

ตัวอย่างที่ 1 เชื่อมต่อโดยใช้โปรแกรม DBeaver

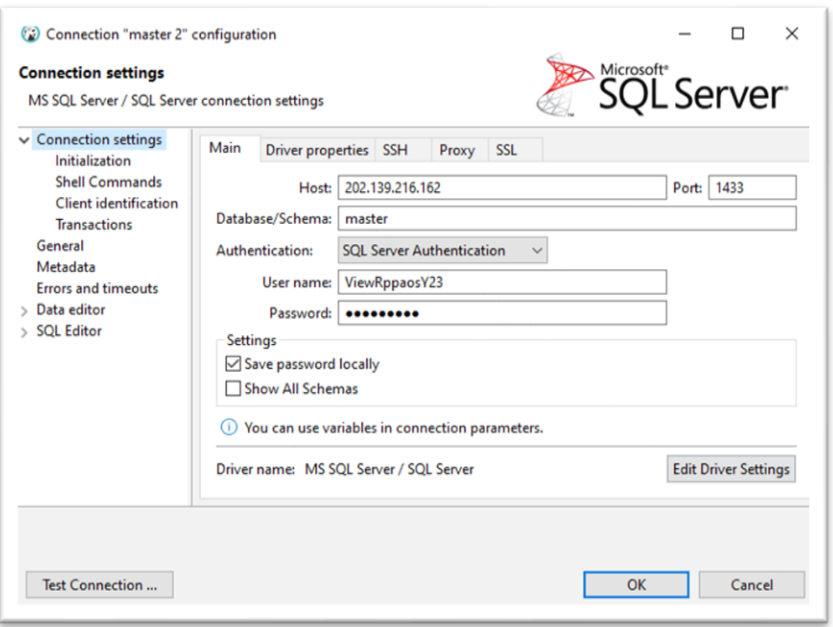

รูปที่ 1 แสดงการตั้งค่าการเชื่อมต่อด้วย DBeaver

เมื่อเชื่อมต่อสามารถเลือกเข้าใช้ฐานข้อมูลตามสิทธิ์ ผู้ใช้งานที่กำหนดดังรูปที่ 2

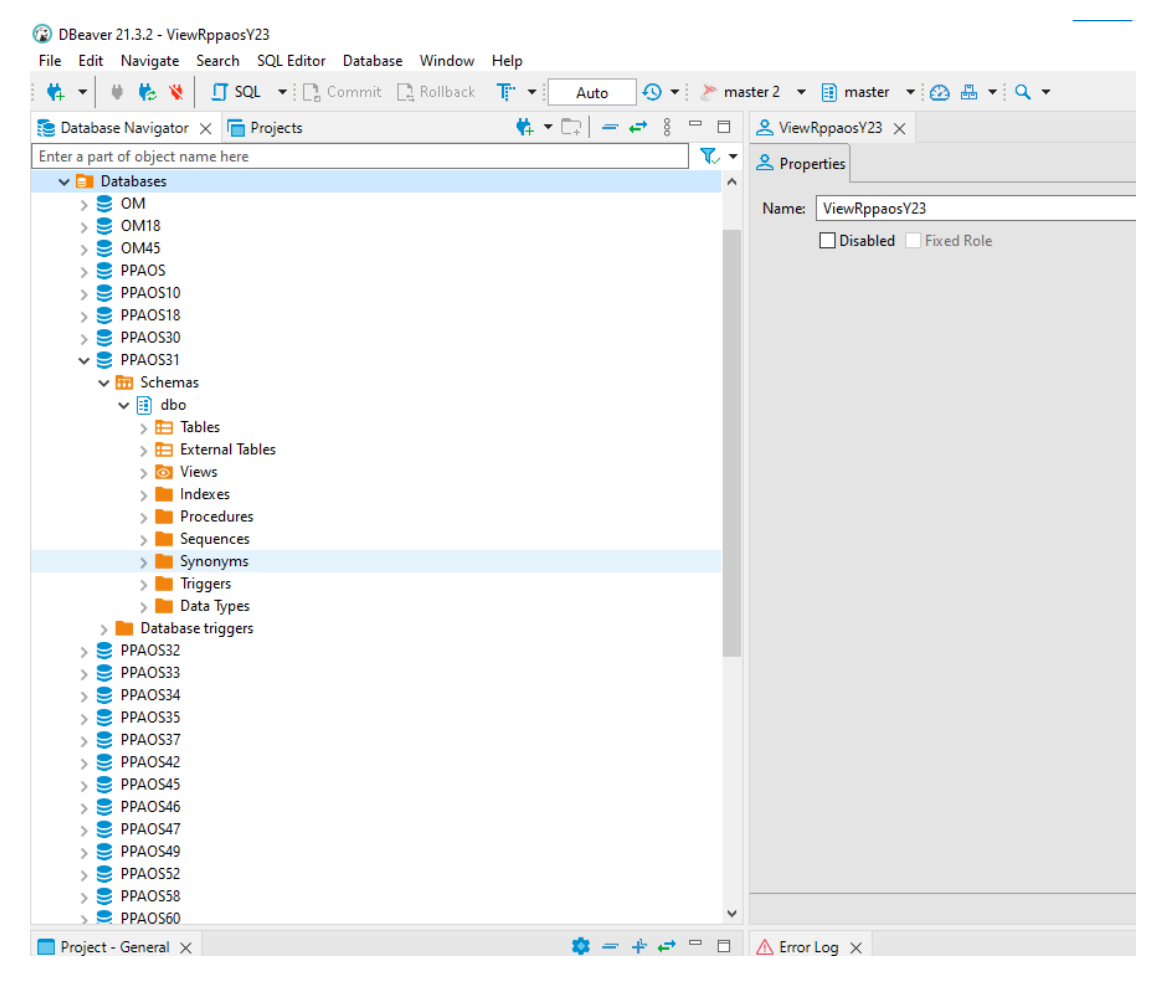

รูปที่2 แสดงฐานข้อมูลที่ผ่านการเชื่อมต่อ

ตัวอย่างที่ 2 เชื่อมต่อโดยใช้โปรแกรม Navicat

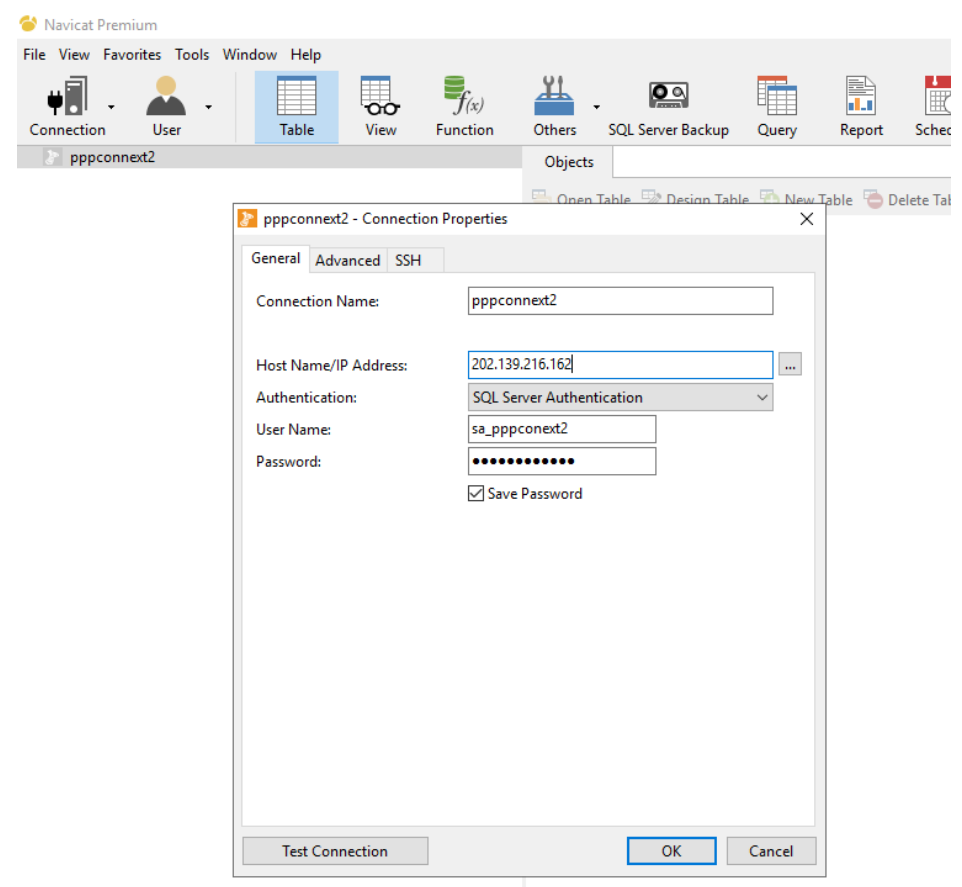

รูปที่3 แสดงการตั้งค่าเชื่อมต่อด้วย Navicat

เมื่อเชื่อมต่อสามารถเลือกเข้าใช้ฐานข้อมูลตามสิทธิ์ ผู้ใช้งานที่กำหนดดังรูปที่ 4

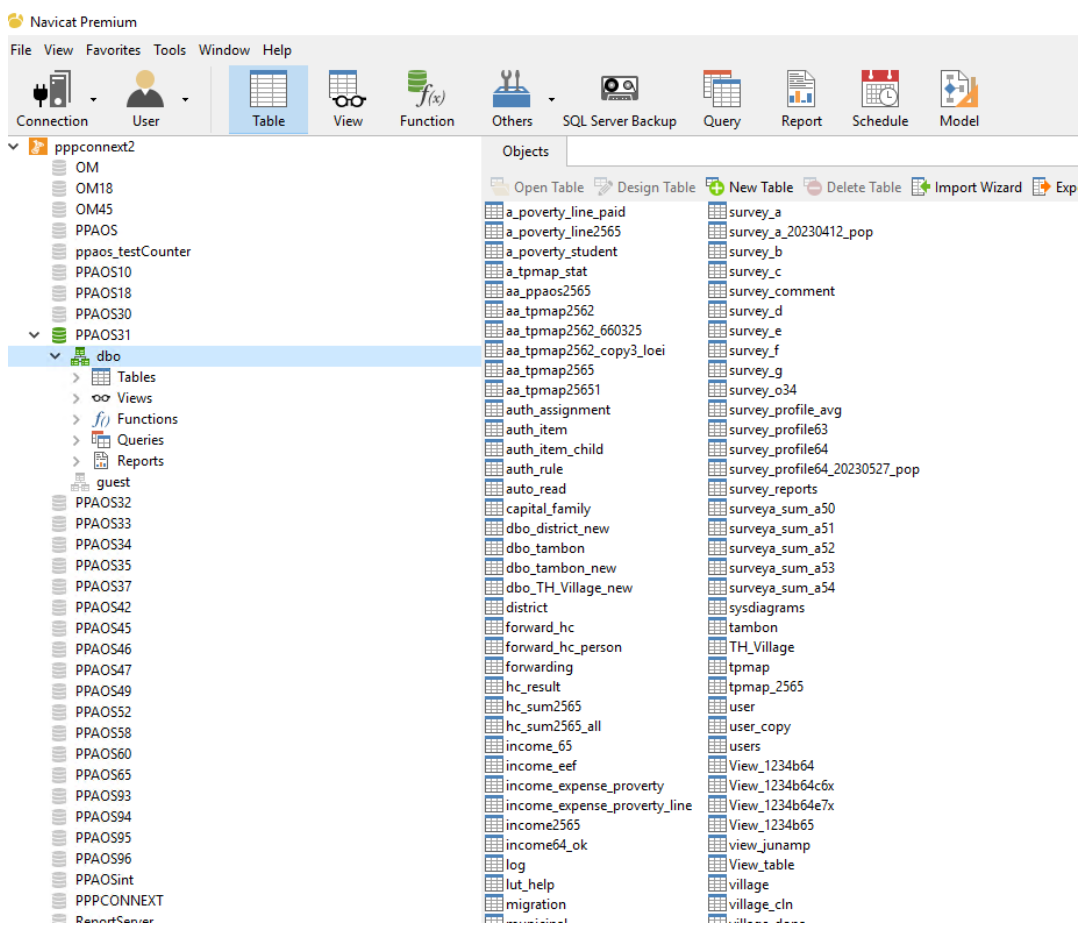

# รูปที่4 แสดงฐานข้อมูลที่ผ่านการเชื่อมต่อ ด้วย Navicat

# ตัวอย่างที่ 3 เชื่อมต่อโดยใช้โปรแกรม SSMS

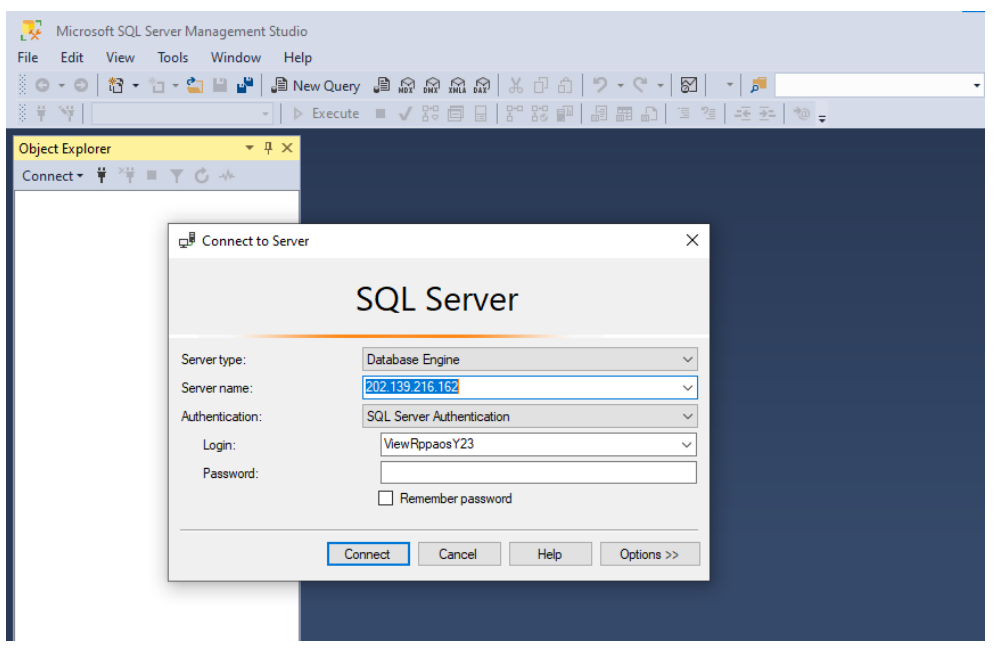

รูปที่5 แสดงตั้งค่าเชื่อมต่อด้วย SSMS

เมื่อเชื่อมต่อสามารถเลือกเข้าใช้ฐานข้อมูลตามสิทธิ์ ผู้ใช้งานที่กำหนดดังรูปที่6

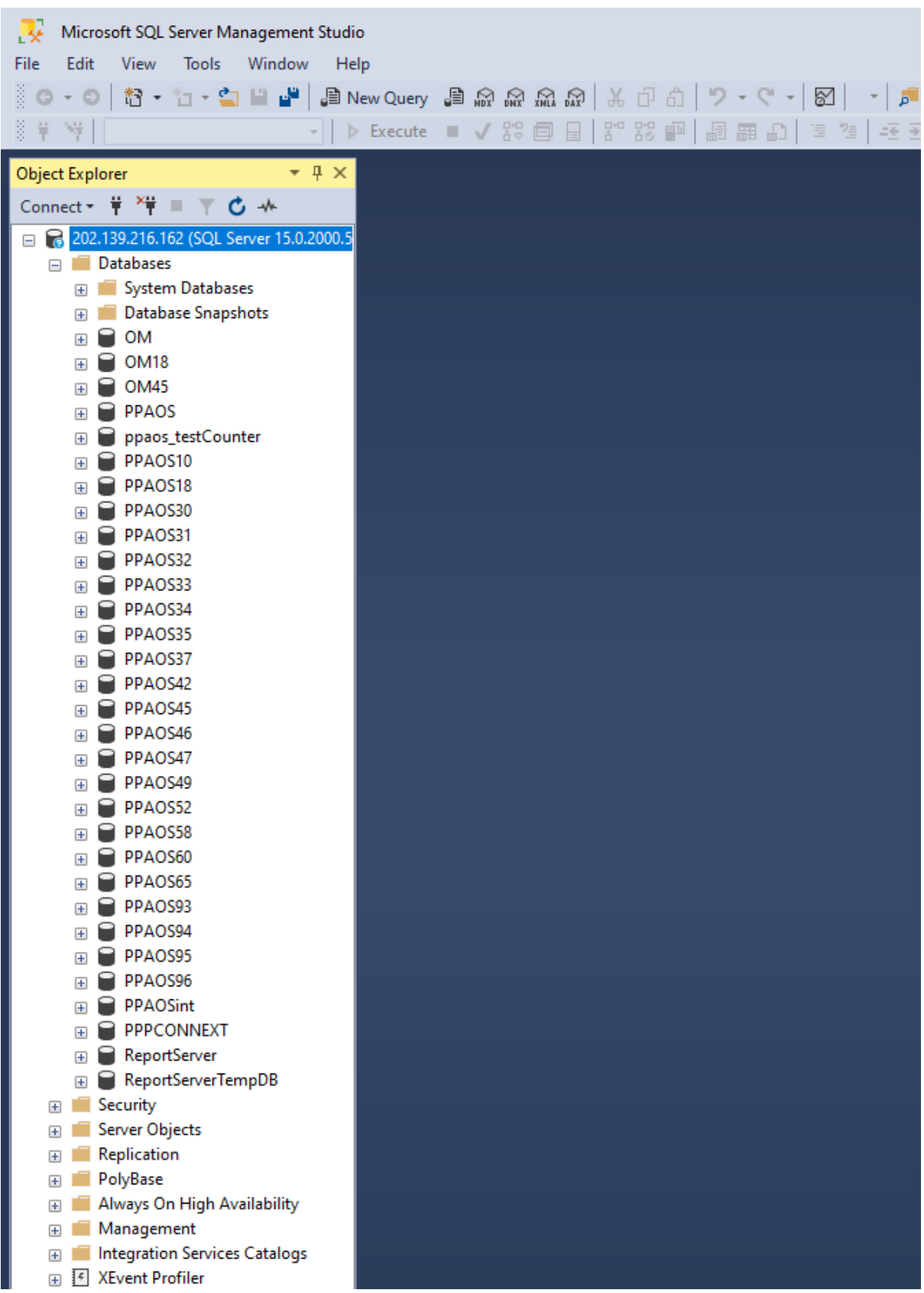

รูปที่6 แสดงฐานข้อมูลที่ผ่านการเชื่อมต่อ ด้วย SSMS

3.การกำหนดสิทธิ์

3.1 โครงสร้างสิทธ์ภายในของฐานข้อมูลถูกแบ่งตามกลุ่มสิทธิ์ ของผู้ใช้งานโดยถูกแบ่งออกเป็น

ระดับ SA มีความสามารถในระดับเจ้าของฐานข้อมูลสามารถดำเนินการได้ทุกฟังก์ชั่น

ระดับ Admin มีความสามารถในระดับ Admin ของฐานข้อมูลสามารถ ลบแก้ไขสร้าง ตาราง และข้อมูล ของ ฐานข้อมูลที่มีสิทธิ์ในการเชื่อมต่อ

ระดับ Client มีความสามารถในการอ่านข้อมูลเท่านั้น

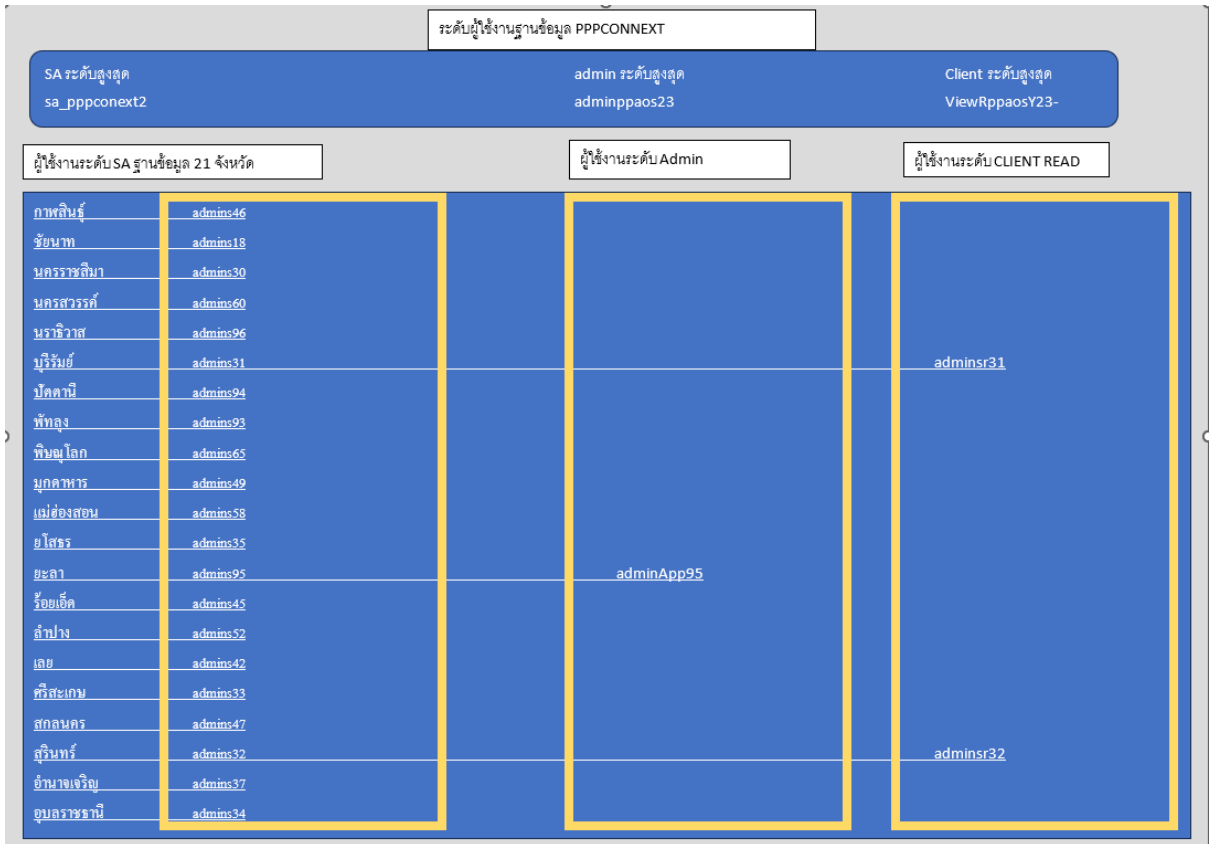

โดยโครงสร้างที่กำหนดดังภาพแผนภูมิที่ 1

ภาพแผนภูมิที่ 1 แสดงระดับสิทธิ์ผู้ใช้งาน

ซึ่งฐานข้อมูลจะถูกกำหนดให้แต่ละจังหวัดดังตารางที่1

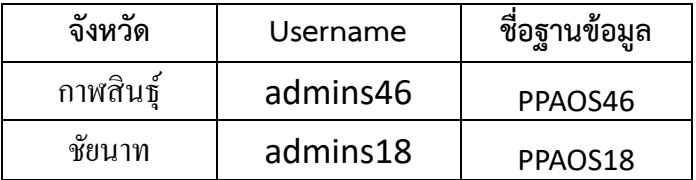

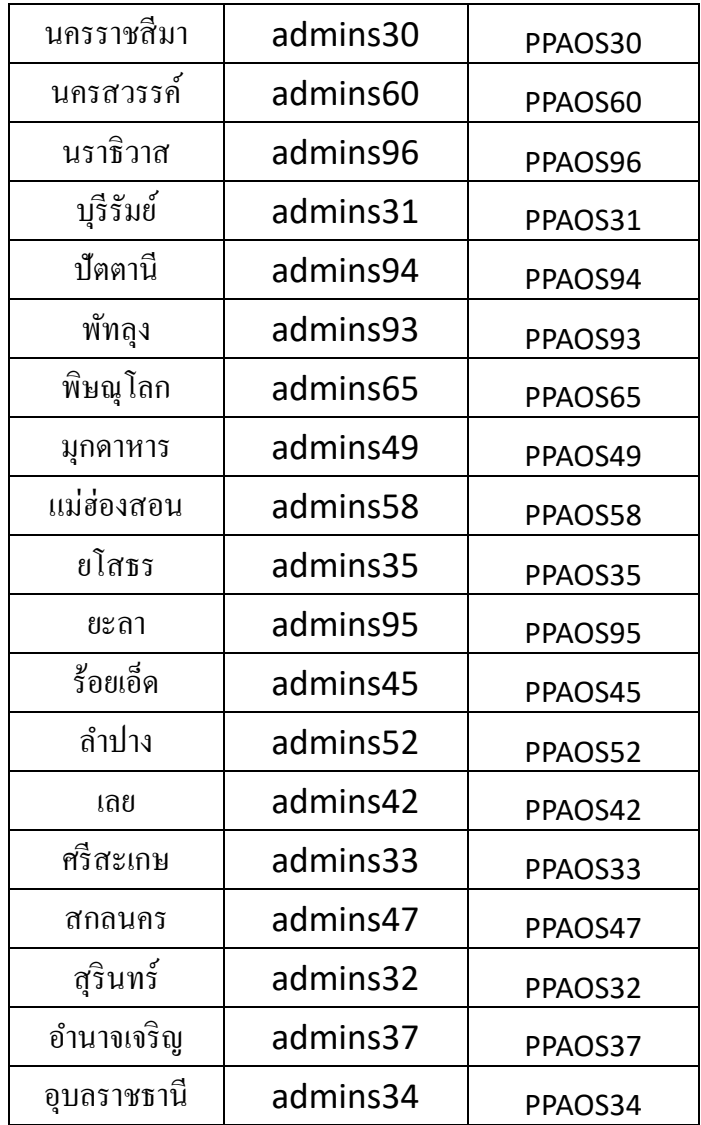

ตารางที่1 แสดงชื่อผู้ใช้งานและชื่อฐานข้อมูลประจำจังหวัด

#### 4.การส่งออกข้อมูล

# 4.1 ส่งออกข้อมูลในรูปแบบ CSV

สามารถใช้ Database Tool ที่มีความสามารถในการส่งออกข้อมูลที่ต้องการไปยัง CSV ไฟล์ โดยในกรณีนี้จะ แสดงตัวอย่างการใช้ DBaever ในการส่งออกข้อดังนี้

1) ทำการ Query ข้อมูลที่ต้องการในตัวอย่างนี้จะทำการแสดงข้อมูลจากตาราง Survey\_b โดยทำการ เลือกใช้งาน View Table

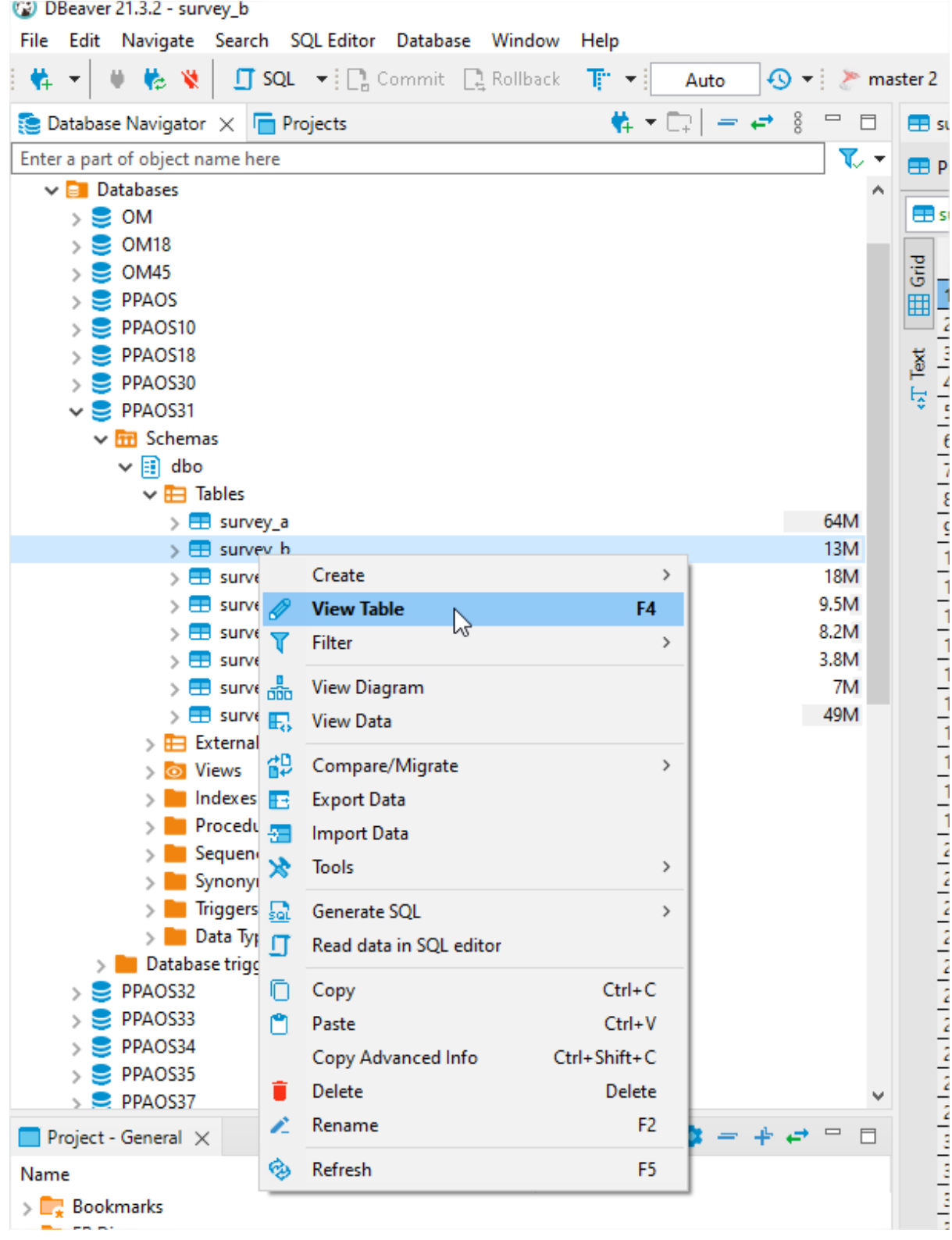

รูปที่7 แสดงเครื่องมือ View Table

2) เมื่อได้ข้อมูลที่ต้องการให้ดำเนินการเลือกเครื่องมือ <mark>ป</mark>ี export result

| 韓・ローー ミー<br>$\qquad \qquad =$<br>$\Box$<br>stabase Navigator X Trapects<br>B survey_b X<br><br>a part of object name here<br>Properties   E., Data   con ER Diagram<br><sup><i>n</i></sup> <sub>m</sub> master<br><b>E</b> Databases<br>Survey_b   x x Enter a SQL expression to filter results (use Ctrl+Space)<br>$\rightarrow$ $\blacksquare$ OM<br>$\frac{1}{2}$ OM18<br>$T_+$ and b2_4_1<br>$T_{\star}$<br>T1<br>ABC b2 平<br>123 b2_2 T1<br>ABC survey_year \the abc survey_no \the about hec b1_1<br>123 b2_3<br><b>BC HC</b><br>ABC b1_2<br>Grid<br>$\frac{1}{2}$ OM45<br>03104030014<br>2565<br>14.577272<br>102.799593<br>$\mathbf{0}$<br>0 <sub>1</sub><br>$\overline{4}$<br>$\triangleright$ $\blacksquare$ PPAOS<br>囲<br>03104030022<br>2565<br>0 <sup>1</sup><br>$\overline{2}$<br>$\overline{1}$<br>14.577727<br>102.798405<br>$\overline{4}$<br>$\mathbf{0}$<br>$\triangleright$ <b>PPAOS10</b><br>$\overline{4}$<br>$\mathbf{0}$<br>03104030031 2565<br>14.577417<br>102.797104<br>$\mathbf{0}$<br>$\overline{\mathbf{3}}$<br>$\triangleright$ <b>PPAOS18</b><br>$\overline{\text{Test}}$<br>2565<br>$\triangleright$ $\triangleright$ PPAOS30<br>$\overline{4}$<br>03104030049<br>-1<br>14.577678<br>102.798136<br>4<br>$\mathbf 0$<br>0 <sub>1</sub><br>佞<br>$\overline{\mathbf{5}}$<br>$\vee$ <b>PPAOS31</b><br>2565<br>$\overline{4}$<br>0 <sub>1</sub><br>03104030057<br>14.577143<br>102.797109<br>$\mathbf{0}$<br>$\vee$ $\overline{11}$ Schemas<br>03104050015 2565<br>$\overline{1}$<br>14.577134<br>102.656310<br>4<br>$\bf{0}$<br>0 <sup>1</sup><br>6<br>$\vee$ <b>ii</b> dbo<br>$\overline{7}$<br>2565<br>14.574162<br>102.656799<br>$\overline{4}$<br>$\mathbf{0}$<br>0 <sub>1</sub><br>03104050023<br>$\vee$ <b>E</b> Tables<br>03104050031<br>2565<br>-1<br>14.556875<br>102.630133<br>$\overline{4}$<br>$\mathbf 0$<br>0 <sub>1</sub><br>$\mathbf{8}$<br>> B survey_a<br>64M<br>03104130019<br>2565<br>14.609677<br>102.807621<br>$\overline{4}$<br>$\pmb{0}$<br>0 <sub>1</sub><br>$\overline{9}$<br>13M<br>> E survey_b<br>03104140014<br>2565<br>14.512513<br>102.763237<br>$\overline{4}$<br>0<br>0 <sup>1</sup><br>10<br>$\mathbf{1}$<br><b>18M</b><br>$\triangleright$ $\blacksquare$ survey_c<br>$\mathbf{0}$<br>03104250014 2565<br>$\overline{\mathbf{3}}$<br>$\mathbf{0}$<br>11<br>14.656240<br>102.641520<br>> E survey_d<br>9.5M<br>12<br>03111050017 2565<br>15.124995<br>103.311345<br>$\mathbf 0$<br>0 <sup>1</sup><br>1<br>$\overline{4}$<br>8.2M<br>$\frac{1}{2}$ survey e<br>03111060012 2565<br>103.273690<br>$\overline{A}$<br>0 <sub>1</sub><br>13<br>15.199203<br>$\mathbf{0}$<br>3.8M<br>$\frac{1}{2}$ survey_f<br>2565<br>103.228953<br>4<br>0 <sup>1</sup><br>14<br>03111060021<br>$\overline{1}$<br>15.216034<br>$\bf{0}$<br>7M<br>$\frac{1}{2}$ survey_g<br>15<br>$\overline{3}$<br>$\mathbf{0}$<br>03111100014 2565<br>15.113261<br>103.348590<br>$\mathbf{0}$<br>49M<br>> EB survey_profile64<br>$\mathbf{0}$<br>16<br>03111100022 2565<br>$\overline{1}$<br>15.1181800<br>103.4103390<br>$\overline{1}$<br>$\mathbf 0$<br>> External Tables<br>$\mathbf{0}$<br>03111100031<br>2565<br>15.155658333<br>103.37196<br>$\bf{0}$<br>17<br>1<br>$\frac{1}{2}$ Views<br>0 <sup>1</sup><br>2565<br>103.3796495<br>$\overline{4}$<br>$\mathbf 0$<br>18<br>03111100049<br>1<br>15.13594997<br>$>$ Indexes<br>19<br>03111100057 2565<br>15.1520133333<br>103.418311666 4<br>$\mathbf{0}$<br>0 <sub>1</sub><br>$>$ Procedures<br>20<br>03111120015 2565<br>1<br>$\mathbf{0}$<br>0 <sub>1</sub><br>15.266026<br>103.364978<br>$\overline{4}$<br>$\angle$ Sequences<br>03111140016 2565<br>15.2001940<br>103.3662580<br>$\overline{\mathbf{3}}$<br>$\mathbf{0}$<br>$\mathbf{0}$<br>21<br>$\mathbf{y}$ Synonyms<br>0 <sup>1</sup><br>22<br>03111140024<br>2565<br>-1<br>15.1959850<br>103.3369582<br>$\overline{4}$<br>$\mathbf 0$<br>$\angle$ Triggers<br>23<br>2564<br>$\overline{4}$<br>$\mathbf{0}$<br>$\mathbf{0}$<br>$>$ Data Types<br>13010761285<br>14.958796<br>103.108262<br>> Database triggers<br>24<br>13199004539 2564<br>$\overline{2}$<br>2,000<br>$\mathbf{0}$<br>$\overline{1}$<br>14.992386<br>103.1059632<br>$\geq$ PPAOS32<br>25<br>30102013006 2564<br>15.003030<br>103.125353<br>$\overline{4}$<br>$\mathbf{0}$<br>0 <sub>1</sub><br>$\triangleright$ <b>PPAOS33</b><br>26<br>$\overline{4}$<br>$\mathbf 0$<br>0 <sup>1</sup><br>31010000918 2564<br>1<br>15.020164<br>103.151401<br>$\triangleright$ <b>PPAOS34</b><br>27<br>0 <sub>1</sub><br>31010000985 2564<br>15.0294192<br>103.1567316<br>$\overline{4}$<br>$\pmb{0}$<br>$\triangleright$ <b>PPAOS35</b><br>28<br>2564<br>103.1558827<br>$\mathbf{0}$<br>0 <sub>1</sub><br>31010000993<br>1<br>15.0293506<br>4<br>$\triangleright$ PPAOS37<br>29<br>31010001019 2564<br>15.0055929<br>103.0754121<br>$\overline{4}$<br>$\mathbf{0}$<br>0 <sub>1</sub><br>$\mathbf{2} = \pm \mathbf{e} = 1$<br>$\Box$<br>oject - General X<br>30<br>103.1555517<br>$0-1$<br>31010001027<br>2564<br>-1<br>15.028644<br>4<br>0<br>31<br>31010001167 2564<br>15.0284649<br>103.1535028<br>$\overline{4}$<br>$\mathbf{0}$<br>0 <sub>1</sub><br>1<br><b>DataSource</b><br>e<br>32<br>0 <sup>1</sup><br>31010001183 2564<br>$\overline{1}$<br>15.0284843<br>103.1503016<br>4<br>$\mathbf 0$<br><b>Bookmarks</b><br>31010001191 2564<br>15.0298416<br>103.1537236<br>$\mathbf{0}$<br>33<br>$\overline{4}$<br>$\mathbf{0}$<br><b>ER Diagrams</b><br>$\mathbf{0}$<br>34<br>31010001396 2564<br>1<br>15.0280511<br>103.1531361<br>$\overline{\mathbf{3}}$<br>$\mathbf 0$<br><b>Scripts</b><br>31010001442 2564<br>15.0277424<br>0 <sub>1</sub><br>35<br>103.1538929<br>$\overline{4}$<br>$\pmb{0}$<br>1<br>36<br>31010001477 2564<br>15.0289121<br>103.1531884<br>$\overline{\mathbf{3}}$<br>$\bf{0}$<br>$\mathbf{0}$<br>$\overline{1}$<br>0 <sub>1</sub><br>37<br>31010001523 2564<br>15.0298416<br>103.1537236<br>$\overline{4}$<br>$\mathbf{0}$<br>38<br>31010001604<br>2564<br>15.0200206<br>103.1533136<br>$\overline{4}$<br>0<br>0 <sup>1</sup><br>-1<br>$\mathbf{0}$<br>39<br>31010001698 2564<br>15.0292914<br>103.1532365<br>$\overline{\mathbf{3}}$<br>$\mathbf{0}$<br>1<br><b>bro:</b><br>40<br>31010001779 2564<br>$\overline{A}$<br>$\mathbf 0$<br>0 <sup>1</sup><br>$\overline{1}$<br>15.0287465<br>103.1519603<br>$rac{6}{6}$ $rac{1}{41}$<br>31010002104 2564<br>$\mathbf{0}$<br>0 <sub>1</sub><br>15.0269794<br>103.1517140<br>$\overline{4}$<br>٣٩<br>$\sim$<br>⊙ Save ⊠ Cancel I Script   ラ コ 丽 ニ :   K く 〉 >         ① ①<br>一本<br>200<br>$200+$<br>Rows: 1 the 200 row(s) fetch<br>r_b<br>Export result set to file or another table | ivavigate search succentor Database window<br>meip<br><b>EQIT</b><br>■ SQL ▼   Rollback<br>T<br>ŧ.<br>Auto |  |  |  |  |  |  |  |  |  |  |  |  |
|----------------------------------------------------------------------------------------------------|----------------------------------------------------------------------------------------------------|--|--|--|--|--|--|--|--|--|--|--|--|
|                                                                                                    |                                                                                                    |  |  |  |  |  |  |  |  |  |  |  |  |
|                                                                                                    |                                                                                                    |  |  |  |  |  |  |  |  |  |  |  |  |
|                                                                                                    |                                                                                                    |  |  |  |  |  |  |  |  |  |  |  |  |
|                                                                                                    |                                                                                                    |  |  |  |  |  |  |  |  |  |  |  |  |
|                                                                                                    |                                                                                                    |  |  |  |  |  |  |  |  |  |  |  |  |
|                                                                                                    |                                                                                                    |  |  |  |  |  |  |  |  |  |  |  |  |
|                                                                                                    |                                                                                                    |  |  |  |  |  |  |  |  |  |  |  |  |
|                                                                                                    |                                                                                                    |  |  |  |  |  |  |  |  |  |  |  |  |
|                                                                                                    |                                                                                                    |  |  |  |  |  |  |  |  |  |  |  |  |
|                                                                                                    |                                                                                                    |  |  |  |  |  |  |  |  |  |  |  |  |
|                                                                                                    |                                                                                                    |  |  |  |  |  |  |  |  |  |  |  |  |
|                                                                                                    |                                                                                                    |  |  |  |  |  |  |  |  |  |  |  |  |
|                                                                                                    |                                                                                                    |  |  |  |  |  |  |  |  |  |  |  |  |
|                                                                                                    |                                                                                                    |  |  |  |  |  |  |  |  |  |  |  |  |
|                                                                                                    |                                                                                                    |  |  |  |  |  |  |  |  |  |  |  |  |
|                                                                                                    |                                                                                                    |  |  |  |  |  |  |  |  |  |  |  |  |
|                                                                                                    |                                                                                                    |  |  |  |  |  |  |  |  |  |  |  |  |
|                                                                                                    |                                                                                                    |  |  |  |  |  |  |  |  |  |  |  |  |
|                                                                                                    |                                                                                                    |  |  |  |  |  |  |  |  |  |  |  |  |
|                                                                                                    |                                                                                                    |  |  |  |  |  |  |  |  |  |  |  |  |
|                                                                                                    |                                                                                                    |  |  |  |  |  |  |  |  |  |  |  |  |
|                                                                                                    |                                                                                                    |  |  |  |  |  |  |  |  |  |  |  |  |
|                                                                                                    |                                                                                                    |  |  |  |  |  |  |  |  |  |  |  |  |
|                                                                                                    |                                                                                                    |  |  |  |  |  |  |  |  |  |  |  |  |
|                                                                                                    |                                                                                                    |  |  |  |  |  |  |  |  |  |  |  |  |
|                                                                                                    |                                                                                                    |  |  |  |  |  |  |  |  |  |  |  |  |
|                                                                                                    |                                                                                                    |  |  |  |  |  |  |  |  |  |  |  |  |
|                                                                                                    |                                                                                                    |  |  |  |  |  |  |  |  |  |  |  |  |
|                                                                                                    |                                                                                                    |  |  |  |  |  |  |  |  |  |  |  |  |
|                                                                                                    |                                                                                                    |  |  |  |  |  |  |  |  |  |  |  |  |
|                                                                                                    |                                                                                                    |  |  |  |  |  |  |  |  |  |  |  |  |
|                                                                                                    |                                                                                                    |  |  |  |  |  |  |  |  |  |  |  |  |
|                                                                                                    |                                                                                                    |  |  |  |  |  |  |  |  |  |  |  |  |
|                                                                                                    |                                                                                                    |  |  |  |  |  |  |  |  |  |  |  |  |
|                                                                                                    |                                                                                                    |  |  |  |  |  |  |  |  |  |  |  |  |
|                                                                                                    |                                                                                                    |  |  |  |  |  |  |  |  |  |  |  |  |
|                                                                                                    |                                                                                                    |  |  |  |  |  |  |  |  |  |  |  |  |
|                                                                                                    |                                                                                                    |  |  |  |  |  |  |  |  |  |  |  |  |
|                                                                                                    |                                                                                                    |  |  |  |  |  |  |  |  |  |  |  |  |
|                                                                                                    |                                                                                                    |  |  |  |  |  |  |  |  |  |  |  |  |
|                                                                                                    |                                                                                                    |  |  |  |  |  |  |  |  |  |  |  |  |
|                                                                                                    |                                                                                                    |  |  |  |  |  |  |  |  |  |  |  |  |
|                                                                                                    |                                                                                                    |  |  |  |  |  |  |  |  |  |  |  |  |
|                                                                                                    |                                                                                                    |  |  |  |  |  |  |  |  |  |  |  |  |
|                                                                                                    |                                                                                                    |  |  |  |  |  |  |  |  |  |  |  |  |
|                                                                                                    |                                                                                                    |  |  |  |  |  |  |  |  |  |  |  |  |
|                                                                                                    |                                                                                                    |  |  |  |  |  |  |  |  |  |  |  |  |
|                                                                                                    |                                                                                                    |  |  |  |  |  |  |  |  |  |  |  |  |
|                                                                                                    |                                                                                                    |  |  |  |  |  |  |  |  |  |  |  |  |

รูปที่7 แสดงเครื่องมือ Export result

3) ให้ดำเนินการเลือก ประเภทข้อมูลที่ต้องการส่งออกโดยทำการเลือก CSV

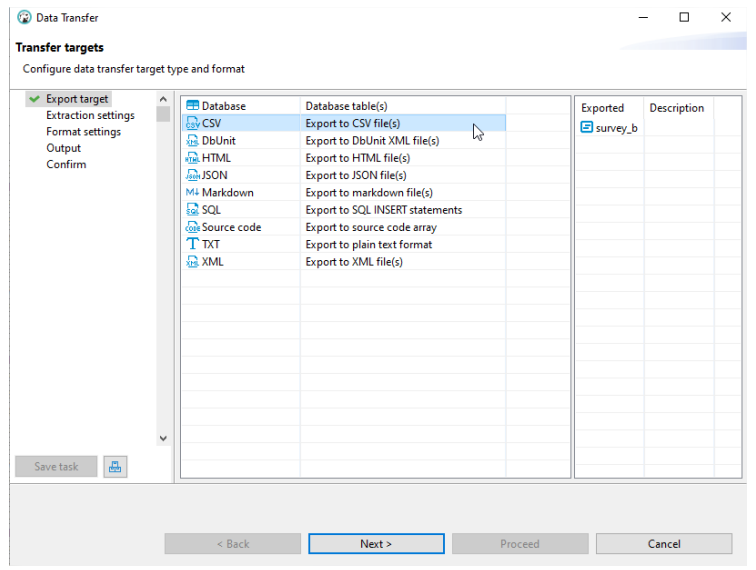

รูปที่8 แสดงการเลือกประเภท CSV

4) ให้ทำการเลือกปุ่ม Next ถึงหน้า confirm ให้ทำการเลือกปุ่ม Proceed จะดำเนินการส่งออกข้อมูล เป็นไฟล์ CSV ที่ต้องการ

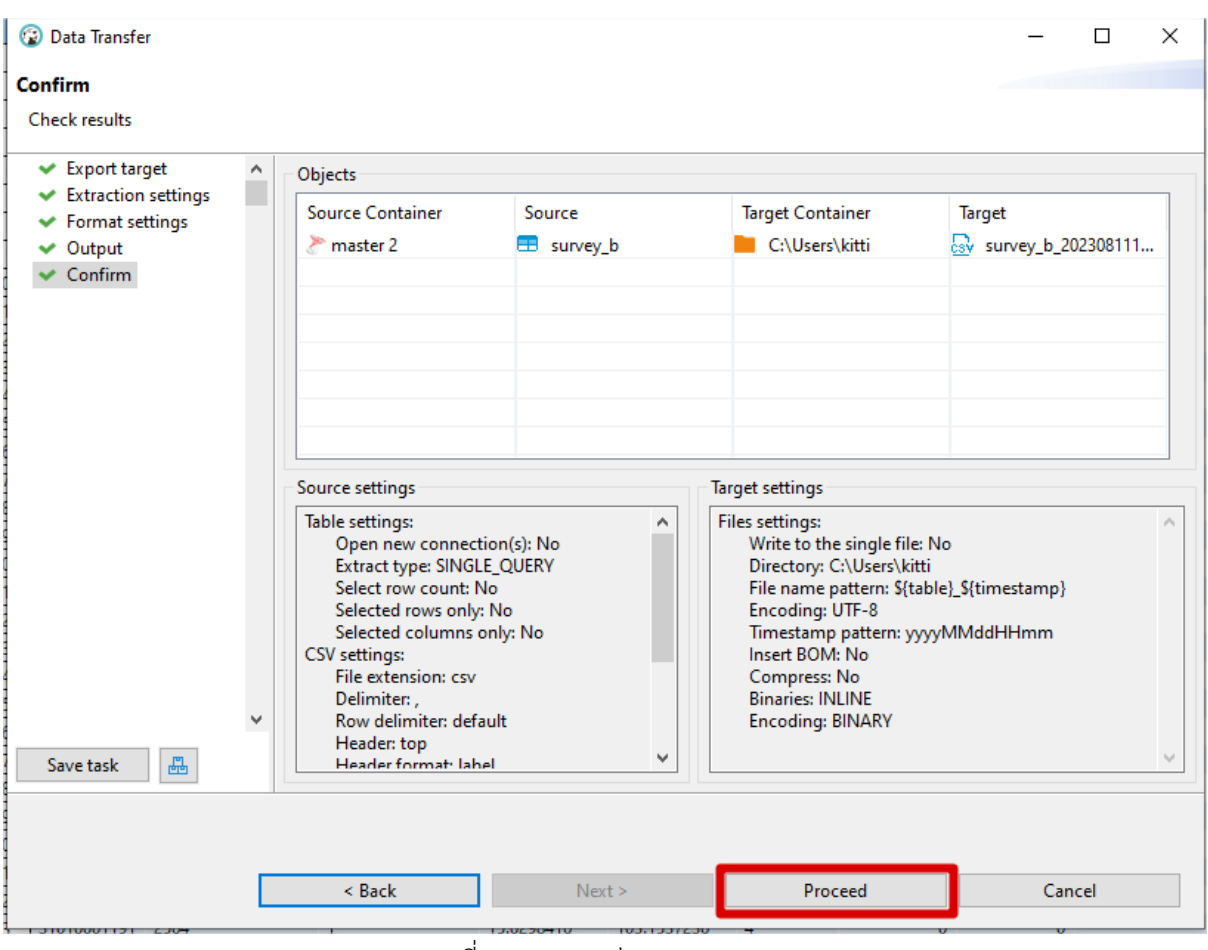

รูปที่9 แสดงการส่งออก

### 4.2 ส่งออกข้อมูลในรูปแบบ MS Access

สามารถใช้ Database Tool ที่มีความสามารถในการส่งออกข้อมูลที่ต้องการไปยัง MDB ไฟล์ โดยในกรณีนี้จะ แสดงตัวอย่างการใช้ Navicat ในการส่งออกข้อดังนี้

1) ทำการเลือกฐานข้อมูลที่ต้องการส่งออก จากนั้นเลือกเครื่องมือ Export Wizard

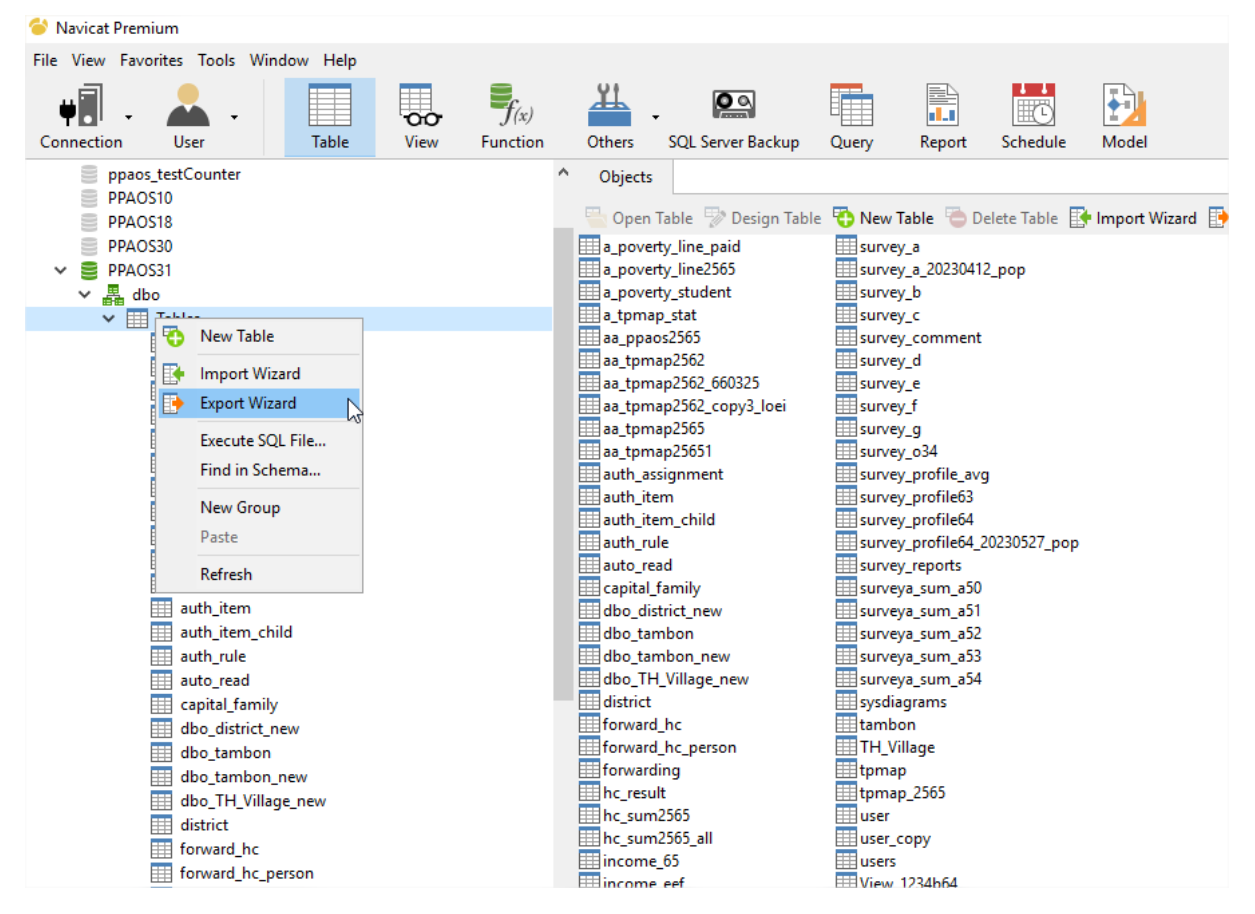

รูปที่10 แสดง เครื่องมือ Export Wizard

#### 2) เลือกประเภทไฟล์ที่ต้องการส่งออกข้อมูลให้ทำการเลือก MS Access Database

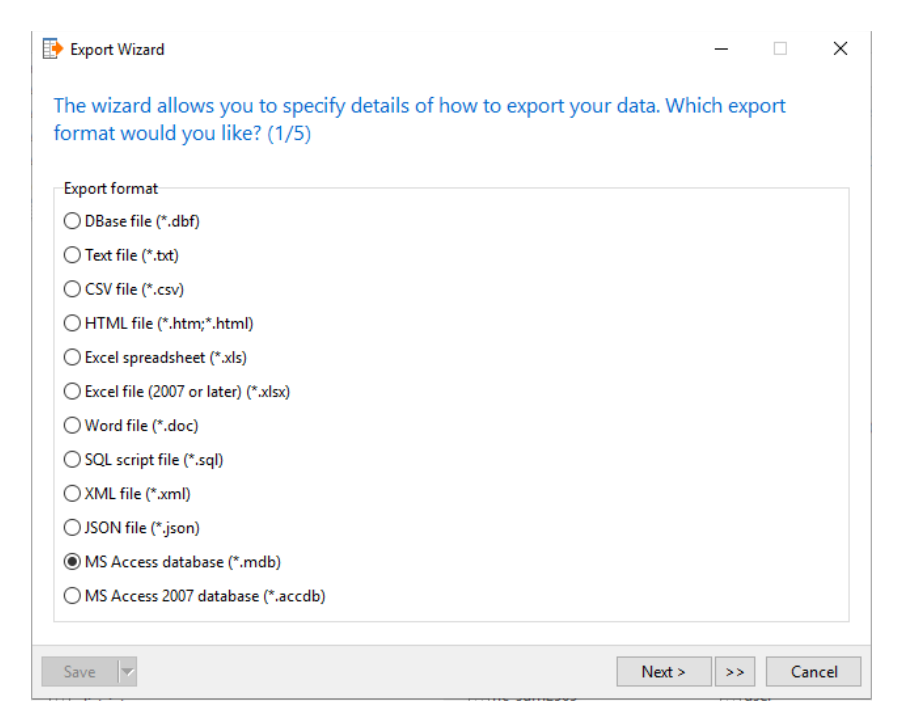

รูปที่11 แสดงการเลือกประเภทการส่งออก

3) ดำเนินการเลือก ตารางข้อมูลที่ต้องการส่งออก

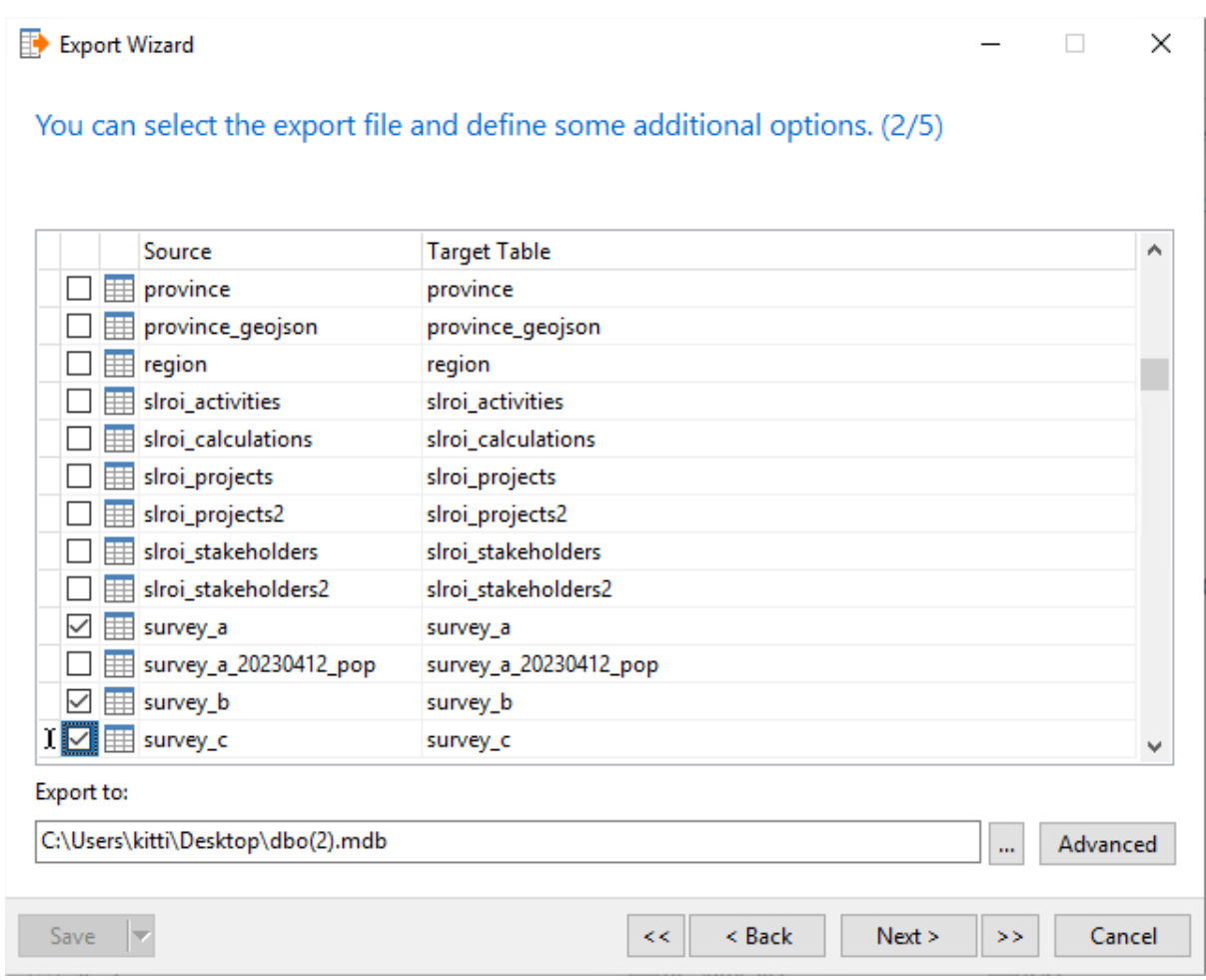

รูปที่12 แสดงการเลือกตารางที่ต้องการ

4) ทำการเลือกหรือกำหนด field ของจากตารางที่ต้องการ

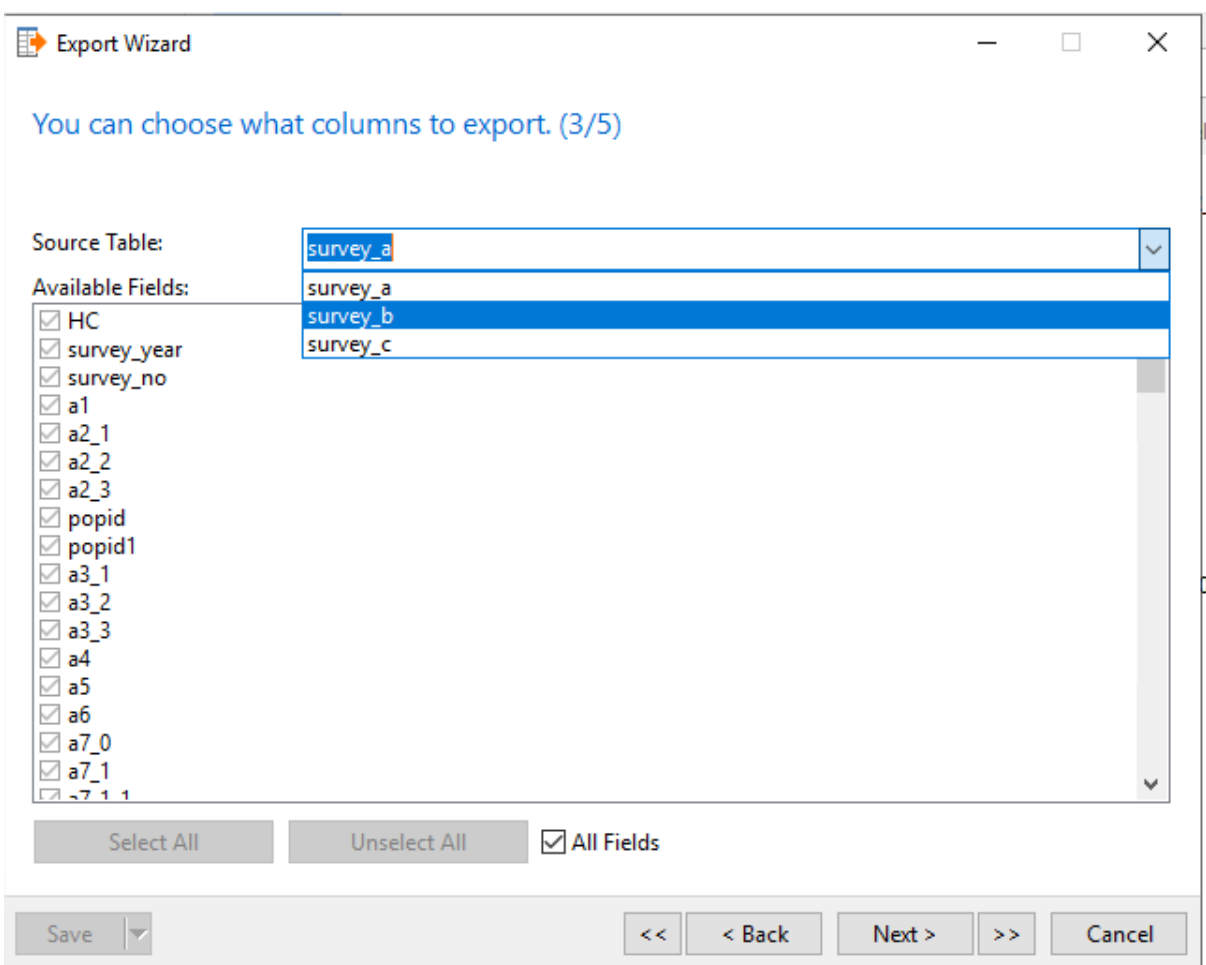

รูปที่13 แสดงการเลือก field ของตาราง

5) เลือก next จนถึงหน้าสุดท้ายให้ดำเนินการเลือก Start จะได้ File ข้อมูลที่ต้องการ

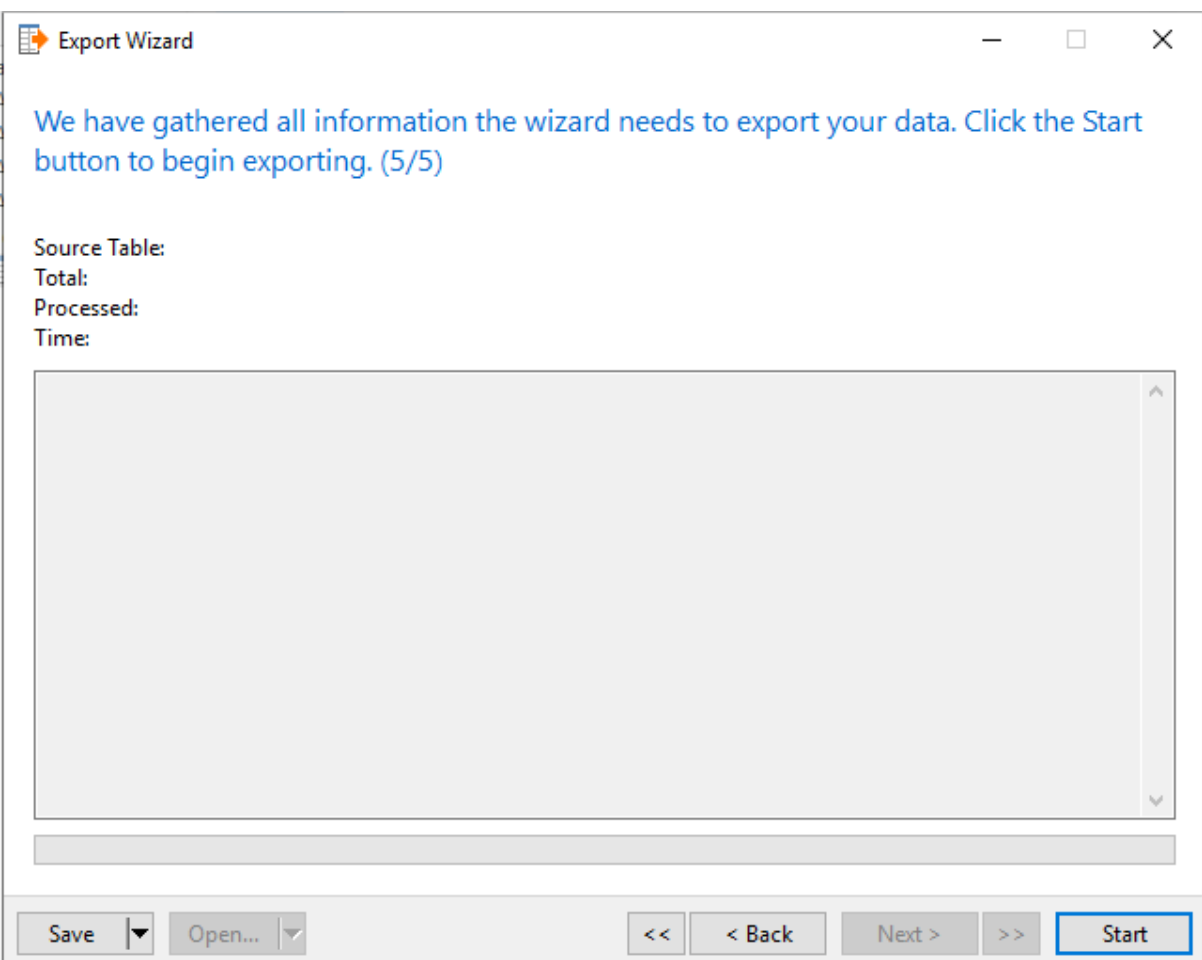

# รูปที่14 แสดงการเลือกส่งออกไฟล์

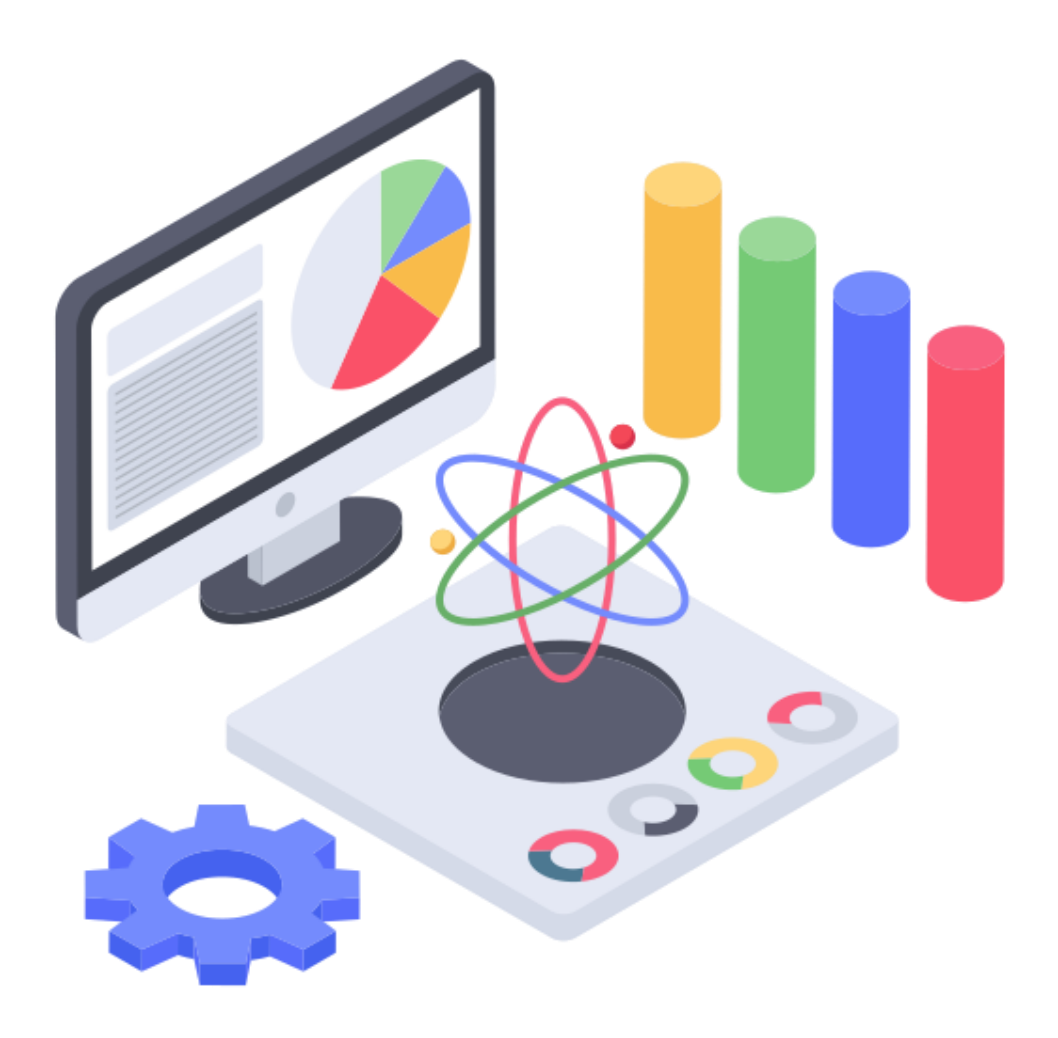

**คู่มือการวิเคราะห์องค์ประกอบเชิงยืนยัน ของทุนการดำรงชีพอย่างยั่งยืน ด้วยการใช้โปรแกรม**

#### **การวิเคราะห์องค์ประกอบเชิงยืนยัน (Confirmatory Factor Analysis : CFA)**

เป็นเทคนิคทางสถิติที่ใช้สนับสนุนทฤษฎีหรือยืนยันความตรงเชิงโครงสร้าง (Construct validity)ของ เครื่องมือที่สร้างขึ้น ซึ่งหลักสำคัญของการวิเคราะห์องค์ประกอบเชิงยืนยัน คือ ตัวแปรสังเกตได้ที่นำมาใช้วัดตัว แปรแฝงต้องเป็นตัวแปรต่อเนื่อง ตัวแปรแฝงที่สร้างขึ้นจะเป็นตัวแปรต่อเนื่อง และที่สำคัญต้องมีทฤษฎีรองรับ ว่าตัวแปรแฝงที่สร้างขึ้นวัดได้จากตัวแปรสังเกตได้ที่กำหนด

ตัวแปรแฝง (Latent or unobserved variables) เป็นตัวแปรสังเกตกับเชิงสมมติฐาน (hypothesis variables) ที่ไม่สามารถวัดได้โดยตรงแต่มีโครงสร้างตามทฤษฎีแสดงผลออกมาในรูปของพฤติกรรมที่สามารถ สังเกตได้ ตัวแปรแฝงเป็นตัวแปรที่ปลอดจากความคลาดเคลื่อนในการวัด นักวิจัยศึกษาตัวแปรแฝงโดยการวัด ตัวแปรพฤติกรรมที่สังเกตได้แทน และประมาณค่าตัวแปรแฝงได้จากการนำกลุ่มตัวแปรสังเกตได้ที่เป็นตัวบ่งชี้ ของตัวแปรแฝงนั้นมาวิเคราะห์องค์ประกอบ (factor analysis) นิยมเขียนตัวแปรแฝงในรูปวงกลม

ตัวแปรสังเกตได้ (observed or manifest variables) เป็นตัวแปรที่สามารถวัดหรือสังเกตได้โดยใช้ เครื่องมือที่สร้างขึ้น นิยมเขียนตัวแปรแฝงในรูปสี่เหลี่ยม

ประโยชน์ที่ได้จากการวิเคราะห์องค์ประกอบเชิงยืนยัน มีดังนี้

- 1. เป็นการยืนยันว่าตัวแปรที่ศึกษา มีองค์ประกอบตรงตามทฤษฎีที่กำหนดจริง
- 2. เป็นการยืนยันว่าเครื่องมือที่สร้างขึ้นมีความตรงเชิงโครงสร้างจริงหรือกล่าวอีกนัยก็คือตัวแปรแฝง แต่ละตัวแปรสามารถวัดได้จากตัวแปรสังเกตได้ที่กำหนด
- 3. องค์ประกอบที่สร้างขึ้นตามทฤษฎีเมื่อนำมาใช้ในบริบทที่กำหนดนั้นองค์ประกอบใดมีน้ำหนัก หรือความสำคัญมากกว่ากัน
- 4. ภายในองค์ประกอบแต่ละองค์ประกอบ (ตัวแปรแฝง) ค่าน้ำหนักของตัวแปรสังเกตได้ตัวใดมี น้ำหนักหรือความสำคัญมากกว่ากัน

## **ตัวอย่าง : การวิเคราะห์องค์ประกอบเชิงยืนยันของทุนการดำรงชีพอย่างยั่งยืนในจังหวัดนครสวรรค์**

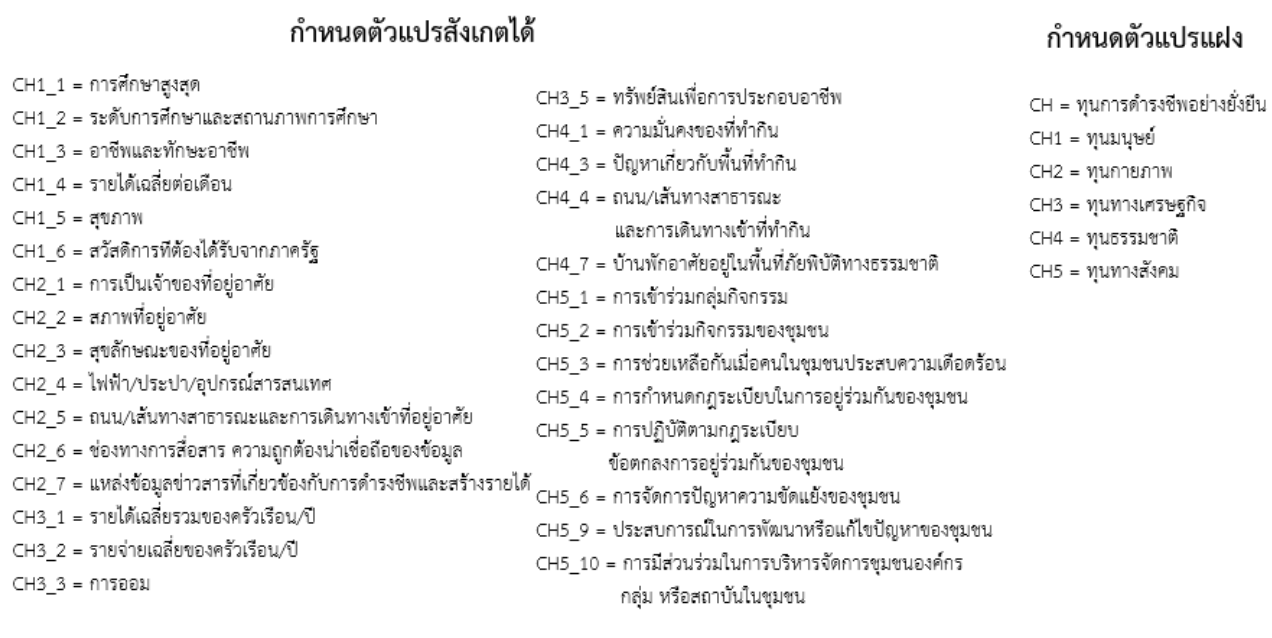

## **ส่วนที่ 1 การเตรียมข้อมูลก่อนการวิเคราะห์ข้อมูลด้วยโปรแกรม Mplus**

- 1. เข้าโปรแกรม Excel เปิดไฟล์ข้อมูลจังหวัดนครสวรรค์
- 2. คำนวณหาค่าสัมประสิทธิ์สหสัมพันธ์ (Correlation)
	- 2.1 โดยเข้าไปที่คำสั่งแถบเมนู Data
	- 2.2 คลิกเลือก Data Analysis

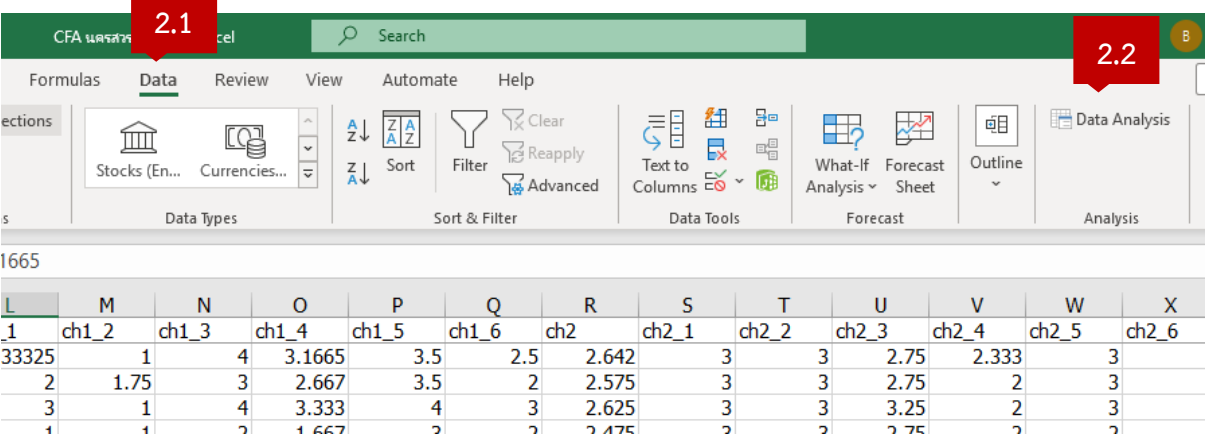

- 2.3 คลิกเลือก Correlation
- 2.4 เลือกขอบเขตของข้อมูลที่ต้องการวิเคราะห์ และทำเครื่องหมาย  $\boxdot$  ในช่อง Label in First Row
- 2.5 คลิก OK
- 2.6 ได้ค่าสัมประสิทธิ์สหสัมพันธ์ (Correlation)

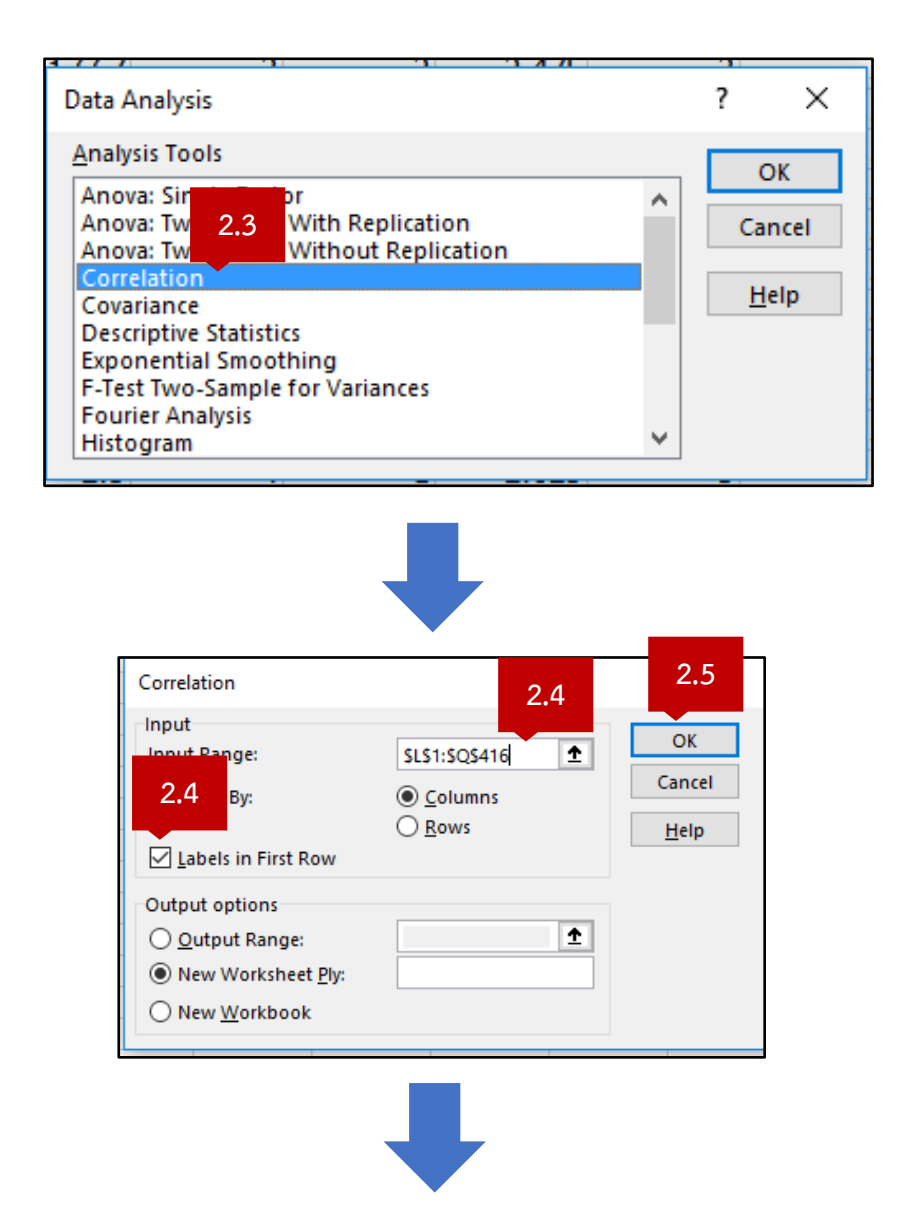

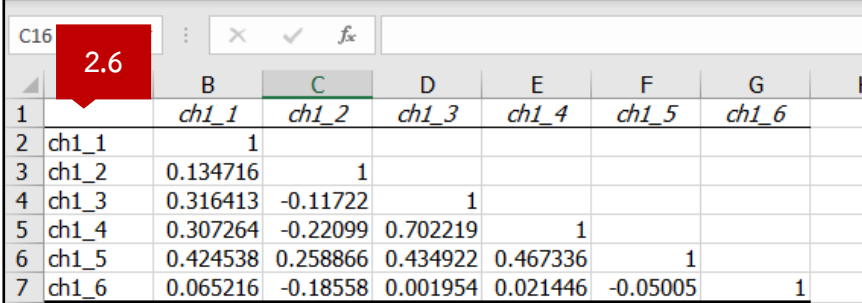

- 3. คำนวณหาค่าส่วนเบี่ยงเบนมาตรฐาน (Standard Deviation : SD)
	- 3.1 พิมพ์สูตร "=STDEV()"ที่ cell ว่าง และกำหนดขอบเขตข้อมูลที่ต้องการหาค่า SD
	- 3.2 Auto Fill
	- 3.3 ได้ค่าส่วนเบี่ยงเบนมาตรฐาน

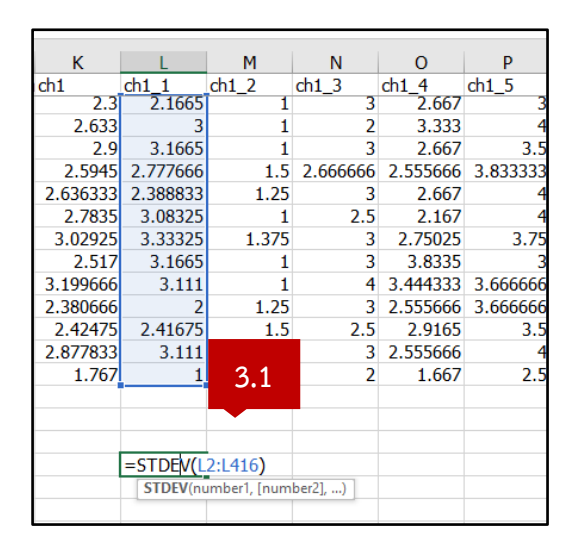

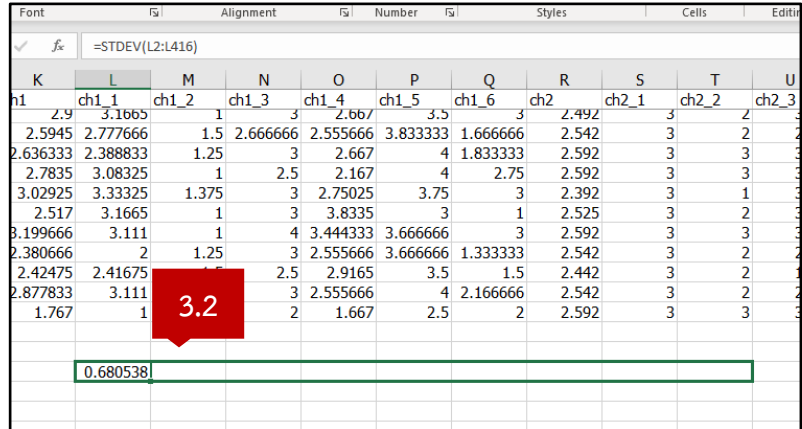

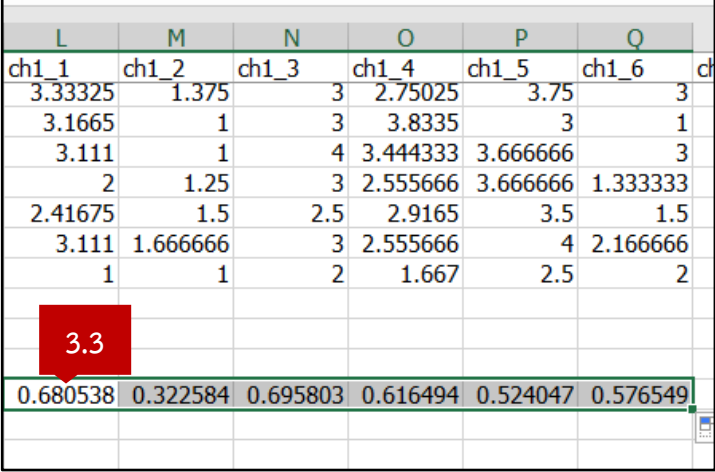

3.4 Copy ค่าสัมประสิทธิ์สหสัมพันธ์ (Correlation) และค่าส่วนเบี่ยงเบนมาตรฐาน (SD) จากโปรแกรม Excel ลงในโปรแกรม Notepad

3.5 Save ไฟล์และตั้งชื่อว่า "nakornsawan.txt"

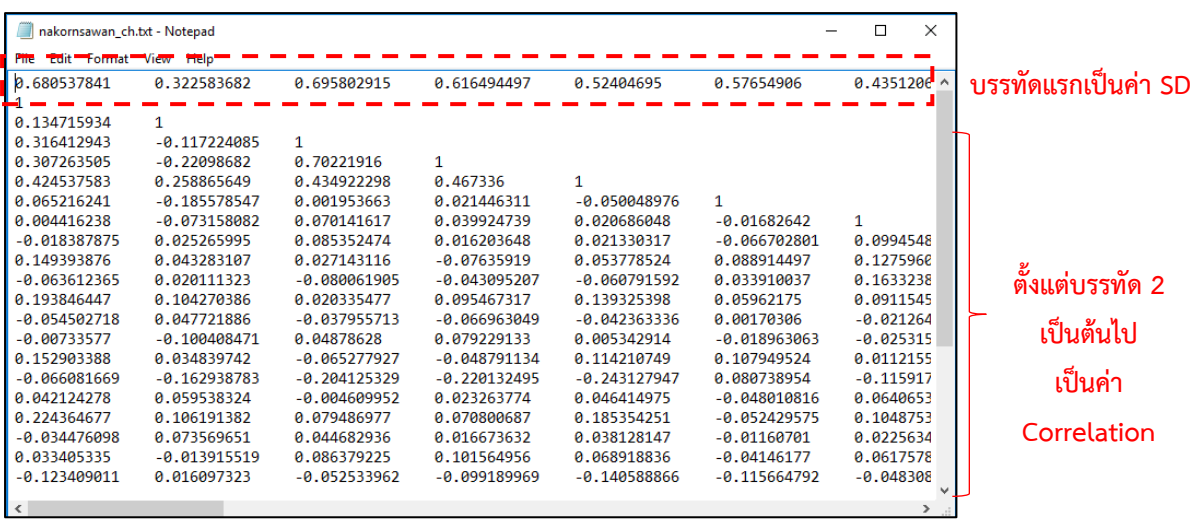

#### **ส่วนที่ 2 การวิเคราะห์ข้อมูลด้วยโปรแกรม Mplus**

- 1. เขียนคำสั่งในโปรแกรม Mplus
	- 1.1 กำหนดไฟล์ข้อมูลนำเข้า
	- 1.2 กำหนดจำนวนครัวเรือน
	- 1.3 กำหนดตัวแปรสังเกตได้
	- 1.4 กำหนดตัวแปรแฝง
- 2. บนแถบเครื่องมือ คลิก RUN

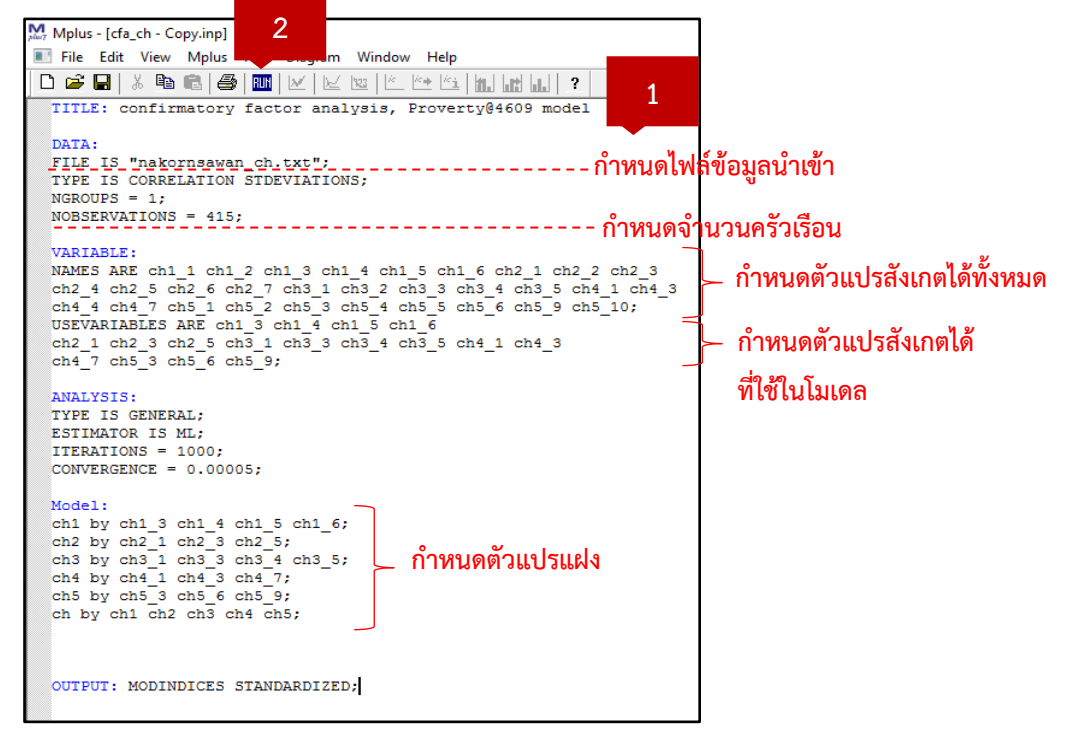

**ดัชนีตรวจสอบความสอดคล้อง เกณฑ์การพิจารณา CFI มากกว่าหรือเท่ากับ 0.95 TLI มากกว่าหรือเท่ากับ 0.95 RMSEA น้อยกว่า 0.05 SRMR น้อยกว่า 0.05**

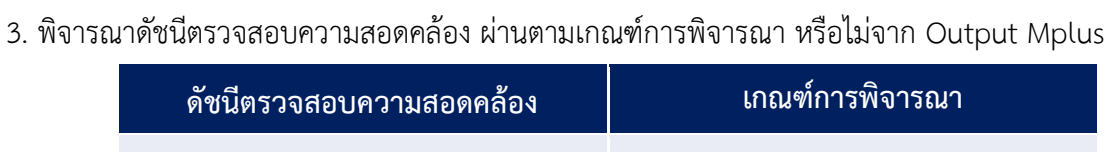

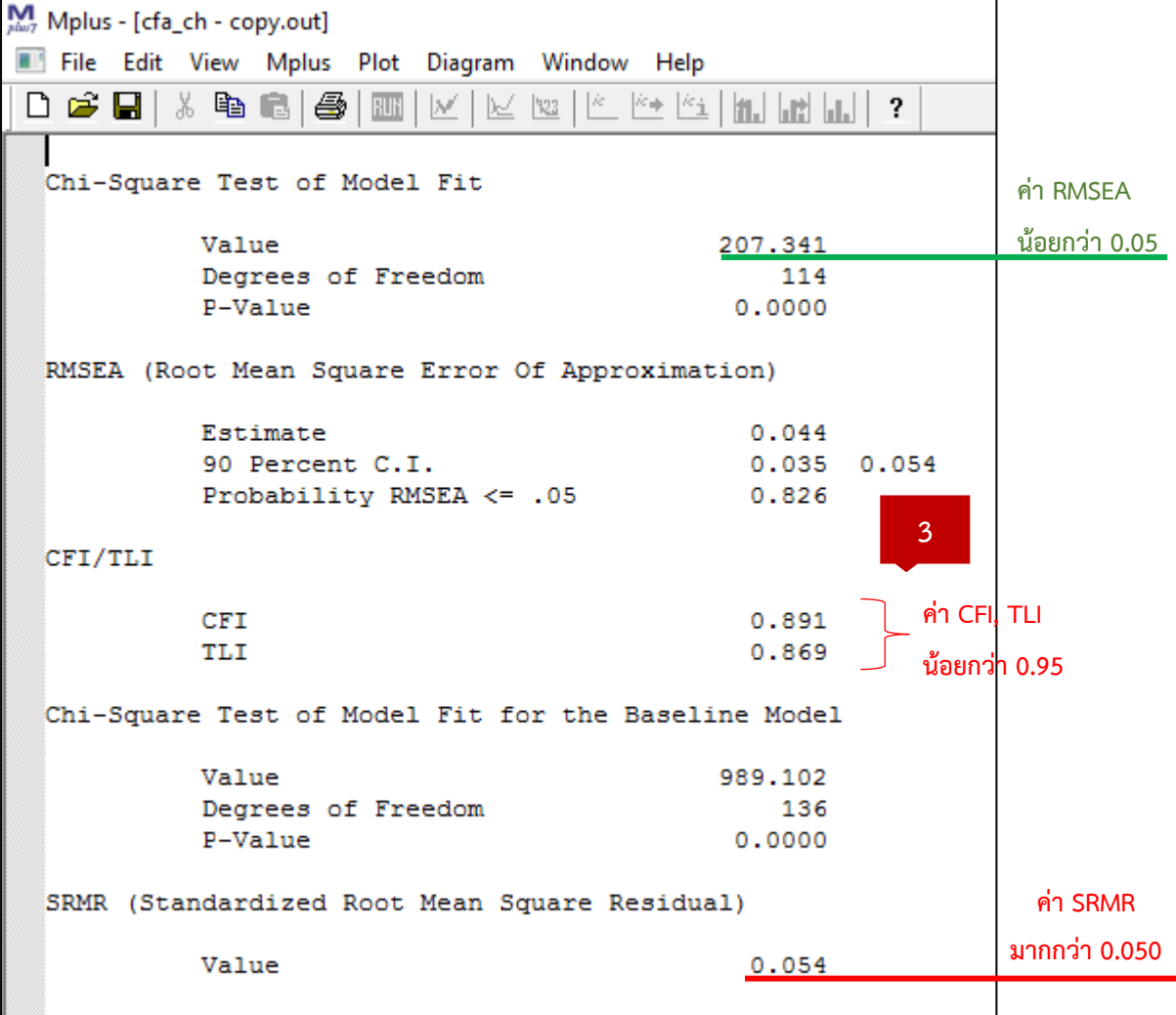

**สรุป** ดัชนีความสอดคล้องของโมเดลไม่เป็นไปตามเกณฑ์จึงต้องทำการปรับโมเดล

#### 4. ปรับโมเดล

 ให้ทำการปรับความคลาดเคลื่อนจากการวัดตัวแปรสังเกตได้ให้มีความสัมพันธ์กัน แล้วทำการวิเคราะห์ใหม่ จนดัชนีความสอดคล้องเป็นไปตามเกณฑ์ที่กำหนด

4.1 พิจารณา Output Window ในหัวข้อ Model modification indices  $\rightarrow$  With Statements

4.2 พิมพ์คำสั่งเพิ่มเติม

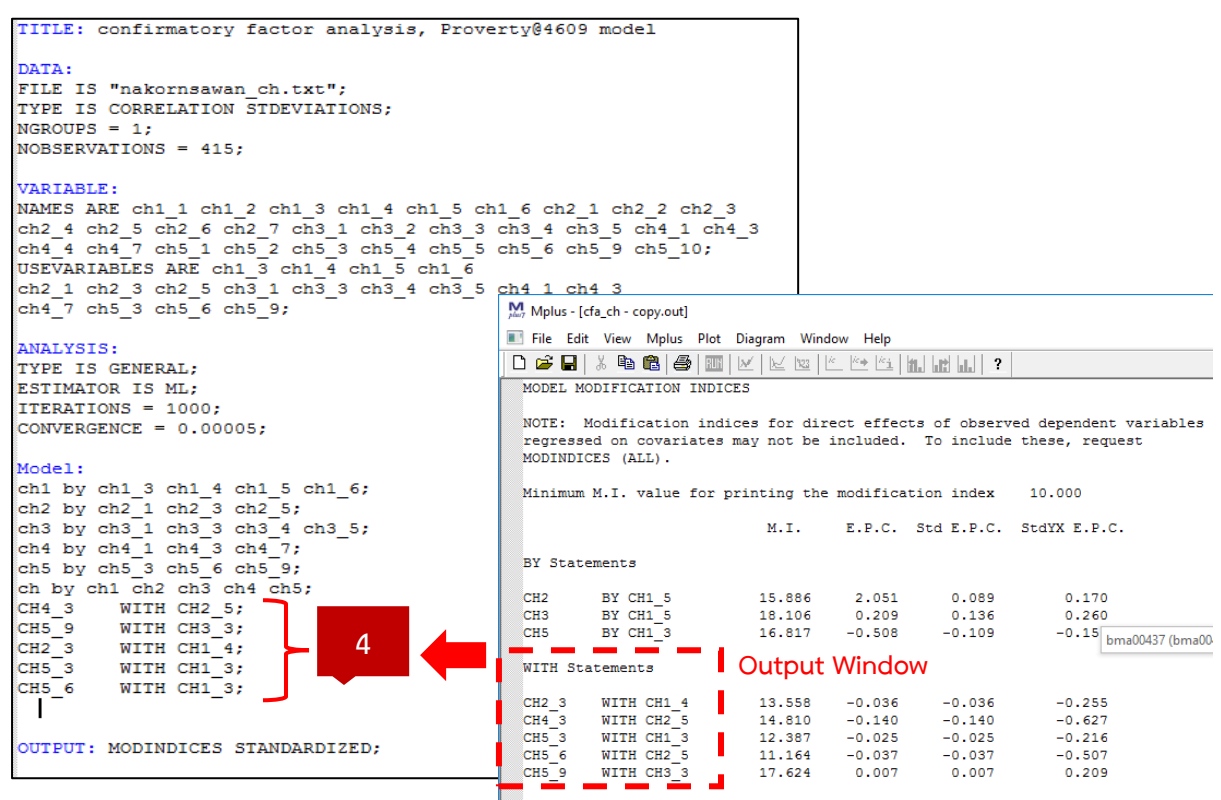

- 5. แสดงโมเดลการวิเคราะห์องค์ประกอบเชิงยืนยันของทุนการดำรงชีพอย่างยั่งยืน
	- 5.1 หน้าต่าง Output Window คลิกเมนู Diagram  $\rightarrow$  View diagram
	- 5.2 หน้าต่าง Diagram คลิกเมนู View เลือก STDYX estimates

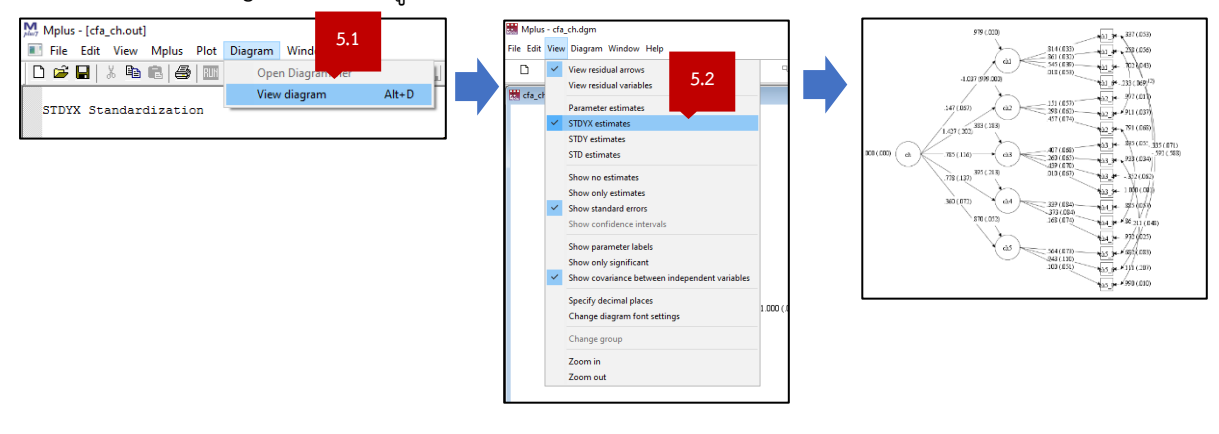

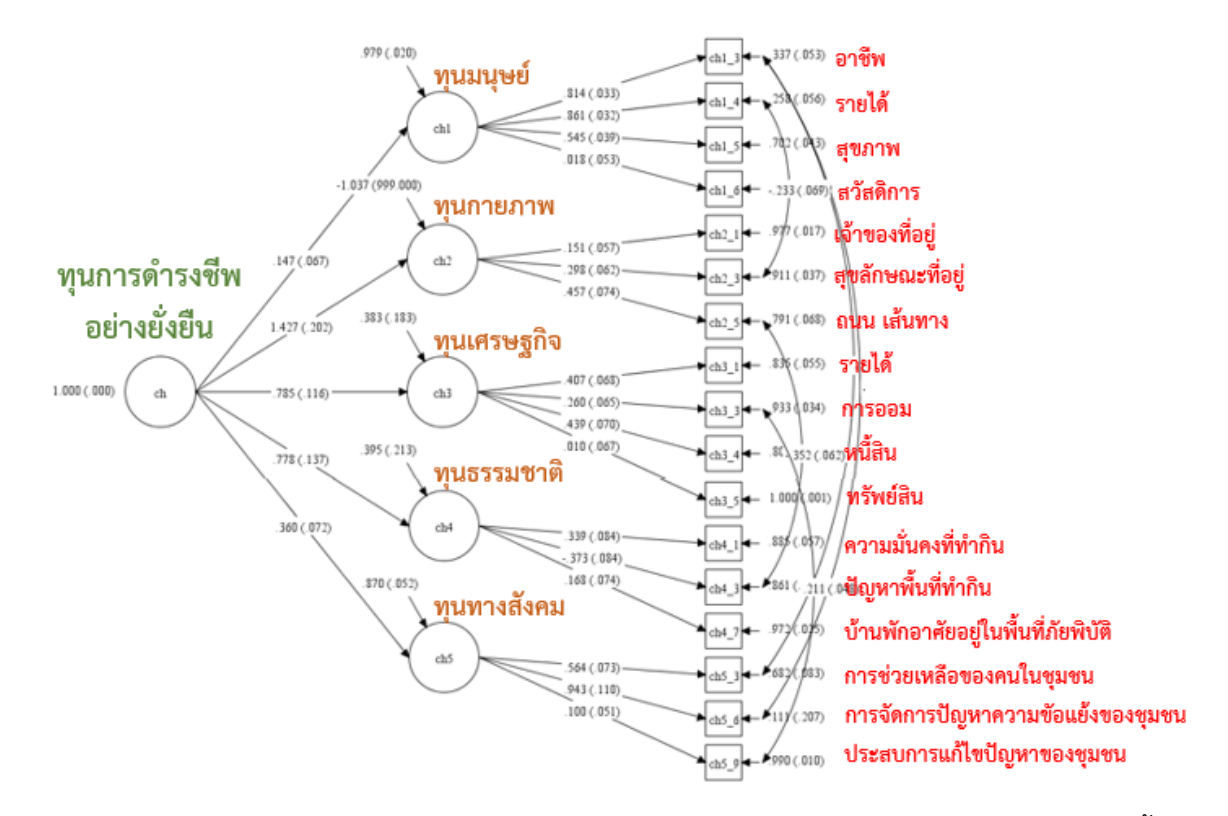

6. สรุปผลการวิเคราะห์องค์ประกอบเชิงยืนยันของทุนการดำรงชีพอย่างยั่งยืน

ผลการวิเคราะห์องค์ประกอบเชิงยืนยันได้ค่าดัชนีตรวจสอบความสอดคล้องของโมเดล ดังนี้ p-value = 0.038, CFI = 0.968 , TLI = 0.960, RMSEA = 0.02, SRMR = 0.04 โดยดัชนีความสอดคล้อง เป็นไปตามเกณฑ์ที่กำหนด จึงสรุปได้ว่า โมเดลการวิเคราะห์องค์ประกอบเชิงยืนยันของทุนการดำรงชีพอย่าง ยั่งยืน ประกอบด้วย 5 องค์ประกอบโดยเรียงลำดับความสำคัญมากไปน้อย ดังนี้

1. ทุนกายภาพ (คะแนนน้ำหนัก 1.427)

2. ทุนทางเศรษฐกิจ (คะแนนน้ำหนัก 0.785)

3. ทุนธรรมชาติ (คะแนนน้ำหนัก 0.778)

4. ทุนทางสังคม (คะแนนน้ำหนัก 0.360)

5. ทุนมนุษย์ (คะแนนน้ำหนัก 0.147)

เมื่อพิจารณาความสำคัญแต่ละองค์ประกอบ พบว่า

1. ทุนกายภาพ วัดได้จากตัวแปรสังเกตได้ 3 ตัวแปร โดยเรียงลำดับความสำคัญมากไปน้อย ได้แก่ (1) ถนน/เส้นทางเข้าที่อยู่อาศัย (2) สุขลักษณะของที่อยู่อาศัย และ(3) การเป็นเจ้าของที่อยู่อาศัย ตามลำดับ

2. ทุนทางเศรษฐกิจ วัดได้จากตัวแปรสังเกตได้ 3 ตัวแปร โดยเรียงลำดับความสำคัญมากไปน้อย ได้แก่ (1) หนี้สิน (2) รายได้และ(3) การออม ตามลำดับ

3. ทุนธรรมชาติ วัดได้จากตัวแปรสังเกตได้ 3 ตัวแปร โดยเรียงลำดับความสำคัญมากไปน้อย ได้แก่ (1) ความมั่นคงของที่ทำกิน (2) บ้านพักอาศัยอยู่ในพื้นที่ภัยพิบัติทางธรรมชาติ และ(3) ปัญหาพื้นที่ทำกิน ตามลำดับ

4. ทุนทางสังคม วัดได้จากตัวแปรสังเกตได้ 3 ตัวแปร โดยเรียงลำดับความสำคัญมากไปน้อย ได้แก่ (1) การจัดการปัญหาความขัดแย้งของชุมชน (2) การช่วยเหลือกันเมื่อคนในชุมชนประสบความเดือดร้อน และ(3) ประสบการณ์ในการพัฒนาหรือแก้ไขปัญหาของชุมชน ตามลำดับ

5. ทุนมนุษย์ วัดได้จากตัวแปรสังเกตได้ 3 ตัวแปร โดยเรียงลำดับความสำคัญมากไปน้อย ได้แก่ (1) รายได้เฉลี่ยต่อเดือน (2) อาชีพและทักษะอาชีพเพื่อสร้างรายได้ และ(3) สุขภาพ ตามลำดับ